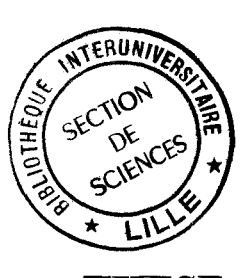

*:50* 3tG' 1 995  $63$ 

50376

*/* 

N° d'ordre: 1492

**THE SE** 

présentée à

### L'UNIVERSITE DES SCIENCES ET TECHNOLOGIES DE LILLE

### pour obtenir le titre de

#### DOCTEUR DE L'UNNERSITE

Spécialité : GENIE ELECTRIQUE

par

### **Raphaël ROMARY**

Ingénieur EUDIL

Sujet de la THESE :

# **MODELISATION DE LA MACHINE SYNCHRONE A CONCENTRATION DE FLUX. APPLICATION A LA REDUCTION ACTIVE DES VIBRATIONS**

Soutenue le 24 Mars 1995, devant la commission d'examen composée de

G. SEGUIER M. LAJOIE-MAZENC C.BERGMANN J.F. BRUDNY F. NOTELET **R. MICHAUX** 

Président Rapporteur Rapporteur Directeur de travail Examinateur Examinateur

## **A V ANT PROPOS**

L'étude présentée dans ce mémoire a été réalisée en partie au Laboratoire d'Electrotechnique et d'Electronique de Puissance de l'Université des Sciences et Technologies de Lille dirigé par Monsieur le Professeur Ch. ROMBAUT à qui nous témoignons notre reconnaissance.

Nous tenons à adresser nos sincères remerciements à Monsieur J.F. BRUDNY, directeur de ce travail, Professeur à l'Université d'Artois, pour nous avoir proposé un sujet de recherche aussi intéressant. Nous lui exprimons également notre gratitude pour avoir accepté que la phase expérimentale se déroule au Laboratoire des Systèmes Electrotechniques et Environnement sur site de Béthune.

Nous sommes très honorés de la présence de Monsieur G. SEGUIER, Professeur Emérite à l'US TL, qui a bien voulu assurer la présidence de ce jury.

Nous tenons à exprimer notre profonde gratitude à Monsieur M. LAJOIE-MAZENC, Professeur à L'I.N.P. de Toulouse et directeur de recherche au C.N.R.S. pour l'intérêt qu'il à porté à nos travaux en acceptant d'en être rapporteur.

Nos plus vifs remerciements s'adressent à Monsieur C. BERGMANN, Professeur à l'I.U.T. de Nantes qui a bien voulu rapporter sur notre travail.

Nous exprimons notre profonde reconnaissance à Monsieur F. NOTELET, Professeur à l'Université d'Artois et directeur du LSEE qui a accepté d'examiner notre travail.

Nos remerciements s'adressent également à Monsieur R. MICHAUX, Responsable études et développements au service machines électriques de Jeumont Industrie et dont la présence dans notre jury nous honore beaucoup.

Nous tenons à remercier l'ensemble du personnel du LEEP et du LSEE et particulièrement Monsieur D. ROGER pour son importante collaboration dans la réalisation de notre banc d'essai ainsi que Monsieur J.J. FRANCHAUD pour son aide et pour les précieux conseils qu'il nous a fournis lors de la phase de mise au point.

Nos remerciements vont également au Conseil Régional de la région Nord Pas de Calais qui, dans le cadre d'un FIDM a financièrement soutenu la création du LSEE. Cela nous a permis d'utiliser l'appareillage récemment acquis par ce laboratoire dans le cadre de cette action.

# SOMMAIRE

1

# INTRODUCTION GENERALE.

 $\sim$ 

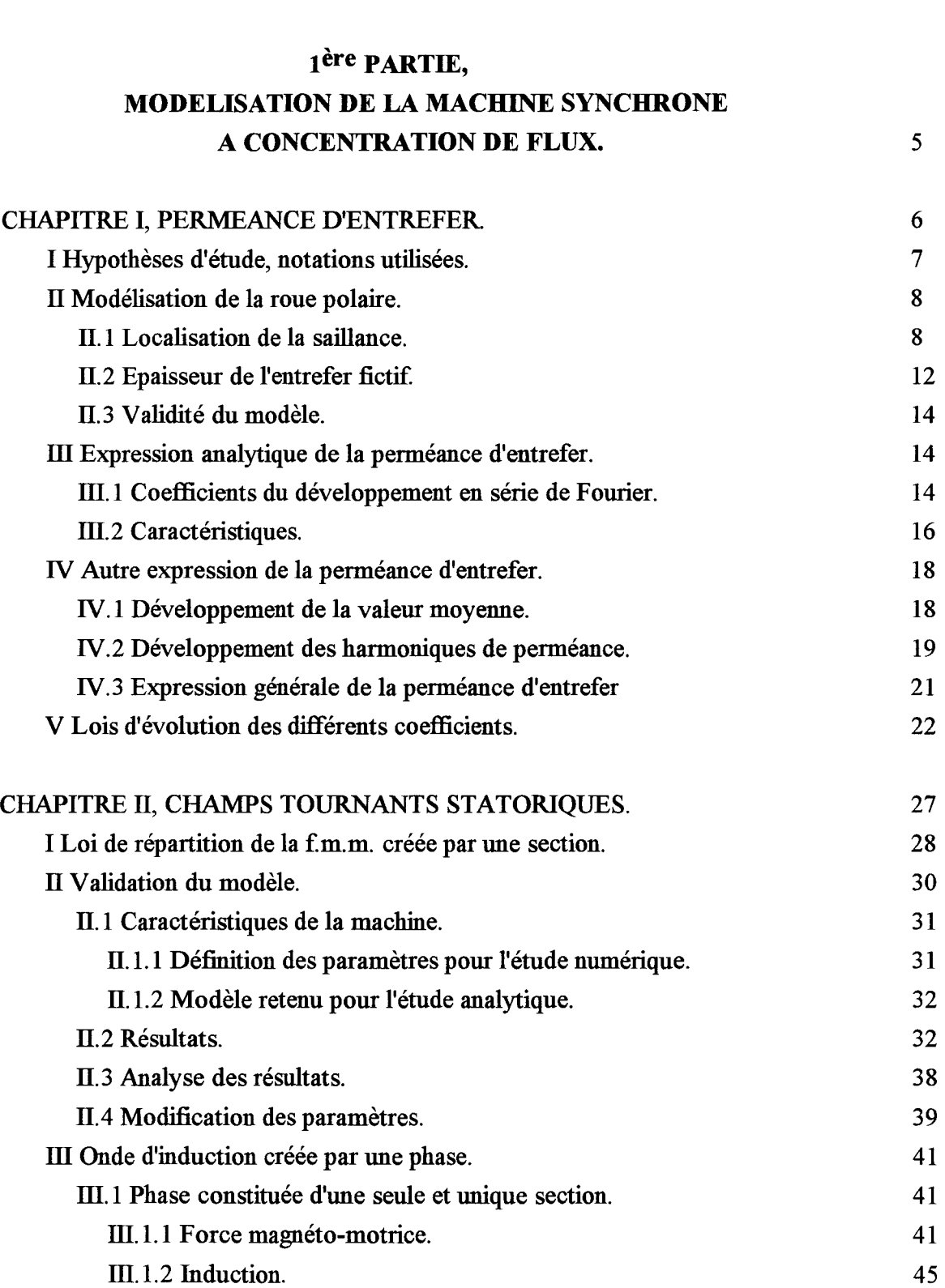

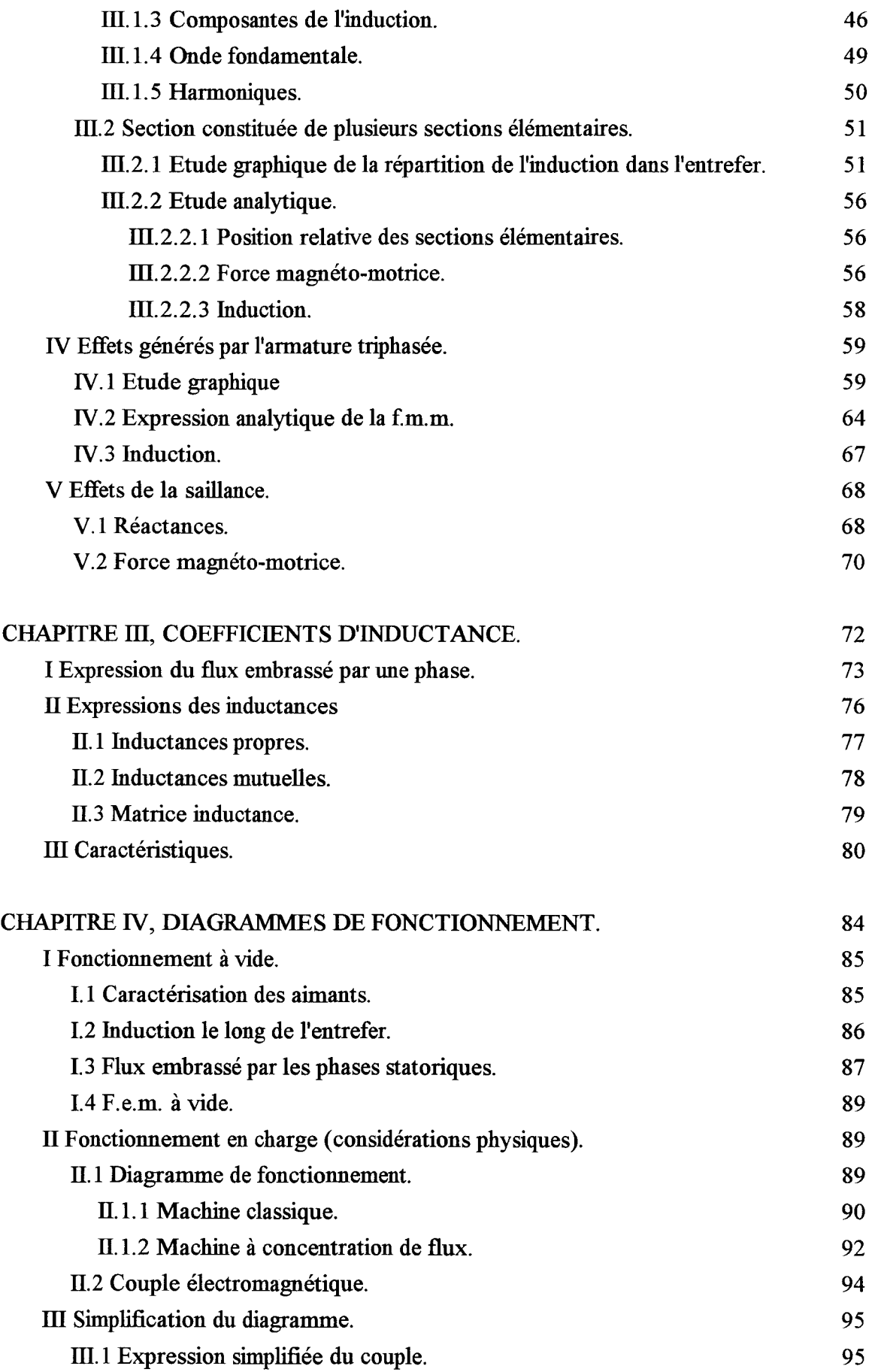

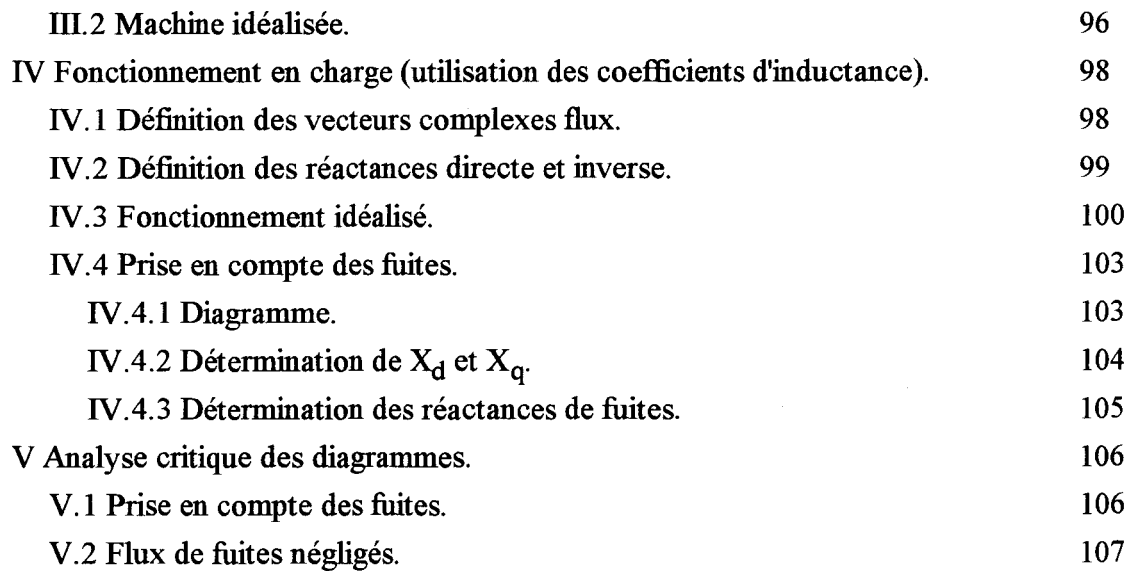

# 2ème PARTIE,

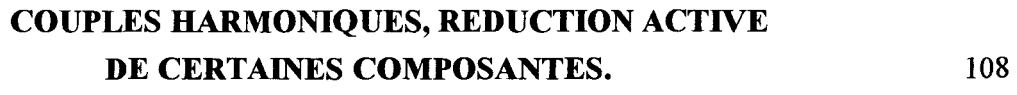

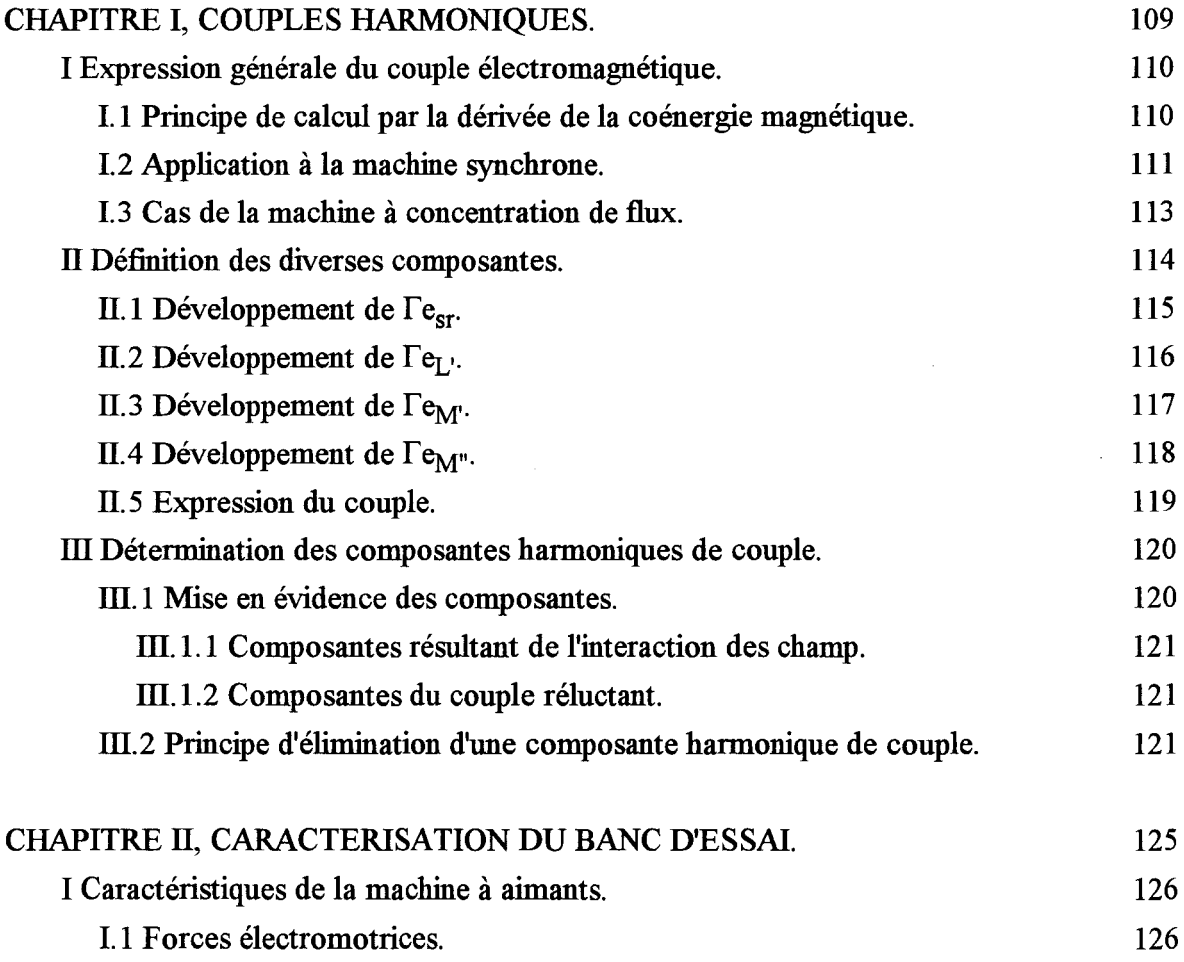

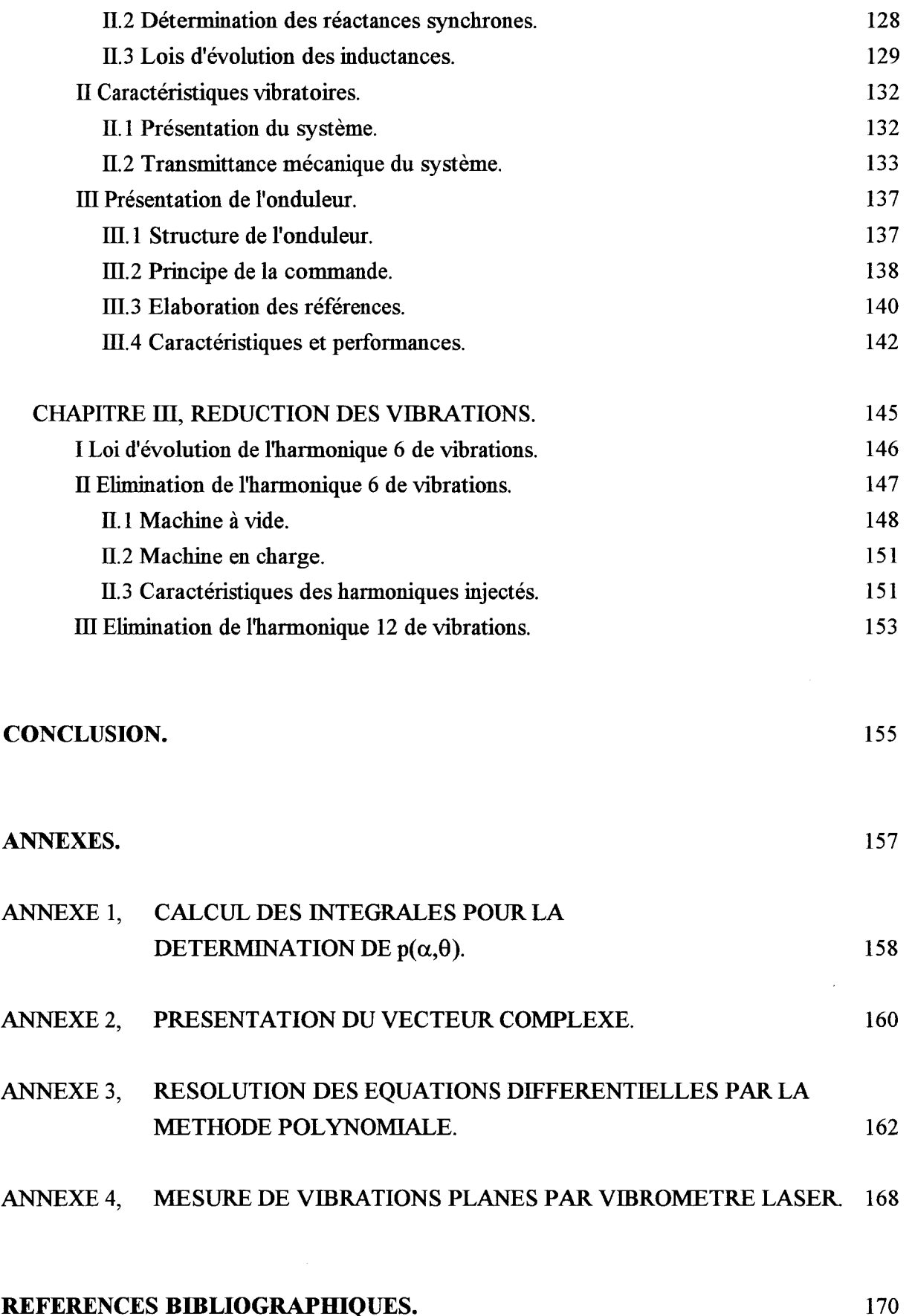

# REFERENCES BIBLIOGRAPHIQUES.

### **INTRODUCTION GENERALE**

L'intérêt présenté par les machines à aimants est lié d'une part, à l'absence de balais et d'autre à son couple massique important comparativement aux autres machines présentant les mêmes performances, cette caractéristique étant fonction des propriétés homothétiques particulières que présentent ces machines [1]\*.

ll en résulte que ces machines sont de plus en plus utilisées en vitesse variable couvrant, suite aux évolutions rapides portant sur les aimants, des gammes de puissance de plus en plus larges. On distingue pour ce type de machine deux grandes familles qui diffèrent suivant la disposition des aimants [2] :

- aimants montés en surface : la machine est alors assimilable aux machines à rotor lisse.

- aimants intérieurs : dans ce cas, la machine présente un effet de saillance "inversée" qui est à l'origine du couple réluctant.

Selon la distribution des lignes de champ désirée dans l'entrefer, on obtient différentes configurations pour la disposition des aimants [3][4]. A partir de cette distribution des lignes de champ, on obtient différentes formes d'onde pour la fe.m (trapézoïdale ou sinusoïdale). Cela permet de classer ces machines à aimants en PMSM (Permanent Magnet Sychronous Machine) ou BLDCM (Brushless DC Motor) [5][6].

D'autres structures hybrides de machines allient l'effet des aimants à l'effet principal de saillance [7](8].

La machine synchrone à aimants offre la particularité de permettre une multitude de type de commande [9]. Cette machine permet également une mise en oeuvre relativement simple de la commande vectorielle qui donne généralement de bons résultats [10][11][12].

Cette commande vectorielle de la machine synchrone fait généralement intervenir une régulation de courant [13] qui peut être obtenue à partir de différentes structures de convertisseur statiques :

- Par onduleur de courant [14]. Ce type de montage nécessite un filtre de sortie qui peut poser des problèmes de résonance en fonction des inductances de la machine [15].

- Par onduleur de tension commandé en courant. On a une structure d'onduleur de tension qui comporte une régulation du courant de sortie. Cette régulation est réalisée soit par comparateur à hystérésis [16][17], soit par régulateur linéaire [18][13].

<sup>\*</sup> *Les chiffres entre crochets renvoient aux références bibliographiques annexées* à *la fin de ce rapport.* 

Pour les structures onduleurs de tension, le régulateur de courant permet d'éviter les phénomènes d'amplification des harmoniques de courants (donc des harmoniques de couple) par l'intermédiaire du filtre LC d'entrée de l'onduleur [19][20][21].

Les principaux problèmes inhérents à ce type d'alimentation concernent:

-Les champs tournants harmoniques qui posent le problème des amortisseurs : faut-il ou non en munir la machine. ll semblerait que la réponse soit fonction du type d'alimentation.

- Les échauffements supplémentaires notamment au niveau des aimants qui se traduisent, dans certains cas, par une diminution de l'induction.

Parmi les études qui portent sur les machines synchrones à aimants permanents, nombreuses sont celles qui traitent du couple électromagnétique et notamment de ses harmoniques qui, bien que d'amplitude faible, peuvent être à l'origine de vibrations importantes si les fréquences correspondent à des fréquences de résonance mécaniques. Néanmoins, en ce qui concerne ces harmoniques de couple, il est nécessaire de distinguer ceux générés par le système d'alimention de ceux dûs à la structure même de la machine.

Les harmoniques de couple générés par le systèmes d'alimentation résultent en fait principalement de l'interaction entre les harmoniques présents dans le courant d'alimentation et le champ magnétique fondamental d'entrefer de la machine [22][23]. Il est important de noter que, dans le cas d'une alimentation par tensions sinusoïdales (alimentation par le réseau par exemple), les caractéristiques non linéaires de la machine vont impliquer une absorption de courants non sinusoïdaux. ll y a donc un effet paradoxal de génération d'harmoniques de couple dûs à l'alimentation dans le cas où celle ci est sinusoïdale en tension.

Les harmoniques de couple engendrés par la machine elle même résultent, quant à eux, de l'interaction du fondamental des courants absorbés avec les phénomènes secondaires générés par les imperfections de la machine (saillance du rotor, denture, etc...). On observe donc des harmoniques de couple même lorsque la machine est alimentée par des courants purement sinusoïdaux [24].

Pour palier ce problème de vibrations, plusieurs études ont déjà établi le principe de réduction active des harmoniques de couple engendrés par la machine elle même par action sur l'alimentation de la machine. Le principe de la réduction consiste à générer des harmoniques de couple dûs à l'alimentation qui s'opposent parfaitement à ceux générés naturellement par la machine (même amplitude, phase en opposition). Il est également possible d'envisager, pour des machines de très forte puissance, de concevoir des machines "multi étoiles" alimentées par des onduleurs à commande décalée [15].

La principale difficulté rencontrée lors de l'injection des signaux dans le système d'alimentation est liée à la fréquence des composantes que l'on souhaite supprimer:

- celle-ci peut être multiple du fondamental des signaux d'alimentation comme pour les machines synchrones [25][26][27][28] et les machines à réluctance [29],

- mais également sans relation directe avec celle-ci comme pour les machines asynchrones [30][31].

Les méthodes générales de prédétermination des signaux à injecter reposent sur le calcul des forces dans les machines électriques [32]. On distingue deux méthodes pour la mise en oeuvre de ce calcul :

-la méthode par éléments finis [33][34], qui présente l'avantage de donner la répartition locale des forces dans la machine. Son principal inconvénient est de nécessiter un matériel informatique lourd et un temps de calcul long.

-la méthode analytique classique [35][36], qui est moins précise que la précédente mais qui convient mieux pour l'analyse de l'influence de certains paramètres sur les composantes harmoniques de couple.

Dans les deux cas, il est nécessaire d'avoir un modèle précis de la machine. Pour la méthode par éléments finis, les forces sont directement déduites des caractéristiques géométriques, magnétiques et électriques de la machine. Pour la méthode analytique, il est nécessaire d'établir préalablement un modèle de la machine qui repose généralement sur la détermination analytique des f.e.m. et des inductances de la machine [37][38].

Le travail qui nous a été confié, proposé initialement par Jeumont Industrie, concerne la réduction de certaines vibrations des machines synchrones à aimants permanents alimentées par l'intermédiaire d'onduleurs de tension pilotés en courant.

Pour présenter les résultats de notre étude qui concerne la machine synchrone à concentration de flux, nous avons scindé notre mémoire en deux parties.

La première, dans la mesure où notre approche est de type analytique, concerne la modélisation de cette machine assez particulière. Pour ce faire, nous avons procédé en un découpage en quatre chapitres.

- Le premier est axé sur la définition de la perméance d'entrefer. ll nous permettra d'introduire un modèle de rotor à "saillance variable".

- Le second chapitre concerne le stator et portera sur l'étude de la répartition de la force magnéto-motrice ainsi que sur le contenu harmonique de l'induction. Après avoir présenté les propriétés qui caractérisent ces ondes, nous dresserons un parallèle entre les effets générés par les stators des machines à concentration de flux et ceux des machines que l'on peut qualifier de "traditionnelles".

- Dans le troisième chapitre, nous déterminerons les expressions des inductances statoriques à partir de la perméance et de la force magnéto-motrice définies dans les deux prermers chapitres.

- Dans la mesure où, dans les trois prermers chapitres, apparaîtront des propriétés caractéristiques propres à la machine à concentration de flux, il nous a semblé intéressant de définir le diagramme de fonctionnement de cette machine en régime harmonique. Cette analyse fera l'objet du quatrième chapitre.

La seconde partie de ce mémoire, orientée sur l'étude des couples harmoniques et la réduction de certaines de ses composantes, comprendra trois chapitres.

- Le premier sera consacré au calcul analytique des composantes harmoniques de couple. Après avoir déterminé leurs expressions par la méthode de la dérivation de la coénergie magnétique, nous effectuerons un bilan des différents paramètres qui sont à leur origine. Cela nous permettra de préciser la procédure retenue pour annuler certaines d'entre elles.

- Le second chapitre sera axé sur la présentation du dispositif expérimental. Nous présenterons tout d'abord les caractéristiques de la machine où nous vérifierons notamment les principales propriétés concernant les inductances mutuelles mises en évidence dans la première partie. Nous donnerons ensuite les caractéristiques vibratoires de l'ensemble machine + châssis. Finalement, nous présenterons l'onduleur conçu pour l'alimentation de la machine.

- Le troisième chapitre sera essentiellement consacré à la présentation des résultats expérimentaux concernant la réduction des vibrations. Nous y vérifierons le principe d'élimination de certaines composantes harmoniques de couple et donc de vibrations.

# PREMIERE PARTIE

MODELISATION DE LA MACHINE SYNCHRONE

# A CONCENTRATION DE FLUX

## **CHAPITRE I**

# PERMEANCE D'ENTREFER

 $\sim$ 

La notion de perméance est utilisée pour caractériser les circuits magnétiques d'un point de vue global. Cette façon de procéder permet d'analyser ces derniers en faisant une analogie avec les circuits électriques [39][40] où les flux sont équivalents aux courants, les f.m.m. aux tensions et les réluctances aux résistances. Dans notre étude, nous utiliserons plutôt la notion de perméance par unité d'angle dans le but de définir ultérieurement les inductances de la machine [30].

Nous nous sommes intéressés à une structure particulière de la machine à aimants qui comporte des aimants intérieurs disposés radialement. Cette machine est généralement appelée "machine à concentration de flux". Pour l'étude de la perméance, Nous considérerons une configuration bipolaire que nous généraliserons par la suite.

### 1 HYPOTHESES D'ETUDE, NOTATIONS UTILISEES.

La machine synchrone à concentration de flux dont la configuration est donnée à la figure 1.1 sera supposée triphasée, bipolaire, de construction symétrique et constituée de sections d'ouverture diamétrale. Les effets générés par l'ouverture des encoches statoriques seront négligés. On prendra comme référence fixe l'axe  $d_1^s$  de la phase 1 du stator symbolisée par les conducteurs 1 et 1'. L'axe de référence rotorique d<sup>r</sup> sera confondu avec l'axe du pôle nord du rotor. La position de la roue polaire sera caractérisée par l'écart angulaire  $\theta$  que fait d<sup>r</sup> par rapport à  $d_1^s$ . Un point quelconque M de l'entrefer sera repéré par l'abscisse angulaire  $\alpha$ comptée par rapport à la référence fixe d<sup>5</sup><sub>1</sub>. On notera d<sup>5</sup><sub>x</sub> l'axe d'une section x du stator constituée des conducteurs x et x'. En particulier les axes des phases 2 et 3 seront notés  $d_2^s$  et  $d^s_3$ .

On adoptera comme sens positif le sens trigonométrique ce qui permet de situer sur la figure 1.1 les axes "en quadrature" repérés par  $q_1^s$  et  $q_x^s$  pour le stator et  $q^r$  pour le rotor.

On notera:

e: l'épaisseur constante de l'entrefer réel,

2a: la largeur des aimants,

L: la longueur des armatures statorique et rotorique,

R: le rayon moyen de l'entrefer,

m: le nombre d'encoches statorique par pôle et par phase,

n: le nombre de spires de l'enroulement statorique constituant une phase.

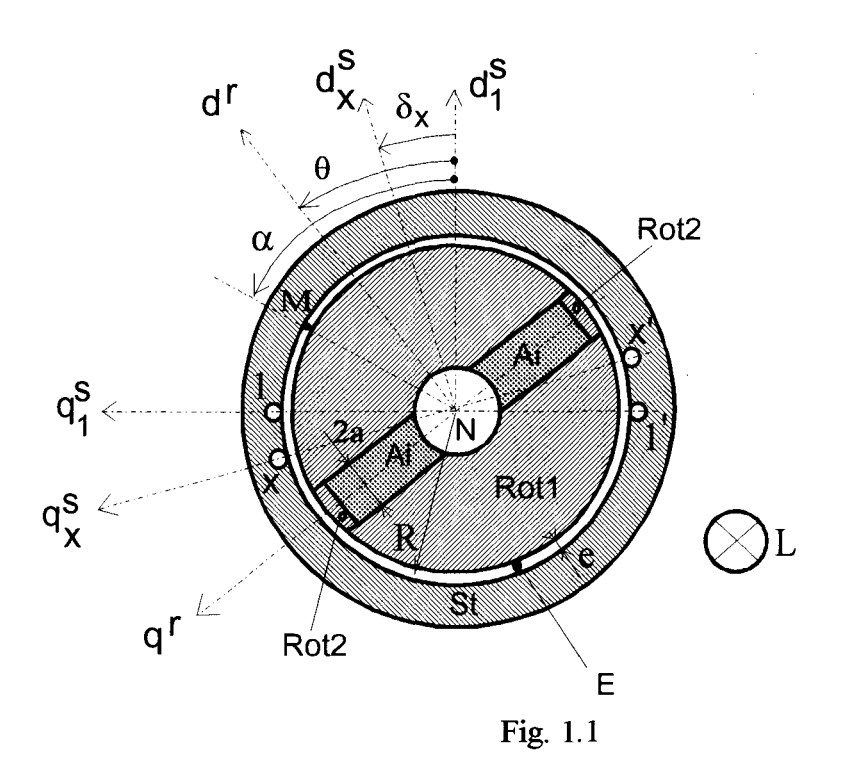

De façon générale, lorsque cela s'avérera nécessaire, les différentes variables de la machine seront repérées par un indice supérieur qui sera soit s soit r suivant que celles-ci sont relatives respectivement au stator, au rotor. Les variables relatives aux phases statoriques seront, pour les distinguer, également repérées par un indice inférieur noté s  $(s=1, 2, 3, \text{ou}, \text{plus})$ généralement x, y, .... ).

### **II MODELISATION DE LA ROUE POLAIRE.**

Pour modéliser la roue polaire, il convient de préciser les perméabilités des différentes parties de la machine présentée à la figure 1.1. Le noyau N étant amagnétique nous le supposerons, ainsi que les aimants Ai, de perméabilité relative voisine de l'unité, ce qui donne une perméabilité résultante approximativement identique à celle de l'entrefer E d'épaisseur e qui est peu différente de  $\mu_0$ =4. $\pi$ .10<sup>-7</sup> MKSA. Les parties Rot1 et Rot2 ainsi que le stator (St) seront tout d'abord supposés de perméabilité infinie.

#### II-I Localisation de la saillance.

Considérons une section statorique x de n tours seule alimentée et parcourue par le courant i $\frac{s}{x}$ . Notons  $\delta_x$  l'écart angulaire entre l'axe d<sup>s</sup> de cette bobine et l'axe de référence d<sup>s</sup><sub>1</sub>. Pour déterminer la répartition du flux lorsque cette bobine agit seule, il convient de ne pas prendre

en compte les effets des aimants. Compte tenu de leur perméabilité nous allons supposer que ceux-ci sont sortis de leur logement. La même hypothèse peut être formulée quant au noyau central N. Cela conduit, pour l'armature secondaire, à la configuration simplifiée présentée à la figure 1.2.

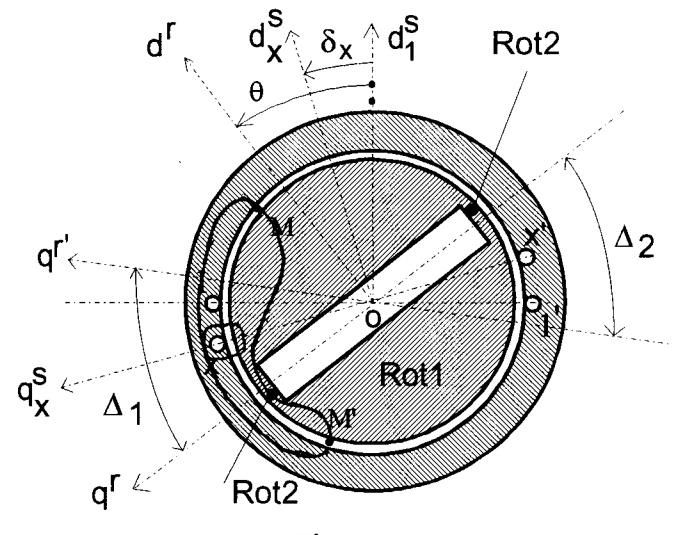

Fig. 1.2

Compte tenu de la symétrie de construction et du fait que la masse métallique du rotor peut être supposée équipotentielle d'un point de vue magnétique, il est possible de déterminer la loi de répartition de l'onde de force magnétomotrice générée par cette bobine. Celle-ci est égale à +ni<sup>s</sup>/2 à l'intérieur de la bobine et à -ni<sup>s</sup>/2 à l'extérieur (ces valeurs étant définies en supposant que le rotor est à un potentiel magnétique nul). Cette différence de potentiel magnétique sera à l'origine de la circulation d'un flux. Pour caractériser celui-ci il convient de distinguer deux zones suivant que les lignes de champ sont comprises ou non dans les intervalles  $\Delta_1$  et  $\Delta_2$ définis par q<sup>r</sup> et q<sup>r'</sup> symétrique de q<sup>r</sup> par rapport à l'axe formé par les conducteurs x et x' (axe  $q_{x}^{s}$ ).  $\Delta_{1}$  et son symétrique par rapport à O  $\Delta_{2}$  seront, pour la suite de cette étude, notés tout simplement  $\Delta$ . La relation qui lie  $\Delta$  à  $\theta$  et  $\delta_x$  (qui concerne plus particulièrement  $\Delta_1$ ) s'écrit:

$$
\Delta / 2 = \theta - \delta_{\mathbf{x}} \tag{1.1}
$$

A l'intérieur de  $\Delta$  les lignes de champ suivent un trajet que l'on peut qualifier de classique, c'est à dire qu'elles traversent deux fois l'entrefer d'épaisseur e. La d.d.p. magnétique ni<sup>s</sup>/2 correspond donc au passage des lignes de champ à travers l'entrefer d'épaisseur e.

A l'extérieur de  $\Delta$  les lignes de champ vont, pour se refermer, emprunter le court-circuit magnétique constitué par les parties métalliques repérées par Rot2. Pour d<sup>r</sup> confondu avec  $d_x^s$ , soit pour  $\theta = \delta_{x}$ , toutes les lignes de champ passeront par ce court-circuit magnétique. Sauf pour le cas particulier correspondant à  $\theta = \delta_x + \pi/2$  (qui conduit à  $\Delta = \pi$ ), que nous examinerons ultérieurement, nous pouvons dors et déjà conclure que les parties Rot2, qui sont d'épaisseur

faible, seront très sollicitées de sorte que dans cette région le phénomène de saturation ne pourra être négligé. Cette saturation se manifestant par une diminution de perméabilité relative nous admettrons, d'un point de vue magnétique, que celle-ci est proche de l'unité. Par conséquent, pour caractériser le rotor il est possible de considérer le modèle simplifié présenté à la figure 1. 3.

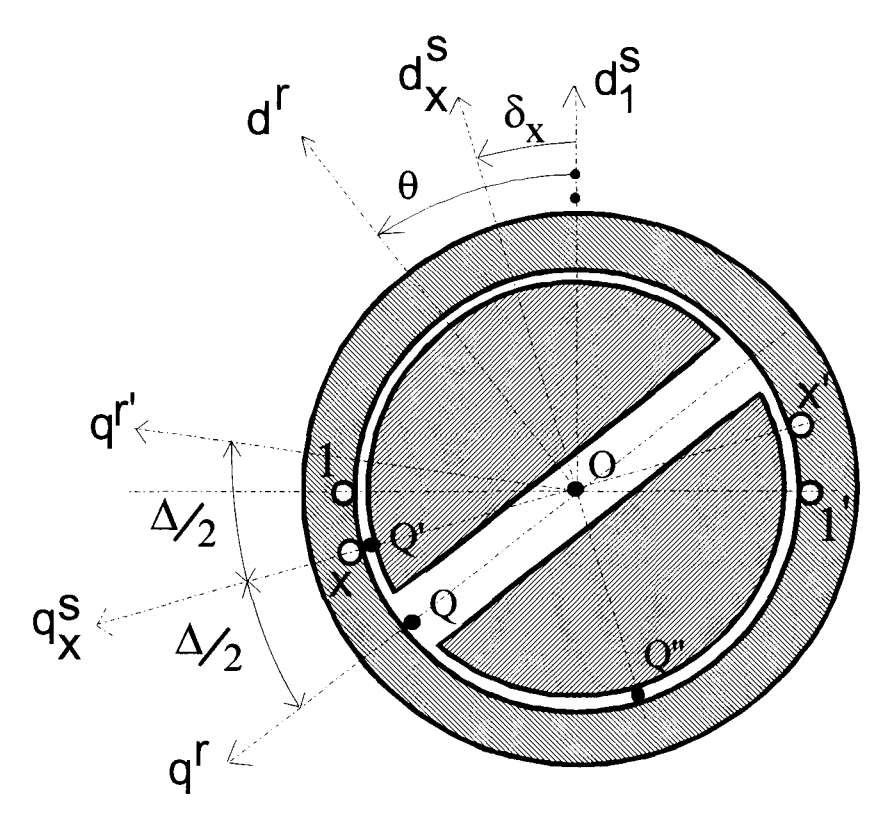

Fig. 1.3

*Remarque 1* Il est intéressant de noter, concernant cette approche, qu'il est possible d'effectuer une analogie avec la technique communément adoptée en électronique des circuits pour caractériser le fonctionnement d'un amplificateur opérationnel en régime linéaire. En effet pour ce dernier on suppose que les entrées + et - sont au même potentiel ( $d.d.p.$  nulle analogue à la d.d.p. magnétique du rotor supposée également nulle sur toute la périphérie pour déterminer la répartition de la f.m.m. générée par la bobine portée par le stator) avec un courant entrant nul (circuit ouvert en courant analogue au modèle présenté à la figure 1.3 qui se traduit au niveau du rotor par la présence d'un entrefer dû aux aimants, relativement important face à l'épaisseur e de l'entrefer, qui va s'opposer à la circulation du flux). Cette remarque nous permettra, dans le deuxième chapitre de cette première partie, de justifier la loi de répartition de l'induction dans l'entrefer.

Nous avons supposé qu'une ligne de champ qui traversait l'entrefer en M, se refermait en un point M' symétrique de M par rapport à  $q_X^s$  (figure 1.2). Par conséquent il est possible, dans les zones extérieures à  $\Delta$ , de répartir les effets des aimants en QQ" et son symétrique par rapport à q<sup>s</sup>. Cela conduit, pour caractériser le rotor, au modèle fictif avec saillances présenté à la figure 1. 4 où e' sera fonction de la demi épaisseur des aimants soit a.

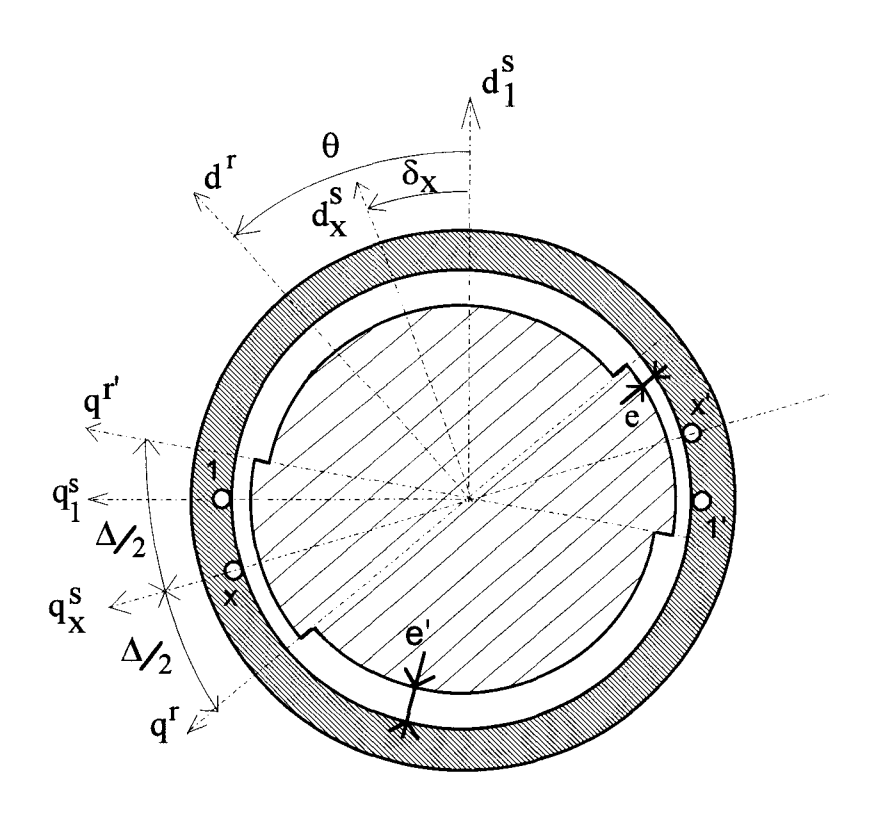

Fig. 1.4

Ce modèle suscite plusieurs remarques.

- L'axe de la saillance est confondu avec l'axe  $q_x^s$ , il dépend donc de la section considérée.
- L'axe  $d_x^s$  constitue également pour le rotor un axe de symétrie.
- La largeur des saillances est fonction de  $\theta$  et de la section alimentée. L'intervalle  $\Delta/2$ , lié à QQ' (figure 1.3), correspond à l'écart angulaire que font q<sup>r</sup> et q ${}^{s}_{x}$  et est égal à  $\theta$ - $\delta_{x}$ .
- La saillance est directement liée à la position des aimants indépendamment de la localisation des pôles nord et sud de sorte que, pour une même section alimentée, la configuration du rotor fictif sera identique pour d<sup>r</sup> distant de  $d_1^s$  soit de  $\theta$ , soit de  $\theta + \pi$ .

Nous avons représenté à la figure 1.5 la loi d'évolution, fonction de  $\alpha$ , de l'épaisseur de l'entrefer fictif, noté ef<sub>x</sub>, en considérant les armatures développées du stator et du rotor. Il est intéressant de noter que cette fonction est périodique et de période  $\pi$ . D'autre part il apparaît une symétrie (fonction paire) obtenue pour  $\Delta$  égale à  $\pi$ . Il en résulte, compte tenu de (1.1), qu'il sera possible, lors des développements analytiques, de limiter la loi d'évolution de  $\theta$  en considérant uniquement l'intervalle :

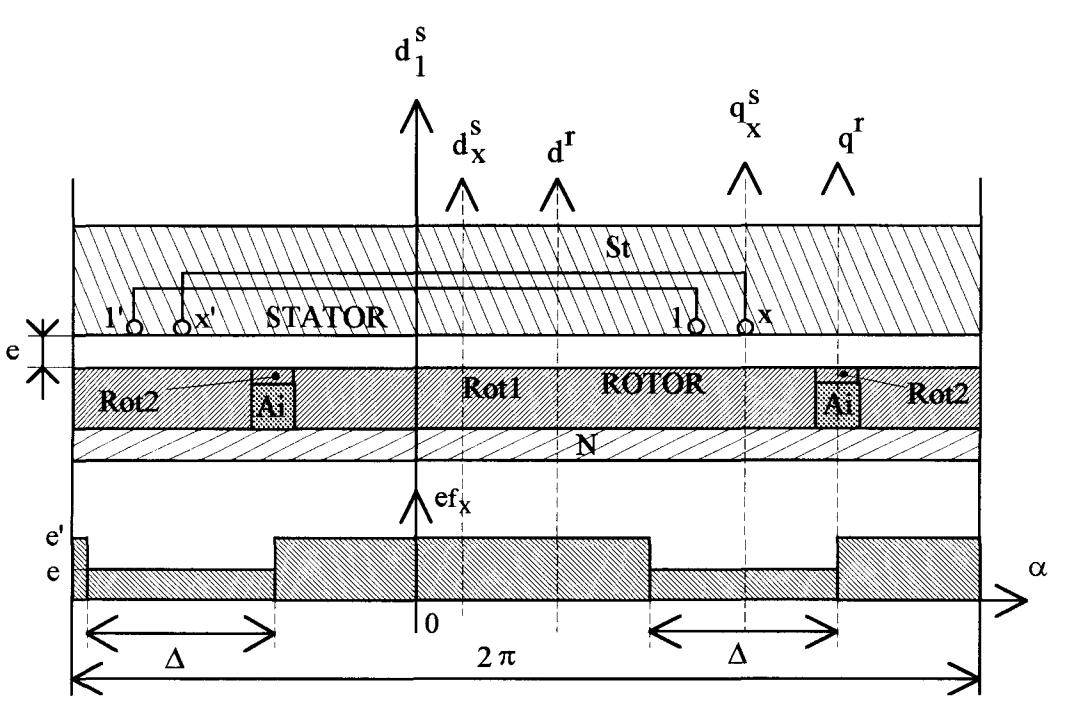

$$
\delta_{\mathbf{x}} \le \theta \le \frac{\pi}{2} + \delta_{\mathbf{x}} \tag{1.2}
$$

Fig. 1.5

#### II.2 Epaisseur de l'entrefer fictif.

Si la valeur minimale de l'épaisseur de l'entrefer fictif correspond à l'épaisseur réelle de l'entrefer, il convient de définir la valeur maximale e'. Compte tenu de notre approche il apparaît que les lignes de champ comprises sur l'intervalle  $QQ^{\prime\prime}$  (figure 1.3) traverseront l'entrefer d'épaisseur e mais également le demi entrefer résultant de la disposition des aimants correspondant à l'intervalle QO.

Comme le flux est conservatif, l'induction, d'une manière générale, sera différente sur les intervalles QQ" et QO. Pour traduire cette différence il convient d'associer à une unité de  $\sum_{i=1}^{\infty}$ surface dS porté par QQ' une unité de surface dS' relatif à QO. La relation liant dS et dS' s'obtient facilement en supposant les lignes de champ radiales donc toutes parallèles si l'on considère les armatures développées dur stator et du rotor. Cette hypothèse sera d'autant plus proche de la réalité que e et a sont faibles devant R ce qui est généralement le cas pour les machines considérées.

La condition : flux traversant  $\widehat{QQ}^n$  = flux traversant QO se traduit par:

$$
\frac{\mathrm{dS}}{\mathrm{dS}'} = \frac{\mathrm{QQ'}}{\mathrm{QQ}}
$$

Comme OÔO" est égal à  $\pi/2$ - $\Delta/2$  il vient:

$$
Q\hat{O}Q''=\pi/2-\theta+\delta_x
$$

de sorte que:

$$
\frac{dS}{dS'}{=}\pi/2{-}\theta{+}\delta_x
$$

A la périphérie du rotor, à l'élément dS, correspond un entrefer de réluctance e/ $\mu_0$ dS. Pour ce qui est des aimants, à l'élément dS', on fait correspondre un "entrefer" de réluctance  $a/\mu_0 dS'$ . Comme le modèle de la figure 1.4 ramène l'effet des aimants à la périphérie du rotor il convient de considérer des éléments présentant la même surface dS, ce qui nécessite, pour obtenir les réluctances définies précédemment, d'adapter la valeur de a. En notant a' cette valeur corrigée, on doit vérifier la relation :

qui conduit à :

$$
f_{\rm{max}}
$$

 $a' dS' = adS$ 

$$
a' = a\left(\frac{\pi}{2} - \theta + \delta_{x}\right)
$$

Par conséquent la valeur de e', égale à e+a', sera tout simplement donnée par:

$$
e' = e + a(\frac{\pi}{2} - \theta + \delta_x)
$$
 (1.3)

Nous avons précédemment précisé, que pour  $\theta = \delta_{x}$ , toutes les lignes de champ passaient par le court-circuit magnétique. La relation (1.3) montre que dans ces conditions l'entrefer fictif est d'épaisseur constante ( $\Delta = \pi$ ) égale à e+a $\pi/2$ .

Pour  $\theta = \delta_x + \pi/2$  le court-circuit magnétique n'est pratiquement pas sollicité de sorte que l'entrefer fictif s'identifie à l'entrefer réel. On a donc, quel que soit  $\alpha$ , e'=e, valeur que l'on retrouve également en considérant la relation (1.3).

Il en résulte :

- que l'axe de saillance dépend de la section alimentée,

- que la largeur de saillance dépend de la section considérée et de la position du rotor,

- que l'épaisseur de l'entrefer fictif face à la saillance a pour valeur e,

- que l'épaisseur de l'entrefer fictif dans les zones qui ne sont pas face à la saillance est fonction de la section alimentée et de la position du rotor.

#### II. 3 Validité du modèle.

Nous avons, pour valider le modèle proposé, procédé à une étude numérique pour déterminer la répartition plus exacte des lignes de champ dans la machine. Les résultats obtenus par cette méthode seront présentés et comparés à ceux déduits de notre modèle dans le deuxième chapitre de cette première partie.

#### ill EXPRESSION ANALYTIQUE DE LA PERMEANCE D'ENTREFER.

Si à l'unité de surface dS définie à la périphérie du rotor on fait correspondre une unité d'angle, on peut introduire la notion de "perméance par unité d'angle"  $p_{\rm v}(\alpha,\theta)$  [30]. Cette quantité, directement liée à l'inverse de l'épaisseur de l'entrefer fictif ef<sub>x</sub>( $\alpha$ , $\theta$ ) est, en posant K= $\mu$ <sub>0</sub>RL, donnée par:

$$
p_{X}(\alpha,\theta) = K/ef_{X}(\alpha,\theta)
$$

Nous avons représenté à la figure 1.6 la loi d'évolution de  $p_x(\alpha,\theta)$  déduite de la courbe tracée à la figure 1.5.

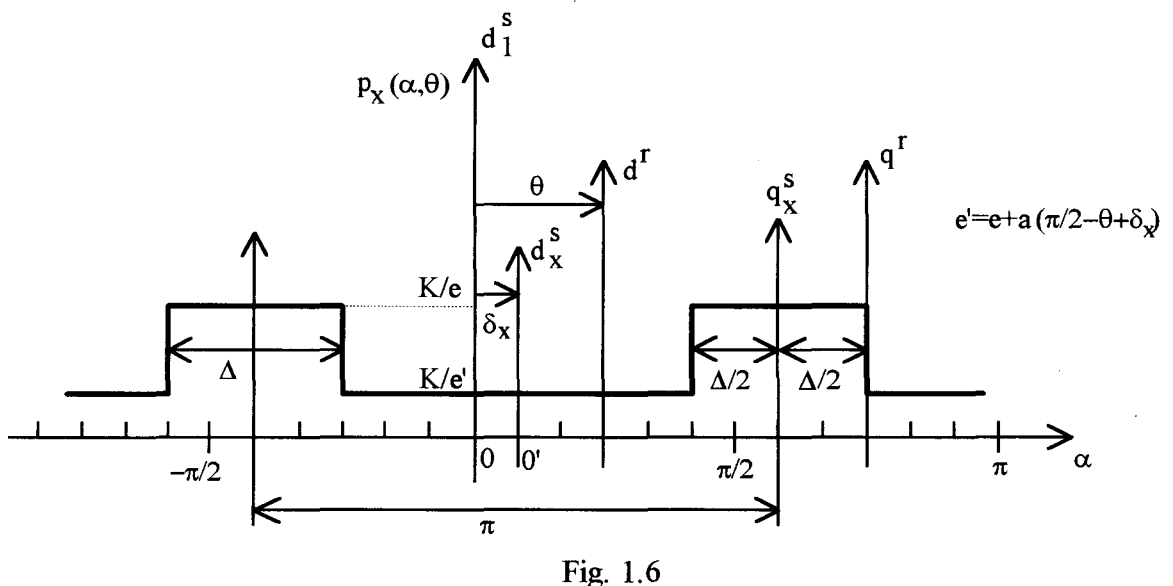

#### III.1 Coefficients du développement en série de Fourier.

Afin de pouvoir procéder à la détermination des inductances statoriques et notamment de leurs harmoniques, il est intéressant de caractériser  $p_x(\alpha, \theta)$  par son contenu harmonique fonction de la variable  $\alpha$ .

Il est à noter que les symétries précédemment définies, qui caractérisaient la fonction ef<sub>x</sub>( $\alpha$ , $\theta$ ), sont également relatives à la fonction  $p_X(\alpha, \theta)$  de sorte qu'en prenant comme référence l'axe d $\frac{1}{x}$ , ce qui conduit à caractériser un point M de l'entrefer par l'abscisse angulaire  $\alpha'$ , le développement de  $p_x(\alpha^{\prime},\theta)$  s'écrit:

$$
p_{x}(\alpha^{\prime}, \theta) = p_{0}(\theta) + \sum_{k=1}^{\infty} p_{k}(\theta) \cos 2k\alpha^{\prime}
$$

Comme:

$$
\alpha' = \alpha - \delta_{\mathbf{x}} \tag{1.4}
$$

l'expression de la perméance par unité d'angle, dans le référentiel initialement défini lié à d<sup>s</sup><sub>1</sub>, devient:

$$
p_{x}(\alpha,\theta) = p_{0}(\theta) + \sum_{k=1}^{\infty} p_{k}(\theta) \cos 2k(\alpha - \delta_{x})
$$
 (1.5)

 $p_0(\theta)$  et  $p_k(\theta)$  sont donnés par les relations :

$$
p_0(\theta) = \frac{2}{\pi} \int_0^{\pi/2} p_x(\alpha', \theta) d\alpha'
$$
  

$$
p_k(\theta) = \frac{4}{\pi} \int_0^{\pi/2} p_x(\alpha', \theta) \cos 2k\alpha' d\alpha'
$$

Celles-ci, en distinguant l'intervalle où l'épaisseur de l'entrefer vaut e de celui où il vaut e', conduisent, compte tenu de la valeur de  $\Delta$  donnée par (1.1), à

$$
p_0(\theta) = \frac{K}{\pi ee'} [\pi e + 2(e' - e)(\theta - \delta_x)]
$$
  

$$
p_k(\theta) = \frac{2K}{k\pi} \frac{e' - e}{ee'} (-1)^k \sin 2k(\theta - \delta_x)
$$

En substituant dans ces relations e' par son expression donnée par (1.3) et en introduisant:

- la variable 9' égale à :

$$
\theta' = \theta - \delta_{\mathbf{x}} \tag{1.6}
$$

- l'épaisseur réduite *a* des aimants définie par le rapport :

$$
a = a/e \tag{1.7}
$$

il vient:

$$
p_0(\theta') = \frac{K}{\pi e} \left[ \frac{\pi + 2a\theta'(\frac{\pi}{2} - \theta')}{1 + a(\frac{\pi}{2} - \theta')}\right]
$$
  
\n
$$
p_k(\theta') = \frac{2K}{\pi ke}(-1)^k \frac{a(\frac{\pi}{2} - \theta')}{1 + a(\frac{\pi}{2} - \theta')}\sin 2k\theta'
$$
 (1.8)

Dans ces expressions, compte tenu du domaine d'évolution de  $\theta$  définie par (1.2), il convient de limiter l'intervalle de variation de  $\theta$ <sup>'</sup> de 0 à  $\pi/2$ .

#### III.2 Caractéristiques.

Il apparaît que les coefficients du développement en série de Fourier de  $p_x(\alpha,\theta)$  sont des fonctions relativement complexes de  $\theta$ . Pour apprécier l'influence de la position du rotor sur ces quantités nous avons représenté, pour  $\theta$  compris entre 0 et  $\pi$ , les lois d'évolution de  $p_0(\theta)$ et  $p_k(\theta)$  ramenées à K/ $\pi$ e. Ces quantités réduites, notées respectivement  $p_0(\theta)$  et  $p_k(\theta)$  sont égales à:

$$
p_0(\theta') = \frac{\pi + 2a\theta'(\frac{\pi}{2} - \theta')}{1 + a(\frac{\pi}{2} - \theta')}
$$
 (1.9)

$$
p_{k}(\theta') = \frac{2}{k}(-1)^{k} \frac{a(\frac{\pi}{2} - \theta')}{1 + a(\frac{\pi}{2} - \theta')} \sin 2k\theta'
$$
 (1.10)

Ces expressions conduisent aux courbes de la figure 1.7 pour  $p_0(\theta)$  et aux courbes des figures 1.8a à 1.8d pour  $p_k(\theta)$ , relatives respectivement à k=1,...,4. Ces courbes sont paramétrées en *a,* cette quantité prenant respectivement les valeurs 1, 2, 3, 5, et 10. Ces caractéristiques, suite au changement de variable proposé concernant la définition de la position de la roue polaire (passage de  $\theta$  à  $\theta'$ ), sont valables quelle que soit la bobine alimentée donc la valeur attribuée à  $\delta_{\mathbf{x}}$ .

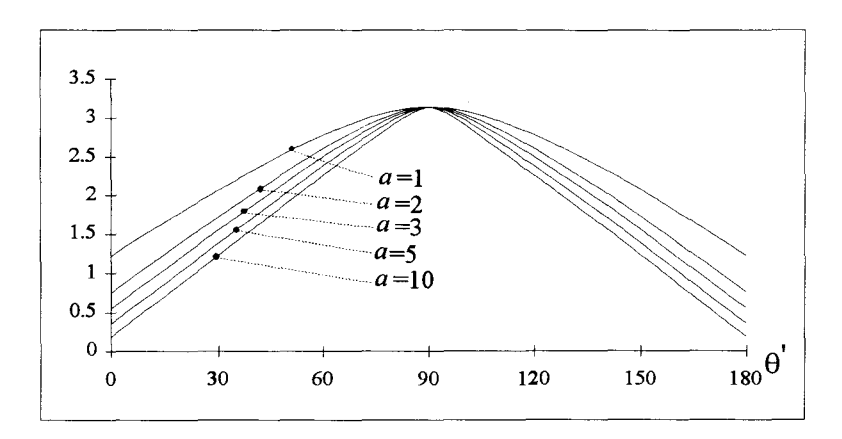

**Fig.** 1.7 :  $p_0(θ')$ 

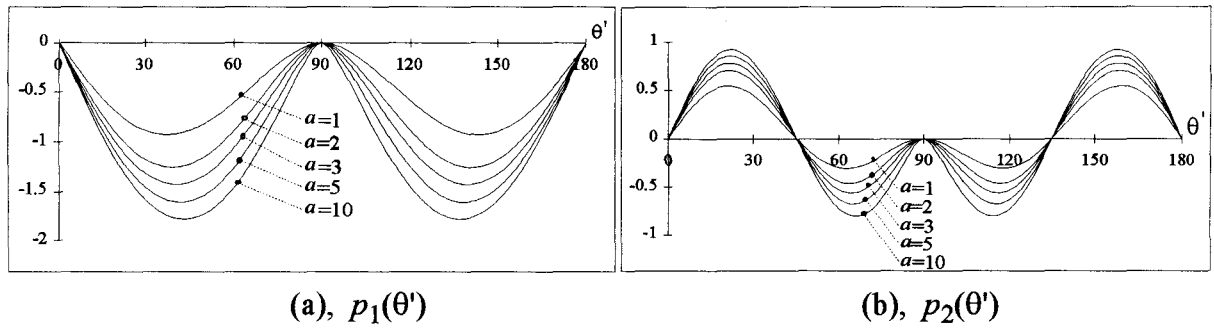

 $\overline{\phantom{a}}$ 

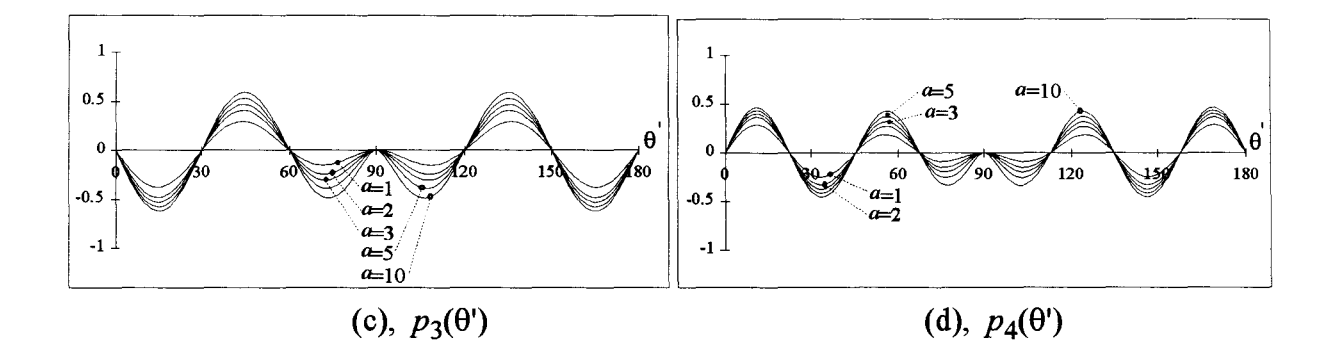

**Fig. 1.8** 

#### IV AUTRE **EXPRESSION DE LA PERMEANCE D'ENTREFER.**

ll est assez gênant, si l'on veut définir les différents coefficients qui interviennent dans l'expression de la perméance d'entrefer, de procéder pour chaque  $\theta$  (ou  $\theta'$ ) par lecture (courbes ou tableaux). Compte tenu de la périodicité que présentent  $p_0(\theta)$  et les  $p_k(\theta)$ , il est possible de définir ces quantités sous forme de développements en série de Fourier qui ne comporteront, outre le terme moyen, que des termes en cos2h8' (h prenant toutes les valeurs entières comprises entre 1 et  $\infty$ ). Ce formalisme présente un intérêt supplémentaire dans la mesure où les expressions obtenues seront valables quelle que soit la valeur attribuée à $\theta'$ .

#### IV.1 Développement de la valeur moyenne.

La valeur réduite  $p_0(\theta)$  aura pour expression:

$$
p_0(\theta') = P_0 + \sum_{h_0=1}^{\infty} P_{0h_0} \cos 2h_0 \theta'
$$
 (1.11)

avec

$$
P_0 = \frac{2}{\pi} \int_0^{\pi/2} p_0(\theta') d\theta' \quad \text{et} \quad P_{0h_0} = \frac{4}{\pi} \int_0^{\pi/2} p_0(\theta') \cos 2h_0 \theta' d\theta'
$$

Procédons au changement de variable suivant :  $\theta'' = \pi/2 - \theta'$ . Compte tenu du domaine d'évolution de  $\theta'$ ,  $\theta''$  doit évoluer de  $\pi/2$  à 0. Dans ces conditions, (1.9) s'écrit :

$$
p_0(\theta'') = \left[\pi + 2a(\frac{\pi}{2} - \theta'')\theta''\right] / (1 + a\theta'')
$$

En effectuant la division suivant les puissances décroissantes de  $\theta$ " il vient :

$$
p_0(\theta^{\prime\prime}) = -2\theta^{\prime\prime} + (\pi + \frac{2}{a}) - \frac{2}{a(1 + a\theta^{\prime\prime})}
$$
(1.12)

Comme d9"=-d8', le changement de variable effectué n'affecte pas l'intégrale qui donne P*0,* de sorte que:

$$
P_0 = \frac{2}{\pi} \int_0^{\pi/2} \left[ -2\theta'' + (\pi + \frac{2}{a}) - \frac{2}{a(1 + a\theta'')} \right] d\theta''
$$

Après développements il vient :

$$
P_0 = \frac{\pi}{2} + \frac{2}{a} - \frac{4}{\pi a^2} \ln(1 + \frac{a\pi}{2})
$$
 (1.13)

En ce qui concerne  $P_{0h0}$ , le changement de variable proposé conduit à :

$$
P_{0h_0} = \frac{4}{\pi} \int_0^{\pi/2} \left[ -2\theta'' + (\pi + \frac{2}{a}) - \frac{2}{a(1 + a\theta'')} \right] (-1)^{h_0} \cos 2h_0 \theta'' d\theta''
$$

Le développement de cette expression permet d'exprimer  $P_{0h0}$  sous la forme suivante :

$$
P_{0h_0} = \frac{2}{\pi h_0^2} \left[ (-1)^{h_0} - 1 \right] - \frac{8}{\pi a} I_a(a, h_0)
$$
 (1.14)

avec, en posant  $u=1+a\theta$ , :

$$
I_{a}(a, h_{0}) = \frac{1}{a} \left[ \cos \frac{2h_{0}}{a} \left[ \ln(\frac{2h_{0}}{a}u) + \sum_{m=1}^{\infty} (-1)^{m} \frac{(\frac{2h_{0}}{a}u)^{2m}}{2m(2m)!} \right] + \sin \frac{2h_{0}}{a} \sum_{n=0}^{\infty} (-1)^{n} \frac{(\frac{2h_{0}}{a}u)^{2n+1}}{(2n+1)(2n+1)!} \right]_{1}^{1 + a\pi/2}
$$
(1.15)

Le détail du calcul donnant  $I_a(a, h_0) = \int_0^{\pi/2} \frac{\cos 2h_0 \theta''}{1 + \alpha \theta''} d\theta''$  est présenté en annexe 1

### IV.2 Développement des harmoniques de perméance.

Les harmoniques  $p_k(\theta)$  seront définis par les développements en série de Fourier suivants :

$$
p_{k}(\theta') = P_{k0} + \sum_{h_k=1}^{\infty} P_{kh_k} \cos 2h_k \theta'
$$
 (1.16)

avec

$$
P_{k0} = \frac{2}{\pi} \int_0^{\pi/2} p_k(\theta) d\theta' \quad \text{et} \quad P_{kh_k} = \frac{4}{\pi} \int_0^{\pi/2} p_k(\theta') \cos 2h_k \theta' d\theta'
$$

En effectuant au niveau de la relation (1.10) le changement de variable proposé précédemment il vient:

$$
p_{k}(\theta^{u}) = -\frac{2}{k} \frac{d\theta^{u}}{1 + d\theta^{u}} \sin 2k\theta^{u}
$$

relation qui peut encore s'écrire :

 $\label{eq:3.1} \begin{array}{ll} \mathbf{S}_{\mathbf{S}} & \mathbf{S}_{\mathbf{S}} \left( \mathbf{S}_{\mathbf{S}} \right) \\ \mathbf{S}_{\mathbf{S}} & \mathbf{S}_{\mathbf{S}} \left( \mathbf{S}_{\mathbf{S}} \right) \end{array}$ 

$$
p_{k}(\theta^{u}) = -\frac{2}{k} \left[ 1 - \frac{1}{1 + a\theta^{u}} \right] \sin 2k\theta^{u}
$$
 (1.17)

Dans ces conditions, les relations qui donnent *Pko* et *Pkhk* deviennent :

 $\sim$ 

$$
P_{k0} = -\frac{4}{k\pi} \int_0^{\pi/2} \left[ 1 - \frac{1}{1 + \alpha \theta''} \right] \sin 2k\theta'' d\theta''
$$
  

$$
P_{k h_k} = -\frac{4}{k\pi} \int_0^{\pi/2} (-1)^{h_k} \left[ 1 - \frac{1}{1 + \alpha \theta''} \right] \left[ \sin 2(k + h_k) \theta'' + \sin 2(k - h_k) \theta'' \right] d\theta''
$$

Le développement des calculs (annexe 1) conduit finalement aux expressions des coefficients de (1.16) qui s'écrivent:

• pour  $P_{k0}$ :

$$
P_{k0} = \frac{2}{k^2 \pi} \left[ (-1)^k - 1 \right] + \frac{4}{k \pi} I_b(a, k) \tag{1.18}
$$

• pour  $P_{\text{khk}}$ :

$$
P_{kh_k} = \frac{2}{k\pi} (-1)^{h_k} \left[ \frac{(-1)^{k+h_k} - 1}{k+h_k} + \frac{(-1)^{|k-h_k|} - 1}{k-h_k} + 2I_b(a, k+h_k) + 2I_b(a, k-h_k) \right]
$$
(1.19)

$$
P_{kh_k} = \frac{2}{k\pi} (-1)^{h_k} \left[ \frac{(-1)^{k+h_k} - 1}{k+h_k} + 2I_b(a, k+h_k) \right]
$$
(1.20)

Dans ces expressions,  $I_b(a,k')$ , k' valant soit k (relation 1.18), soit  $k+h_k$  (relation 1.20), soit  $k \pm h_k$  (relation 1.19), est donné, en fonction de la variable u définie précédemment, par:

$$
I_b(a,k') = \frac{1}{a} \left[ \cos \frac{2k'}{a} \sum_{n=0}^{\infty} (-1)^n \frac{\left(\frac{2k'}{a}u\right)^{2n+1}}{(2n+1)(2n+1)!} - \sin \frac{2k'}{a} \left[ \ln \left(\frac{2k'}{a}u\right) + \sum_{m=1}^{\infty} (-1)^m \frac{\left(\frac{2k'}{a}u\right)^{2m}}{2m(2m)!} \right] \right]_1^{1 + a\pi/2}
$$
\n(1.21)

#### IV.3 Expression générale de la perméance d'entrefer.

La perméance d'entrefer donnée par  $(1.5)$ , en considérant les variables  $\alpha'$  et  $\theta'$  définies respectivement par (1.4) et (1.6), s'exprime également par:

$$
p_{x}(\alpha', \theta') = p_{0}(\theta') + \sum_{k=1}^{\infty} p_{k}(\theta') \cos 2k\alpha'
$$

soit, compte tenu des développements effectués :

$$
p_{x}(\alpha', \theta') = \frac{K}{\pi e} \left\{ P_0 + \sum_{h_0=1}^{\infty} P_{0h_0} \cos 2h_0 \theta' + \sum_{k=1}^{\infty} \left[ P_{k0} + \sum_{h_k=1}^{\infty} P_{kh_k} \cos 2h_k \theta' \right] \cos 2k \alpha' \right\}
$$

relation qui peut encore s'écrire :

 $\overline{a}$ 

$$
p_x(\alpha', \theta') = \frac{K}{\pi e} \left\{ P_0 + \sum_{h_0=1}^{\infty} P_{0h_0} \cos 2h_0 \theta' + \sum_{k=1}^{\infty} P_{k0} \cos 2k \alpha' + \sum_{k=1}^{\infty} \sum_{h_k=1}^{\infty} P_{kh_k} \cos 2h_k \theta' \cos 2k \alpha' \right\}
$$

En convenant d'étendre le domaine d'évolution de  $h_0$  de 0 à  $\infty$  on peut regrouper les deux premier termes de l'expression précédente à condition de poser *P00=P0.* ll est également possible de regrouper les deux derniers termes en faisant évoluer  $h_k$  de 0 à  $\infty$ . Dans ces conditions, la relation qui donne  $p_X(\alpha, \theta)$  s'écrit:

$$
p_{x}(\alpha', \theta') = \frac{K}{\pi e} \left\{ \sum_{h_0=0}^{\infty} P_{0h_0} \cos 2h_0 \theta' + \sum_{k=1}^{\infty} \sum_{h_k=0}^{\infty} P_{kh_k} \cos 2h_k \theta' \cos 2k \alpha' \right\}
$$

On s'aperçoit que les deux quantités qui y figure peuvent également être regroupées si, d'une part, l'on convient d'étendre le domaine d'évolution de k de 0 à  $\infty$ , et si, d'autre part, l'on regroupe sous le même indice h les indices  $h_0$  et  $h_k$ . Dans ces conditions, la perméance s'exprime par :

$$
p_{x}(\alpha', \theta') = \frac{K}{\pi e} \sum_{k=0}^{\infty} \sum_{h=0}^{\infty} P_{kh} \cos 2h\theta' \cos 2k\alpha'
$$
 (1.22)

#### V LOIS D'EVOLUTION DES DIFFERENTS COEFFICIENTS.

Nous avons analysé pour *a* variant de 1 à 10, les lois d'évolution des valeurs réduites des différents coefficients qui interviennent dans l'expression (1.22) de la perméance d'entrefer.

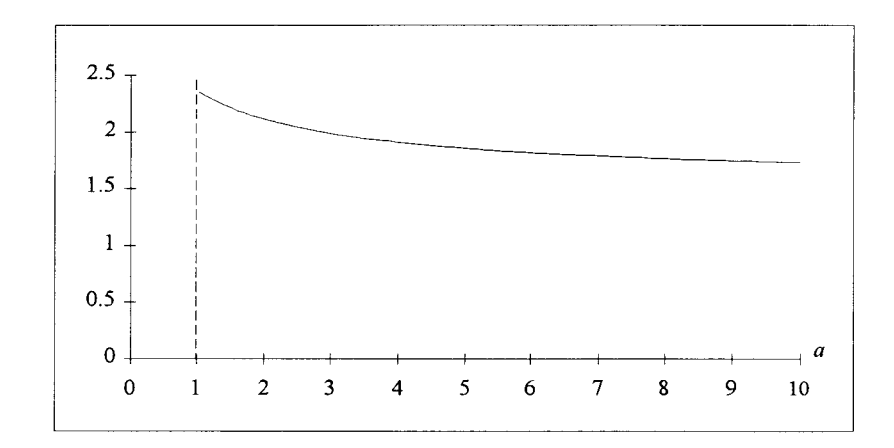

• La figure 1.9 donne la loi d'évolution fonction de *a* de  $P_0$  (h=0, k=0).

Fig. 1.9  $P_0(a)$  (k=0, h=0)

• Pour les autres coefficients, nous nous sommes plutôt intéressé aux valeurs relatives définies par rapport à *P0.* Les grandeurs ainsi obtenues sont notées de façon générale *Pkhr.* Les courbes données aux figures 1.10 à 1.15 représentent ces lois d'évolution pour les valeurs de k et h qui conduisent à des coefficients qui, en valeurs relatives, sont supérieurs à 1%.

On s'aperçoit que les termes significatifs sont relatifs :

-pour k=O aux valeurs de h comprises entre 1 et 5, (figure 1.10),

- $-$  pour k=1 aux valeurs de h valant 0, 1, 2, 3, 4, 6, 8 (figure 1.11),
- $-$  pour k=2 aux valeurs de h valant 0, 1, 2, 3, 4, 5, 7 (figure 1.12),
- pour  $k=3$  aux valeurs de h valant 0, 1, 2, 3, 4, 5, 6, 8 (figure 1.13),
- pour  $k=4$  aux valeurs de h valant 0, 1, 2, 3, 5, 7, 9 (figure 1.14),
- -pour k=5 aux valeurs de h valant 0, 1, 2, 3, 4, 5, 6, 10 (figure 1.15).

Ces courbes suscitent plusieurs remarques.

• Pour k pair les termes prédominants sont relatifs aux valeurs impaires de h, pour k impair la prédominance concerne les termes correspondant aux valeurs paires de h.

Les termes les plus importants, à k donné, sont caractérisés par des valeurs de h liées à k par la relation :

 $h=$  $k+1$ .

Cette propriété se justifie assez simplement si l'on considère les relations (1.19) et (1.20). En effet, dans la mesure où apparaissent au dénominateur la quantité  $h+k$  et h-k, il est évident que les termes qui risquent de l'emporter sont ceux qui conduiront à un dénominateur voisin de l'unité. C'est cette propriété qui est traduite par la relation donnée précédemment.

• On note également que les termes relatifs aux valeurs de  $h=k\pm1$  ont une amplitude qui évolue de façon inversement proportionnelle à k, propriété qui apparaît également au niveau de la relation (1.19).

• On peut finalement remarquer que les amplitudes des différents termes ne varient presque plus lorsque l'épaisseur relative des aimants est supérieure à 5. Dans ces conditions, pour les principaux termes, nous pouvons, pour *a>5,* adopter les valeurs suivantes:

 $P_0=1.8$ 

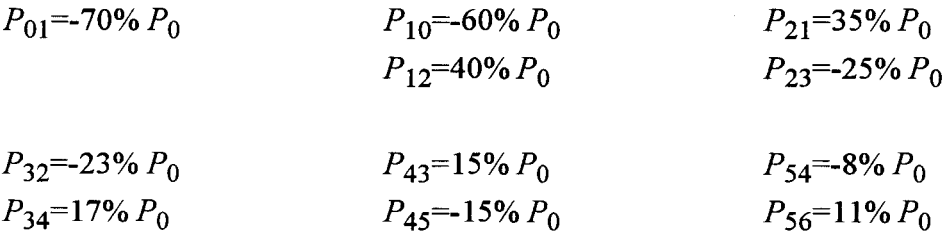

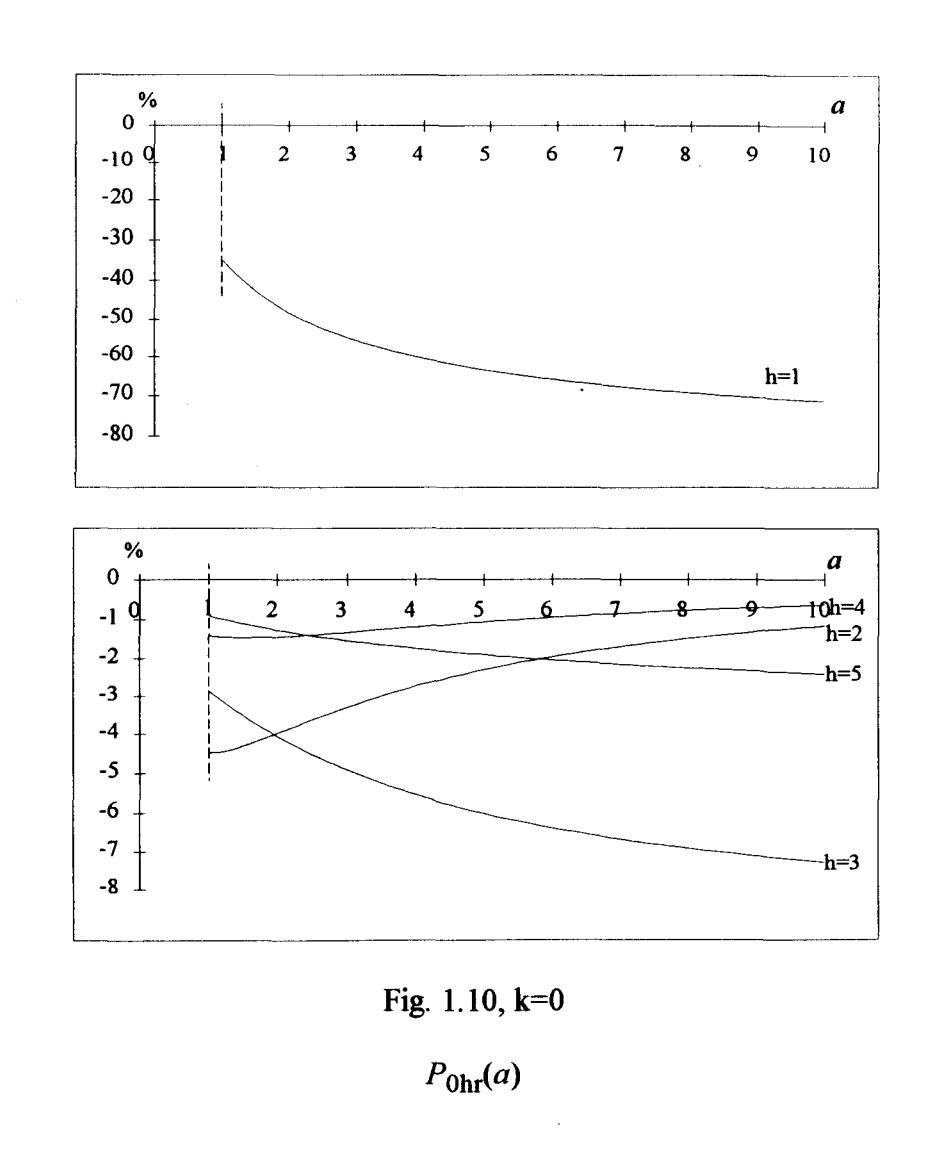

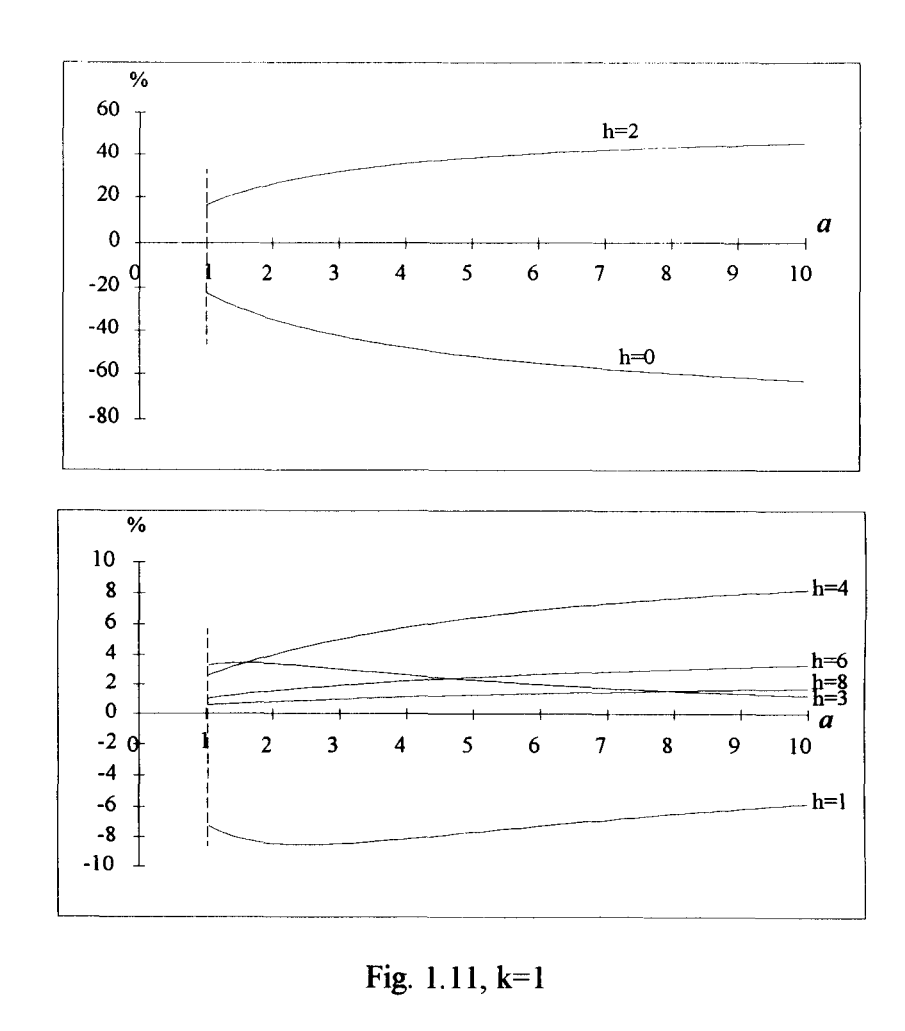

 $P_{1\text{hr}}(a)$ 

N

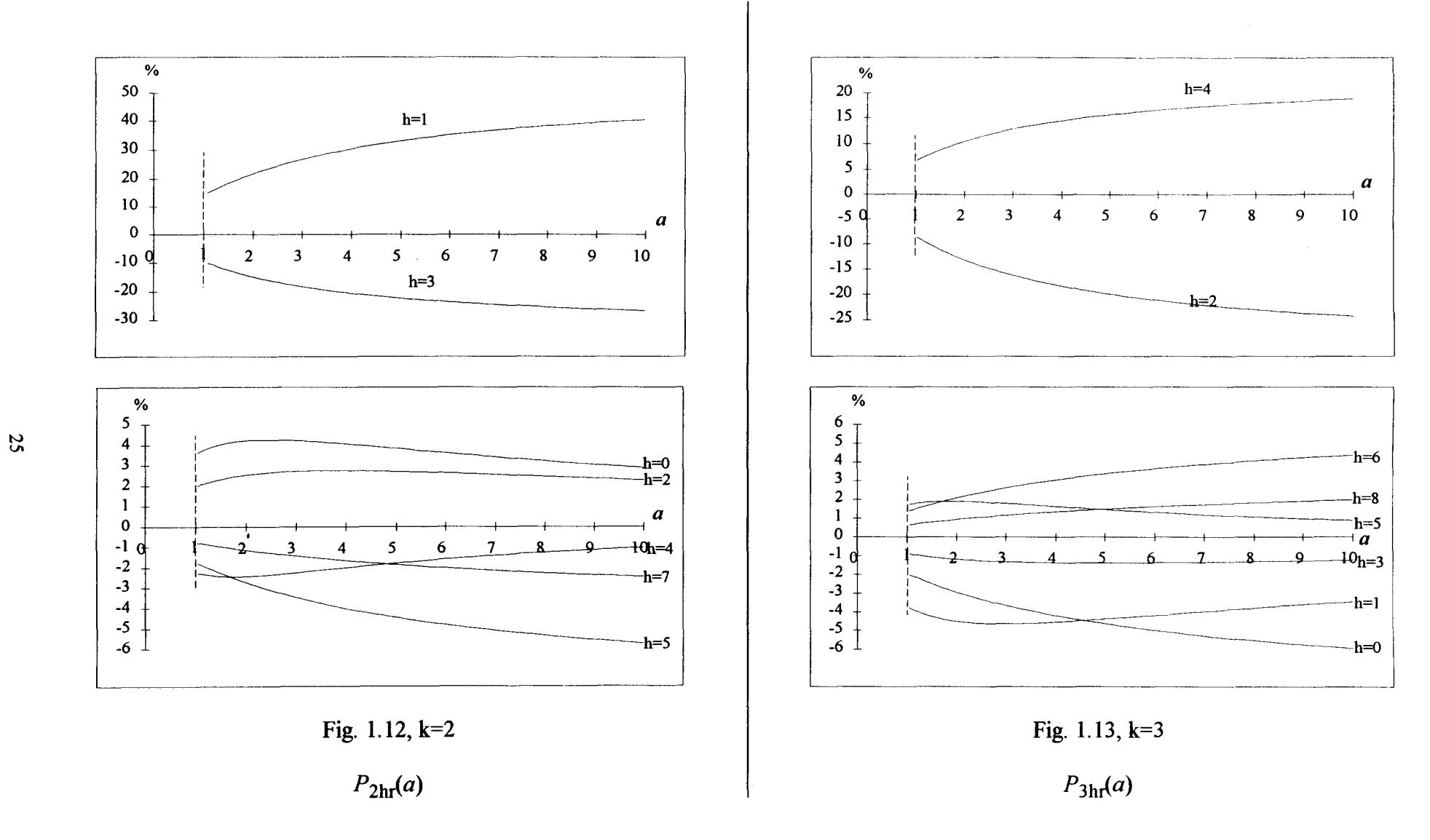

 $\lambda$ 

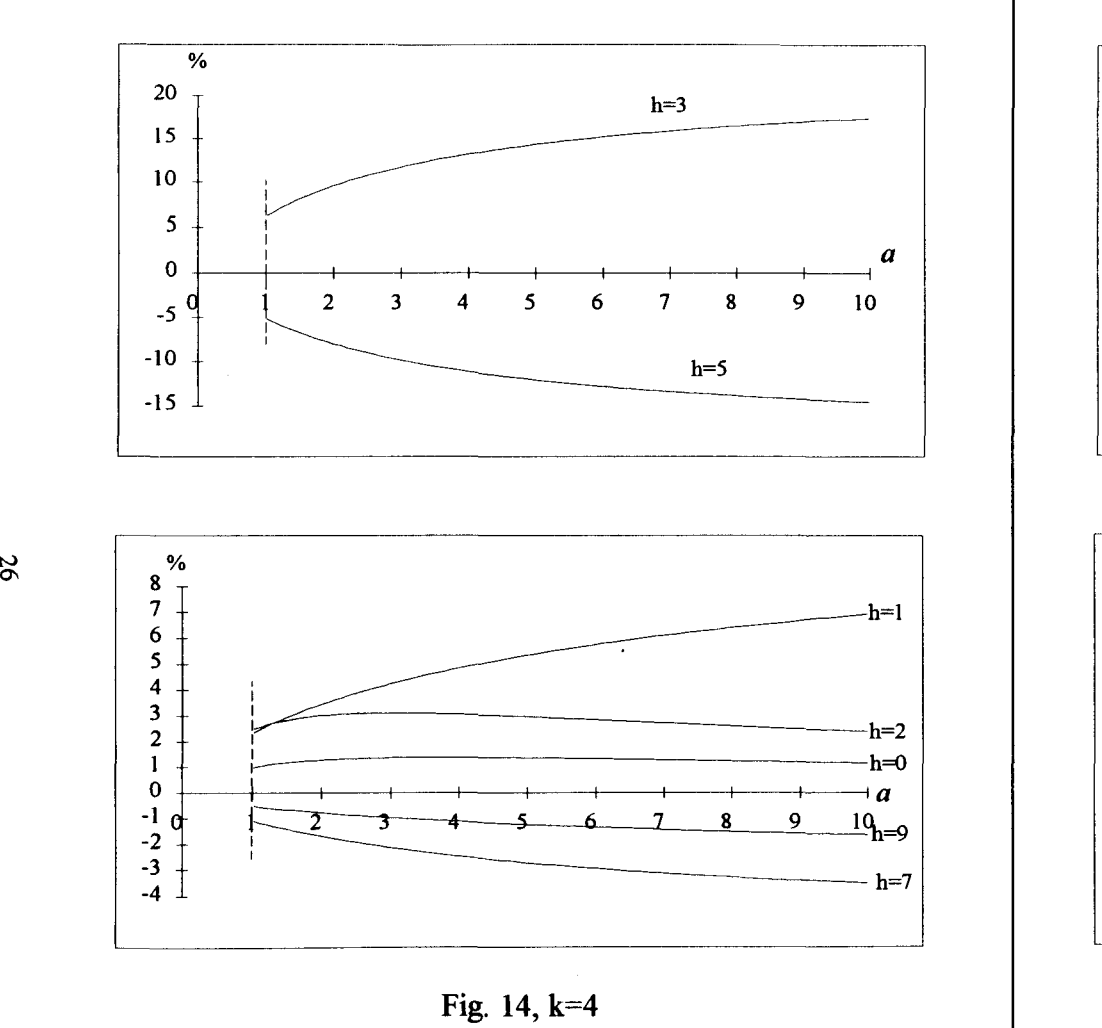

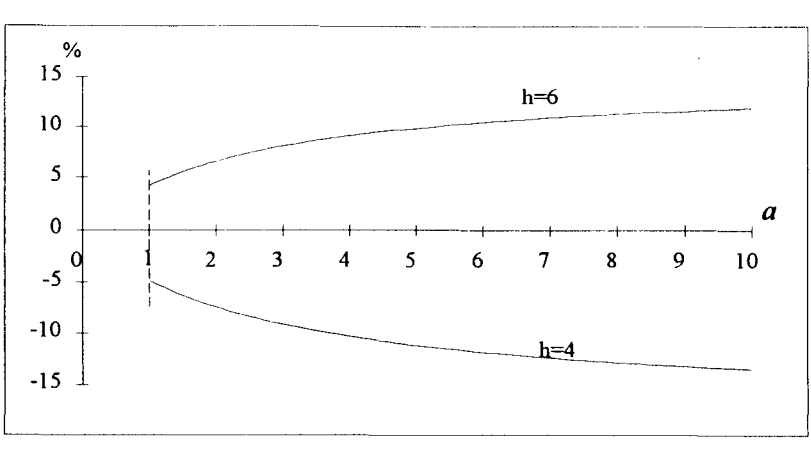

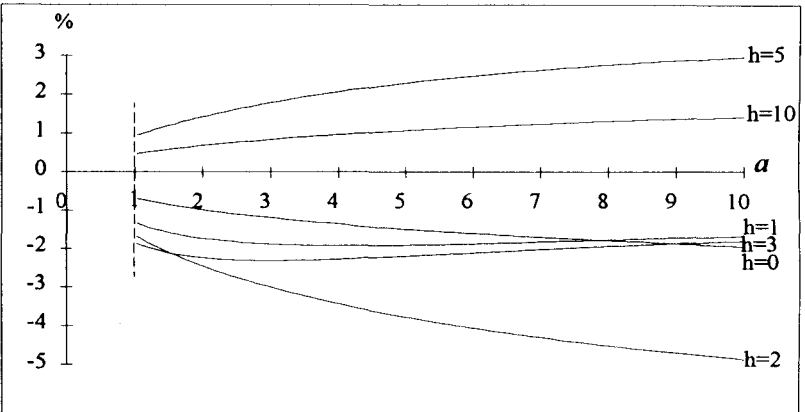

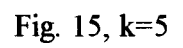

 $P_{5\text{hr}}(a)$ 

 $P_{4hr}(a)$ 

# **CHAPITRE II**

 $\sim 10^{-10}$ 

# **CHAMPS TOURNANTS STATORIQUES**

Le modèle retenu pour caractériser la roue polaire, outre les propriétés précédemment énoncées concernant les symétries, permet de supposer les lignes de champ radiales donc parallèles si l'on considère les armatures développées du stator et du rotor. Par contre ce modèle ne permet pas de faire apparaître la saturation des cales. Pour traduire ce phénomène, il convient de reconsidérer la loi de répartition de la f.m.m. le long de l'entrefer.

### I LOI DE REPARTITION DE LA F.M.M. CREEE PAR UNE SECTION.

Pour déterminer cette loi de répartition de la f.m.m. nous allons prendre en compte la remarque 1 formulée au précédent chapitre portant sur l'analogie qu'il est possible de formuler avec l'amplificateur opérationnel quant au trajet du flux.

Considérons également pour ce faire la figure 1.16 qui reprend la figure 1.3.

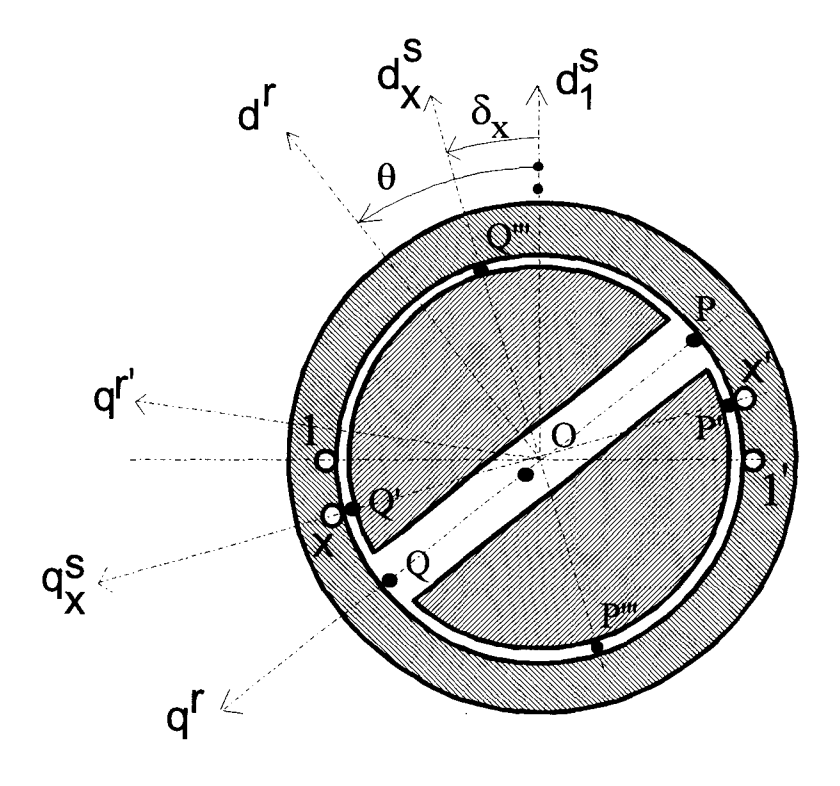

Fig. 1.16

En supposant toujours la bobine x alimentée, les lignes de champ qui entourent le conducteur x vont, si l'on considère la zone située à gauche de  $d_x^s$ , se répartir sur Q'Q''' pour un premier passage dans l'entrefer et dans QQ' pour le retour puisque nous avons supposer que l'aimant se comportait comme un "circuit ouvert" pour le passage du flux.

A droite de  $d_{x}^{s}$ , le même raisonnement permet de préciser que les lignes de champ qui entourent le conducteur x' vont se répartir sur les intervalles PP' et P'P"'.

On distingue avec cette approche, deux zones vierges Q"'P et P"'Q traversées par aucune ligne de champ. Par conséquent, rien ne s'oppose à ce que les lignes de champ qui entourent le conducteur x ne se répartissent sur Q'P au lieu de Q'Q"' si l'on considère la partie supérieure de l'entrefer. Il sera de même pour les lignes de champ qui vont entourer le conducteur x' et qui transitent dans la partie inférieure de l'entrefer. Elles se répartissent donc sur P'Q au lieu de se concentrer sur P'P"'.

Ces considérations, simplifiés à l'extrême, font apparaître que toutes les lignes de champ ne traverseront que l'entrefer d'épaisseur e donc de perméance par unité d'angle égale à K/e.

Le principe de conservation du flux conduit à la relation :

flux traversant  $Q'P = flux$  traversant  $Q'Q$ .

 $\epsilon_1 Q'Q = \epsilon_2 Q'P$ 

Comme, sauf cas particulier,  $Q'Q \neq Q'P$  la différence de potentiel magnétique sur  $Q'Q$  sera différente de celle apparaissant sur Q'P. En supposant les différence de potentiel magnétique constante sur chaque intervalle et égale à  $\varepsilon_1$  sur Q'Q et  $\varepsilon_2$  sur Q'P, on doit vérifier la relation:

avec:  $\epsilon_1 + \epsilon_2 = ni_x^s$ .

On en déduit donc que  $\epsilon_1 = ni_x Q'P/\pi$  et  $\epsilon_2 = ni_x QQ'/\pi$ . Compte tenu de (1.1) et (1.6) il vient :

$$
\varepsilon_1 = \text{ni}_x^s (\pi - \theta') / \pi \text{ sur un intervalle égal à } \theta',
$$
  
\n
$$
\varepsilon_2 = \text{ni}_x^s \theta' / \pi \text{ sur un intervalle égal à } \pi - \theta'.
$$
 (1.23)

Sur PP' et P'Q, les f.m.m. valent respectivement  $\epsilon_1$  et - $\epsilon_2$ .

La courbe de la figure 1.17 donne pour  $\theta \approx 30^\circ$  la loi d'évolution de la f.m.m.  $\epsilon_x^s$  générée par la section x. Dans ces conditions  $\epsilon_1$  et  $\epsilon_2$  ont respectivement pour valeurs  $5n_x/6$  et  $n_x/6$ .

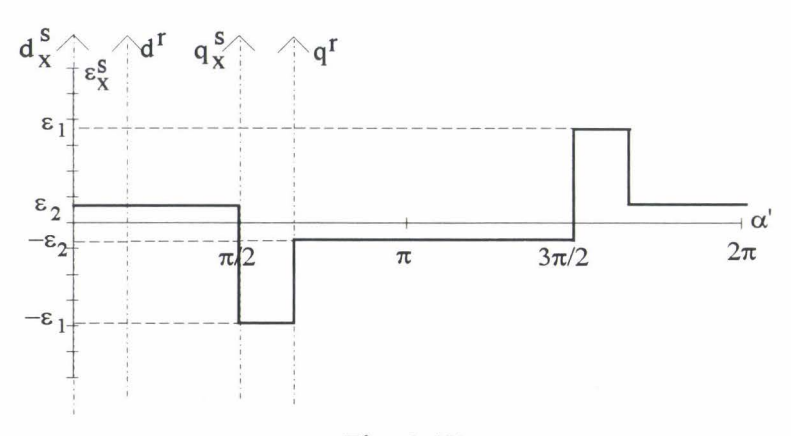

Fig. 1.17

Les relations (1.23) qui donnent  $\varepsilon_1$  et  $\varepsilon_2$  permettent d'approcher la loi d'évolution de la f.m.m. en supposant que les aimants et les cales magnétiques se comportent, d'un point de vue magnétique, comme un circuit ouvert pour le flux. Ces expressions peuvent être utilisées pour toutes les valeurs de  $\theta$ ' comprises entre 0 et  $\pi$ , bornes non incluses.

- Dans le cas  $\theta' = \pi/2$  la f.m.m. se réparti en  $+ni^S \nvert 2$  et  $-ni^S \nvert 2$  le long de l'entrefer qui sera d'épaisseur e (relation 1.3).
- Pour  $\theta$ <sup>'=0</sup> les relations (1.23) conduisent à :

 $-\varepsilon_1$ =ni<sup>s</sup> sur un intervalle nul,

-  $\varepsilon_2=0$  sur un intervalle égale à  $\pi$ ,

soit une f.m.m. nulle quel que soit le point considéré de l'entrefer.

Ce résultat pour  $\theta = 0$ , assez surprenant, se justifie assez simplement puisque nous avons supposé, pour aboutir à ces expressions de f.m.m., que les lignes de champ ne traversaient que l'entrefer d'épaisseur e. Par conséquent il ne fait que traduire cette propriété, à savoir que pratiquement toute la f.m.m. n'est utilisée qu'au passage des lignes de champ au travers des aimants et des cales.

- Pour  $\theta' = \pi$  il vient :
	- $-\varepsilon_1=0$  sur un intervalle égal à  $\pi$ ,
	- $-\varepsilon_2$ =ni<sup>s</sup><sub>x</sub> sur un intervalle nul.

Ce résultat est identique à celui obtenue pour  $\theta$ '=0.

Pour  $\theta = 0$  et  $\theta' = \pi$  les lois de répartition de la f.m.m. ne sont pas en contradiction avec le modèle proposé pour le rotor. En effet, pour ces deux positions, la relation (1.3) conduit à  $e' = e + a\pi/2$  soit  $e' > e$  si  $e < a$ .

Nous conviendrons, pour ces positions particulières, que la f.m.m. vaut +ni $_{\text{x}}^{\text{s}}/2$  à l'intérieur de la bobine x et -ni $\frac{s}{x}/2$  à l'extérieur et que cette f.m.m. est utilisée au passage des lignes de champ au travers d'un entrefer d'épaisseur e'=e+a $\pi/2$ .

#### **ll** VALIDATION DU **MODELE.**

Pour apprécier l'influence des différentes hypothèses formulées sur la validité du modèle proposé, nous allons comparer les résultats obtenus à partir de ce modèle à ceux déduits d'une étude numérique utilisant un logiciel de calcul de champ par éléments finis. Le principe de ce dernier repose sur une résolution locale des équations de couplage électromagnétique [ 41]. TI ne sera donc pas possible de valider séparément les résultats, à savoir la loi d'évolution de la perméance d'entrefer et celle de la f.m.m.. Les comparaisons porteront par conséquent sur la répartition de l'induction dans l'entrefer de la machine. Comme celle-ci est générée par le stator, nous noterons  $b_x^s$  cette quantité.
II.1 Caractéristiques de la machine.

La géométrie de la machine considérée est représentée figure 1.18a.

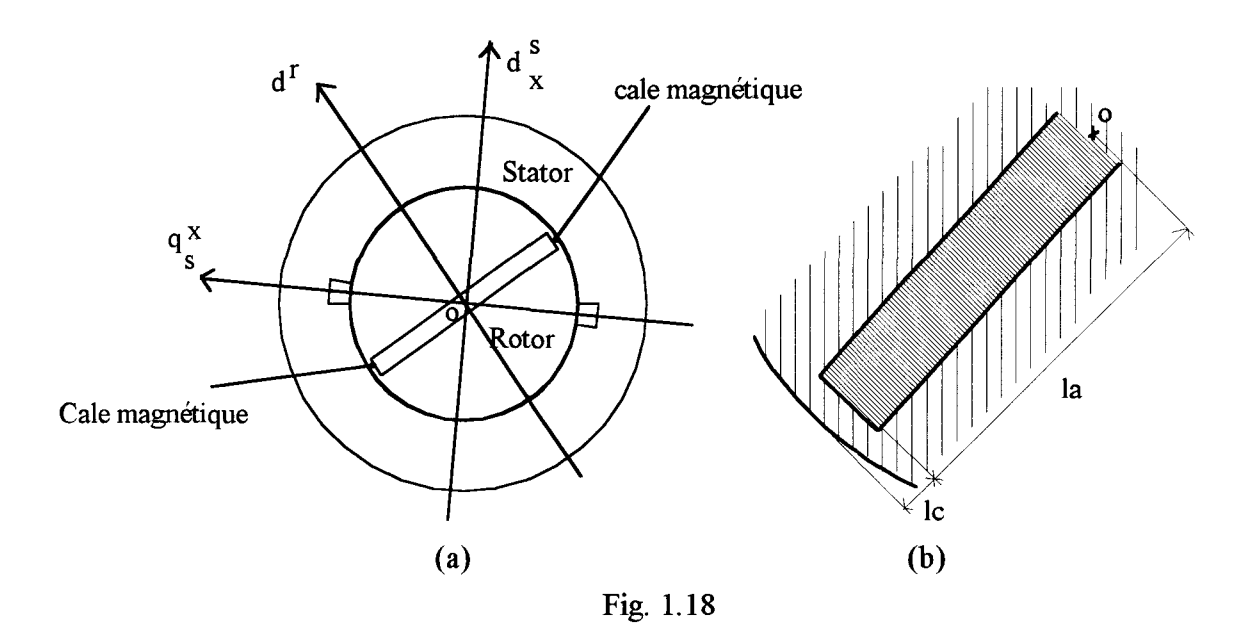

Comme nous avons négligé dans notre étude les effets de la denture statorique, la machine considérée ne comportera, sauf indication contraire, qu'une seule encoche nécessaire à loger la bobine alimentée. Les principales dimensions sont :

-épaisseur de l'entrefer: e=1mm,

- rayon du rotor:  $lc+la=10$  cm (figure 1.18b),

- épaisseur de l'aimant : 2a=16 mm, ce qui correspond à une épaisseur réduite  $a=8$ .

La densité de courant dans les encoches est J=3 A/mm<sup>2</sup>. En considérant la surface de l'encoche, cela correspond à ni $_{x}^{s}$ =980 At.

#### II.1.1 Définition des paramètres pour l'étude numérique.

Pour l'étude numérique, il est nécessaire de donner la caractéristique B(H) du fer constituant le stator, le rotor, ainsi que les cales de maintient des aimants Celle ci est constituée de 2 demi droites, la première correspond à la zone non saturée où  $\mu_r=10^5$ , la seconde est relative à la zone saturée où  $\mu_r=1$  pour H>13 At/m. Notons que le fer est saturé pour B>1.6 T.

Ces valeurs de  $\mu_r$  ont été choisies de façon à se rapprocher le plus possible des hypothèses formulées pour l'étude analytique. ( perméabilité infinie,  $\mu_r=1$  lorsque les cales sont saturées).

Précisons que la longueur la des aimants occupe 95% du diamètre du rotor, le reste correspond aux cales magnétiques. (figure 1.18b ).

### 11.1.2 Modèle retenu pour l'étude analytique.

- Pour caractériser la saillance, nous avons supposé que la f.m.m. se répartissait en ni $\frac{s}{x}/2$  à l'intérieur de la section et en -ni $\frac{s}{x}/2$  à l'extérieur et que les lignes de champ traversaient les aimants et les cales.

- En supposant que les aimants et les cales se comportaient comme un circuit ouvert pour le flux, nous avons pu donner une autre loi de répartition de la f.m.m..

Finalement, pour prédéterminer les effets liés à cette constitution particulière du rotor, dans la mesure où les phénomènes mis en jeu ne peuvent se satisfaire de ces hypothèses extrêmes, nous considérerons un état intermédiaire prenant en compte simultanément la saillance définie dans le premier chapitre et la loi de répartition de la fm.m. qui a fait l'objet de l'étude qui précède.

Pour cette étude analytique, il convient de définir la perméance par unité de surface, celle-ci est tout simplement liée à  $p_x(\alpha, \theta')$  par la relation  $p'_x(\alpha, \theta') = p_x(\alpha', \theta') / LR$  soit  $p_x'(\alpha', \theta') = \mu_0/e_{fx}(\alpha', \theta')$ . L'induction en  $\alpha'$  sera obtenue en effectuant le produit de la f.m.m. par la perméance par unité de surface soit :

$$
b_x^s(\alpha',\theta') = p'_x(\alpha',\theta')\epsilon_x^s(\alpha',\theta')
$$
 (1.24)

## 11.2 Résultats.

Les résultats obtenus sont présentés sur les planches 1.I à 1.V pour  $\theta$ ' valant successivement 0, 30, 60, 90 et 150°. Au bas de chaque planche nous avons précisé les principales valeurs numériques qui permettent de prédéterminer analytiquement l'induction dans l'entrefer de la machine.

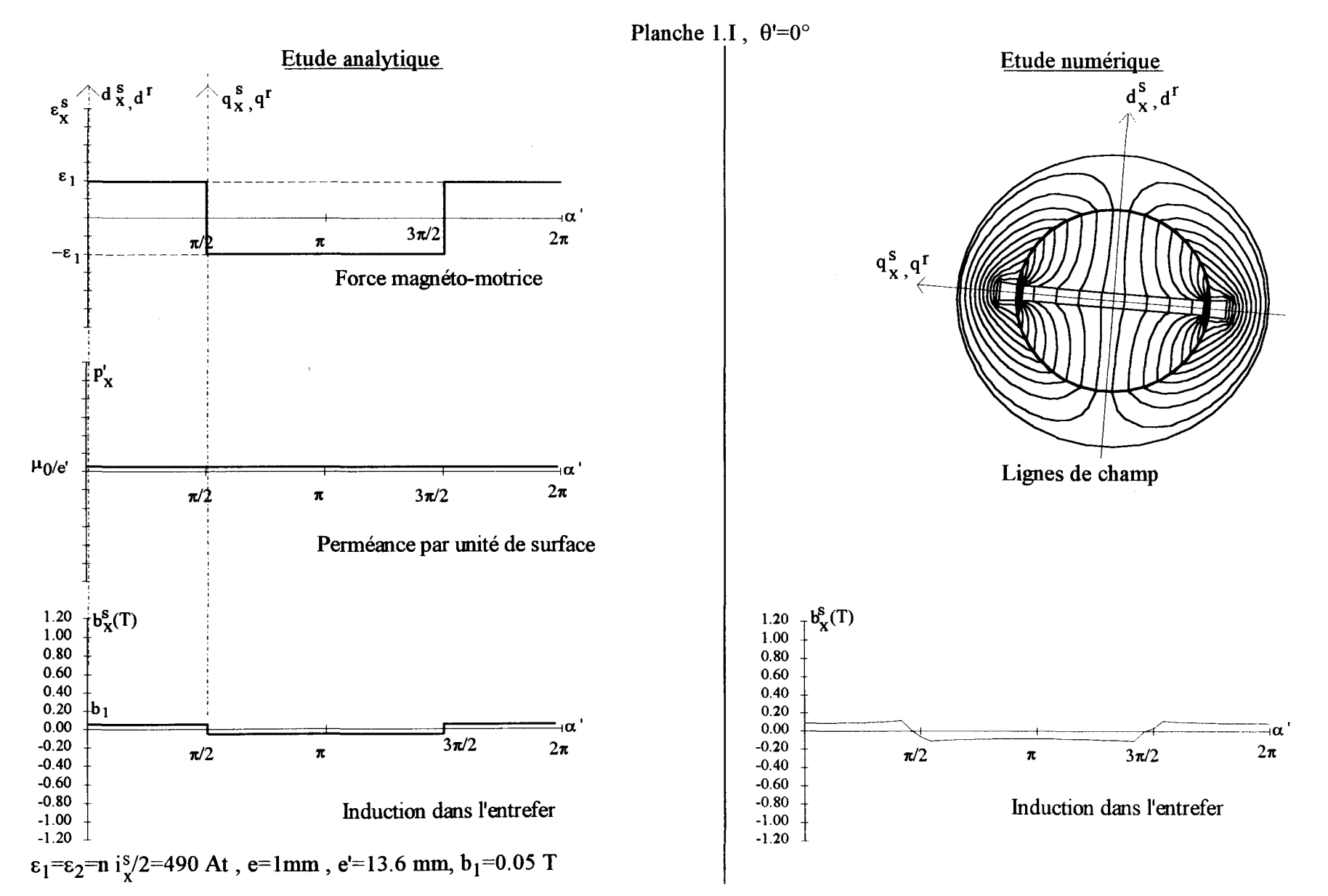

ပ္မ

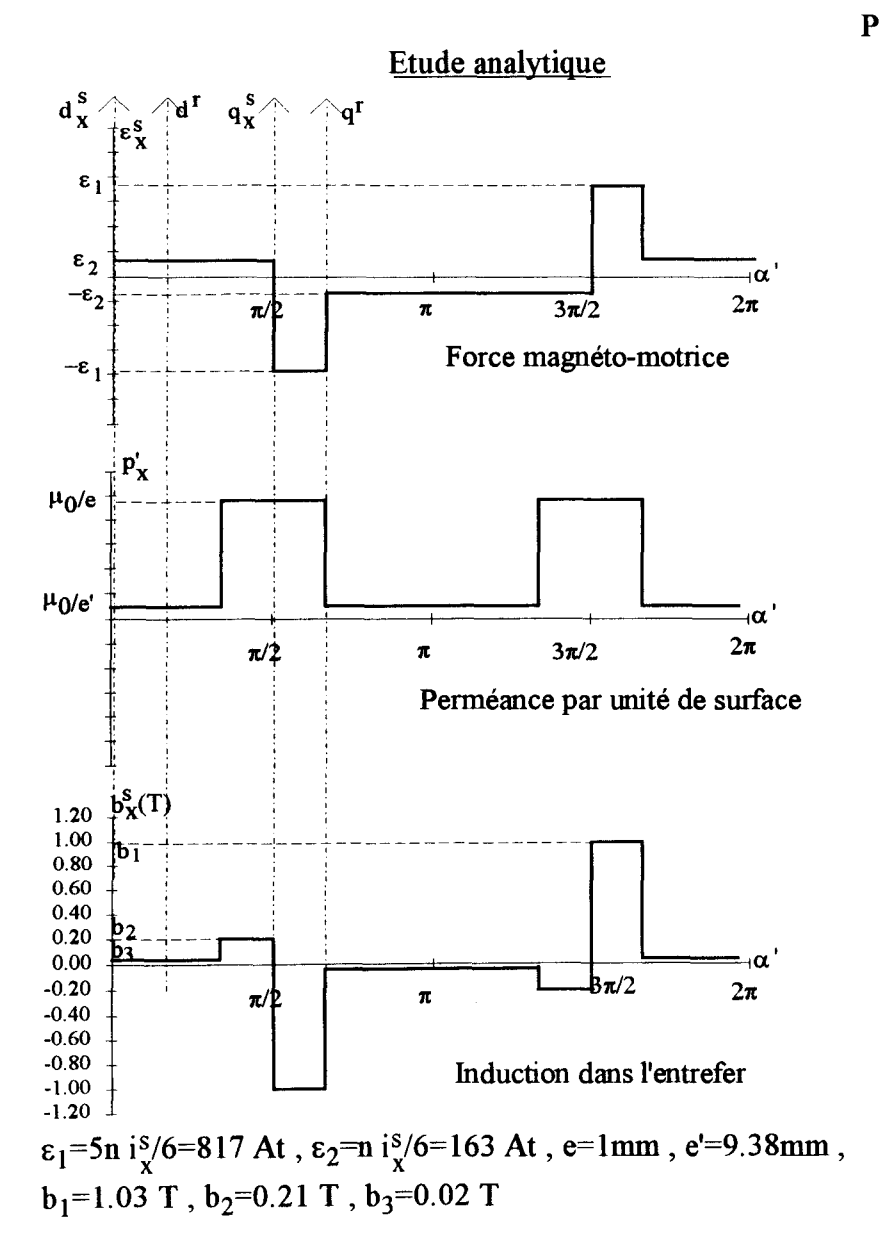

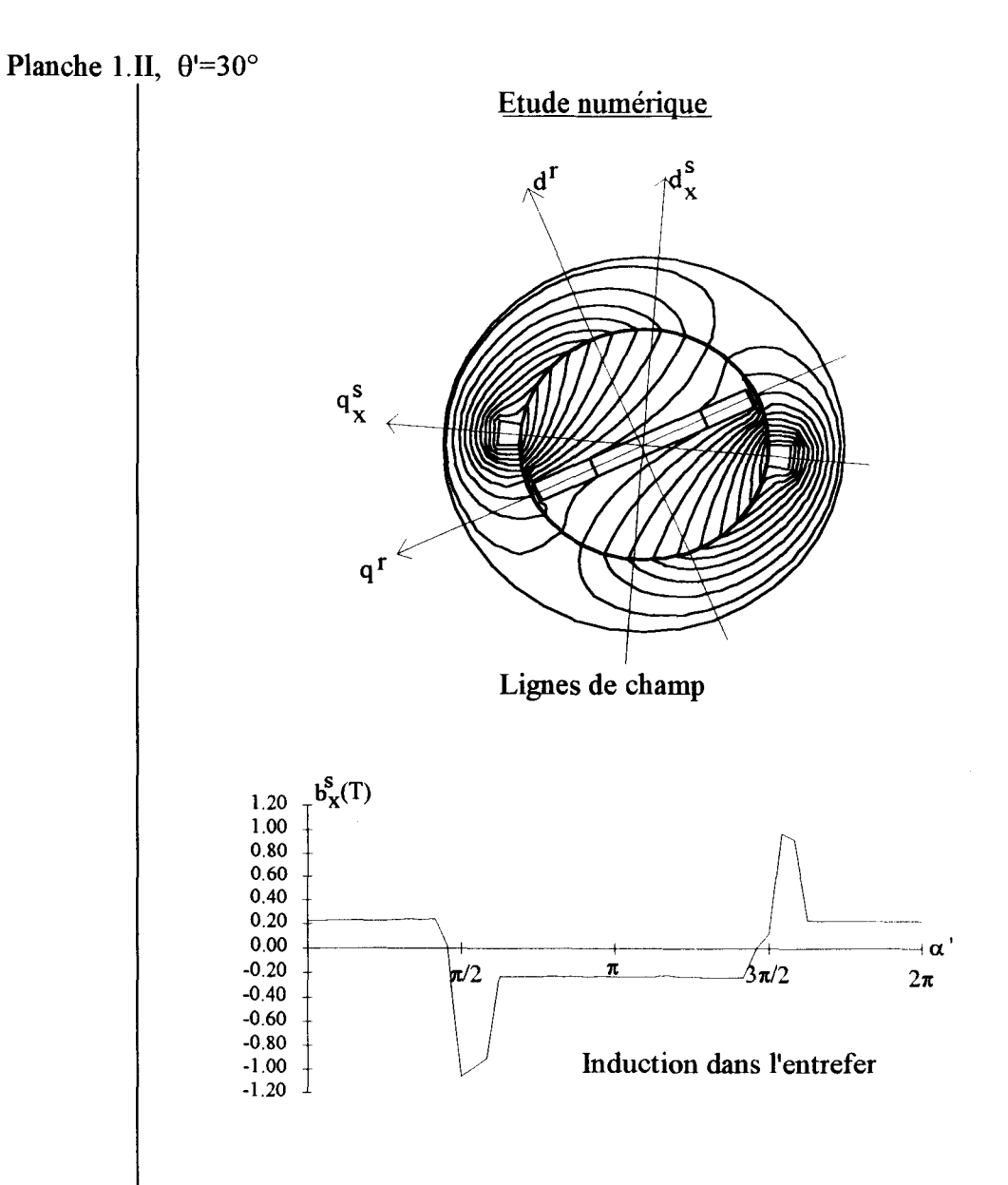

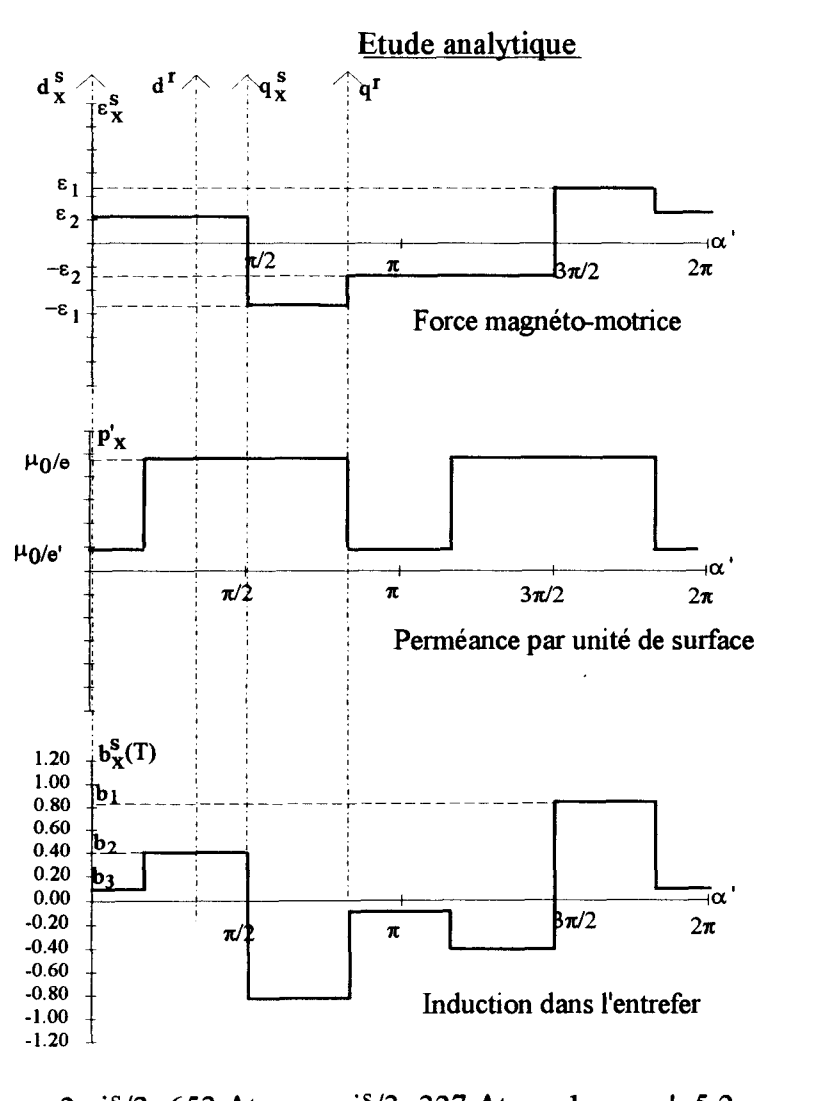

 $\varepsilon_1$ =2n i<sup>s</sup>/3=653 At,  $\varepsilon_2$ =n i<sup>s</sup>/3=327 At, e=1mm, e'=5.2mm,  $b_1=0.82$  T,  $b_2=0.41$  T,  $b_3=0.08$  T

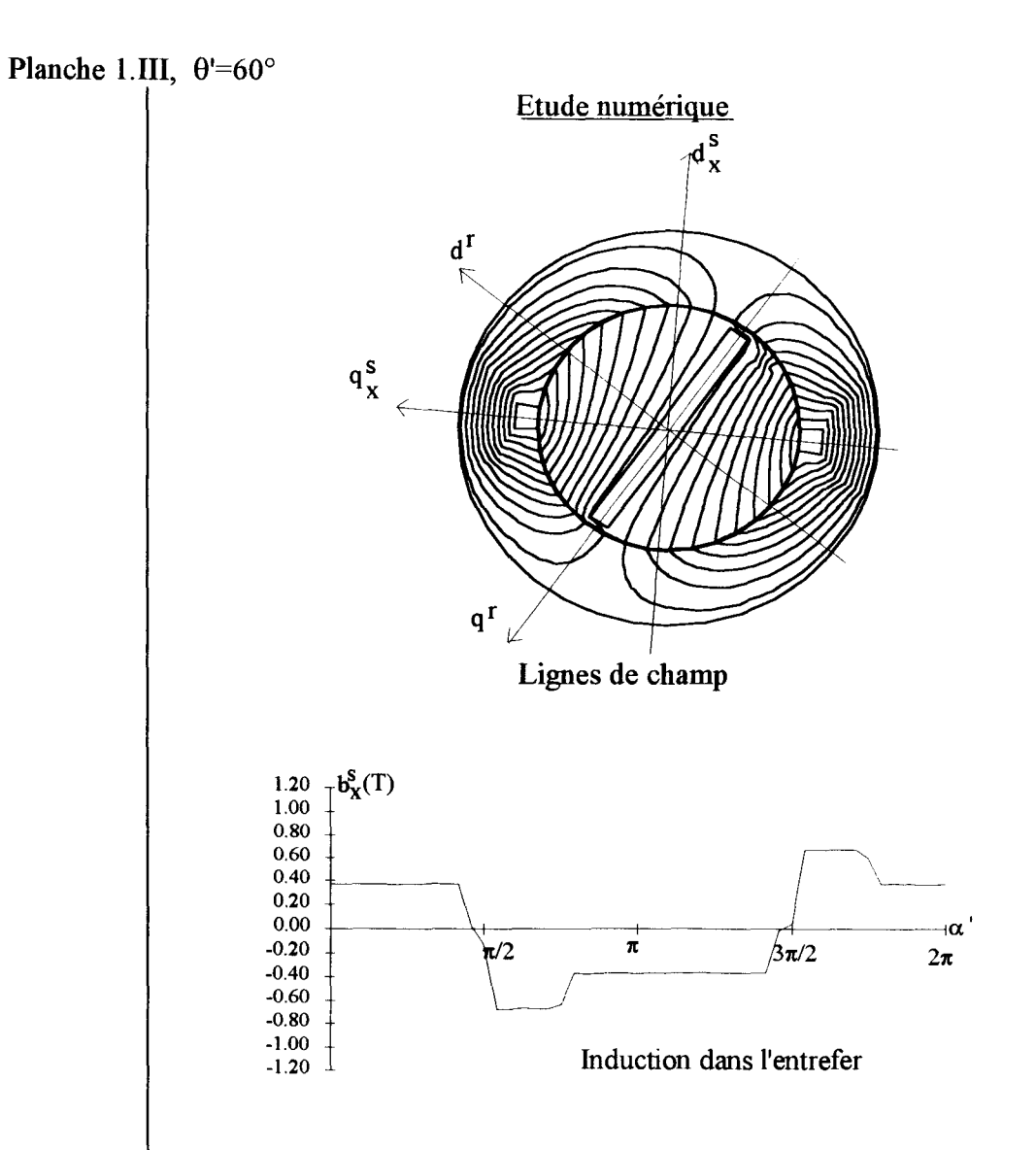

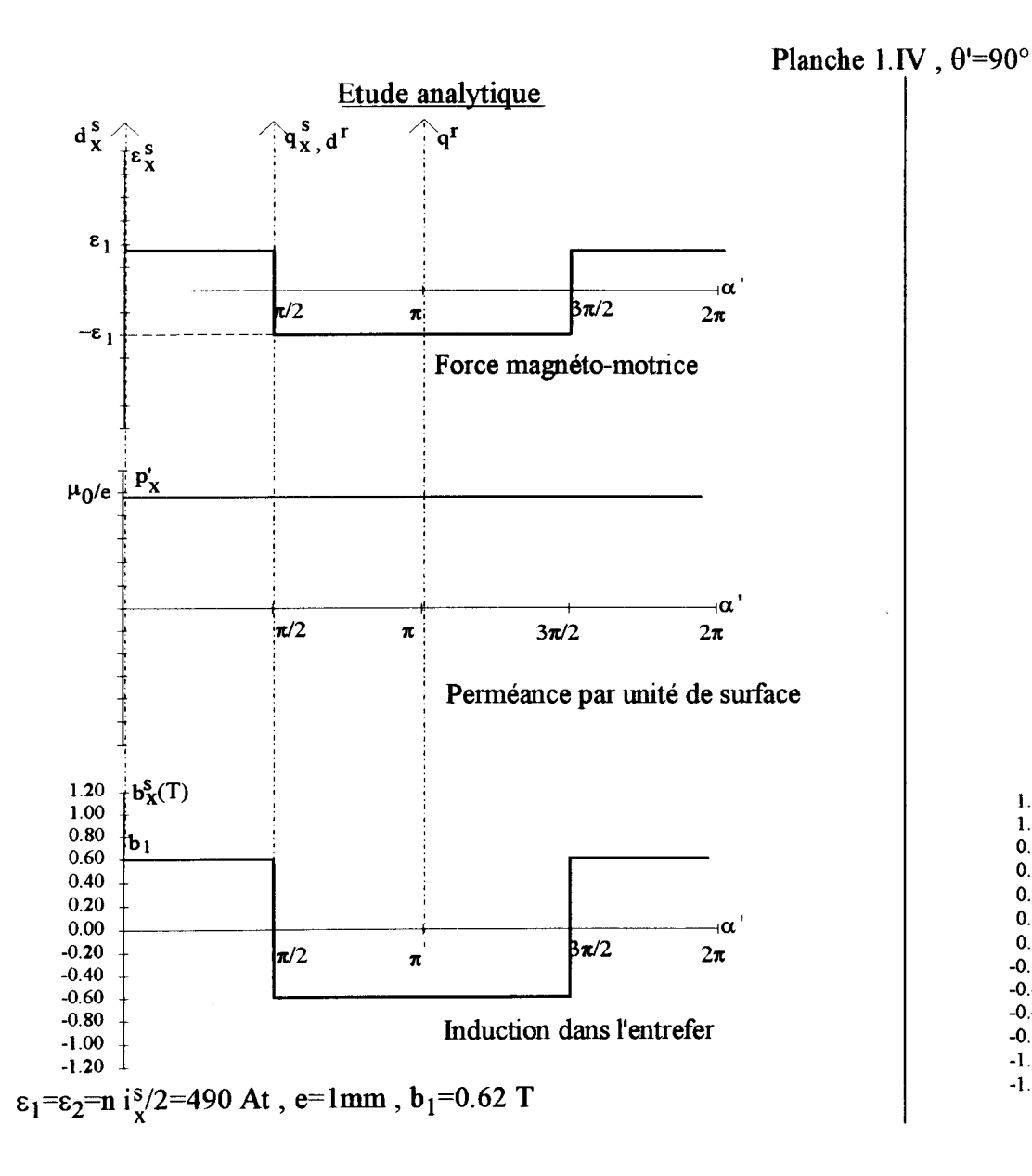

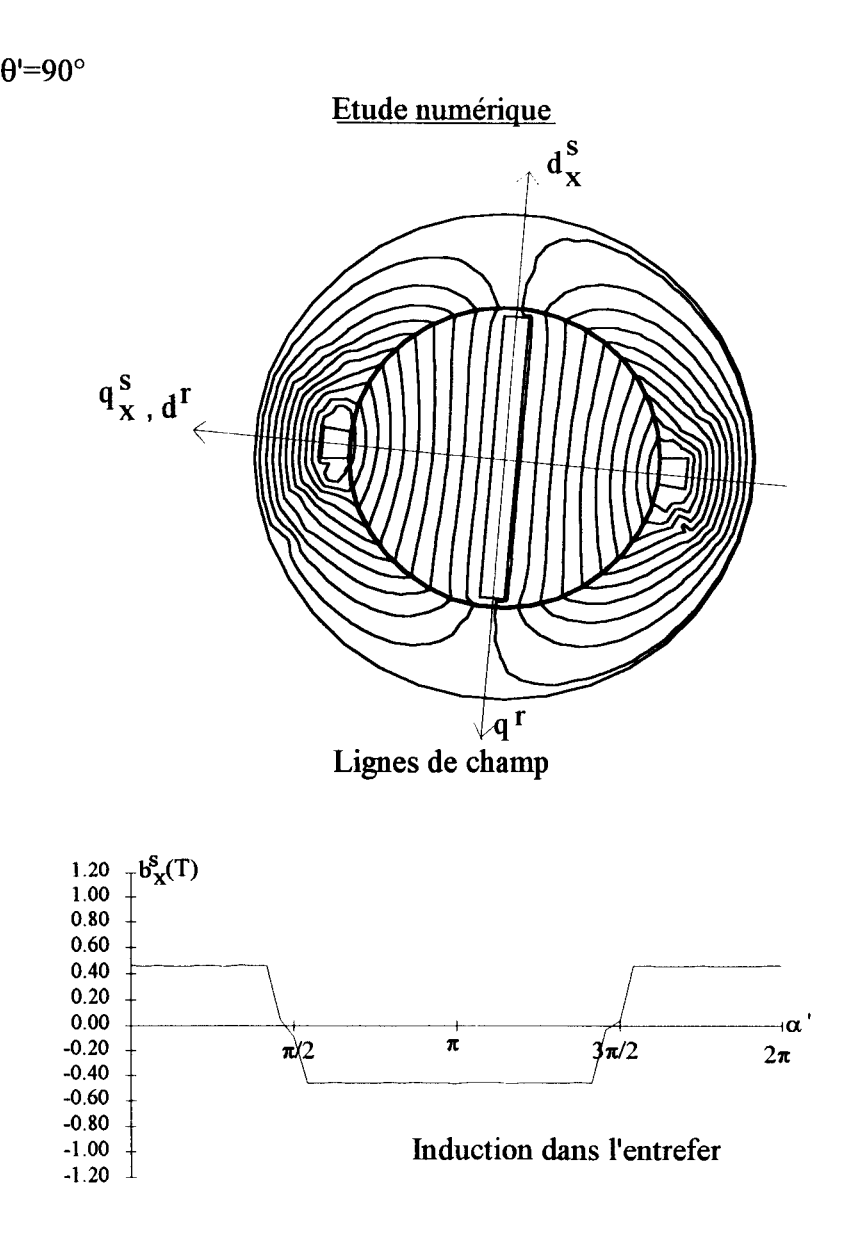

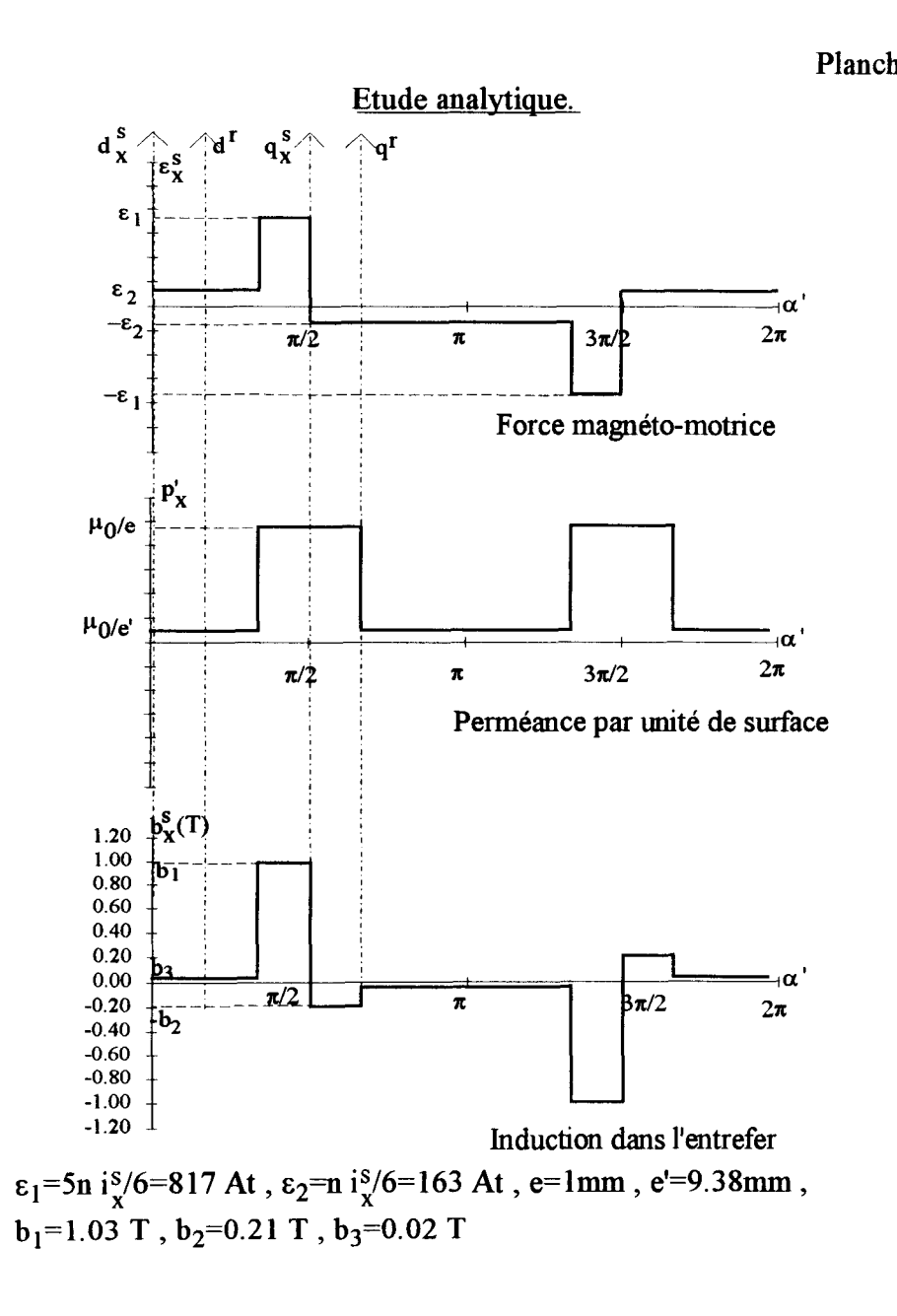

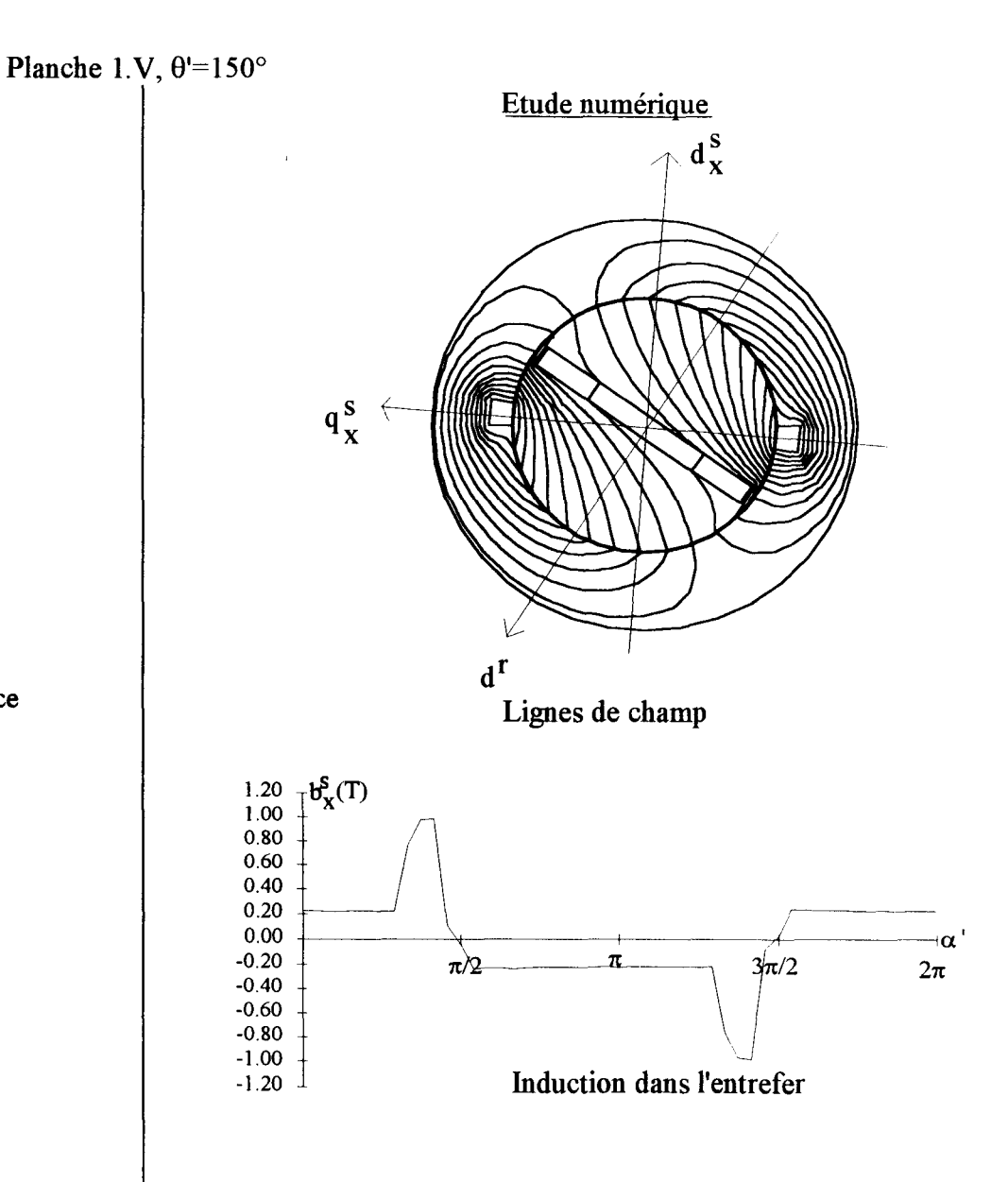

#### II.3 Analyse des résultats.

Les courbes qui donnent les lois de répartition de l'induction présentent, quelle que soit la méthode (analytique ou numérique), une assez bonne similitude. On note également une bonne concordance pour les valeurs de l'induction repérées par  $b_1$  et  $b_2$ . Par contre on ne distingue pas, au niveau des résultats issus de l'étude numérique, de plage où l'induction serait proche de  $b_3$ . Comme  $b_2$  et  $b_3$  sont tous deux fonction de  $\varepsilon_2$  mais que  $b_3$  est lié à e' alors que  $b_2$  prend en compte l'épaisseur minimale de l'entrefer qui vaut e, il semblerait, que pour palier l'anomalie constatée, il serait nécessaire de reconsidérer le modèle à saillance variable.

- TI serait en effet possible de négliger l'effet de saillance dû à la présence des aimants et des cales. Dans ce cas les lignes de champ seraient supposées traverser un entrefer d'épaisseur constant e. Avec ce modèle il suffirait d'attribuer à  $b_3$  la valeur  $b_2$ . On aurait donc une assez bonne concordance sauf pour 8' valant 0 (dans ce cas l'induction serait la même que pour  $\theta'=\pi/2$ ).
- Une autre possibilité consisterait à répartir les effets des aimants et des cales uniquement sur QQ" (figure 1.3) et non pas sur QQ" et son symétrique par rapport à  $q_x^s$ . Cela se traduirait par une réduction des plages où l'induction vaut  $b_3$  mais également par une réduction de la valeur de  $b_2$ .

TI apparaît donc qu'il est difficile d'obtenir une répartition identique à celle déduite de l'étude numérique, valable quelque soit la position de la roue polaire. Pour aboutir à ce résultat, il faudrait reprendre le raisonnement à partir du modèle défini (approches successives en reconsidérant les différentes hypothèses). Il nous paraît néanmoins superflu de vouloir affiner davantage le modèle puisque les principaux effets, dûs au fondamental de l'onde d'induction et à ses premiers harmoniques, se retrouvent avec le modèle proposé dans la mesure où les résultats de la décomposition en série de Fourier sont essentiellement fonction des "pointes d'induction" et de leur position et que celles-ci coïncident parfaitement avec celles issues de la simulation.

Ce modèle analytique présente également d'autres aspects positifs. Le premier est lié au décalage de l'axe polaire et que l'on retrouve assez précisément (avec l'approche analytique il est confondu avec q<sup>r</sup>, le tracé des lignes de champ montre qu'il en est très proche). Le second concerne la saturation des cales. Celle-ci est également prise en compte avec notre modèle puisque ce dernier les ramène au voisinage de q<sup>r</sup>, zone où apparaissent simultanément la plus forte f.m.m. et la plus faible réluctance conduisant à la pointe d'induction  $b_1$ . En fait cette valeur n'est qu'une valeur apparente ramenée à la périphérie de l'entrefer, pour obtenir la valeur réelle de l'induction dans les cales il serait nécessaire d'effectuer la démarche inverse à celle définie au paragraphe 11.2 du premier chapitre.

Notons, en ce qui concerne les symétries, que pour  $\theta$ =150° on obtient, pour ce qui est de la f.m.m., des amplitudes identiques à celles qui caractérisent l'onde de f.m.m. obtenue pour  $\theta$ '=30° avec un déplacement de  $\theta$ ' du pic positif. Quand à l'onde de perméance, elle est identique à celle qui correspondait à la position  $\theta$ '=30°. Ces tracés, pour  $\theta$ '=30° et  $\theta$ '=150°, montrent que pour passer d'une courbe relative à  $\theta$  à celle qui donne la loi de répartition de l'induction pour  $\pi-\theta$ ', il suffit de considérer les paliers relatifs à  $b_1$  et  $b_2$  et de prendre leur symétriques, avec inversion de signe, par rapport à  $q_x^s$  et  $q_x^s + \pi$ . Cela se traduit, en prenant pour référence  $d_x^s$ , par la relation :

$$
b_x^s(\alpha',\theta') = b_x^s(-\alpha',\pi-\theta')\tag{1.25}
$$

## 114 Modification des paramètres.

Afin d'évaluer l'influence des différentes hypothèses sur les résultats obtenus, nous avons, pour une position donnée du rotor ( $\theta$ '=30°), modifié différents paramètres intervenant lors de l'étude numérique. Ceux-ci concernent la perméabilité du fer, celle des aimants ainsi que le courant circulant dans l'encoche.

#### • *Influence de la perméabilité du fer.*

Pour une perméabilité relative de  $\mu$ =1000 dans la zone saturée de la caractéristique du fer, l'étude numérique conduit à la répartition de l'induction  $b_x^s$  donnée figure 1.19. On observe une légère atténuation de la "pointe" d'induction par rapport au cas précédent ( $\mu_r=10^5$ ) ainsi qu'une légère augmentation de l'induction dans les zones entourant ces pointes.

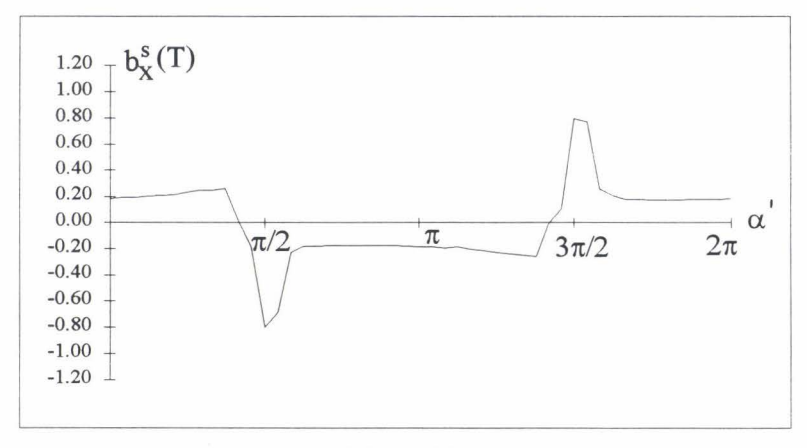

Fig. 1.19

## • *Influence de la perméabilité des aimants.*

Pour une perméabilité du fer égale à 10<sup>5</sup>, nous avons doublé la perméabilité relative des aimants ( $\mu_r$  aimant<sup>=2</sup> au lieu de 1). La courbe d'induction obtenue dans ces conditions est donnée figure 1.20. Nous n'observons pas de modifications sensibles au niveau de cette répartition comparativement au cas initial. Cela justifie en partie l'approche effectuée pour déterminer la loi de répartition de la f.m.m. dans l'entrefer qui supposait qu'aucune ligne de champ ne traversait les aimants, ce qui suppose implicitement que ceux-ci n'ont aucune incidence sur les résultats obtenus.

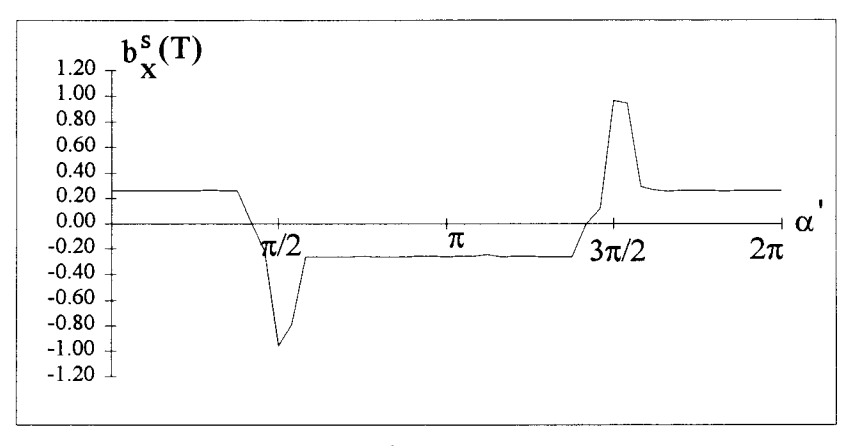

Fig. 1.20

## • *Influence du courant.*

Nous avons adopté pour la densité de courant dans l'encoche une valeur moitié de celle initialement retenue. Cela conduit à une quantité ni $_x^s$  égale à 490 At. La courbe obtenue en attribuant aux autres paramètres la valeur définie au II.1.1. ( $\mu_r=10^5$  pour le fer dans la zone non saturée et  $\mu_r=1$  pour les aimants et le fer dans la zone saturée) est donnée à la figure 1.21. On remarque que l'induction dans ce cas est, comparativement à la courbe présentée sur la planche 1, réduite de moitié.

ll en résulte donc que le phénomène local de saturation des cales n'affecte pas le principe de superposition.

#### • *Synthèse des résultats.*

Cette étude, réalisée en modifiant les principaux paramètres, montre que les hypothèses initialement formulées ne constituent pas une contrainte sévère quant à la définition de notre modèle et qu'elles ne risquent pas de remettre en cause les résultats obtenues si certaines d'entre elles n'étaient pas rigoureusement vérifiées.

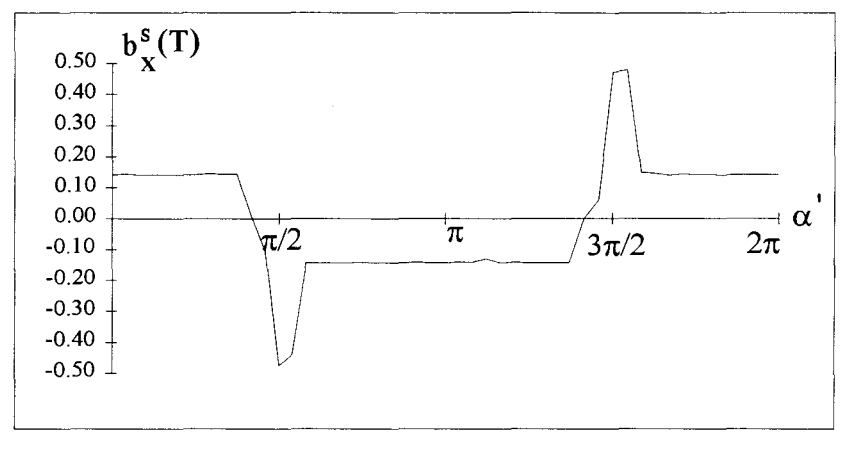

Fig. 1.21

### *HI ONDE D'INDUCTION CREEE PAR UNE PHASE.*

## III.1 Phase constituée d'une seule et unique section.

### III.1.1 Force magnéto-motrice.

La section x, constituée de n tours, d'ouverture diamétrale et d'axe  $d_x^s$ , parcourue par le courant i<sub>x</sub> crée une f.m.m.  $\varepsilon_x^s$  dont la loi d'évolution est donnée figure 1.17. En considérant les relations (1.23), le développement en série de Fourier de  $\varepsilon_{\text{x}}^{\text{s}}$  dans le système de référence lié à  $d_x^s$  donne:

$$
\varepsilon_{\mathbf{x}}^s(\alpha', \theta') = \hat{\varepsilon} \sum_{\mathbf{q}=0}^{\infty} (-1)^{\mathbf{q}} \Big[ A_{2\mathbf{q}+1}(\theta') \cos(2\mathbf{q}+1)\alpha' + B_{2\mathbf{q}+1}(\theta') \sin(2\mathbf{q}+1)\alpha' \Big] \tag{1.26}
$$

avec:

$$
\hat{\epsilon} = 2ni_{x}^{s} / \pi
$$
  
\n
$$
A_{2q+1}(\theta') = \frac{1}{2q+1} \left[ 1 - (1 - \frac{2\theta'}{\pi}) \cos(2q+1)\theta' \right]
$$
  
\n
$$
B_{2q+1}(\theta') = \frac{1}{2q+1} (\frac{2\theta'}{\pi} - 1) \sin(2q+1)\theta'
$$
 (1.27)

Se pose le problème de la continuité de la fonction  $\epsilon_x^s$  puisque nous avons admis, pour  $\theta' = 0$  et π, que la f.m.m. se répartissait équitablement en +ni<sup>s</sup>/2 et -ni<sup>s</sup>/2 (planche 1.I) alors que les expressions précédentes conduisent à  $\epsilon_1 = \epsilon_2 = 0$ . Il faudrait donc distinguer deux zones, la

première correspondant à  $0 \le \theta' \le \pi$  et la seconde liée aux valeurs 0 et  $\pi$  de  $\theta'$ . Cela conduirait à une formulation assez complexe de  $\varepsilon_{\rm x}^{\rm s}(\alpha', \theta')$ . Pour s'affranchir de cette contrainte nous admettrons que l'induction pour  $\theta = 0$  et  $\pi$  est nulle (hypothèse plausible dans la mesure où les résultats présentés sur la planche I pour  $\theta$ =0 montrent que cette induction est très faible sans présenter de "pointe") de sorte que les expressions (1.26) et (1.27) pourront être utilisées quelle que soit la valeur attribuée à  $\theta'$ .

Les figures 1.22 et 1.23 donnent, pour  $\theta$ ' compris entre 0 et  $\pi$ , les lois d'évolution respectivement des quantités  $A_{2q+1}(\theta)$  et  $B_{2q+1}(\theta)$  pour les premières valeurs de q.

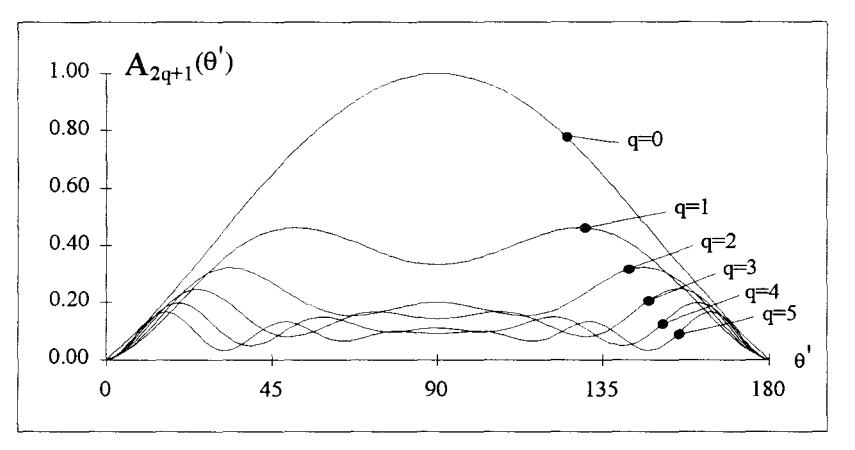

Fig. 1.22

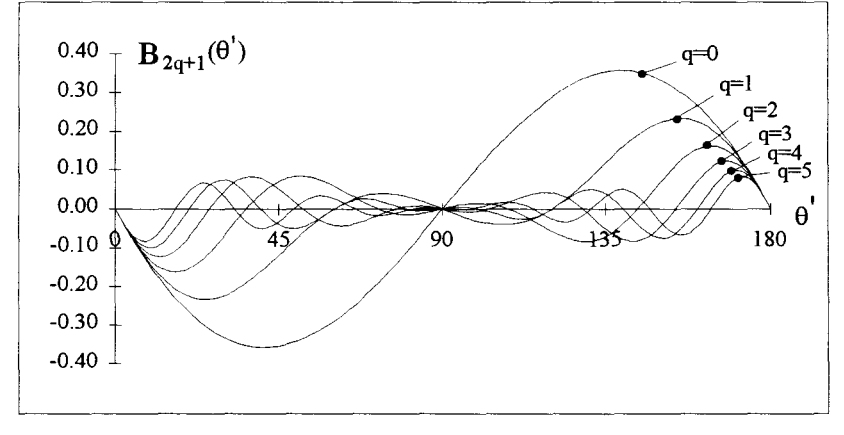

Fig. 1.23

Dans ce cas encore l'exploitation des relations (1.27) est assez délicate puisque ces expressions ne sont valables que pour  $0<\theta<\pi$ . Il est néanmoins possible d'exprimer  $\epsilon_x^s(\alpha',\theta')$  à l'aide de fonctions continues valables quelle que soit la valeur attribuée à  $\theta$ ' en considérant les développements en série de Fourier de  $A_{2q+1}(\theta)$  et  $B_{2q+1}(\theta)$ . Ceux-ci, définies par rapport à  $d_x^s$ , sont de la forme :

$$
A_{2q+1} = A_0 + \sum_{p=1}^{\infty} A_{2p} \cos 2p\theta'
$$
  
\n
$$
B_{2q+1} = \sum_{p=1}^{\infty} B_{2p} \sin 2p\theta'
$$
 (1.28)

avec:

$$
A_0 = \frac{1}{\pi^2 (2q+1)^3} \left[ \pi^2 (2q+1)^2 - 4 \right]
$$
  
\n
$$
A_{2p} = \frac{-8}{\pi^2 (2q+1)} \left[ \frac{(2p)^2 + (2q+1)^2}{((2p)^2 - (2q+1)^2)^2} \right]
$$
  
\n
$$
B_{2p} = \frac{-32}{\pi^2} \left[ \frac{p}{((2p)^2 - (2q+1)^2)^2} \right]
$$
\n(1.29)

En introduisant ces quantités dans ( 1.26) on obtient, après regroupement des termes, l'expression suivante de  $\epsilon^s_x(\alpha',\theta')$ :

$$
\varepsilon_{x}^{s}(\alpha',\theta') = \frac{\hat{\varepsilon}}{\pi^{2}} \sum_{q=0}^{\infty} \frac{(-1)^{q+1}}{2q+1} \left\{ \frac{\left[4 - \pi^{2}(2q+1)^{2}\right]}{(2q+1)^{2}} \cos(2q+1)\alpha' + 4 \sum_{p=1}^{\infty} \frac{\cos[2p\theta' + (2q+1)\alpha']}{\left[2p + (2q+1)\right]^{2}} + \frac{\cos[2p\theta' - (2q+1)\alpha']}{\left[2p - (2q+1)\right]^{2}} \right\}
$$
(1.30)

Les premiers termes fonctions de  $cos(2q+1)\theta$ ' donnent des champs d'axe fixe correspondant au fondamental et aux harmoniques d'espace, identiques à ceux générés par une section appartenant à l'armature statorique d'une machine traditionnelle.

• Les deux autres séries de terme, comme  $\theta' = \theta'_0 + \Omega t$ , où  $\Omega$  représente la vitesse de rotation du rotor, conduisent à des champs tournants qui présentent des vitesses égales à  $2p\Omega/(2q+1)$  et  $-2p\Omega/(2q+1)$ . Ces champs, à p et q donnés, ont donc des vitesses opposées. Ils existent même lorsqu'une seule phase est alimentée à condition que la roue polaire soit entraînée en rotation. Pour  $\Omega$ =0 ces champs seront d'axe fixe et viendront se superposer à ceux générés par les premiers termes. L'expression de  $\varepsilon_x^s(\alpha', \theta')$  sera dans ces conditions et de façon générale donnée par:

$$
\varepsilon_{\mathbf{x}}^{s}(\alpha^{\prime}, \theta_{0}^{\prime}) = \frac{\hat{\varepsilon}}{\pi^{2}} \sum_{q=0}^{\infty} \frac{(-1)^{q+1}}{2q+1} \sum_{p=1}^{\infty} \left[ \frac{4 - \pi^{2} (2q+1)^{2}}{(2q+1)^{2}} + 8 \frac{(2p)^{2} + (2q+1)^{2}}{\left[ (2p)^{2} - (2q+1)^{2} \right]^{2}} \right] \cos(2q+1)\alpha^{\prime}
$$
\n(1.31)

• Si l'on considère les champs tournants, il est aisé de constater que la composante qui l'emportera sera celle relative au dernier terme de  $(1.30)$ . Pour q=0 et p=1 cette composante sera du même ordre de grandeur que le terme d'axe fixe. Pour des valeurs supérieures de q cette composante sera maximale pour p=q, son importance relativement au terme d'axe fixe diminue lorsque q croît.

Il est possible de présenter  $\epsilon^s_x(\alpha', \theta')$  sous une forme plus condensée. Il suffit pour cela :

- de noter q' la quantité  $2q+1$ ,
- de distinguer pour ce qui est des coefficients de cos(2q+1) $\alpha'$  le terme fonction de  $\pi^2$ et celui lié à  $4/(2q+1)^2$ .

Dans ces conditions  $\epsilon_x^s(\alpha', \theta')$  peut encore s'écrire :

$$
\epsilon_{x}^{s}(\alpha^{\prime},\theta^{\prime}) = \frac{\hat{\epsilon}}{\pi} \sum_{\substack{q'=1 \ q' \text{ impair}}}^{\infty} \frac{(-1)^{\frac{q'+1}{2}}}{q'} \left\{ + \sum_{p=1}^{\infty} \frac{4}{(q'+2p)^{2}} \cos(q'\alpha'+2p\theta') + \frac{4}{(q'-2p)^{2}} \cos(q'\alpha'-2p\theta') \right\}
$$

En convenant d'étendre le domaine d'évolution de p de - $\infty$  à + $\infty$  on peut regrouper les trois derniers termes. En posant en outre :

$$
C(q', p) = \frac{(-1)^{\frac{q'+1}{2}}}{q'} \left[ \frac{4}{(q'+2p)^2} - F(p)\pi^2 \right]
$$
 (1.32)

avec F(p) une fonction d'existence qui vaut :

$$
- F(p) = 1 \sin p = 0
$$
  
- F(p) = 0 \sin p \ne 0 (1.33)

il vient:

$$
\varepsilon_{\mathbf{x}}^{s}(\alpha', \theta') = \frac{\hat{\varepsilon}}{\pi^2} \sum_{\substack{\mathbf{q}' = 1 \\ \mathbf{q}' \text{ impair}}}^{\infty} \sum_{\mathbf{p} = -\infty}^{+\infty} C(\mathbf{q}', \mathbf{p}) \cos(\mathbf{q}' \alpha' + 2\mathbf{p}\theta')
$$
(1.34)

## III.1.2 Induction.

L'expression de  $p'_x(\alpha, \theta')$  déduite de (1.22) peut encore s'écrire :

$$
p'_{x}(\alpha', \theta') = \frac{\mu_0}{2\pi e} \sum_{k=0}^{\infty} \sum_{h=0}^{\infty} P_{kh} [\cos 2(k\alpha' + h\theta') + \cos 2(k\alpha' - h\theta')]
$$
(1.35)

de sorte que l'induction, donnée par ( 1.24) s'exprime :

$$
b_x^s(\alpha',\theta') = \frac{\text{ni}_x^s \mu_0}{2\pi^4 \text{e}} \sum_{k=0 \text{h}=0}^{\infty} \sum_{q'=1}^{\infty} \sum_{p=-\infty}^{+\infty} P_{kh} C(q',p) \begin{cases} \cos[2(h+p)\theta' + (2k+q')\alpha'] \\ + \cos[2(h-p)\theta' + (2k-q')\alpha'] \\ + \cos[-2(h+p)\theta' + (2k+q')\alpha'] \\ + \cos[-2(h+p)\theta' + (2k-q')\alpha'] \end{cases}
$$

Bon nombre de termes présentent les mêmes caractéristiques, il est donc possible de les regrouper. Dans ces conditions  $b^s_{\mathbf{x}}(\alpha',\theta')$  aura pour expression:

$$
b_x^s(\alpha', \theta') = \frac{\text{ni}_x^s \mu_0}{2\pi^4 \text{e}} \sum_{\substack{Q = -\infty \\ Q \text{ impair}}}^{\infty} \sum_{P = -\infty}^{\infty} B_x^s(Q, P) \cos(2P\theta' + Q\alpha')
$$
(1.36)

avec:

$$
B_{x}^{s}(Q, P) = \sum_{k=0}^{\infty} \sum_{h=0}^{\infty} P_{kh} \left[ \begin{matrix} C(Q-2k, P-h) + C(Q-2k, P+h) \\ (Q-2k>0) & (Q-2k>0) \\ + C(-Q+2k, -P+h) + C(-Q+2k, -P-h) \\ (-Q+2k>0) & (-Q+2k>0) \end{matrix} \right]
$$
(1.37)

Cette expression est générale et il est évident qu'elle ne prendra jamais en compte les quatre composantes puisque si Q-2k est positif, -Q+2k est obligatoirement négatif

L'expression (1.36) montre que les couples (Q,P) et (-Q,-P) conduisent à des champs qui présentent les mêmes caractéristiques à savoir le même nombre de paires de pôles et la même vitesse de rotation (module et sens). Ces composantes peuvent donc être recombinées de sorte que l'on peut, pour définir  $b_x^s(\alpha', \theta')$ , utiliser la formulation suivante :

$$
b_x^s(\alpha', \theta') = \frac{\text{ni}_x^s \mu_0}{2\pi^4 e} \sum_{P=0}^{\infty} \sum_{\substack{Q=1 \ Q \text{ impair}}}^{\infty} \left( B_x^{s'}(Q, P) \cos(2P\theta' + Q\alpha') + B_x^{s''}(Q, P) \cos(2P\theta' - Q\alpha') \right)
$$
 (1.38)

les amplitudes des diverses composantes étant données par :

$$
B_{x}^{s'}(Q, P) = \sum_{k=0}^{\infty} \sum_{h=0}^{\infty} S_{kh}^{QP'} \begin{bmatrix} 1.39 \\ k \end{bmatrix}
$$
  

$$
B_{x}^{s''}(Q, P) = \sum_{k=0}^{\infty} \sum_{h=0}^{\infty} S_{kh}^{QP''}
$$

avec:

$$
S_{kh}^{QP'} = P_{kh} \begin{cases} C(Q-2k, P-h) + C(Q-2k, P+h) \\ + C(-Q+2k, -P+h) + C(-Q+2k, -P-h) \\ + C(-Q+2k) \\ + \overline{F}(P)[C(Q+2k, P+h) + C(Q+2k, P-h)] \end{cases}
$$
  
\n
$$
S_{kh}^{QP''} = P_{kh} \begin{cases} C(Q+2k, -P+h) + C(Q+2k, -P-h) \\ + \overline{F}(P)[C(Q-2k, -P-h) + C(Q-2k, -P+h) \\ + \overline{F}(P) \end{cases}
$$
  
\n
$$
(1.40)
$$
  
\n
$$
S_{kh}^{QP''} = P_{kh} \begin{cases} C(Q-2k, -P-h) + C(Q-2k, -P+h) \\ + \overline{F}(P) \end{cases}
$$
  
\n
$$
+ C(-Q+2k, P+h) + C(-Q+2k, P-h) \end{cases}
$$
  
\n
$$
+ C(-Q+2k, P+h) + C(-Q+2k, P-h)
$$
  
\n
$$
(-Q+2k) = 0
$$

où  $\overline{F}(P)$  représente la fonction complémentaire de  $F(P)$  définie comme  $F(p)$  par (1.33) en y substituant **P** à p.

Il est possible de présenter  $b_x^s(\alpha', \theta')$  sous une forme analogue à celle utilisée pour définir  $\epsilon_x^s(\alpha', \theta')$ , il suffit pour cela de multiplier la quantité qui intervient dans le cosinus fonction de  $B_{\rm x}^{\rm s''}(Q, P)$  par -1 ce qui permet d'étendre le domaine d'évolution de P de - $\infty$  à + $\infty$  :

$$
b_x^s(\alpha', \theta') = \frac{\text{ni}_x^s \mu_0}{2\pi^4 \text{e}} \sum_{\substack{Q=1 \ Q \text{ impair}}}^{\infty} \sum_{P=-\infty}^{\infty} B_x^s(Q, P) \cos(Q\alpha' + 2P\theta')
$$
 (1.41)

 $B_{\rm x}^{\rm S}(Q,\rm P)$  s'identifie à  $B_{\rm x}^{\rm S'}(Q,\rm P)$  pour P>0 et à  $B_{\rm x}^{\rm S''}(Q,\rm P)$  pour P<0. Pour P nul  $B_{\rm x}^{\rm S}(Q,0)$  résulte de la somme  $B_{\rm x}^{\rm S'}(Q,0) + B_{\rm x}^{\rm S''}(Q,0)$ .

#### III.1.3 Composantes de l'induction.

Les relations qui conduisent aux amplitudes des diverses composantes de l'induction sont assez lourdes. Il est cependant possible de les simplifier en prenant compte la remarque formulée lors de l'étude des coefficients de perméance. Nous avons en effet précisé que, de façon générale, les termes significatifs étaient liés aux valeurs de h égales à k±l. Pour k=O les termes significatifs correspondaient à  $h=0$  et  $h=1$ . Dans ces conditions, les relations (1.39) s'écrivent:

$$
B_{x}^{s'}(Q, P) = \left[S_{00}^{QP'} + S_{01}^{QP'} + \sum_{k=1}^{\infty} (S_{k,k-1}^{QP'} + S_{k,k+1}^{QP'})\right] \Bigg\}
$$
  

$$
B_{x}^{s''}(Q, P) = \left[S_{00}^{QP''} + S_{01}^{QP''} + \sum_{k=1}^{\infty} (S_{k,k-1}^{QP''} + S_{k,k+1}^{QP''})\right]\Bigg]
$$

• Si l'on considère en outre la fonction  $C(q',p)$  donnée en  $(1.32)$ , il apparaît de façon évidente que, pour les valeurs de q' élevées, seuls sont à considérer

- les termes relatifs à p nul, (condition 1) - les termes relatifs à  $p = -(q'-1)/2$  et  $-(q'+1)/2$  (condition 2) (1.42)

(pour p nul  $F(p)=1$ , quant aux deux autres valeurs de p, elles conduisent, en ce qui concerne le dénominateur du terme entre crochets, à la valeur 1).

• Pour q' faible, outre les valeurs précédentes, il convient de prendre en compte d'autres valeurs de p. Celles-ci sont néanmoins en nombre peu important comme l'attestent les résultats regroupés dans le tableau 1.I qui donnent  $C(q',p)$  pour les premières valeurs de q' et p, et qui montrent que q' élevé correspond en fait à q'> 1. D'ailleurs si l'on convient d'appliquer, à q' donné, la règle du dixième, il apparaît que les relations (1.42) sont valables quelle que soit la valeur attribuée à q'.

Nous avons présenté au tableau 1.II, pour  $a=8$  et pour les premières valeurs de P et Q, les valeurs de la quantité  $B_x^s(Q, P)$ . Ces quantités ont été calculées en considérant les expressions générales données par (1.39) et (1.40) et en limitant les domaines d'évolution de k eth de 0 à 10. Dans ce cas, nous avons également hachuré les cases relatives, à Q donné, aux valeurs de P qui conduisent aux termes les plus significatifs. Dans le pire des cas nous avons négligé 6 par rapport à 50 (Q=1, P=1 et 2) ce qui revient à négliger les termes dont l'amplitude relative est inférieure à 12%. Dans ces conditions, si l'on compare les tableaux 1.1 et l.ll, on s'aperçoit que l'on aboutit, pour définir les termes les plus significatifs, à une relation entre Pet Q, identique à celle donnée par (1.42) entre pet q'. Par conséquent, lorsque Q croît, les termes prépondérants sont relatifs à des valeurs de P de plus en plus élevées (outre  $P=0$ ).

remarque. Ces approximations, qui peuvent sembler assez grossières, ne sont en fait utilisées que pour présenter les principaux résultats sous forme analytique afin d'essayer de donner un sens physique aux phénomènes mis en jeu. TI est évident que, lors de l'exploitation numérique des diverses relations, nous prendrons en compte toutes les composantes.

| C(q', p)       |         |         |         |         |         |         |         |         |          |         |                 |
|----------------|---------|---------|---------|---------|---------|---------|---------|---------|----------|---------|-----------------|
| lq'<br> p      | 0       |         | 2       | 3       |         | 5       | 6       |         | $\bf{8}$ | 9       | 10 <sup>1</sup> |
| 1              | 5.87    | $-0.44$ | $-0.16$ | $-0.08$ | $-0.05$ | $-0.03$ | $-0.02$ | $-0.02$ | $-0.01$  | $-0.01$ | $-0.01$         |
|                |         | $-4.00$ | $-0.44$ | $-0.16$ | $-0.08$ | $-0.05$ | $-0.03$ | $-0.02$ | $-0.02$  | $-0.01$ | $-0.01$         |
| 3              | $-3.14$ | 0.05    | 0.03    | 0.02    | 0.01    | 0.01    | 0.01    | 0.00    | 0.00     | 0.00    | 0.00            |
|                |         | 1.33    | 133     | 0.15    | 0.05    | 0.03    | 0.02    | 0.01    | 0.01     | 0.01    | 0.00            |
| 5              | 1.94    | $-0.02$ | $-0.01$ | $-0.01$ | 0.00    | 0.00    | 0.00    | 0.00    | 0.00     | 0.00    | 0.00            |
|                |         | $-0.09$ | $-0.80$ | $-0.80$ | $-0.09$ | $-0.03$ | $-0.02$ | $-0.01$ | $-0.01$  | 0.00    | 0.00            |
| $\overline{7}$ | $-1.40$ | 0.01    | 0.00    | 0.00    | 0.00    | 0.00    | 0.00    | 0.00    | 0.00     | 0.00    | 0.00            |
|                |         | 0.02    | 0.06    | 0.57    | 0.57    | 0.06    | 0.02    | 0.01    | 0.01     | 0.00    | 0.00            |
| 9              | 1.09    | 0.00    | 0.00    | 0.00    | 0.00    | 0.00    | 0.00    | 0.00    | 0.00     | 0.00    | 0.00            |
|                |         | $-0.01$ | $-0.02$ | $-0.05$ | $-0.44$ | $-0.44$ | $-0.05$ | $-0.02$ | $-0.01$  | $-0.01$ | 0.00            |
| 11             | $-0.89$ | 0.00    | 0.00    | 0.00    | 0.00    | 0.00    | 0.00    | 0.00    | 0.00     | 0.00    | 0.00            |
|                |         | 0.00    | 0.01    | 0.01    | 0.04    | 0.36    | 0.36    | 0.04    | 0.01     | 0.01    | 0.00            |
| 13             | 0.76    | 0.00    | 0.00    | 0.00    | 0.00    | 0.00    | 0.00    | 0.00    | 0.00     | 0.00    | 0.00            |
|                |         | 0.00    | 0.00    | $-0.01$ | $-0.01$ | $-0.03$ | $-0.31$ | $-0.31$ | $-0.03$  | $-0.01$ | $-0.01$         |
| 15             | $-0.66$ | 0.00    | 0.00    | 0.00    | 0.00    | 0.00    | 0.00    | 0.00    | 0.00     | 0.00    | 0.00            |
|                |         | 0.00    | 0.00    | 0.00    | 0.01    | 0.01    | 0.03    | 0.27    | 0.27     | 0.03    | 0.01            |
| 17             | 0.58    | 0.00    | 0.00    | 0.00    | 0.00    | 0.00    | 0.00    | 0.00    | 0.00     | 0.00    | 0.00            |
|                |         | 0.00    | 0.00    | 0.00    | 0.00    | 0.00    | $-0.01$ | $-0.03$ | $-0.24$  | $-0.24$ | $-0.03$         |

Tableau 1.I

 $B_{\rm x}^{\rm s}(\rm Q,P)$ 

| Q            | $\mathbf P$ | $\boldsymbol{0}$ |          | $\overline{c}$ | 3 <sup>1</sup> | $\overline{\mathbf{4}}$ | 5 <sup>1</sup> | $6\overline{6}$ | 7       | 8 <sup>1</sup> | 9       | 10 <sup>1</sup> |
|--------------|-------------|------------------|----------|----------------|----------------|-------------------------|----------------|-----------------|---------|----------------|---------|-----------------|
|              |             |                  |          |                |                |                         |                |                 |         |                |         |                 |
| $\mathbf{1}$ |             | 49.74            | $-6.08$  | 6.04           | $-1.57$        | 0.84                    | $-0.53$        | 0.17            | $-0.26$ | $-0.02$        | $-0.17$ | $-0.13$         |
|              |             |                  | $-49.92$ | 3.16           | $-2.13$        | 0.79                    | $-0.44$        | 0.33            | $-0.07$ | 0.19           | 0.07    | 0.17            |
| 3            |             | $-46.84$         | 5.95     | 3.48           | $-3.13$        | 0.98                    | $-0.57$        | 0.41            | $-0.16$ | 0.25           | $-0.02$ | 0.22            |
|              |             |                  | 22.20    | 19.31          | $-2.10$        | 1.14                    | $-0.66$        | 0.26            | $-0.35$ | 0.04           | $-0.26$ | $-0.10$         |
| 5            |             | 22.82            | 2.56     | $-2.91$        | $-2.30$        | 2.03                    | $-0.68$        | 0.38            | $-0.30$ | 0.08           | $-0.20$ | $-0.06$         |
|              |             |                  | 1.38     | $-13.08$       | $-11.74$       | 1.58                    | $-0.68$        | 0.53            | $-0.11$ | 0.30           | 0.05    | 0.27            |
|              | $\tau$      | $-18.24$         | 0.90     | $-1.67$        | 1.93           | 1.72                    | $-1.51$        | 0.54            | $-0.29$ | 0.26           | $-0.05$ | 0.19            |
|              |             |                  | 1.18     | $-0.59$        | 9.34           | 8.35                    | $-1.34$        | 0.45            | $-0.50$ | 0.04           | $-0.32$ | $-0.15$         |
|              | 9           | 13.27            | 0.32     | $-0.60$        | 1.27           | $-1.47$                 | $-1.36$        | 1.18            | $-0.44$ | 0.21           | $-0.23$ | 0.00            |
|              |             |                  | 0.18     | $-0.90$        | 0.29           | $-7.33$                 | $-6.40$        | 1.19            | $-0.28$ | 0.47           | 0.05    | 0.38            |
| 11           |             | $-11.36$         | 0.31     | $-0.22$        | 0.45           | $-1.01$                 | 1.18           | 1.14            | $-0.97$ | 0.38           | $-0.16$ | 0.19            |
|              |             |                  | 0.37     | $-0.05$        | 0.75           | $-0.11$                 | 6.06           | 5.14            | $-1.13$ | 0.15           | $-0.49$ | $-0.21$         |
| 13           |             | 9.31             | 0.05     | $-0.24$        | 0.18           | $-0.37$                 | 0.85           | $-1.00$         | $-0.97$ | 0.81           | $-0.34$ | 0.11            |
|              |             |                  | 0.01     | $-0.32$        | 0.00           | $-0.66$                 |                | $-0.01$ $-5.19$ | $-4.24$ | 1.11           | $-0.02$ | 0.59            |
| 15           |             | $-8.26$          | 0.16     | $-0.03$        | 0.18           | $-0.14$                 | 0.31           | $-0.73$         | 0.87    | 0.84           | $-0.68$ | 0.26            |
|              |             |                  | 0.19     | 0.03           | 0.28           | 0.05                    | 0.60           | 0.10            | 4 5 6   | 3"52           | $-1.14$ | $-0.26$         |
| 17           |             | 7,16             | $-0.01$  | $-0.13$        | 0.02           | $-0.16$                 | 0.12           | $-0.28$         | 0.63    | $-0.77$        | $-0.78$ | 0.60            |
|              |             |                  | $-0.04$  | $-0.17$        | $-0.05$        | $-0.27$                 |                | $-0.08$ $-0.56$ | $-0.20$ | $-4.08$        | $-2.92$ | 1.38            |
| Tableau 1.II |             |                  |          |                |                |                         |                |                 |         |                |         |                 |

A q' (ou Q) et p(ou P) donnés, les valeurs supérieures sont relatives à p (ou P) > 0, les valeurs inférieures correspondent aux valeurs négatives de p (ou P).

 $\frac{1}{2} \sum_{i=1}^n \frac{1}{2} \mu_i$ 

## III.1.4 Onde fondamentale.

Comme la machine est supposée à structure bipolaire, nous conviendrons de caractériser l'onde fondamentale comme la résultante de toutes les composantes relatives à  $Q=1$ . L'examen des valeurs qui figurent dans le tableau 1.II montre que cette composante, notée  $b_{x}^{s}{}_{1}(\alpha',\theta')$ , est essentiellement liée à  $P=0$  et à  $P=-1$ . Cette onde fondamentale à donc pour expression :

$$
b_{x,1}^{s}(\alpha',\theta') \approx \frac{\text{ni}_{x}^{s}\mu_0}{2e\pi^4} \Big[ (B_x^s(1,0)\cos\alpha' + B_x^{s''}(1,-1)\cos(2\theta'-\alpha') \Big] \tag{1.43}
$$

avec, pour  $a=8$ :

$$
b_{x,1}^s(\alpha',\theta') \approx \frac{m_x^s \mu_0}{2e\pi^4} \left[49.7\cos\alpha' - 49.9\cos(2\theta' - \alpha')\right]
$$
 (1.44)

Cette composante est pratiquement nulle pour  $\theta' = 0$  et  $\theta' = \pi$  et maximale pour  $\theta' = \pi/2$ . Ce résultat, en accord avec les courbes tracées aux planches 1.1 et 1. IV, reflète assez bien, en ce qui concerne le fondamental, le phénomène de saillance inversée.

Il nous a semblé intéressant de donner également l'expression de la composante fondamentale de  $\epsilon_x^s(\alpha', \theta')$ , indépendante de la valeur de a, en ne prenant en compte que les termes de même rang que ceux qui figurent dans la relation (1.44). En notant  $\epsilon_{x,1}^s(\alpha', \theta')$  cette quantité il vient :

$$
\varepsilon_{x,1}^s(\alpha', \theta') \approx \frac{2ni_x^s}{\pi^3} \left[ 5.87 \cos \alpha' - 4 \cos(2\theta' - \alpha') \right]
$$
 (1.45)

On s'aperçoit que ces composantes correspondent aux termes les plus significatifs qui figurent dans le tableau 1.I. Le terme prépondérant négligé correspond à  $C(q,p)=0.44$  quantité qui en valeur relative est égale à 7.5%.

Il semble donc que la perméance amplifie l'importance relative des termes de f.m.m., que nous qualifierons de secondaires, qui correspondent, de façon générale, à des quantités de pulsation plus importante.

Si l'induction est nulle pour  $\theta' = 0$  ou  $\pi$  il n'en est pas de même pour la composante fondamentale de f.m.m.. Ceci est essentiellement dû aux termes négligés. Ceux-ci constituent une série alternée pour  $b_{x}^{s}$  ( $\alpha', \theta'$ ) de sorte qu'il y a auto compensation pour les termes de pulsation plus élevée. Ceci n'est pas le cas pour les termes de même rang qui interviennent dans l'expression de  $\epsilon_{x,1}^{s}(\alpha', \theta')$  et il est nécessaire, pour obtenir une valeur proche de zéro, de

considérer beaucoup plus de termes bien que ceux-ci n'aient pas la même pulsation.

## lill. 5 Harmoniques.

Pour les autres valeurs de Q, l'examen des valeurs qui figurent dans le tableau l.II montre que les termes prépondérants correspondent à P=0 (onde d'axe fixe) et à P=-(Q-1)/2 et P=-(Q+1)/2 (champs tournants). On retrouve en fait, comme nous l'avons signalé précédemment, les relations entre p et q' données par (1.42) qui définissent les quantités qui interviennent principalement dans la constitution de  $C(q',p)$ . Pour  $a=8$  et pour les premières valeurs de Q il vient:

$$
b_{x,3}^{s}(\alpha',\theta') \approx \frac{\text{ni}_{x}^{s}\mu_{0}}{2e\pi^{4}} \Big[ -46.8 \cos 3\alpha' + 22.2 \cos(2\theta' - 3\alpha') + 19.3 \cos(4\theta' - 3\alpha') \Big]
$$
  
\n
$$
b_{x,5}^{s}(\alpha',\theta') \approx \frac{\text{ni}_{x}^{s}\mu_{0}}{2e\pi^{4}} \Big[ 22.8 \cos 5\alpha' - 13.1 \cos(4\theta' - 5\alpha') - 11.7 \cos(6\theta' - 5\alpha') \Big]
$$
  
\n
$$
b_{x,7}^{s}(\alpha',\theta') \approx \frac{\text{ni}_{x}^{s}\mu_{0}}{2e\pi^{4}} \Big[ -18.3 \cos 7\alpha' + 9.3 \cos(6\theta' - 7\alpha') + 8.4 \cos(8\theta' - 7\alpha') \Big]
$$
  
\n
$$
b_{x,9}^{s}(\alpha',\theta') \approx \frac{\text{ni}_{x}^{s}\mu_{0}}{2e\pi^{4}} \Big[ 13.3 \cos 9\alpha' - 7.3 \cos(8\theta' - 9\alpha') - 6.4 \cos(10\theta' - 9\alpha') \Big]
$$
  
\n
$$
b_{x,11}^{s}(\alpha',\theta') \approx \frac{\text{ni}_{x}^{s}\mu_{0}}{2e\pi^{4}} \Big[ -11.3 \cos 11\alpha' + 6 \cos(10\theta' - 11\alpha') + 5.1 \cos(12\theta' - 11\alpha') \Big]
$$
  
\n(1.46)

Dans ce cas encore, les champs tournants sont minimaux et voisins de 0 pour  $\theta$ =0 et  $\pi$ . En prenant pour référence la vitesse de rotation du rotor, leurs vitesses relatives, en supposant i $_{\text{x}}^{\text{s}}$ constant (ce qui permet de s'affranchir de la pulsation des tensions d'alimentation pour caractériser ces quantités), sont définies par 1-1/Q et 1+1/Q. Pour Q élevé, ces valeurs relatives sont très proches et peu différentes de 1. TI apparaît également que la décroissance de l'amplitude de ces champs harmoniques est trés lente et qu'elle est, comparativement au terme relatif à  $Q=3$ , inversement proportionnelle à Q (les ondes d'induction étant, pour  $Q=1$  et  $Q=3$ , sensiblement égales). Comme pour l'onde fondamentale nous allons préciser les expressions des composantes de f.m.m. de même rang. Il vient :

$$
\varepsilon_{x,3}^{s}(\alpha',\theta') \approx \frac{2ni_{x}^{s}}{\pi^{3}} \left[ -3.14 \cos 3\alpha' + 1.33 [\cos(2\theta' - 3\alpha') + \cos(4\theta' - 3\alpha')] \right]
$$
  
\n
$$
\varepsilon_{x,5}^{s}(\alpha',\theta') \approx \frac{2ni_{x}^{s}}{\pi^{3}} \left[ 1.94 \cos 5\alpha' - 0.80 [\cos(4\theta' - 5\alpha') + \cos(6\theta' - 5\alpha')] \right]
$$
  
\n
$$
\varepsilon_{x,7}^{s}(\alpha',\theta') \approx \frac{2ni_{x}^{s}}{\pi^{3}} \left[ -1.4 \cos 7\alpha' + 0.57 [\cos(6\theta' - 7\alpha') + \cos(8\theta' - 7\alpha')] \right]
$$
  
\n
$$
\varepsilon_{x,9}^{s}(\alpha',\theta') \approx \frac{2ni_{x}^{s}}{\pi^{3}} \left[ 1.09 \cos 9\alpha' - 0.44 [\cos(8\theta' - 9\alpha') + \cos(10\theta' - 9\alpha')] \right]
$$
  
\n
$$
\varepsilon_{x,11}^{s}(\alpha',\theta') \approx \frac{2ni_{x}^{s}}{\pi^{3}} \left[ -0.89 \cos 11\alpha' + 0.36 [\cos(10\theta' - 11\alpha') + \cos(12\theta' - 11\alpha')] \right]
$$
  
\n(1.47)

ll est intéressant de noter, si l'on effectue les rapports terme à terme des coefficients qui figurent dans les relations (1.46) qui donnent l'induction par ceux de même rang qui composent la f.m.m. (relation 1.47), que l'on aboutit en ce qui concerne les deuxièmes et troisièmes termes de chacune des expressions à des constantes. En posant :

$$
\epsilon_{x,q'}^s(\alpha',\theta') \approx \frac{2ni_x^s}{\pi^3} \Bigg[ C(q',0)\cos q'\alpha + C(q',-(q'-1)/2)\cos[(q'-1)\theta'-q'\alpha'] + C(q',-(q'+1)/2)\cos[(q'+1)\theta'-q'\alpha'] \Bigg]
$$

il vient, pour  $q'$  :

$$
b_{x,Q}^s(\alpha',\theta') \approx \frac{ni_x^s \mu_0}{2e\pi^4} \Bigg[ \frac{(B_x^{s'}(0,Q) + B_x^{s''}(0,Q)) \cos Q\alpha' + K_1 C(q',-(q'-1)/2) \cos[(q'-1)\theta'-q'\alpha']}{+ K_2 C(q',-(q'+1)/2) \cos[(q'+1)\theta'-q'\alpha']}\Bigg]
$$

avec K<sub>1</sub> $\approx$ 16.5 et K<sub>2</sub> $\approx$ 14.5

Cette propriété, que nous ne ferons que présenter, peut s'avérer intéressante dans la mesure où elle est susceptible de simplifier notablement les calculs.

## III.2 Section constituée de plusieurs sections élémentaires.

Cette section s résultera de l'association en série de sections élémentaires supposées constituées chacune de n/m tours, où m représente le nombre d'encoches par pôle et par phase du stator. Le courant qui parcourt ces sections est noté is. L'écart qui sépare deux sections élémentaires successives est égal à  $\beta = \pi/3m$ .

La position du rotor ainsi qu'un point M de l'entrefer seront repérés par rapport à l'axe de la section élémentaire x, x étant compris entre 1 et m, par  $\theta'_x$  et  $\alpha'_x$ .  $\theta'$  et  $\alpha'$  caractériseront la position de la roue polaire et l'abscisse angulaire du point M par rapport à l'axe de la section constituant cette phase et noté  $d_s^s$ .

#### III.2.1 Etude graphique de la répartition de l'induction dans l'entrefer.

Nous avons représenté à la planche 1.VI pour m=3, ni<sup>s</sup>=980At,  $\theta$ <sup>1</sup>=40° et  $\mu_r$ =10000 la loi d'évolution de l'induction  $b^s_{\sigma}(\alpha', \theta')$  générée par cette phase :

- déduite de notre modèle,
- issue de l'étude numérique.

Pour déterminer les résultats en utilisant notre modèle, nous avons déterminé les effets générés par chacune des sections élémentaires et appliqué ensuite le principe de superposition. En considérant que la section élémentaire x agissant seule, nous avons noté  $\varepsilon_{sx}^{s}(\alpha', \theta')$  la f.m.m. générée et  $p_x(\alpha^{\prime},\theta^{\prime})$  la perméance correspondante de l'entrefer.

Ces courbes présentent de bonnes similitudes quant aux amplitudes et à la présence de "paliers" pour atteindre l'induction crête avec ensuite une décroissance brutale.

Les différences essentielles qui apparaissent au niveau de ces courbes sont liées :

- aux zones où l'induction prend, avec notre modèle, la valeur  $b_3$ ,
- aux effets d'encoche qui ne peuvent être ignorés lors de la prédétermination numérique.

Pour analyser l'impact de l'effet d'ouverture des encoches sur les résultats obtenus, nous avons représenté à la planche 1. VII les lois d'évolution de l'induction pour  $\theta$ '=40°, ni<sup>s</sup> valant 980At,

lorsque:

- m vaut 1 avec uniquement 2 encoches,

- m vaut 1 avec présence des autres encoches (correspondant à m=3).

L'effet des encoches sur la courbe d'induction est nettement visible.

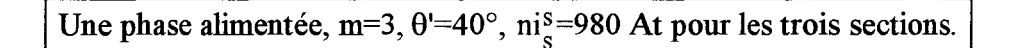

MODELE ANALYTIQUE : caractéristiques partielles donnant les lois d'évolution des perméances et des f.m.m. pour chacune des sections élémentaires.

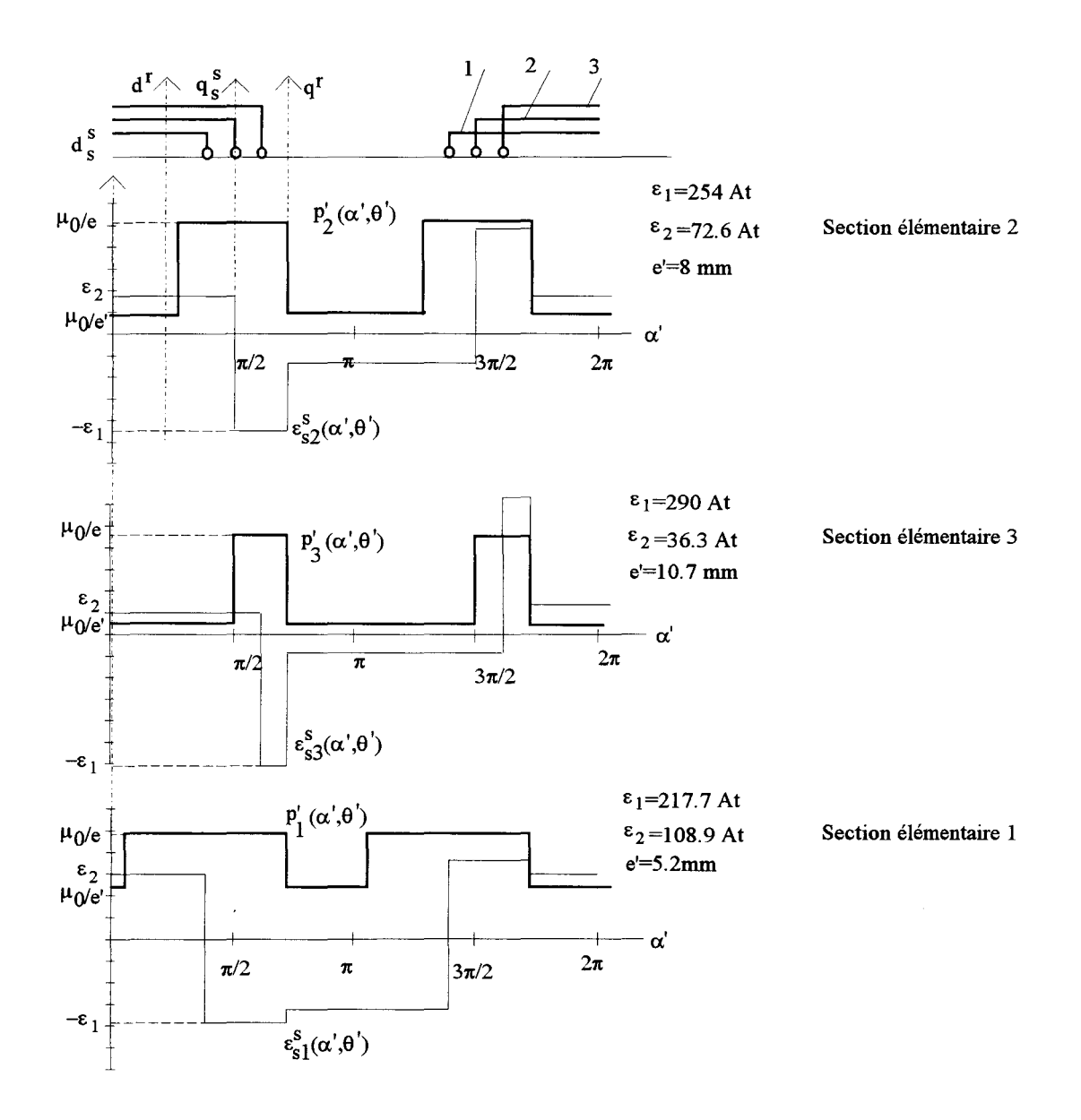

Planche 1.VI

 $\sim$ 

## MODELE ANALYTIQUE : induction résultante.

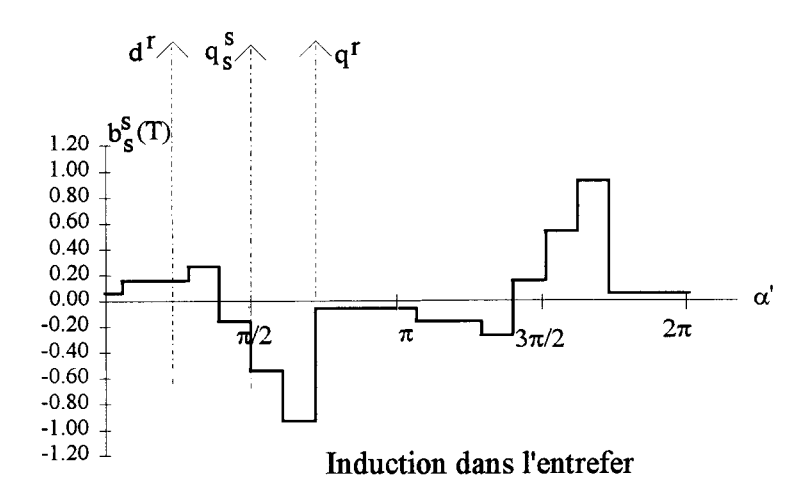

MODELE NUMERIQUE : lignes de champ.

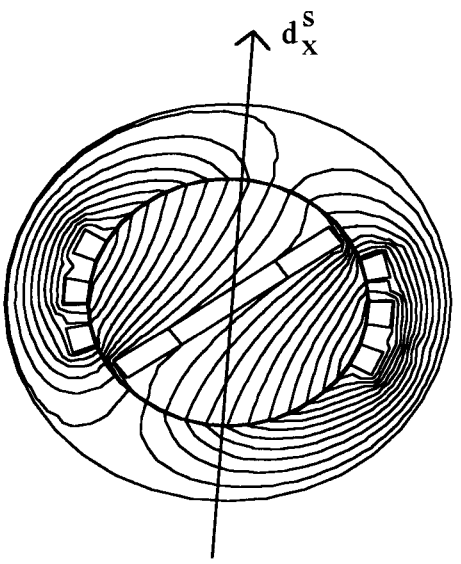

MODELE NUMERIQUE : induction dans l'entrefer.

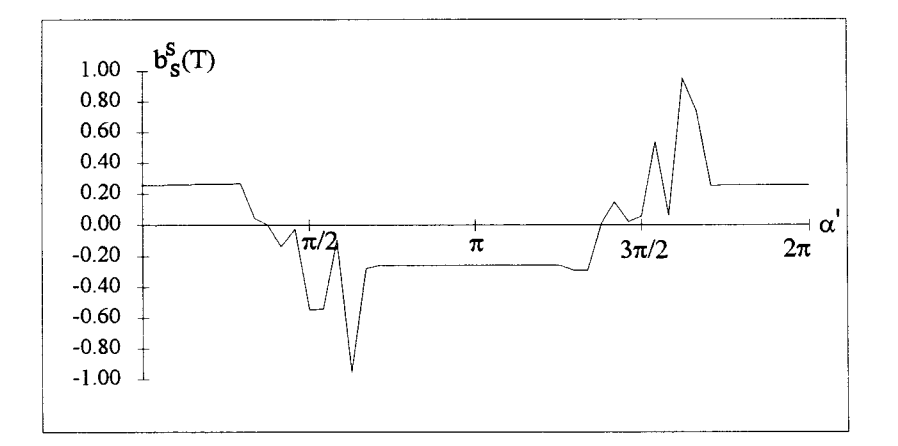

Planche 1. VI (suite)

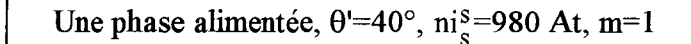

*-présence de deux encoches* 

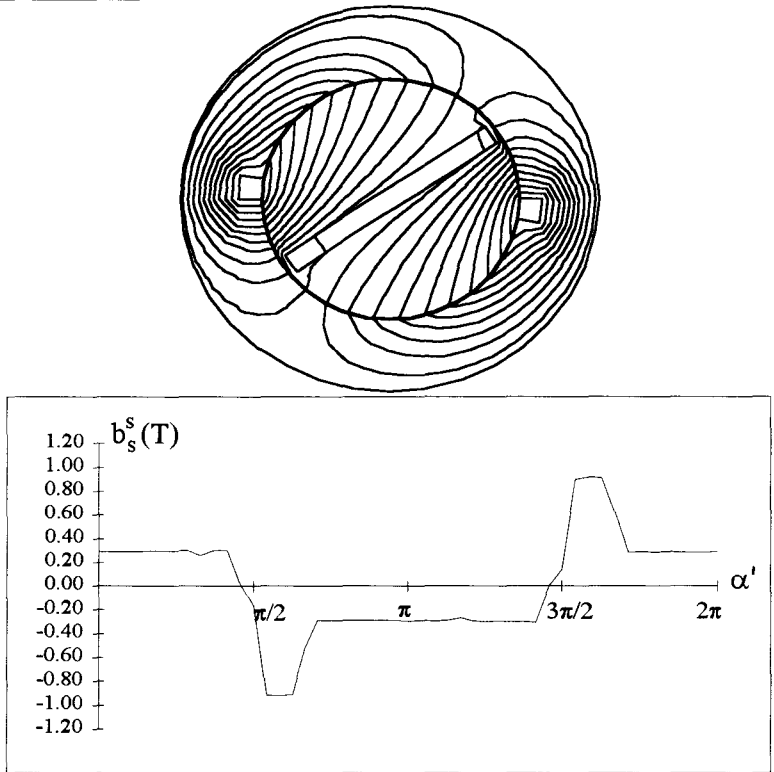

-présence de 6 encoches (les conducteurs sont groupés dans les encoches centrales).

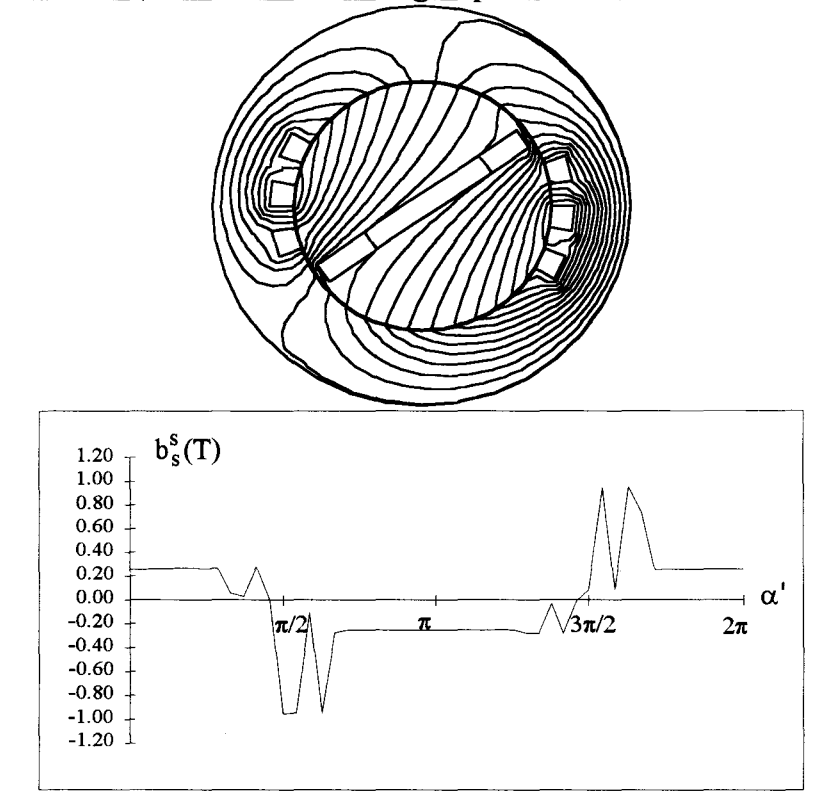

**Planche 1. VIT** 

## ID.2.2 Etude analytique.

## ID.2.2.1 position relative des sections élémentaires.

Pour déterminer ces positions, il convient de distinguer le cas de m pair de celui de m impair.

• *m impair* 

Pour m impair, l'axe de la section élémentaire repérée par  $x=(m+1)/2$  est confondu avec l'axe de la phase alimentée. On en déduit que l'axe d'une section x quelconque est décalé par rapport à  $d_s^s$  de  $\delta'_x$  égal à :

$$
\delta'_x = -\frac{m - (2x - 1)}{2}\beta
$$

• *mpair* 

Dans ce cas, aucune des sections élémentaires n'a son axe confondu avec  $d_{\rm s}^{\rm s}$ .  $\delta$ 'x est donné par:

$$
\delta'_x = -\frac{m+1-2x}{2}\beta
$$

Dans les deux cas,  $\delta'_x$  a la même expression:

$$
\delta'_{x} = (x-1)\beta - \frac{m-1}{2}\beta
$$
 (1.48)

On en déduit donc que

$$
\begin{aligned}\n\theta'_{\mathbf{x}} &= \theta' - \delta'_{\mathbf{x}} \\
\alpha'_{\mathbf{x}} &= \alpha' - \delta'_{\mathbf{x}}\n\end{aligned}
$$
\n(1.49)

#### III.2.2.2 Force magnéto-motrice.

L'expression de l'onde de fm.m. générée par une section élémentaire s'exprime toujours par (1.34) à condition de substituer  $\hat{\epsilon}/m$ ,  $\alpha'_{x}$  et  $\theta'_{x}$  aux variables  $\hat{\epsilon}$ ,  $\alpha'$  et  $\theta'$ . D'où la relation qui conduit à la f.m.m. engendrée par la section s :

$$
\epsilon_s^s(\alpha',\theta') = \sum_{x=1}^m \epsilon_x^s(\alpha'_{x},\theta'_{x})
$$

quantité qui compte tenu de (1.49), en introduisant le coefficient de bobinage statorique  $K^s_{(q'+2p)}$  relatif à l'harmonique de rang q'+2p, donné par :

$$
K_{(q'+2p)}^s = \frac{\sin(q'+2p)\pi/6}{m\sin(q'+2p)\pi/6m}
$$
 (1.50)

s'écrit :

$$
\varepsilon_{s}^{s}(\alpha', \theta') = \frac{\hat{\varepsilon}}{\pi^{2}} \sum_{\substack{q'=1 \ q' \text{ impair}}}^{\infty} \sum_{p=-\infty}^{+\infty} K_{(q'+2p)}^{s} C(q', p) \cos(q' \alpha' + 2p \theta')
$$
  
avec  

$$
\hat{\varepsilon} = 2 \pi i_{s}^{s} / \pi
$$
 (1.51)

Nous avons dans le tableau 1.III précisé, pour les premières valeurs de p et q' et pour m=3, les valeurs des coefficients de bobinage  $K^s_{(q'+2p)}$ . L'effet de la multiplication du nombre d'encoche est très net sur les valeurs correspondants à p=0 notamment pour q' compris entre 5 et 13. Pour p supérieur l'incidence est beaucoup moins prononcée. Néanmoins les relations (1.42) qui définissent les termes les plus significatifs restent valables puisque les valeurs les plus élevées (0.96) de  $K^s_{(q'+2p)}$ , bien que relatives à plusieurs termes, concernent plus particulièrement les termes les plus significatifs définis dans le tableau l.II. En fait cette propriété se traduit par une mise en valeur des termes qui correspondent à ce que l'on a qualifié de "champs tournants". A titre de comparaison nous avons donné, pour m=3 et pour les premières valeur de q', les expression de  $\varepsilon_{s,q}^s$ .

$$
\varepsilon_{s,1}^{s}(\alpha', \theta') \approx \frac{2ni_{s}^{s}}{\pi^{3}} 0.96[5.87 \cos \alpha' - 4 \cos(2\theta' - \alpha')]
$$
  
\n
$$
\varepsilon_{s,3}^{s}(\alpha', \theta') \approx \frac{2ni_{s}^{s}}{\pi^{3}} [-2.10 \cos 3\alpha' + 1.28[\cos(2\theta' - 3\alpha') + \cos(4\theta' - 3\alpha')]]
$$
  
\n
$$
\varepsilon_{s,5}^{s}(\alpha', \theta') \approx \frac{2ni_{s}^{s}}{\pi^{3}} [0.43 \cos 5\alpha' - 0.77[\cos(4\theta' - 5\alpha') + \cos(6\theta' - 5\alpha')]]
$$
  
\n
$$
\varepsilon_{s,7}^{s}(\alpha', \theta') \approx \frac{2ni_{s}^{s}}{\pi^{3}} [0.26 \cos 7\alpha' + 0.55[\cos(6\theta' - 7\alpha') + \cos(8\theta' - 7\alpha')]]
$$
  
\n
$$
\varepsilon_{s,9}^{s}(\alpha', \theta') \approx \frac{2ni_{s}^{s}}{\pi^{3}} [-0.36 \cos 9\alpha' - 0.42[\cos(8\theta' - 9\alpha') + \cos(10\theta' - 9\alpha')]]
$$
  
\n
$$
\varepsilon_{s,11}^{s}(\alpha', \theta') \approx \frac{2ni_{s}^{s}}{\pi^{3}} [0.16 \cos 1\alpha' + 0.35[\cos(10\theta' - 11\alpha') + \cos(12\theta' - 11\alpha')]]
$$
  
\n(1.52)

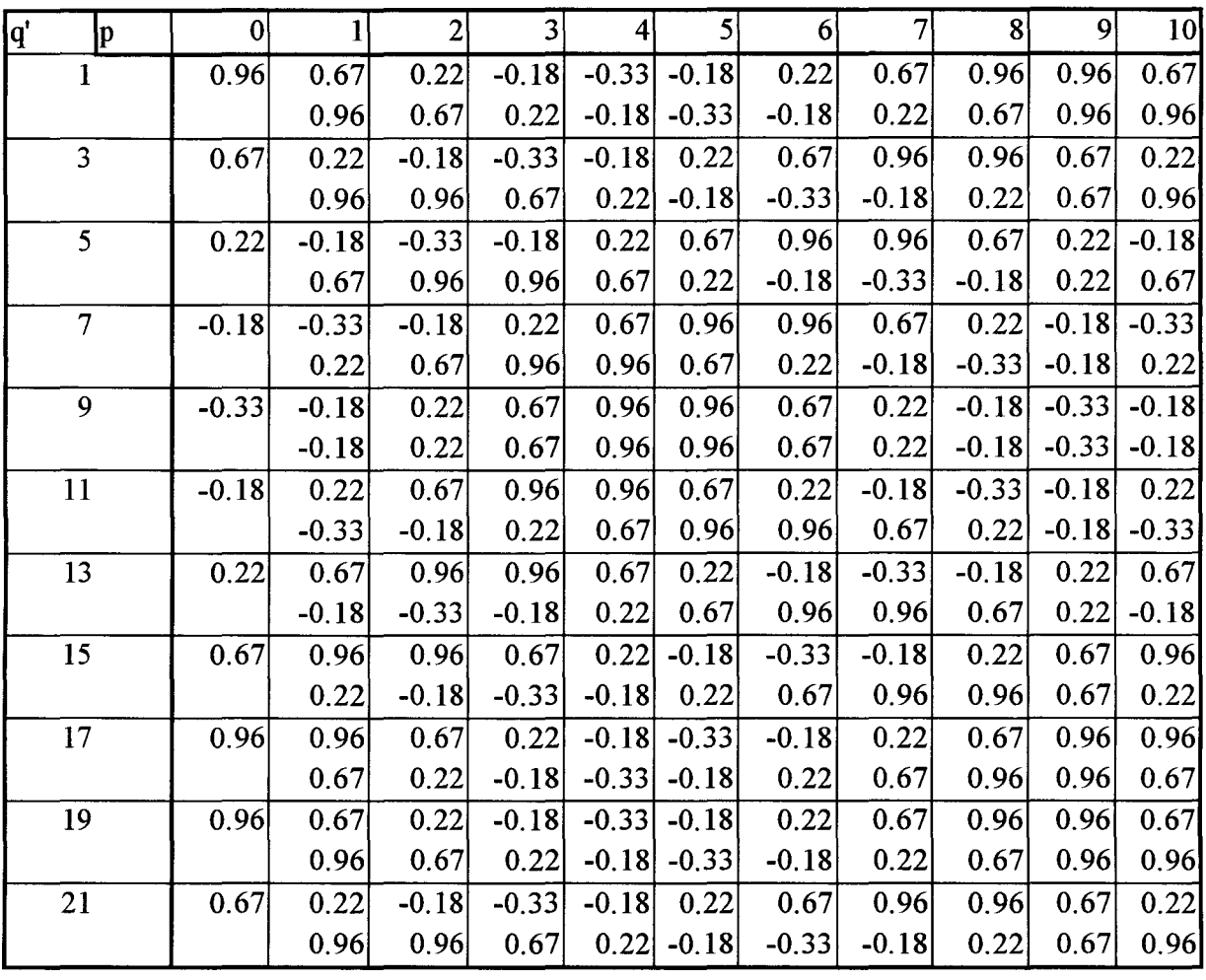

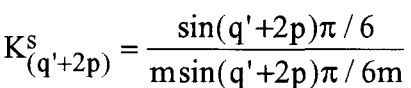

Les valeurs supérieures sont relatives à p>0, les valeurs inférieures à p<0.

## tableau 1.III

## III.2.2.3 Induction.

L'induction est également obtenue en sommant les inductions générées par chacune des sections élémentaires. L'expression de  $b_x^s(\alpha', \theta')$  donnée par (1.41) reste encore valable dans ce cas à condition de multiplier  $B_{\rm x}^{\rm s}(Q, P)$  par le coefficient de bobinage  $K_{\rm (Q+2P)}^{\rm s}$  que l'on peut également déduire du tableau 1.III, on a donc :

$$
b_s^s(\alpha', \theta') = \frac{\text{ni}_s^s \mu_0}{2e\pi^4} \sum_{\substack{Q=1 \text{ (hipair)}}}^{\infty} \sum_{P=-\infty}^{\infty} K_{(Q+2P)}^s B_x^s(Q, P) \cos(Q\alpha' + 2P\theta')
$$
(1.53)

 $B_{x}^{s}(Q, P)$  étant défini comme précédemment.

Les relations qui suivent précisent, pour m=3 et a=8 et pour les premières valeurs de Q, les expressions des composantes d'induction.

$$
b_{s,1}^{s}(\alpha', \theta') \approx \frac{n_{s}^{s}\mu_{0}}{2e\pi^{4}} 0.96[49.7\cos\alpha' - 49.9\cos(2\theta' - \alpha')]
$$
  
\n
$$
b_{s,3}^{s}(\alpha', \theta') \approx \frac{n_{s}^{s}\mu_{0}}{2e\pi^{4}} [-31.3\cos 3\alpha' + 21.3\cos(2\theta' - 3\alpha') + 18.5\cos(4\theta' - 3\alpha')]
$$
  
\n
$$
b_{s,5}^{s}(\alpha', \theta') \approx \frac{n_{s}^{s}\mu_{0}}{2e\pi^{4}} [5.0\cos 5\alpha' - 12.6\cos(4\theta' - 5\alpha') - 11.2\cos(6\theta' - 5\alpha')]
$$
  
\n
$$
b_{s,7}^{s}(\alpha', \theta') \approx \frac{n_{s}^{s}\mu_{0}}{2e\pi^{4}} [3.3\cos 7\alpha' + 8.9\cos(6\theta' - 7\alpha') + 8.1\cos(8\theta' - 7\alpha')]
$$
  
\n
$$
b_{s,9}^{s}(\alpha', \theta') \approx \frac{n_{s}^{s}\mu_{0}}{2e\pi^{4}} [-4.4\cos 9\alpha' - 7.0\cos(8\theta' - 9\alpha') - 6.1\cos(10\theta' - 9\alpha')]
$$
  
\n
$$
b_{s,11}^{s}(\alpha', \theta') \approx \frac{n_{s}^{s}\mu_{0}}{2e\pi^{4}} [2.0\cos 11\alpha' + 5.8\cos(11\theta' - 11\alpha') + 4.9\cos(12\theta' - 11\alpha')]
$$
  
\n(1.54)

## **IV EFFETS GENERES PAR L'ARMATURE TRIPHASEE.**

L'armature triphasée sera supposée constituée de trois sections de n tours chacune parcourues par un système triphasé de courants sinusoïdaux. Nous adopterons comme origine des temps l'instant qui coïncide avec le passage par un maximum du courant is dans la phase 1. Le courant dans la phase s (s compris entre 1 et 3) aura donc pour expression :

$$
i_s^s = I\sqrt{2}\cos(\omega t - (s-1)2\pi/3)
$$
 (1.55)

Nous adopterons pour référence spatiale l'axe d<sup>§</sup> de la phase 1 du stator.

## IV.1 Etude graphique.

Nous avons représenté aux planches 1. VIII et 1. IX pour  $\theta$ =40°, m valant 1, les lois d'évolution de l'induction notée b<sup>s</sup>, déduites de notre modèle ainsi que celles issues de l'étude numérique, à t=0 et à t=T/4 pour nI $\sqrt{2}$  = 327 At.

Position  $\theta' = 40^{\circ}$ , instant t=0. nI $\sqrt{2} = 327$  At. F.m.m. de la phase  $1 : \text{ni}_{1}^{s} = \text{ni}_{2} \sqrt{2}$ . F.m.m. de la phase 2 :  $ni_2^s=nI\sqrt{2}/2$ . F.m.m. de la phase  $3: \text{ni}_{3}^{s} = -nI\sqrt{2}/2$ .

MODELE ANALYTIQUE : caractéristiques partielles donnant les lois d'évolution des perméances et des f.m.m. pour chacune des trois phases.

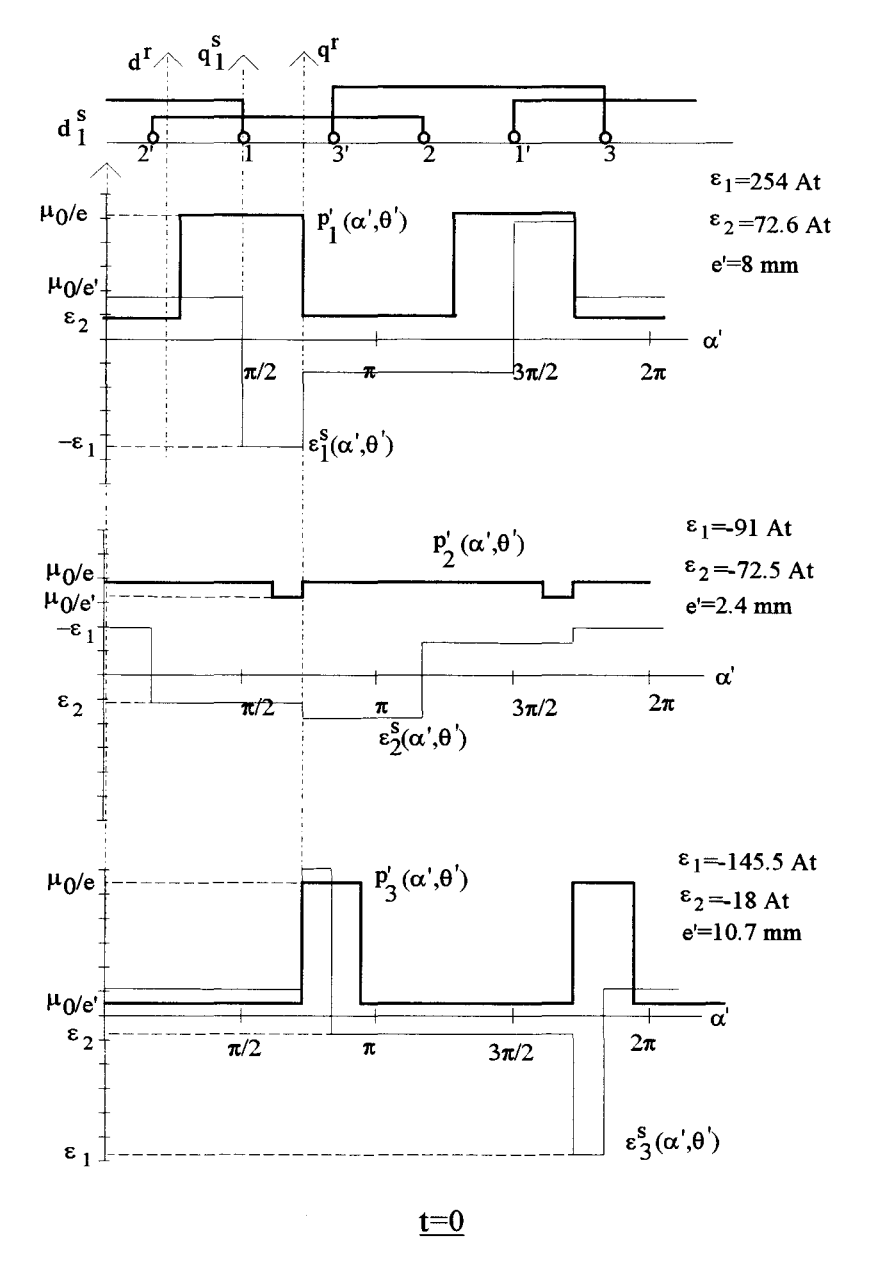

Planche 1.VIII.

## MODELE ANALYTIQUE : induction résultante.

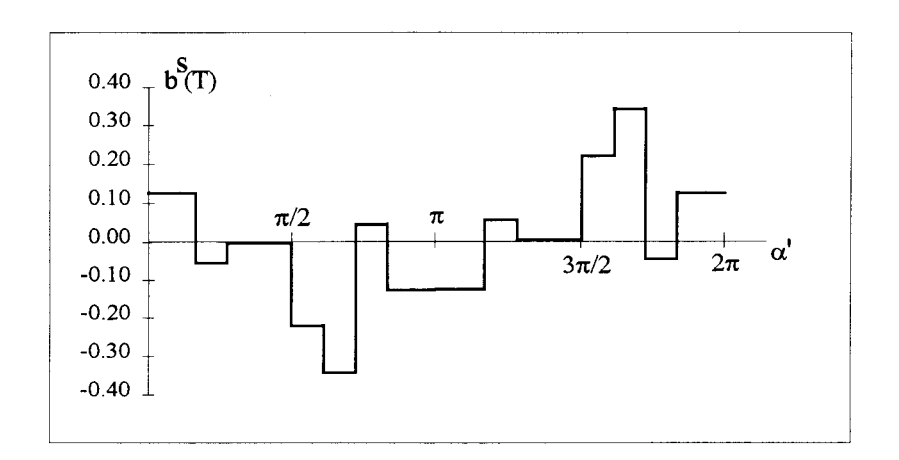

## MODELE NUMERIQUE : lignes de champ.

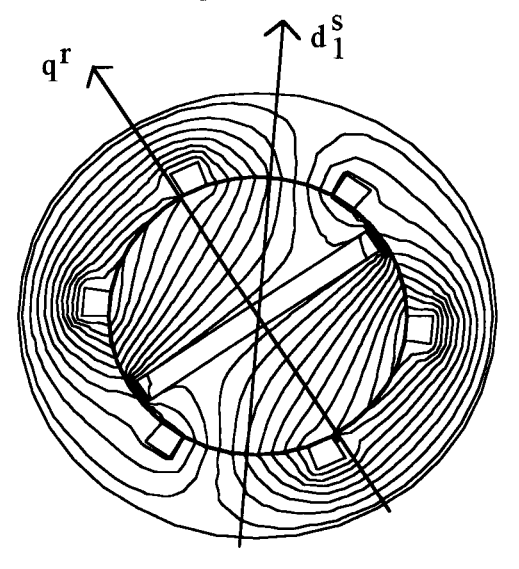

MODELE NUMERIQUE : induction dans l'entrefer.

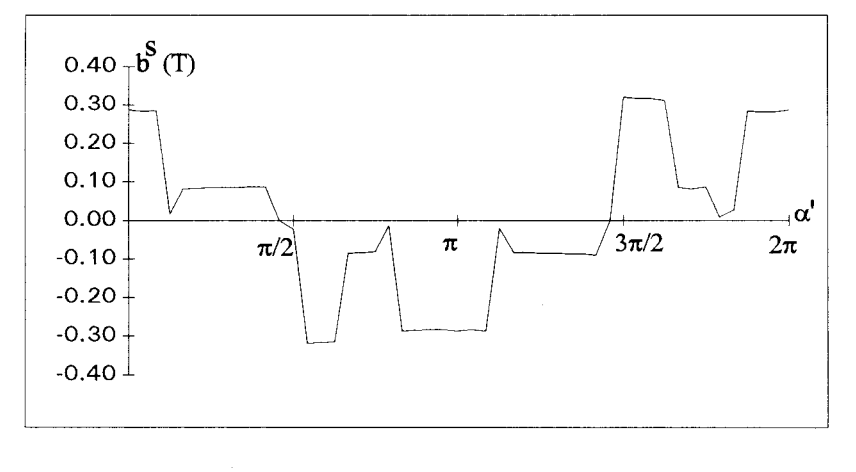

 $t=0$ 

Planche 1.VIII (suite)

Position  $\theta$ <sup>'=40°</sup>, instant t=T/4. nI $\sqrt{2}$ =327 At. F.m.m. de la phase  $1 : ni_1^s=0$ . F.m.m. de la phase 2 :  $ni_2^s=0.866nI\sqrt{2}$ . F.m.m. de la phase  $3 : \frac{2}{13} = -0.866 \text{ nI} \sqrt{2}$ .

MODELE ANALYTIQUE : caractéristiques partielles donnant les lois d'évolution des perméances et des f.m.m. pour chacune des trois phases.

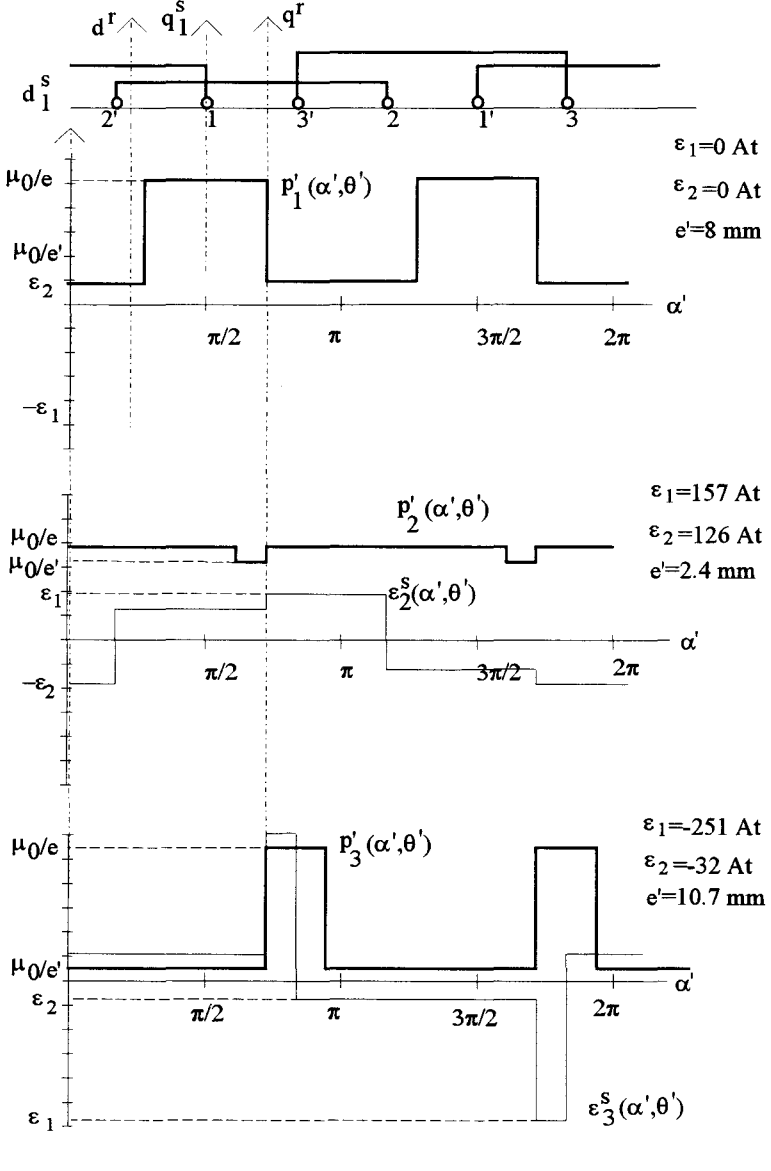

 $t=T/4$ 

Planche 1.IX.

## MODELE ANALYTIQUE : induction résultante.

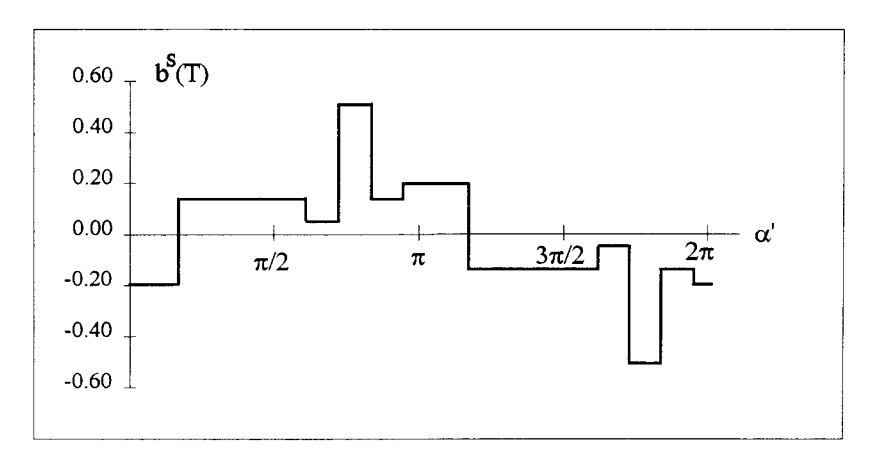

# MODELE NUMERIQUE : lignes de champ.

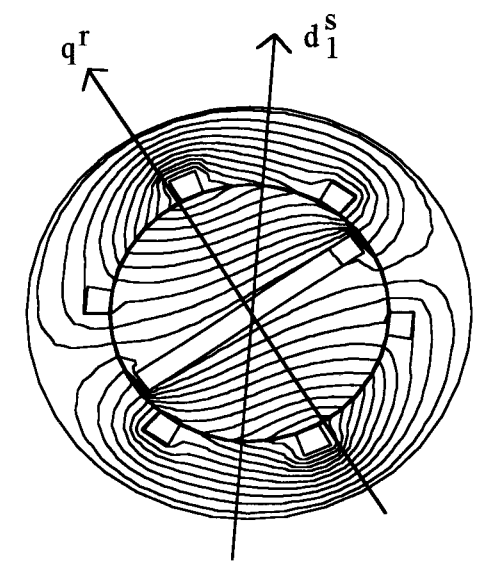

MODELE NUMERIQUE : induction dans l'entrefer.

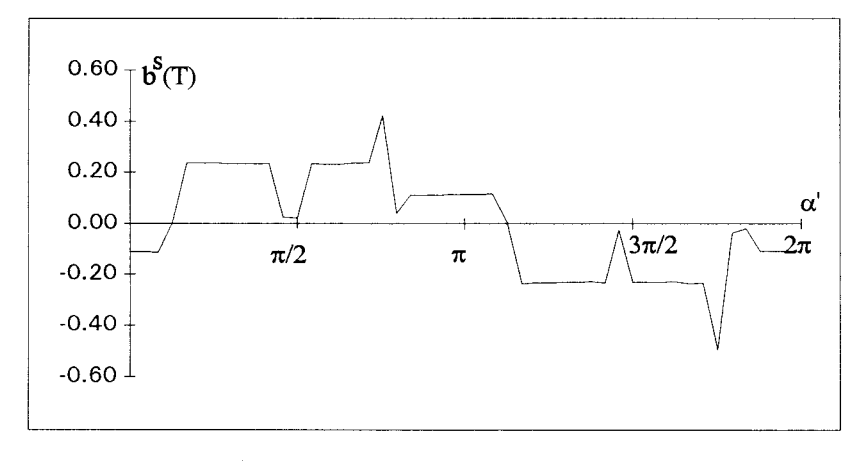

 $t=T/4$ 

Planche l.IX (suite)

Les courbes obtenues présentent d'assez bonnes similitudes eut égard au fait que nous avons, avec notre modèle, négligé l'effet d'encoche. TI est important de noter, comparativement aux machines classiques, que l'onde d'induction est beaucoup plus perturbée et que, par conséquent, le contenu harmonique du couple sera également plus riche avec ces machines à aimants à concentration de flux.

#### IV.2 Expression analytique de la f.m.m..

L'expression de la composante d'ordre q',p de l'onde de f.m.m. générée par la phase 1 est donnée par (1.51) en y substituant  $\alpha$  et  $\theta$  aux variables  $\alpha'$  et  $\theta'$ . En substituant également dans cette expression is par son expression temporelle déduite de  $(1.55)$  et en posant :

$$
F(q', p) = K_{(q'+2p)}^{s} C(q', p)
$$
 (1.56)

il vient:

$$
\varepsilon_1^s(q'\alpha, p\theta) = \frac{A}{2} F(q', p) \begin{cases} \cos[(2p\Omega + \omega)t + q'\alpha + 2p\theta_0] \\ + \cos[(2p\Omega - \omega)t + q'\alpha + 2p\theta_0] \end{cases}
$$
(1.57)

avec  $A = 2n\sqrt{2}/\pi^3$ 

Pour obtenir l'expression de l'onde de f.m.m. d'ordre q', p générée par les deux autres phases (s=2 et 3) il suffit de substituer dans (1.57)  $\theta$ -(s-1) $2\pi/3$  et  $\alpha$ -(s-1) $2\pi/3$  à  $\theta$  et  $\alpha$ . La composante  $\varepsilon^{s}(q'\alpha,p\theta)$  résultante est obtenue en sommant les trois composantes

précédemment définies. Il vient :

$$
\varepsilon^{s}(q' \alpha, p\theta) = \frac{A}{2} F(q', p) \left\{ \cos[(2p\Omega + \omega)t + q'\alpha + 2p\theta_{0}] + \cos[(2p\Omega - \omega)t + q'\alpha + 2p\theta_{0}] \right\}
$$

$$
+ \cos\left[(2p\Omega + \omega)t + q'\alpha + 2p\theta_{0} - (2p + q' + 1)\frac{2\pi}{3}\right] + \cos\left[(2p\Omega - \omega)t + q'\alpha + 2p\theta_{0} - (2p + q' - 1)\frac{2\pi}{3}\right]
$$

$$
+ \cos\left[(2p\Omega + \omega)t + q'\alpha + 2p\theta_{0} - (2p + q' + 1)\frac{4\pi}{3}\right] + \cos\left[(2p\Omega - \omega)t + q'\alpha + 2p\theta_{0} - (2p + q' - 1)\frac{4\pi}{3}\right]
$$

Seules les composantes homopolaires contribueront à générer un champ tournant dans l'entrefer. Celles-ci n'existeront que si p et q' vérifient les relations :

$$
2p_1 + q' + 1 = 3\zeta'
$$
  

$$
2p_2 + q' - 1 = 3\zeta'
$$

Ç' étant un entier positif négatif ou nul.

q' étant impair,  $|\zeta|$  doit obligatoirement être pair pour conduire à  $p_1$  et  $p_2$  entiers.

Pour prendre en compte la parité de  $\zeta$ ' posons  $\zeta = 2\zeta$  avec  $\zeta$  entier positif négatif ou nul. p<sub>1</sub> et P2 sont alors donnés par :

$$
p_1 = 3\zeta - (q' + 1)/2
$$
  
\n
$$
p_2 = 3\zeta - (q' - 1)/2
$$
\n(1.58)

Les relations (1.42) qui définissent, à q' donné, les valeurs à considérer de p montrent que  $p_1$  et  $p_2$ :

- prendront des valeurs nulles pour q'=6 $\zeta$ -1 (p<sub>1</sub>=0) et q'=6 $\zeta$ +1 (p<sub>2</sub>=0).
- vérifieront la seconde condition de (1.42) pour  $\zeta=0$ .

Compte tenu de ces diverses remarques, il est possible d'exprimer  $\varepsilon^{s}(\alpha,\theta)$ , qui prend en compte toutes les composantes de f.m.m. générées par l'armature triphasée dans l'entrefer, par:

$$
\varepsilon^{s}(\alpha,\theta) = \frac{3}{2} A \sum_{\substack{q'=1\\q'\text{ impair}}}^{\infty} \sum_{\zeta=-\infty}^{\infty} \left[ \frac{F(q',p_1)\cos[(2p_1\Omega+\omega)t+q'\alpha+2p_1\theta_0]}{F(q',p_2)\cos[(2p_2\Omega-\omega)t+q'\alpha+2p_2\theta_0]} \right]
$$
(1.59)

La composante fondamentale  $\epsilon_{(1)}^s(\alpha,\theta)$  de  $\epsilon^s(\alpha,\theta)$ , relative à q'=1, si l'on ne considère que les termes les plus significatifs (p=0 et -1) sera uniquement fonction de :

- condition  $1 : \zeta = 0$ ,  $p_2 = 0$ .
- condition 2:  $\zeta=0$ ,  $p_1=-1$ .

Cette composante a donc pour expression :

$$
\epsilon_{(1)}^s(\alpha,\theta) = \frac{3\pi\sqrt{2}}{\pi^3} \Big[ F(1,-1)\cos\bigl[(-2\Omega+\omega)t + \alpha - 2\theta_0 \bigr] + F(1,0)\cos\bigl[-\omega t + \alpha\bigr] \Big]
$$
(1.60)

avec:

pour m=1 :  $F(1,-1)$ =-4,  $F(1,0)$ =5.87 pour m=3 :  $F(1,-1)$ =-3.84,  $F(1,0)$ =5.63.

- Si l'on considère la roue polaire à l'arrêt la composante fondamentale sera constituée de deux ondes, d'amplitude différente, tournant à des vitesses opposées.

- Si le rotor est entraîné en rotation à la vitesse synchrone, alors  $\Omega = \omega$ , les deux ondes tourneront à des vitesses identiques égale à  $\omega$ . Pour  $\theta_0=0$ , l'onde résultante aura pour amplitude:

$$
\frac{3nI\sqrt{2}}{\pi^3}(F(1,-1)+F(1,0)),
$$

valeur qui correspond à l'amplitude minimale. L'amplitude maximale est obtenue pour  $\theta_0 = \pi/2$ .

• La composante harmonique à 3 paires de pôles ( termes significatifs correspondant à p=0, -1 et -2) ne sera fonction que de  $p_1$ =-2 et  $p_2$ =-1 (la condition 1 n'est pas vérifiée). Comme F(3,-1)=F(3,-2), quantités égales à 1.33 pour m=1 et 1.28 pour m=3, l'expression de  $\varepsilon_{(3)}^s(\alpha,\theta)$ est donnée par :

 $\epsilon_{(3)}^{s}(\alpha,\theta) = \frac{3\pi\sqrt{2}}{\pi^{3}} F(3,-1) \left[ \cos\left( (-4\Omega+\omega)t + 3\alpha' - 4\theta_{0} \right) + \cos\left( (-2\Omega-\omega)t + 3\alpha' - 2\theta_{0} \right) \right]$ 

- Pour  $\Omega$ =0 on a, comme précédemment, deux ondes tournant en sens inverse.

- Pour  $\Omega$ = $\omega$  les vitesses de rotation deviennent identiques et égales à  $\omega$ . L'amplitude de cette onde étant maximale pour  $\theta_0=0$  et nulle pour  $\theta_0=\pi/2$ .

De façon générale, la composante harmonique présentant un nombre de paires de pôles multiples 3 (9, 15, ....) ne comportera que deux termes.

• Pour q'>3 et non multiple de trois, l'onde de f.m.m. comportera toujours trois termes, les deux premier relatifs à  $\zeta=0$  (condition 2), le troisième lié à la valeur nulle de  $p_1$  ou de  $p_2$ (condition 1).

- q'=q'<sub>1</sub>=6µ-1 (µ entier ≥1). La relation (1.56), pour  $\zeta=0$ , conduit à:  $p_1 = -3\mu$  $p_2 = -(3\mu-1)$ avec  $F(q'_{1}, p_{1})=F(q'_{1}, p_{2})$ . La valeur nulle à considérer est relative à  $p_1$ . On a donc dans ces conditions :

 $\epsilon^s_{(q_1')}(\alpha,\theta) = \frac{3nI\sqrt{2}}{\pi^3} \begin{bmatrix} F(q_1',p_1) \begin{bmatrix} cos[(-6\mu\Omega+\omega)t+q_1'\alpha-6\mu\theta_0] \\ + cos[(-6\mu\Omega+2\Omega-\omega)t+q_1'\alpha-6\mu\theta_0+2\theta_0] \end{bmatrix} \\ + F(q_1',0) cos(\omega t+q_1'\alpha) \end{bmatrix}$ 

 $-$  q'=q'2=6 $\mu$ +1 ( $\mu$  entier  $\geq$ 1). Pour  $\zeta = 0$  (1.56) donne:  $p_1 = (3\mu + 1)$  $p_2 = -3\mu$ .
avec encore dans ce cas  $F(q'_{2},p_{1})=F(q'_{2},p_{2})$ .

La valeur nulle à considérer est relative à  $p_2$ . La composante de f.m.m. s'exprime alors par:

$$
\varepsilon_{(q'_{2})}^{s}(\alpha,\theta) = \frac{3nI\sqrt{2}}{\pi^{3}} \left\{ F(q'_{2},p_{1}) \begin{bmatrix} \cos[(-6\mu\Omega - 2\Omega + \omega)t + q'_{2}\alpha - 6\mu\theta_{0} - 2\theta_{0}]\ + \cos[(-6\mu\Omega - \omega)t + q'_{2}\alpha - 6\mu\theta_{0}] \end{bmatrix} + F(q'_{2},0)\cos(-\omega t + q'_{2}\alpha)
$$

- Pour  $\Omega$  nul, les ondes fonction de  $p_1$  et  $p_2$  différents de 0, tournent en sens inverse avec des vitesses absolues égales à  $\omega/q'_1$  ou  $\omega/q'_2$ , le terme relatif à  $p_1$  ou  $p_2$  nul venant s'ajouter à l'une ou l'autre des deux premières composantes.

- Pour  $\Omega$ =ω, les deux premières composantes tournent à des vitesses identiques égales à ω, comme elles ont le même nombre de paires de pôles, elles s'ajoutent. Par contre dans ce cas, le troisième terme possède le même nombre de pôles mais tourne à une vitesse égale à  $\omega/q'_{2}$  ou  $-\omega/q'_1$ .

*Comparativement à une armature triphasée d'une machine traditionnelle on note, lors de l'alimentation par un système triphasé de courants sinusoïdaux de pulsation*  $\omega$ *, les différences suivantes.* 

- *Pour is maximum* , *le maximum de l'onde fondamentale de fm. m. n'est pas dans l'axe de la phase* s. *Sa position dépend de la position de la roue polaire.*
- *Pour Q;tO l'onde de fm. m. comporte des termes* à *q' paires de pôles faisant également intervenir des pulsations différentes de* w.
- *Apparaissent également dans l'onde defm.m. des harmoniques de rang multiple de 3.*
- *Pour* Q=w *il apparaît dans l'entrefer une multitude de composantes tournant à la vitesse*  OJ *présentant des nombres de paires de pôles différents (q'=l, 3, 5,* 7 *... ). On note également dans ce cas la présence de composantes tournant à des vitesses inférieures à*   $|\omega|$  *(comme pour une machine traditionnelle).*

### IV.3 Induction.

Les propriétés et conclusions formulées précédemment sont, de façon générale, valables pour les composantes d'induction dans la mesure où les relations qui donnent  $\epsilon^{s}(\alpha, \theta)$  et  $b^{s}(\alpha, \theta)$ sont, d'une part dans leur structure, similaires et, d'autre part, sujettent aux mêmes propriétés. Nous ne développerons donc pas la démarche qui conduit à l'expression de  $b^{s}(\alpha,\theta)$  qui s'écrit:

$$
b^{s}(\alpha,\theta) = \frac{3\sqrt{2}}{4} \frac{nI\mu_{0}}{e\pi^{4}} \sum_{\substack{Q=1 \ Q \text{ impair}}}^{\infty} \sum_{\xi=-\infty}^{\infty} \left[ \frac{K_{(Q+2P_{1})}^{s} B_{x}^{s}(Q,P_{1}) \cos[(2P_{1}\Omega+\omega)t + Q\alpha + 2P_{1}\theta_{0}]}{+K_{(Q+2P_{2})}^{s} B_{x}^{s}(Q,P_{2}) \cos[(2P_{2}\Omega-\omega)t + Q\alpha + 2P_{2}\theta_{0}]} \right]
$$
(1.61)

En particulier la composante fondamentale  $(Q=1)$  a pour expression :

$$
b_{(1)}^{s}(\alpha,\theta) = \frac{3\sqrt{2}}{4} \frac{nI\mu_0}{\pi^4} \left[ \frac{K_{(-1)}^{s}B_x^{s}(1,-1)\cos[(-2\Omega+\omega)t+\alpha-2\theta_0]}{+K_{(1)}^{s}B_x^{s}(1,0)\cos[-\omega t+\alpha]} \right]
$$
(1.62)

soit, pour  $m=3$  et  $a=8$ :

$$
b_{(1)}^{s}(\alpha,\theta) = \frac{3\sqrt{2}}{4} \frac{n[\mu_0}{e\pi^4} 0.96[-49.9 \cos[(-2\Omega + \omega)t + \alpha - 2\theta_0] + 49.7 \cos[-\omega t + \alpha]]
$$
 (1.63)

# V EFFETS DE LA SAILLANCE.

Pour analyser les effets de la saillance nous allons considérer l'armature triphasée et les composantes fondamentales de fmm et d'induction en ne prenant en compte que les termes les plus significatifs et en supposant le rotor entraîné à la vitesse synchrone.

#### V.l Réactances

La relation (1.60) qui donne la f.m.m. s'écrit :

 $\overline{\phantom{0}}$ 

$$
\epsilon_{(1)}^s(\alpha,\theta) = \frac{3nl\sqrt{2}}{\pi^3} 0.96[C(1,-1)\cos(\omega t - \alpha + 2\theta_0) + C(1,0)\cos(\omega t - \alpha)]
$$

soit:

$$
\varepsilon_{(1)}^{s}(\alpha,\theta) = -\frac{3nl\sqrt{2}}{\pi^3} 0.96 K_{\varepsilon}(\theta_0) \sin(\omega t - \alpha - \beta_{\varepsilon}(\theta_0))
$$
\n(1.64)

ou encore:

$$
\varepsilon_{(1)}^{s}(\alpha,\theta) = \frac{3\pi\sqrt{2}}{\pi^{3}} K_{(1)}^{s} K_{\varepsilon}(\theta_{0}) \cos(\omega t - \alpha + \frac{\pi}{2} - \beta_{\varepsilon}(\theta_{0}))
$$
(1.65)

avec:

$$
K_{\varepsilon}(\theta_0) = \sqrt{C(1,0)^2 + C(1,-1)^2 + 2C(1,0)C(1,-1)\cos 2\theta_0}
$$
 (1.66)

$$
tg\beta_{\varepsilon}(\theta_0) = \frac{C(1,0) + C(1,-1)\cos 2\theta_0}{C(1,-1)\sin 2\theta_0}
$$
 (1.67)

Pour ce qui est de l'onde d'induction donnée par (1.62) il vient :

$$
b_{(1)}^{s}(\alpha, \theta) = -\frac{3\sqrt{2}}{4} \frac{nI\mu_0}{e\pi^4} 0.96K_b(\theta_0) \sin(\omega t - \alpha - \beta_b(\theta_0))
$$
 (1.68)

avec:

$$
K_b(\theta_0) = \sqrt{B_x^s(1,0)^2 + B_x^s(1,-1)^2 + 2B_x^s(1,0)B_x^s(1,-1)\cos 2\theta_0}
$$
  
\n
$$
\text{tg}\beta_b(\theta_0) = \frac{B_x^s(1,0) + B_x^s(1,-1)\cos 2\theta_0}{B_x^s(1,-1)\sin 2\theta_0}
$$
\n(1.69)

A titre d'exemple nous avons calculé, pour m=3, et  $a=8$ , les quantités  $\beta_{\epsilon}(\theta_0)$ ,  $\beta_{\bf b}(\theta_0)$ ,  $K_{\epsilon}(\theta_0)$  et  $K_b(\theta_0)$  qui, compte tenu des valeurs numériques précisées dans les pages précédentes, se déduisent des relations:

$$
tg\beta_{\epsilon}(\theta_0) = -\frac{5.87 - 4\cos 2\theta_0}{4\sin 2\theta_0}
$$
  

$$
tg\beta_b(\theta_0) = -\frac{1 - \cos 2\theta_0}{\sin 2\theta_0}
$$
  

$$
K_{\epsilon}(\theta_0) = \sqrt{50.5 - 47\cos 2\theta_0}
$$
  

$$
K_b(\theta_0) = 70.4\sqrt{1 - \cos 2\theta_0} = 70.4\sqrt{2}\sin \theta_0
$$

Nous avons, pour  $\theta_0$  compris entre  $\pi/2$  et  $3\pi/2$ , représenté les loi d'évolutions :

- des quantités  $\beta_{\epsilon}(\theta_0)$ , et  $\beta_{b}(\theta_0)$  (figure 1.24a),

- du rapport  $K_8(\theta_0)/K_9(\theta_0)$  (figure 1.24b) qui traduit, à  $\varepsilon$  donné, l'atténuation de l'induction en fonction de  $\theta_0$ .

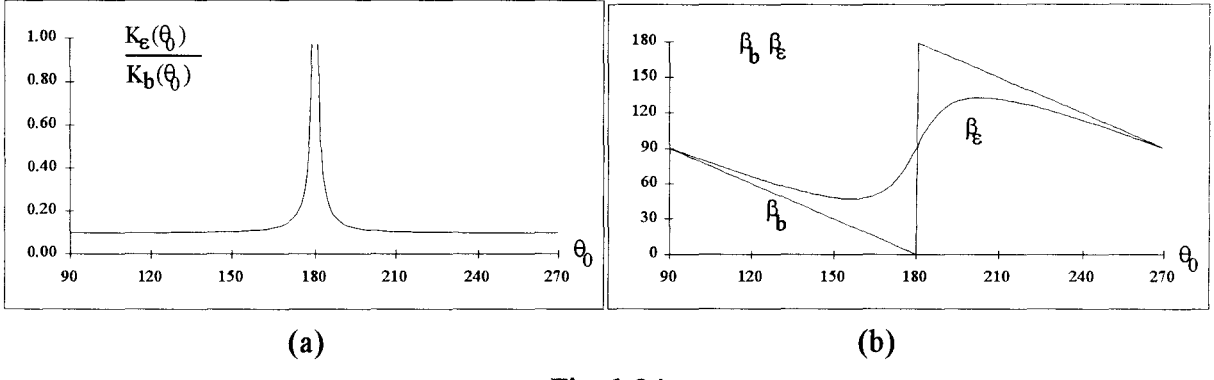

Fig. 1.24

Ces lois d'évolution mettent bien en évidence le phénomène de saillance inversée avec, pour les valeurs de  $\theta_0$  qui conduisent à une induction faible (au voisinage de  $\pi$ ), un décalage de l'axe magnétique correspondant à la quantité  $\beta_b - \beta_{\epsilon}$  relativement important. Pour  $20^{\circ} < \theta_0 < 160^{\circ}$  et 200°< $\theta_0$ <340° le décalage de l'axe magnétique est faible (compris entre 0 et 15°) comme pour les machines classiques.

Cette analyse montre, indépendamment de l'affaiblissement et du décalage de l'onde de f.m.m., qu'il sera possible, comme pour une machine classique, de définir deux réactances, l'une directe  $X_d$ , l'autre en quadrature  $X_q$ .

#### V .2 Foree magnéto-motrice.

La différence essentielle avec une machine classique concerne l'onde de f.m.m.. En utilisant le formalisme du vecteur complexe (formalisme rappelé en annexe 2) et en notant:

 $-$  is le vecteur complexe courant statorique,

 $-\underline{\epsilon}_{(1)}^s$  le vecteur complexe force magnéto-motrice,

il apparaît :

- que  $i^s$  et  $\epsilon^s_{(1)}$  sont colinéaires avec un rapport constant entre leurs modules pour une machine traditionnelle (figure 1.25),

- que <u>is</u> et  $\underline{s}_{(1)}^s$  ne sont plus en phase (celle-ci dépend de  $\theta_{(1)}$  et le rapport de leurs modules est également variable, comme indiqué à la figure 1.26, pour la machine à concentration de flux.

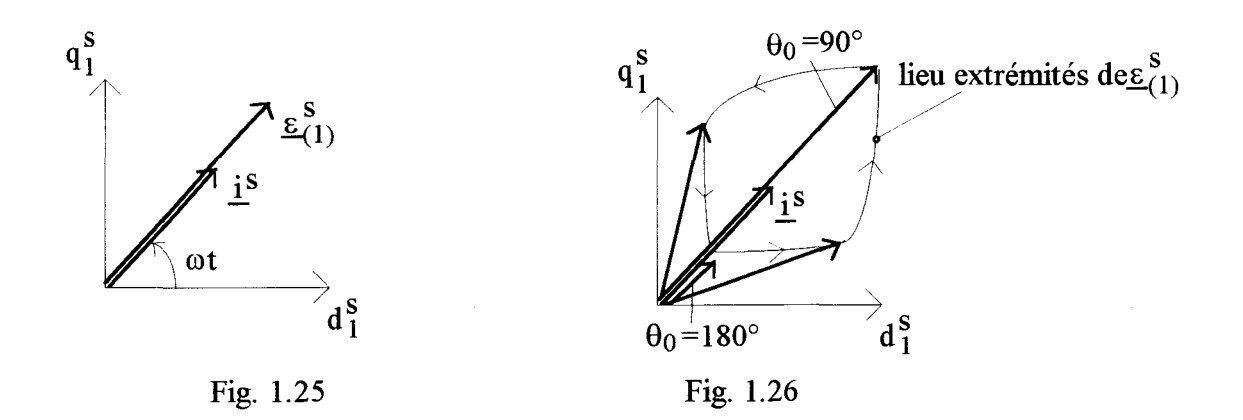

L'affaiblissement du module de  $\underline{\epsilon}_{(1)}^s$  peut être caractérisé par le coefficient réducteur  $G_{\epsilon}(\theta_0)$  qui donne l'amplitude de  $\varepsilon_{(1)}^s$  ramenée à l'amplitude  $\varepsilon_{(1)}^{s^*}$  de ce que donnerait une machine classique soit  $3K_1^snI\sqrt{2}/\pi$ :

$$
\epsilon_{(1)}^s = G_{\epsilon}(\theta_0) \epsilon_{(1)}^{s^*}
$$

avec:

$$
G_{\varepsilon}(\theta_0) = \frac{K_{\varepsilon}(\theta_0)}{\pi^2}
$$
 (1.70)

Pour  $\theta_0 = \pi/2$  ou  $3\pi/2$  on trouve, ce qui était prévisible,  $G_{\varepsilon}(\theta_0) = 1$ .

# **CHAPITRE III**

 $\mathcal{A}$ 

# COEFFICIENTS D'INDUCTANCE

Les coefficients d'inductance qui caractérisent les enroulements statoriques de la machine prennent en compte la fm.m. générée par le stator et la perméance d'entrefer. Les propriétés particulières inhérentes à la machine synchrone à concentration de flux, présentées dans les deux premiers chapitres, ne doivent pas être sans effets sur la loi d'évolution des différents coefficients que nous nous proposons de déterminer ici.

#### 1 EXPRESSION DU FLUX EMBRASSE PAR UNE PHASE.

Nous supposerons comme précédemment (paragraphe III.2 du 2<sup>ème</sup> chapitre) que chacune des 3 phases statoriques est constituée de m sections élémentaires d'ouverture diamétrale connectées en série comportant chacune n/m spires. Ces sections, décalées entre elles d'un angle  $\beta = \pi / 3m$ , sont parcourues par le courant is.

Les sections relatives à la phase s seront repérées par x, x variant de 1 à m. Les sections de la phase s' seront quand à elles repérées par y, y variant également de 1 à m.

Rappelons que  $\delta_x$  caractérise l'écart angulaire entre l'axe de la section x de la phase s et l'axe de référence initialement défini d $^s_1$ . L'écart angulaire que fait cette section par rapport à l'axe d $^s_8$  de

la phase s sera noté  $\delta'_{x}$ . Pour caractériser la position de la section x dans un autre référentiel, par exemple celui lié à la phase s' (axe  $d_{S}^{s}$ ), nous utiliserons la quantité  $\delta^{''}_{X}$ .

Ce formalise, qui introduit de façon générale les quantités  $\delta$ ,  $\delta'$  et  $\delta''$ , sera valable quelques soient la section et la phase considérées.

En ce qui concerne les positions relatives des différentes sections élémentaires, celles-ci ont été définies au paragraphe III.2.2.1 du chapitre 2 (relation  $(1.48)$ ). Quant aux changements de variables auxquels nous aurons recours, ceux-ci sont précisés par les relations (1.49).

Pour effectuer les différents calculs, nous supposerons la phase s alimentée. Il semble judicieux de considérer le référentiel lié à la phase alimentée, soit  $d_s^s$ . Dans ces conditions, une section y de la phase s' sera distante de  $d_{s}^{s}$  de  $\delta_{y}^{v}$ , quantité donnée, quelle que soit la parité de m, par :

$$
\delta''_y = (y-1)\beta - \frac{m-1}{2}\beta + (s'-s)\frac{2\pi}{3}
$$

L'écart  $\Delta_{yx}$  entre les sections y et x, indépendant du référentiel considéré, est donné par  $\delta''_{y}$ - $\delta'_{x}$ .  $\Delta_{\text{vx}}$  est donc égal à :

$$
\Delta_{\text{vx}} = (y - x)\beta + (s' - s)2\pi / 3 \tag{1.71}
$$

Le principe de calcul repose sur la détermination du flux embrassé par une section y lorsqu'une section x est seule alimentée les aimants étant supposés sans effets. Comme la perméance est fonction de la section alimentée, le résultat risque d'être différent si l'on inverse le rôle des sections x et y. Par conséquent, pour définir les différentes quantités, deux indices (x et y, ou s et s') seront nécessaires. Nous conviendrons de situer en deuxième position l'indice relatif à la section ou à la phase qui génère le flux.

L'induction générée par la section  $x$  de la phase s se déduit de  $(1.41)$ . En définissant celle-ci par rapport à  $d_{s}^{s}$ , compte tenu de (1.49), il vient :

$$
b_x^s(\alpha', \theta') = \frac{n s \mu_0}{2m \pi^4 e} \sum_{\substack{Q = -\infty \\ Q \text{ impair}}}^{\infty} \sum_{P = -\infty}^{\infty} B_x^s(Q, P) \cos[2P(\theta' - \delta'_x) + Q(\alpha' - \delta'_x)]
$$

Le flux embrassé par la section y de la phase s' s'exprime par la relation :

$$
\varphi^s_{yx}(\theta') = \frac{n^2}{m^2} \frac{i_s^s K}{2\pi^4 e} \sum_{\substack{Q=-\infty \\ Q \text{ impair}}}^{\infty} \sum_{P=-\infty}^{\infty} B_x^s(Q, P) \int_{\Delta_{yx} + \delta_x' - \pi/2}^{\Delta_{yx} + \delta_x' + \pi/2} \cos[2P(\theta' - \delta_x' + Q(\alpha' - \delta_x')] d\alpha'
$$

qui peut encore s'écrire :

$$
\varphi_{yx}^{s}(\theta') = \frac{n^2}{m^2} \frac{i_s^s K}{\pi^4 e} \sum_{\substack{Q=-\infty \\ Q \text{ impair}}}^{\infty} \sum_{P=-\infty}^{\infty} B_x^s(Q, P) \frac{(-1)(Q-1)/2}{Q} \cos \left[ 2P(\theta' - \delta'_x) + Q\Delta_{yx} \right]
$$

Le flux embrassé par l'ensemble des sections de s', généré par s s'obtient par sommation sur x et y:

$$
\phi_{s's}^s(\theta') = \sum_{x=1}^m \sum_{y=1}^m \phi_{yx}^s(\theta')
$$

Si l'on considère uniquement le terme en cosinus, compte tenu de (1.48) et (1.71), celui-ci s'écrit :

$$
\cos\left[2P(\theta'-\delta'_{x})+Q\Delta_{yx}\right]=\cos\left[2P\theta'+Q(s'-s)\frac{2\pi}{3}+(m+1)P\beta+Qy\beta-(2P+Q)x\beta\right]
$$

Si l'on effectue tout d'abord la somme sur y il vient :

$$
\sum_{y=1}^{m} \cos \left[ 2P(\theta' - \delta'_x) + Q\Delta_{yx} \right] = \sum_{y=1}^{m} \cos(\xi + Qy\beta) = mK_{(Q)}^s \cos(\xi + \frac{m+1}{2}Q\beta)
$$

où K<sup>S</sup><sub>(Q)</sub> représente le coefficient de bobinage primaire relatif à l'harmonique de rang Q défini par (1.50) et dont les valeurs peuvent se déduire du tableau 1.III. Il en résulte que :

$$
\sum_{x=1}^{m} \sum_{y=1}^{m} \cos \left[ 2P(\theta' - \delta'_x) + Q\Delta_{yx} \right] = mK_{(Q)}^s \sum_{x=1}^{m} \cos(\xi' - (2P + Q)x\beta)
$$

avec:

$$
\xi' = 2P\theta' + Q(s'-s)\frac{2\pi}{3} + \frac{m+1}{2}(2P+Q)\beta
$$

La sommation sur x conduit à :

$$
\sum_{x=1}^{m} \sum_{y=1}^{m} \cos \left[ 2P(\theta' - \delta'_x) + Q\Delta_{yx} \right] = m^2 K_{(Q)}^s K_{(2P+Q)}^s \cos \left[ \xi' - \frac{m+1}{2} (2P+Q)\beta \right]
$$

soit:

$$
\sum_{x=1}^{m} \sum_{y=1}^{m} \cos \left[ 2P(\theta' - \delta'_x) + Q\Delta_{yx} \right] = m^2 K_{(Q)}^s K_{(2P+Q)}^s \cos \left[ 2P\theta' + Q(s'-s) \frac{2\pi}{3} \right]
$$

avec  $K_{(2P+Q)}^s$  le coefficient de bobinage primaire relatif à l'harmonique de rang 2P+Q dont les valeurs sont précisées dans le tableau Lill. d'où l'expression de  $\varphi_{S\,S}^s(\theta')$ :

$$
\varphi_{s's}^{s}(\theta') = \frac{n^{2}i_{s}^{s}K}{en^{4}} \sum_{\substack{Q=1 \ Q \text{ impair}}}^{\infty} \sum_{P=-\infty}^{+\infty} \frac{K_{(Q)}^{s}K_{(Q+2P)}^{s}B_{x}^{s}(Q,P)(-1)^{(Q-1)/2}\cos\left[2P\theta' + Q(s'-s)\frac{2\pi}{3}\right]}{(1.72)}
$$

Remarque. Pour aboutir à l'expression précédente du flux, nous aurions pu considérer l'expression de l'induction générée par la phase s donnée par (1.53). Dans ce cas nous aurions pour  $\varphi_{s's}^s(\theta')$ :

$$
\varphi_{s's}^{s}(\theta') = \frac{m}{m} RL \sum_{y=1}^{m} \int_{(s'-s)2\pi/3 + \delta'_{y} + \pi/2}^{(s'-s)2\pi/3 + \delta'_{y} + \pi/2} b_{x}^{s}(\alpha', \theta') d\alpha'
$$

### **ll EXPRESSIONS DES INDUCTANCES.**

Les coefficients d'inductance sont obtenus en divisant le flux embrassé par une phase par le courant qui le crée. En notant  $m_{s's}(\theta')$  la quantité ainsi obtenue relative à  $\varphi_{s's}^s(\theta')$  il vient :

$$
m_{s's}(\theta') = \frac{n^2 K}{e\pi^4} \sum_{\substack{Q=1 \ Q \text{ impair}}}^{\infty} \sum_{P=-\infty}^{+\infty} \frac{K_{(Q)}^s K_{(Q+2P)}^s}{Q} B_x^s(Q, P)(-1)^{(Q-1)/2} \cos\left[2P\theta' + Q(s'-s)\frac{2\pi}{3}\right]
$$
(1.73)

En ramenant l'expression précédente à Kn<sup>2</sup>/e $\pi^4$  on obtient la grandeur réduite  $m_{s's}(\theta)$  qui,

- en décomposant le cosinus,
- en limitant le domaine d'évolution de **P** à des valeurs positives,
- en distinguant le terme relatif à P=O,
- en définissant les différents termes dans le repère lié à  $d_1^s$  (ce qui conduit à substituer  $\theta$ -(s-1)2 $\pi$ /3 à  $\theta$ '),
- en notant  $\delta_{s's}$  la quantité (s'-s) $2\pi/3$ ,

s'écrit :

$$
m_{s's}(\theta') = K_0(\delta_{s's}) + \sum_{P=1}^{\infty} K'_{2P}(\delta_{s's}) \cos 2P(\theta - (s-1)2\pi / 3) + K''_{2P}(\delta_{s's}) \sin 2P(\theta - (s-1)2\pi / 3)
$$
\n(1.74)

avec:

$$
K_0(\delta_{s's}) = \sum_{\substack{Q=1 \ Q \text{ impair}}}^{\infty} \frac{K_{(Q)}^{s,2}}{Q} B_x^s(Q,0)(-1)^{(Q-1)/2} \cos Q \delta_{s's}
$$
(1.75)

$$
K'_{2P}(\delta_{s's}) = \sum_{\substack{Q=1 \ Q \text{ impair}}}^{\infty} \frac{K_{(Q)}^s}{Q} (-1)^{(Q-1)/2} \Big[ K_{(Q+2P)}^s B_x^s(Q, P) + K_{(Q-2P)}^s B_x^s(Q, -P) \Big] \cos Q \delta_{s's}
$$
\n(1.76)

$$
K''_{2P}(\delta_{s's}) = \sum_{\substack{Q=1 \ Q \text{ impair}}}^{\infty} \frac{K_{(Q)}^s}{Q} (-1)^{(Q-1)/2} \Big[ -K_{(Q+2P)}^s B_x^s(Q, P) + K_{(Q-2P)}^s B_x^s(Q, -P) \Big] \sin Q \delta_{s's}
$$
\n(1.77)

A P et Q donnés  $B_{\rm x}^{\rm s}(\text{Q},\text{P})$  et  $K_{\rm (Q+2P)}^{\rm s}$  sont définis par les valeurs supérieures qui figurent dans les tableaux 1.II et 1.III quant à  $B_{\rm x}^{\rm s}(Q,-P)$  et  $K_{\rm (Q-2P)}^{\rm s}$ , il faut considérer les valeurs inférieures.

Pour simplifier l'écriture des différentes relations posons :

$$
G(Q, P) = \frac{K_{(Q)}^s}{Q} (-1)^{(Q-1)/2} K_{(Q+2P)}^s B_x^s(Q, P)
$$
\n(1.78)

et G(Q,-P) la quantité précédente obtenue en attribuant à P des valeurs négatives. Les relations (1.74) à (1.77) s'écrivent:

$$
K_0(\delta_{s's}) = \sum_{\substack{Q=1 \ Q \text{ impair}}}^{\infty} G(Q,0) \cos Q \delta_{s's}
$$
 (1.79)

$$
K'_{2P}(\delta_{s's}) = \sum_{\substack{Q=1 \ Q \text{ impair}}}^{\infty} [G(Q, P) + G(Q, -P)] \cos Q \delta_{s's}
$$
 (1.80)

$$
K''_{2P}(\delta_{s's}) = \sum_{\substack{Q=1 \ Q \text{ impair}}}^{\infty} [-G(Q, P) + G(Q, -P)] \sin Q \delta_{s's}
$$
 (1.81)

### ll.l Inductances propres.

Les inductances propres sont obtenues en donnant à s' la valeur s. Dans ces conditions, la quantité  $m_{s's}(\theta)$ , que nous noterons tout simplement  $l_s(\theta)$ , comme  $K''_{2P}(\delta_{s's})$  est nul, s'écrit :

$$
l_{\rm s}(\theta) = L_0 + \sum_{\rm P=1}^{\infty} L'_{\rm 2P} \cos 2P(\theta - (s-1)\frac{2\pi}{3})
$$
\n(1.82)

 $L_0$  et  $L'_{2P}$  se déduisent de (1.79) et (1.80) avec s'-s=0, ce qui donne:

$$
L_0 = K_0(0) = \sum_{\substack{Q=1 \ Q \text{ impair} \\ Q \text{ impair}}} G(Q, 0)
$$
  

$$
L'_{2P} = K'_{2P}(0) = \sum_{\substack{Q=1 \ Q \text{ impair}}}^{\infty} G(Q, P) + G(Q, -P)
$$
  
(1.83)

## II.2 Inductances mutuelles.

 $\sum_{i=1}^N a_i$ 

Compte tenu des valeurs qu'il est possible d'attribuer à s' et s il apparaît :

- que  $K_0(\delta_{s's})$  et  $K'_{2p}(\delta_{s's})$  seront indépendants des valeurs attribuées à s' et s,
- que  $\sinQ\delta_{s's}$  sera égal à :
	- $sinQ2\pi/3$  pour s'-s=1 ou -2,
	- $-$ - $\sin Q2\pi/3$  pour s'-s=2 ou -1.

Nous aurons donc l'égalité suivante:

$$
M''_{2P}
$$
 pour  $m_{12}, m_{23}, m_{31} = -M''_{2P}$  pour  $m_{21}, m_{32}, m_{13}$ .

Ce qui revient à considérer deux types de termes, ceux en  $m_{s+1,s}$  et ceux en  $m_{s-1,s}$ .

• Pour  $s'=s+1$ , soit pour  $m_{21}$ ,  $m_{32}$ ,  $m_{13}$ , il vient:

$$
m_{s+1,s} = M_0 + \sum_{P=1}^{\infty} \left[ M'_{2P} \cos 2P(\theta - (s-1)\frac{2\pi}{3}) + M''_{2P} \sin 2P(\theta - (s-1)\frac{2\pi}{3}) \right]
$$
(1.84)

avec:

$$
M_0 = K_0(\frac{2\pi}{3}) = \sum_{\substack{Q=1 \ Q \text{ impair}}}^{\infty} G(Q, 0) \cos Q \frac{2\pi}{3}
$$
  
\n
$$
M'_{2P} = K'_{2P}(\frac{2\pi}{3}) = \sum_{\substack{Q=1 \ Q \text{ impair}}}^{\infty} [G(Q, P) + G(Q, -P)] \cos Q \frac{2\pi}{3}
$$
  
\n
$$
M''_{2P} = K''_{2P}(\frac{2\pi}{3}) = \sum_{\substack{Q=1 \ Q \text{ impair}}}^{\infty} [-G(Q, P) + G(Q, -P)] \sin Q \frac{2\pi}{3}
$$
  
\n(1.85)

• Pour s'=s-1, soit pour  $m_{12}$ ,  $m_{23}$ ,  $m_{31}$ , on en déduit immédiatement que :

$$
m_{s-1,s} = M_0 + \sum_{P=1}^{\infty} \left[ M'_{2P} \cos 2P(\theta - (s-1)\frac{2\pi}{3}) - M''_{2P} \sin 2P(\theta - (s-1)\frac{2\pi}{3}) \right]
$$
(1.86)

# II.3 Matrice inductance.

En considérant une configuration 2p polaire de la machine, les inductances statoriques réduites peuvent se mettre sous la forme matricielle suivante :

$$
\begin{bmatrix} L(\theta) \end{bmatrix} = \begin{bmatrix} l_1 & m_{12} & m_{13} \\ m_{21} & l_2 & m_{23} \\ m_{31} & m_{32} & l_3 \end{bmatrix} = \begin{bmatrix} L_0 \end{bmatrix} + \begin{bmatrix} L'(\theta) \end{bmatrix} + \begin{bmatrix} M'(\theta) \end{bmatrix} + \begin{bmatrix} M''(\theta) \end{bmatrix}
$$
(1.87)

avec:

$$
\begin{bmatrix} L_0 \end{bmatrix} = \begin{bmatrix} L_0 & M_0 & M_0 \ M_0 & L_0 & M_0 \ M_0 & M_0 & L_0 \end{bmatrix}, \begin{bmatrix} L'(\theta) \end{bmatrix} = \sum_{P=1}^{\infty} [L'_{2P}(\theta)]
$$

$$
\begin{bmatrix} M'(\theta) \end{bmatrix} = \sum_{P=1}^{\infty} [M'_{2P}(\theta)], \begin{bmatrix} M''(\theta) \end{bmatrix} = \sum_{P=1}^{\infty} [M''_{2P}(\theta)]
$$

$$
\begin{bmatrix} L'_{2P}(\theta) \end{bmatrix} = \begin{bmatrix} L'_{1,2P}(\theta) & 0 & 0 \\ 0 & L'_{2,2P}(\theta) & 0 \\ 0 & 0 & L'_{3,2P}(\theta) \end{bmatrix}
$$

$$
\begin{bmatrix} M'_{2P}(\theta) \end{bmatrix} = \begin{bmatrix} 0 & M'_{2,2P}(\theta) & M'_{3,2P}(\theta) \\ M'_{1,2P}(\theta) & 0 & M'_{3,2P}(\theta) \\ M'_{1,2P}(\theta) & M'_{2,2P}(\theta) & 0 \end{bmatrix}
$$
(1.88)

0

 $M''_{2,2P}(\theta)$ 

et, d'après (1.82) et (1.84) :

$$
L'_{s,2P}(\theta) = L'_{2P} \cos 2Pp(\theta - (s-1)\frac{2\pi}{3})
$$
  
\n
$$
M'_{s,2P}(\theta) = M'_{2P} \cos 2Pp(\theta - (s-1)\frac{2\pi}{3})
$$
  
\n
$$
M''_{s,2P}(\theta) = M''_{2P} \sin 2Pp(\theta - (s-1)\frac{2\pi}{3})
$$
\n(1.89)

## ID CARACTERISTIQUES.

Compte tenu des propriétés qui caractérisent les quantités  $B_x^s(Q, P)$ , le nombre de termes significatifs à P donné, qui définira les coefficients d'inductance sera très limité. Nous avons dans le tableau 1.IV regroupé pour m=3 et  $a=8$ , les valeurs de G(Q, $\pm$ P) pour les premières valeurs de Q et de P. Pour effectuer les calculs nous avons considéré les résultats partiels qui figurent dans les tableaux l.ll et l.ID.

Nous avons également représenté à la planche l.X, pour m=3 et pour des épaisseurs relatives des aimants valant 1, 3 et 8, les spectres des quantités *L2*p, *M* 2p, et *M'* 2p en donnant dans chaque cas les valeurs de *L0* et *M0.* 

Pour ces mêmes épaisseurs des aimants, nous avons ensuite représenté sur la planche LXI les lois d'évolution fonction de  $\theta$  des inductances réduites relatives à la phase 1 alimentée.

Rappelons que pour passer des grandeurs réduites aux grandeurs réelles il suffit de multiplier les amplitudes précédemment définies par le coefficient  $\mathcal{K}=\mathbf{n}^2\mathbf{K}/\pi^4\mathbf{e}$ .

| Q              | ${\bf P}$ | 0     |          | $\mathbf{2}^{\prime}$ | $\overline{\mathbf{3}}$ | 4       | $\mathsf{S}$ | 6 <sup>1</sup> | $\overline{7}$ | 8 <sup>1</sup> | 9 <sup>1</sup> | 10 <sup>1</sup> |
|----------------|-----------|-------|----------|-----------------------|-------------------------|---------|--------------|----------------|----------------|----------------|----------------|-----------------|
| $\mathbf{1}$   |           | 45.82 | $-3.89$  | 1.26                  | 0.27                    | $-0.27$ | 0.09         | 0.04           | $-0.17$        | $-0.02$        | $-0.16$        | $-0.08$         |
|                |           |       | $-45.98$ | 2.02                  | $-0.44$                 | $-0.13$ | 0.14         | $-0.06$        | $-0.02$        | 0.12           | 0.06           | 0.16            |
| $\overline{3}$ |           | 6.94  | $-0.29$  | 0.14                  | $-0.23$                 | 0.04    | 0.03         | $-0.06$        | 0.03           | $-0.05$        | 0.00           | $-0.01$         |
|                |           |       | $-4.73$  | $-4.12$               | 0.31                    | $-0.06$ | $-0.03$      | 0.02           | $-0.01$        | 0.00           | 0.04           | 0.02            |
| 5              |           | 0.22  | $-0.02$  | 0.04                  | 0.02                    | 0.02    | $-0.02$      | 0.02           | $-0.01$        | 0.00           | 0.00           | 0.00            |
|                |           |       | 0.04     | $-0.55$               | $-0.49$                 | 0.05    | $-0.01$      | 0.00           | 0.00           | 0.00           | 0.00           | 0.01            |
| $\overline{7}$ |           | 0.08  | $-0.01$  | 0.01                  | 0.01                    | 0.03    | $-0.04$      | 0.01           | 0.00           | 0.00           | 0.00           | 0.00            |
|                |           |       | 0.01     | $-0.01$               | 0.23                    | 0.20    | $-0.02$      | 0.00           | 0.00           | 0.00           | 0.00           | 0.00            |
| 9              |           | 0.16  | 0.00     | 0.00                  | $-0.03$                 | 0.05    | 0.05         | $-0.03$        | 0.00           | 0.00           | 0.00           | 0.00            |
|                |           |       | 0.00     | 0.01                  | $-0.01$                 | 0.26    | 0.23         | $-0.03$        | 0.00           | 0.00           | 0.00           | 0.00            |
| 11             |           | 0.03  | 0.00     | 0.001                 | 0.01                    | $-0.02$ | 0.01         | 0.00           | 0.00           | 0.00           | 0.00           | 0.00            |
|                |           |       | 0.00     | 0.00                  | 0.00                    | 0.00    | 0.09         | 0.08           | $-0.01$        | 0.00           | 0.00           | 0.00            |
| 13             |           | 0.03  | 0.00     | 0.00                  | 0.00                    | 0.00    | 0.00         | 0.00           | 0.01           | 0.00           | 0.00           | 0.00            |
|                |           |       | 0.00     | 0.00                  | 0.00                    | 0.00    | 0.00         | $-0.08$        | $-0.07$        | 0.01           | 0.00           | 0.00            |
| 15             |           | 0.24  | $-0.01$  | 0.00                  | $-0.01$                 | 0.00    | 0.00         | $-0.01$        | 0.01           | $-0.01$        | 0.02           | $-0.01$         |
|                |           |       | 0.00     | 0.00                  | 0.00                    | 0.00    | $-0.01$      | 0.00           | $-0.19$        | $-0.15$        | 0.03           | 0.00            |
| 17             |           | 0.39  | 0.00     | $-0.01$               | 0.00                    | 0.00    | 0.00         | 0.00           | 0.01           | $-0.03$        | $-0.04$        | 0.03            |
|                |           |       | 0.00     | 0.00                  | 0.00                    | 0.01    | 0.00         | $-0.01$        | $-0.01$        | $-0.22$        | $-0.16$        | 0.05            |

Tableau l.IV

#### Remarques.

• Pour effectuer ces calculs nous avons négligé les flux de fuites. TI est cependant possible d'en tenir compte en corrigeant les inductances propres et notamment les valeurs de  $L_0$  et  $L_2$ dans la mesure où ces flux de fuites conduisent à des inductances de fuites pratiquement indépendantes de  $\theta$  [42].

• Ces déterminations, bien qu'elles reposent sur des enroulements réalisés en sections, sont valables pour des enroulements en bobines puisque les différences essentielles qui caractérisent ces types d'enroulements, relativement à notre étude, concernent les connexions "extérieures" à la machine (têtes de bobines ou de sections) et que celles-ci n'interviennent pas dans notre calcul.

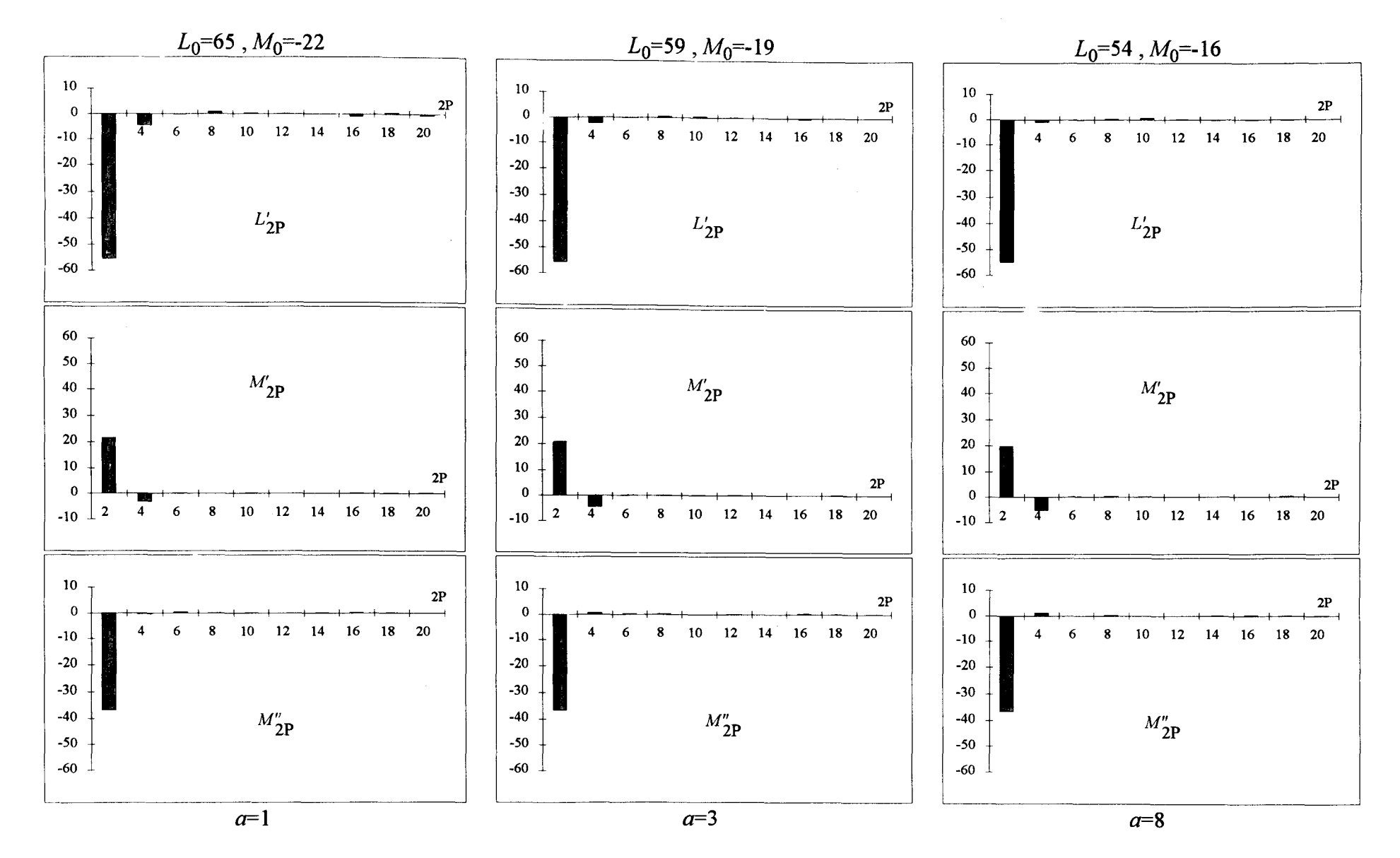

Planche l.X

 $\mathbb{S}^2$ 

 $\sim$   $\sim$ 

# **Lois d'évolution des coefficients d'inductance**

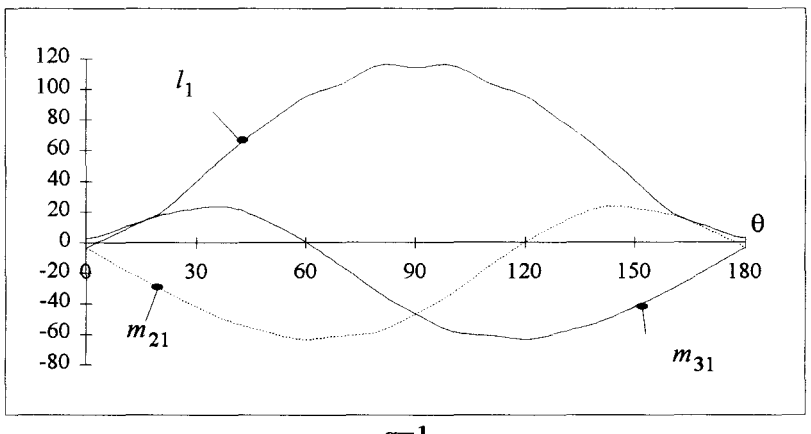

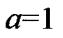

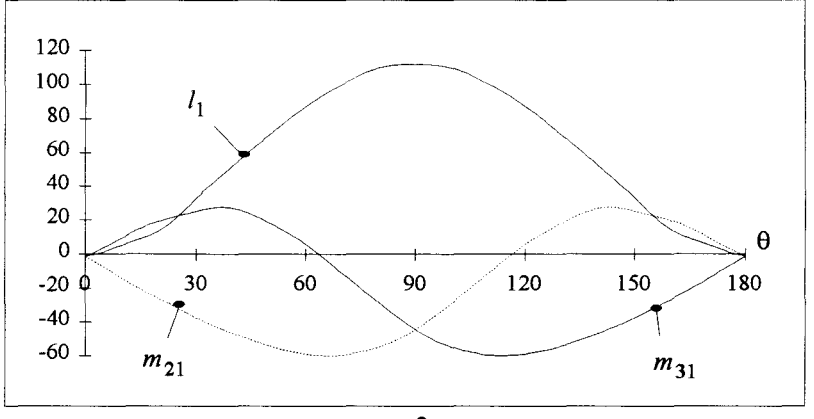

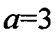

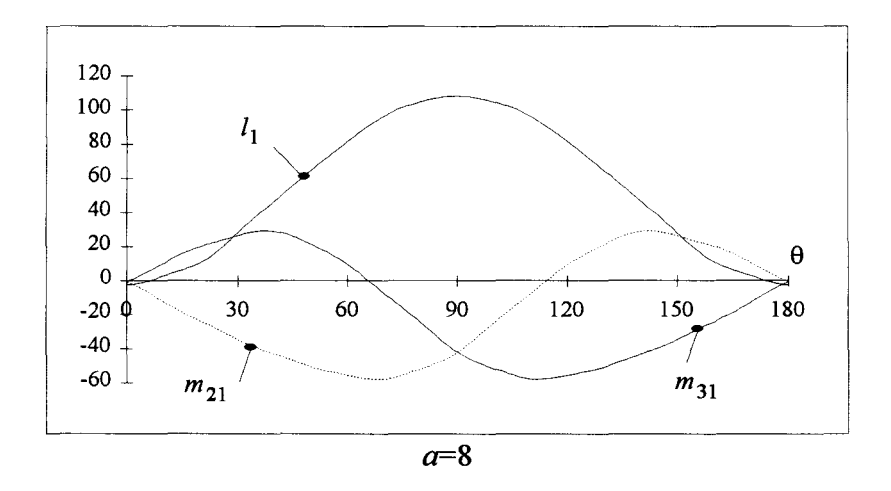

**Planche LXI** 

 $\hat{\boldsymbol{\beta}}$ 

# **CHAPITRE IV**

Á,

# DIAGRAMMES DE FONCTIONNEMENT

Après avoir caractérisé les effets des aimants nous définirons, pour la composante fondamentale, le diagramme de fonctionnement de la machine synchrone à concentration de flux. Nous utiliserons en fait deux approches différentes. La première reposera sur des considérations physiques, quant à la seconde, elle prendra en compte les coefficients d'inductance précédemment définis. Cette étude nous permettra de montrer comment les différences essentielles qui caractérisent le fonctionnement de cette machine se répercutent sur le diagramme à 2 réactances synchrones classique et, par conséquent, sur l'expression du couple électromagnétique développé.

#### 1 FONCTIONNEMENT A VIDE.

Ce fonctionnement à vide, qui suppose le stator en circuit ouvert et la roue polaire entraînée à la vitesse  $\Omega$ , nous permettra, par le biais des f.e.m. induites dans les conducteurs primaires, de caractériser les effets des aimants.

### I.l Caractérisation des aimants.

Les aimants permanents sont caractérisés par leur courbe de démagnétisation B(H). Lorsque les aimants sont seuls dans leur circuit magnétique (sans courant créant un champ supplémentaire) alors leur point de repos coïncide avec le point d'intersection de la droite de retour dr et la droite de perméance extérieure dp comme indiqué à la figure 1.27 où :

Ba,Ha est le point de repos de l'aimant, Br l'induction rémanente, He le champ coercitif inverse, dr la droite de retour, dp la droite de perméance extérieure,

On montre [43] qu'en l'absence d'excitation par des circuits électriques extérieurs, dp passe par l'origine et à comme pente  $\Lambda_e 2a/S_a$  où  $\Lambda_e$  représente la perméance du circuit magnétique extérieur à l'aimant correspondant au trajet complet d'une ligne de champ et S<sub>a</sub> la surface de l'aimant.

On considère généralement que la droite de retour est parallèle à la tangente en Br. ll est important que le champ H reste supérieur à -He, sinon le point de fonctionnement retourne sur la caractéristique B(H) de l'aimant lors de la décroissance de H. Lors de la croissance de H, le point de repos se déplace alors sur une autre droite de retour se situant sous la première, il en résulte donc une induction inférieure.

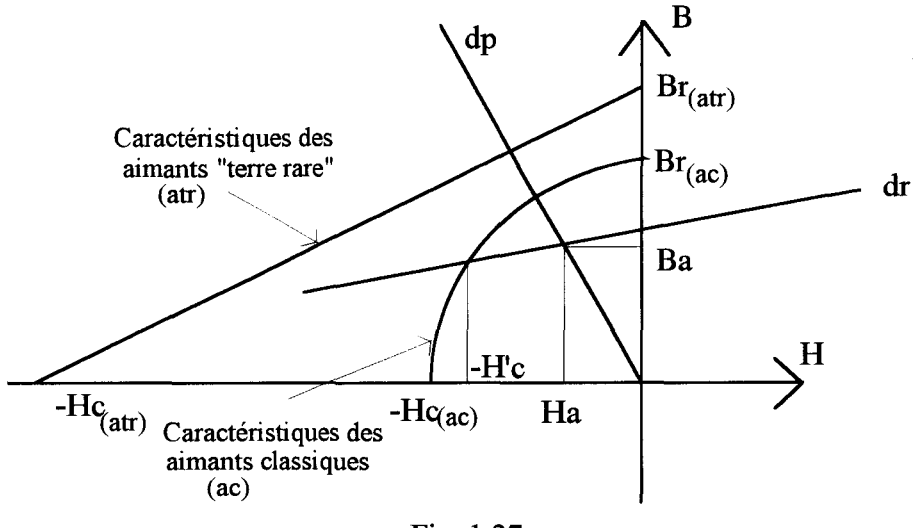

Fig. 1.27

On trouve aujourd'hui des aimants de type terre rare comme les Nd Fe Be ou Sm Co dont la caractéristique est une induction rémanente très élevée  $(> 1T)$  ainsi qu'un champ démagnétisant lui aussi très élevé (>500 kA/m), avec une caractéristique quasi linéaire [4]. L'avantage cette linéarité, est d'obtenir ainsi une seule droite de retour, celle-ci étant confondue avec la courbe B(H) (figure 1.27). Ainsi le fonctionnement de l'aimant n'est pas trop perturbé par les circuits magnétique et électrique extérieurs.

#### 12 Induction le long de l'entrefer.

Dans notre étude, nous avons négligé la denture statorique. Cela signifie que l'on suppose le stator lisse, donc le trajet des lignes de champ dû aux aimants, relatif à un repère lié au rotor, est indépendant de la position du rotor par rapport au stator. La perméance extérieure à l'aimant Ae, correspondant à deux fois la traversée de l'entrefer d'épaisseur e, est :

$$
\Lambda e = \mu_0 R L \pi / 2e.
$$

Cette perméance est constante, cela implique une induction Ba de l'aimant correspondant au point de repos constante et indépendante de la position du rotor. On en déduit la répartition de l'induction  $b^{r}(\alpha,\theta)$  par unité d'angle le long de l'entrefer pour  $\theta$  donné, comme indiqué à la figure 1.28.

La loi de conservation du flux impose : BaR= $B<sup>r</sup>$ <sub>max</sub>R $\pi/2$ , d'où  $B<sup>r</sup>$ <sub>max</sub>=2Ba/ $\pi$ .

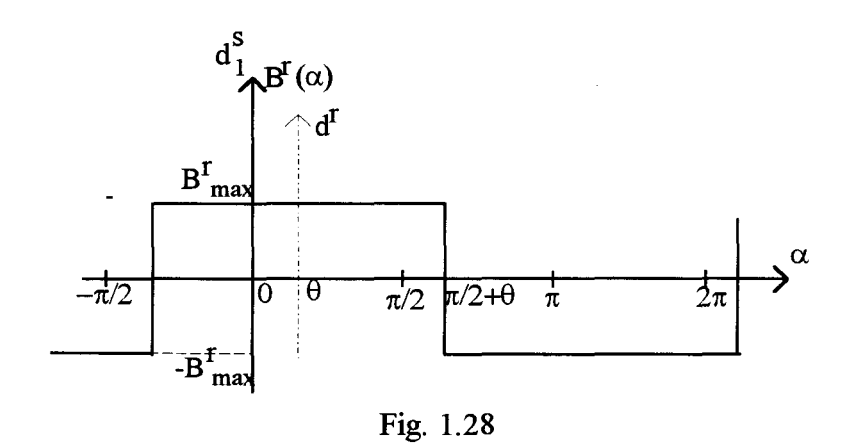

On peut remarquer ici que l'induction maximale dans l'entrefer est inférieure à l'induction Ba de l'aimant. Cela est dû au fait que la machine considérée est bipolaire. Dans la pratique, le nombre de paires de pôles est toujours supérieur à 1 pour les machines à aimants intérieurs. Dans ce cas, l'induction B<sup>r</sup><sub>max</sub> dans l'entrefer est supérieur à l'induction au niveau de l'aimant. C'est pour cette raison qu'on appelle aussi ce type de machine "machine à concentration de flux" [2].

Dans le référentiel lié à  $d_1^s$ , il vient :

$$
b^{r}(\alpha,\theta) = \sum_{h_{r}=0}^{\infty} K^{r}_{(2h_{r}+1)} \cos(2h_{r}+1)(\alpha-\theta)
$$
 (1.90)

 $4B_+^r$ avec  $K_{(2h+1)}^r = \frac{max}{\sqrt{m}}$  $(2h_r+1)$   $\pi(2h_r+1)$ 

# I. 3 Flux embrassé par les phases statoriques.

Le flux embrassé par une section élémentaire x dont l'axe est décalé d'un angle  $\delta_X$  par rapport à  $d_1^s$  sera, suite aux notations adoptées dans la première partie, défini par  $\varphi^s_{x,r}(\theta)$  tel que :

$$
\phi_{x,r}^s(\theta) = \frac{n}{m} RL \int_{-\frac{\pi}{2} + \delta_x}^{\frac{\pi}{2} + \delta_x} b^r(\alpha, \theta) d\alpha
$$

En remplaçant  $b^{r}(\alpha,\theta)$  par son expression donnée par (1.90) il vient, après intégration:

$$
\varphi_{x,r}^{s}(\theta) = 2 \frac{n}{m} R L \sum_{h_r=0}^{\infty} \frac{K_{(2h_r+1)}^{r}}{2h_r+1} (-1)^{h_r} \cos(2h_r+1)(\delta_x - \theta)
$$

La totalité du flux embrassé par une phase est obtenu en ajoutant algébriquement les flux embrassés par les m sections élémentaires. En introduisant le coefficient de bobinage statorique  $K_{(2h_r+1)}^s$  relatif à l'harmonique de rang  $2h_r+1$ , obtenue en substituant  $2h_r+1$  à q'+2p dans la relation (1.50), il vient :

$$
\varphi_{sr}^{s}(\theta) = 2nRL \sum_{h_r=0}^{\infty} (-1)^{h_r} \frac{K_{(2h_r+1)}^r K_{(2h_r+1)}^s}{2h_r+1} \cos(2h_r+1)(\theta-(s-1)\frac{2\pi}{3})
$$
(1.91)

Notons  $\hat{\varphi}_r^s$  l'amplitude de la composante fondamentale de  $\varphi_{sr}^s(\theta)$  obtenu en attribuant à  $h_r$  la valeur 0:

$$
\hat{\varphi}_r^s = 2nRLK_{(1)}^rK_{(1)}^s \tag{1.92}
$$

En posant:

$$
K_{(2h_r+1)} = (-1)^{h_r} \frac{K_{(2h_r+1)}^r K_{(2h_r+1)}^s}{(2h_r+1)K_{(1)}^r K_{(1)}^s}
$$
(1.93)

 $(1.91)$  s'écrit :

$$
\phi_{sr}^s(\theta) = \hat{\phi}_r^s \sum_{h_r=0}^{\infty} K_{(2h_r+1)} \cos(2h_r+1)(\theta-(s-1)\frac{2\pi}{3})
$$

En introduisant la fonction  $f_S(\theta)$  telle que :

$$
f_s(\theta) = \sum_{h_r=0}^{\infty} K_{(2h_r+1)} \cos(2h_r+1)(\theta-(s-1)\frac{2\pi}{3})
$$
 (1.94)

il vient finalement :

$$
\varphi_{\rm sr}^{\rm s}(\theta) = \hat{\varphi}_{\rm r}^{\rm s}f_{\rm s}(\theta) \tag{1.95}
$$

 $\hat{\varphi}_r^s$  et  $f_s(\theta)$  ne dépendent que des caractéristiques des aimants et de construction de la machine. Dans le cas général où la machine possède p paires de pôles, (1.94) devient :

$$
f_s(\theta) = \sum_{h_r=0}^{\infty} K_{(2h_r+1)} \cos(2h_r+1)(p\theta-(s-1)\frac{2\pi}{3})
$$
 (1.96)

Remarquons que dans ce cas il convient également de substituer pn à n dans la relation qui donne  $\hat{\varphi}_r^s$ .

1.4 F.e.m. à vide.

La rotation du rotor à la vitesse  $\Omega = d\theta/dt$  va engendrer des variations de flux au niveau des phases statoriques d'où l'apparition de forces électromotrices aux bornes de ces dernières. La f e.m aux bornes d'une phase s est donnée par:

$$
e_s^s(\theta) = \frac{d\varphi_{sr}^s(\theta)}{dt} = \hat{\varphi}_r^s \frac{df_s(\theta)}{dt}
$$

d'où, après dérivation de ( 1. 96) :

$$
e_s^s(\theta) = -\hat{\varphi}_r^s \sum_{h_r=0}^{\infty} (2h_r + 1)p \frac{d\theta}{dt} K_{(2h_r+1)} \sin((2h_r+1)(p\theta - (s-1)\frac{2\pi}{3})
$$

Si la vitesse de rotation du rotor  $\Omega$  est constante alors on peut exprimer les f.e.m en fonction des valeurs efficaces de leurs composantes harmoniques :

$$
e_s^s(\theta) = \sum_{h_r=0}^{\infty} \sqrt{2} E_{(2h_r+1)} \sin((2h_r+1)(p\theta-(s-1)\frac{2\pi}{3})
$$
 (1.97)

avec:

$$
E_{(2h_r+1)} = -p\Omega \hat{\varphi}_r^s (2h_r+1) K_{(2h_r+1)}/\sqrt{2}
$$

Si le rotor tourne au synchronisme alors  $p\Omega$ = $\omega$ .

# ll FONCTIONNEMENT EN CHARGE (considérations physiques).

### ll.1 Diagrammes de fonctionnement.

La procédure retenue pour caractériser le fonctionnement en charge, ne prenant en compte que les fondamentaux des divers signaux, sera tout d'abord calquée sur celle développée pour les machines classiques [44]. Nous allons donc aupréalable, rappeler brièvement cette dernière ce qui permettra de préciser les notations utilisées.

#### ll.l.l Machine classique.

Pour traduire le phénomène de réaction magnétique d'induit on considère un instant t tel que par exemple le courant dans la phase 1, supposé sinusoïdal soit maximum ce qui correspond compte tenu de (1.55) à t=0. L'onde de f.m.m. générée par l'armature triphasée est donc maximale dans l'axe de cette phase. On introduit ensuite une variable  $\psi$  qui donne le déphasage des courants par rapport aux fe.m induites au stator en supposant que la roue polaire agit seule. On notera  $\varphi$  le déphasage des courants par rapport aux tensions simples qui apparaissent aux bornes de la machine.

En considérant par exemple  $\psi = \pi/4$  AR, la figure 1.29 donne les positions des ondes d'induction générées par le stator et le rotor que nous noterons tout simplement  $b_{(1)}^s$  et  $b_{(1)}^r$  en

supposant l'entrefer d'épaisseur constante et le rotor en rotation à la vitesse synchrone.

Ces grandeurs étant à répartition spatiale sinusoïdale il est possible de les représenter à l'aide de vecteurs comme indiqué à la figure 1.30. où l'on a également situé le vecteur espace courant i<sup>s</sup> colinéaire à  $\underline{b}_{(1)}^s$ .

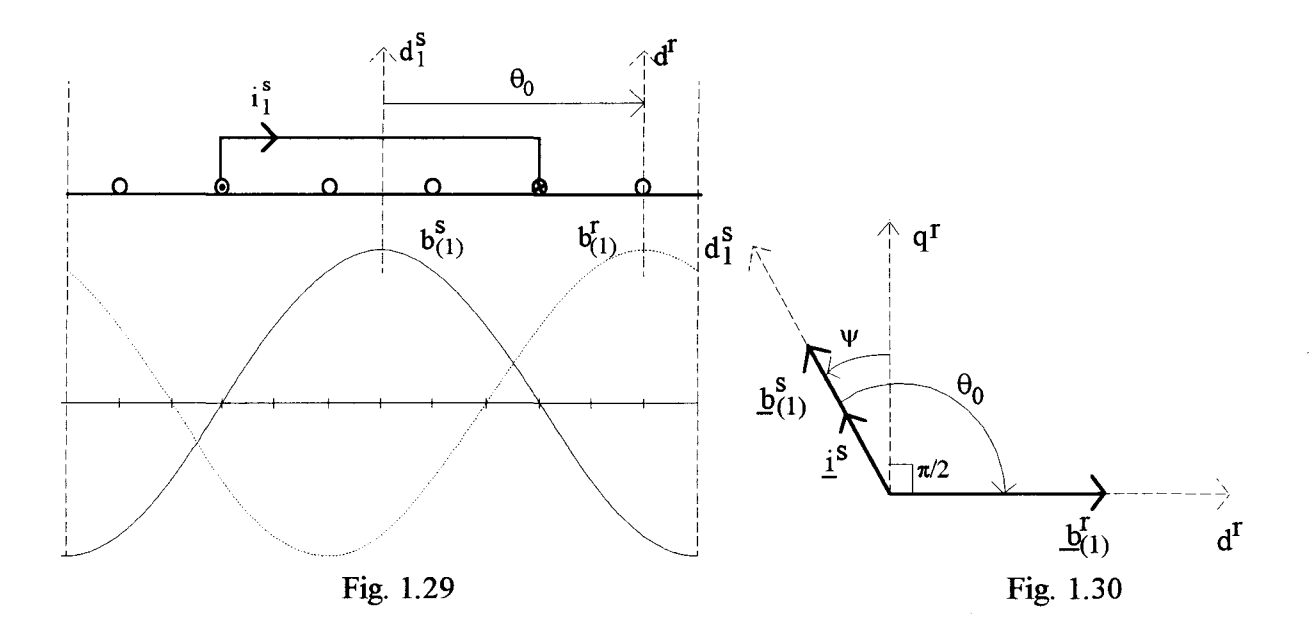

Ces inductions dans l'entrefer vont engendrer dans les conducteurs statoriques des f.e.m. notées tout simplement e<sup>s</sup> et e<sup>r</sup> qui auront une répartition temporelle sinusoïdale. En négligeant les chutes de tension dues aux inductances de fuites et aux résistances des enroulements primaires la tension simple v aux bornes de la machine s'identifie à la fe.m résultante  $e = e<sup>S</sup> + e<sup>T</sup>$ .

Cela conduit au diagramme monophasé de la figure 1. 31 où interviennent les quantités précédentes définies sous forme complexe et où l'on a précisé les positions des axes d<sup>r</sup>, q<sup>r</sup> et  $d_1^s$ .

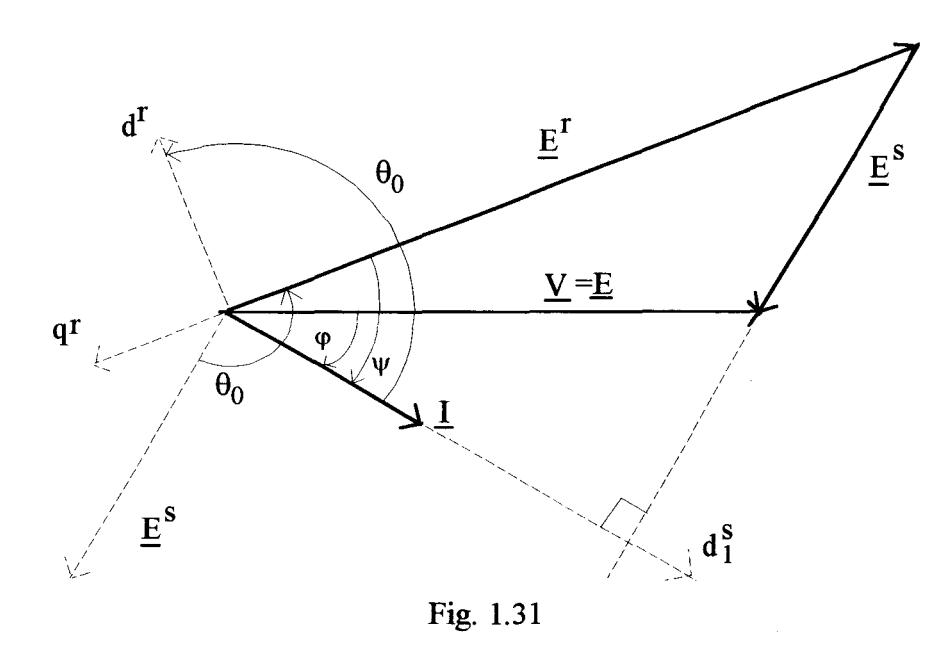

- Pour une machine à entrefer constant on associe à  $\underline{E}^s$  la quantité  $-jX_{\perp}$  ce qui permet d'aboutir au diagramme à réactance synchrone.
- Pour une machine à pôles saillants, en supposant que la valeur minimale de l'entrefer s'identifie à la valeur de l'entrefer constant de la machine à pôles lisses, il faut effectuer une correction au niveau de la courbe qui donne  $b_{(1)}^s$ . Il faut multiplier celle-ci par :
	- un terme correcteur proche de 1 au voisinage de d<sup>r</sup> et  $\pi$ +d<sup>r</sup>,
	- un terme correcteur > 1 au voisinage de q<sup>r</sup> et  $\pi$ +q<sup>r</sup>.

Notons  $b_{(1)c}^{s}$  le fondamental de la courbe ainsi corrigée. Le diagramme qui donne les représentations spatiales de  $b_{(1)}^s$ ,  $b_{(1)c}^s$  et  $b_{(1)}^r$  est présenté à la figure 1.32 où, pratiquement, l'on corrige la composante de  $b_{(1)}^s$  suivant l'axe q<sup>r</sup> et l'on prend telle quelle la composante de  $b_{(1)}^s$  suivant l'axe d<sup>r</sup>. Il apparaît donc un léger décalage de l'axe magnétique comme il a été précisé à la fin du chapitre II qui correspond au déphasage entre  $i^s$ , colinéaire à  $\underline{b}^s_{(1)}$  et  $\underline{b}^s_{(1)c}$ .

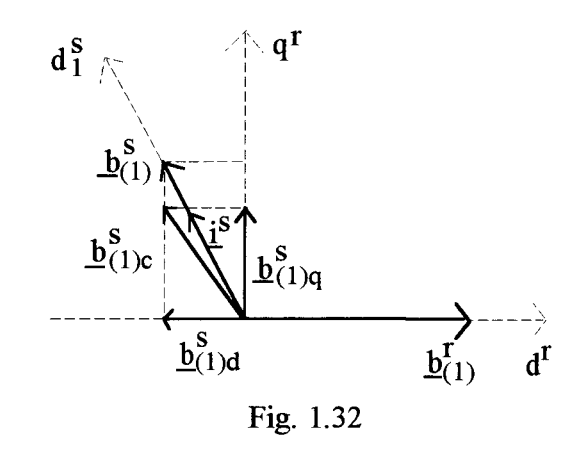

Ces corrections se traduisent par la définition de deux réactances, l'une directe  $X_d$  et l'autre en quadrature  $X_q$  qui conduisent au diagramme de la figure 1.33 avec:

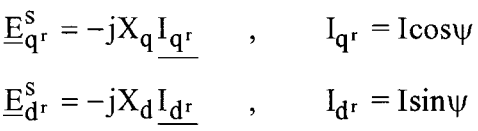

Le décalage de l'axe magnétique est peu différent de l'angle formé par les vecteurs  $jX_qI_{q^r}$  et  $\underline{E}^s$  .

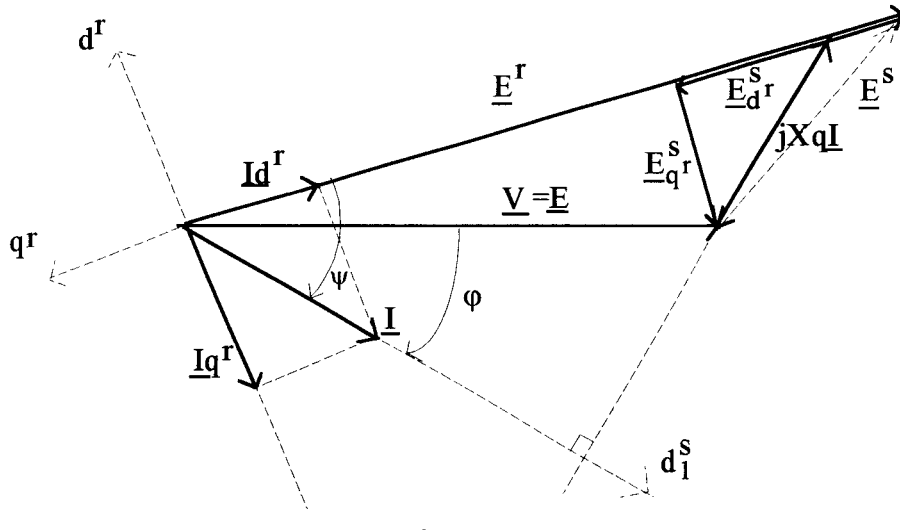

Fig. 1.33

### II.1.2 Machine à concentration de flux.

Relativement à la f.m.m. on peut tenir le même raisonnement que précédemment la différence vient de ce que, avec les mêmes références temporelles, l'axe de l'onde de f.m.m. n'est pas confondu avec d<sup>5</sup> et qu'<u>à I donné l'amplitude de cette onde n'est pas constante.</u>

L'étude réalisée au paragraphe V du deuxième chapitre montre que l'axe de f.m.m. (relation (1.65)) se déplace dans le sens de rotation d'une quantité égale à  $\pi/2-\beta_{\rm g}(\theta_0)$  et que son amplitude est multipliée par  $G_e(\theta_0)$  (relation (1.70)).

Cette rotation, indépendamment de l'atténuation, conduit implicitement à changer de référence temporelle. Cela revient à changer la valeur de  $\psi$  qui devient  $\psi_f$  comme précisé à la figure 1.34 qui donne la représentation vectorielle des grandeurs spatiales  $b_{(1)}^s$  et  $b_{(1)}^r$  ainsi que les positions des vecteurs espaces courant statorique  $i^s$  et courant statorique fictif  $i_f^s$  colinéaire à  $\underline{b}_1^s$ .  $\underline{b}_{(1)c}^s$  est ensuite obtenu en corrigeant les composantes de  $\underline{b}_{(1)}^s$  suivant les axes d<sup>r</sup> et q<sup>r</sup> de façon analogue à celle définie en ll.l en prenant en compte le fait que l'on est en présence d'une saillance inversée.

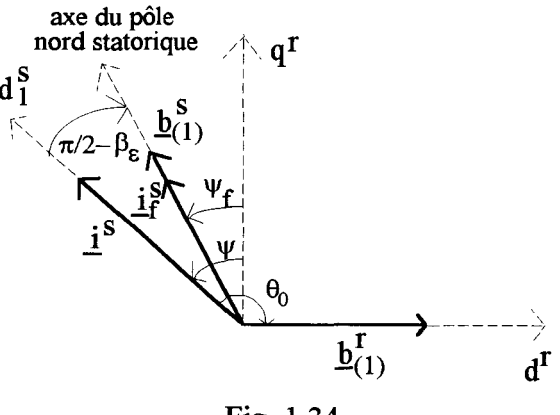

Fig. 1.34

Pour traduire simultanément les deux phénomènes décrits précédemment il suffit, lorsqu'on traite les grandeurs réelles (fonctions temporelles à évolution sinusoïdale), de considérer, pour définir les composantes suivant les axes d<sup>r</sup> et q<sup>r</sup> de  $E^s$ , un courant fictif I<sub>f</sub> décalé de  $\pi/2$ - $\beta_s(\theta_0)$ et réduit de  $G_6(\theta_0)$  comme indiqué à la figure 1.35. (ce courant fictif conduit à une f.e.m. de réaction fictive  $E_f^s$  comme il est également indiqué sur cette figure).

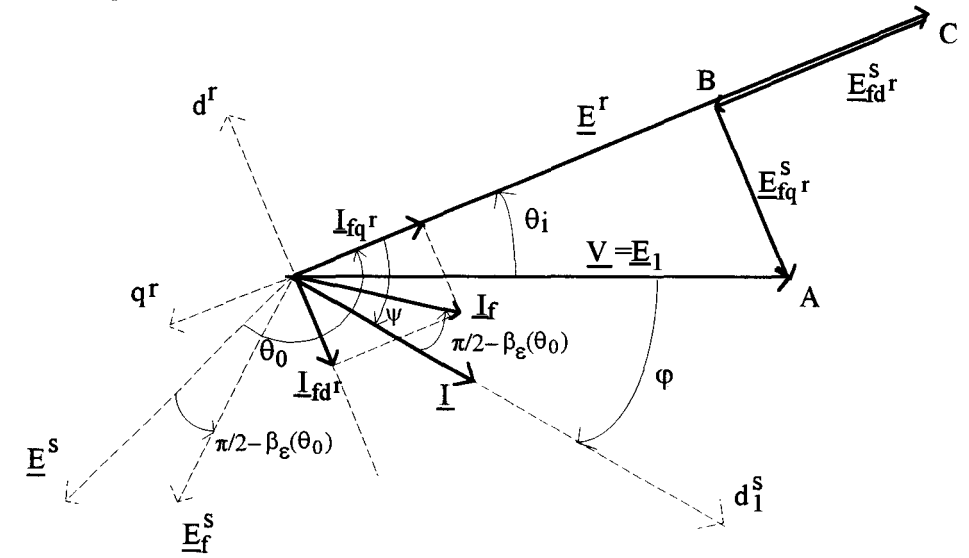

Fig. 1.35

Pour construire ce diagramme, supposons connus:

I, V et le déphasage  $\varphi$  de I par rapport à V,

 $\Psi$  le déphasage de I par rapport à  $E^{\underline{r}}$ .

 $E^{r}$  a un module constant ce qui permet de placer les vecteurs  $V$ , I et  $E^{r}$ . On connaît donc le déphasage de I par rapport à d<sup>r</sup> qui correspond à  $\theta_0$ . Cette valeur de  $\theta_0$  conduit ensuite aux valeurs de  $\beta_{\epsilon}(\theta_0)$  et  $G_{\epsilon}(\theta_0)$  (cf. paragraphe V du chapitre II) qui permettent de situer en module et en phase  $I_f$ . On en déduit ensuite les composantes de  $I_f$  suivant les axes d<sup>r</sup> et q<sup>r</sup> notées  $I_{fdr}$  et  $I_{fqr}$ .  $\vee$  et  $E$  étant imposés,  $E_{1qr}$  et  $E_{1dr}$  sont également fixés et l'on doit vérifier les relations :

$$
E_{\mathbf{f}\mathbf{q}^r}^s = X'_{\mathbf{q}} I_{\mathbf{f}\mathbf{q}^r}
$$
  
\n
$$
E_{\mathbf{f}\mathbf{d}^r}^s = X'_{\mathbf{d}} I_{\mathbf{f}\mathbf{d}^r}
$$
\n(1.98)

(Ces coefficients sont affectés d'un indice prime de façon à les distinguer de ceux que nous déterminerons ultérieurement en utilisant une procédure assimilable à la transformation de Park et que l'on note traditionnellement  $X_d$  et  $X_q$ )

$$
I_{\mathbf{f}q^{r}} = IG_{\varepsilon}(\theta_{0})\cos(\psi - \frac{\pi}{2} + \beta_{\varepsilon}(\theta_{0})) = IG_{\varepsilon}(\theta_{0})\sin(\psi + \beta_{\varepsilon}(\theta_{0}))
$$
  
\n
$$
I_{\mathbf{f}d^{r}} = IG_{\varepsilon}(\theta_{0})\sin(\psi - \frac{\pi}{2} + \beta_{\varepsilon}(\theta_{0})) = -IG_{\varepsilon}(\theta_{0})\cos(\psi + \beta_{\varepsilon}(\theta_{0}))
$$
\n(1.99)

Cette construction, relativement complexe, nécessite de connaître le déphasage  $\psi$  de I par rapport à  $E^r$  donc  $\theta_0$  mais également le coefficient de réduction et l'angle de décalage  $\pi/2-\beta_{\varepsilon}(\theta_0)$  en fonction de  $\theta_0$ . Lorsque  $\psi$  n'est pas connu il faut travailler par approximations successives.

### 11.2 Couple électromagnétique

Comme les résistances et inductances de fuites primaires sont négligées, la puissance active P qui transite dans la machine s'exprime par  $P = 3VI \cos \varphi$ . En introduisant l'angle interne  $\theta_i$  qui représente le déphasage de  $E^r$  par rapport à V (cf. figure 1.35), il vient :

$$
V \sin \theta_i = X'_{q} I_{fq}r
$$
  
\n
$$
V \cos \theta_i = E^r + X'_{d} I_{fd}r
$$
  
\n
$$
I_f = IG_{\epsilon}(\theta_0) e^{j(\psi - \pi/2 + \beta_{\epsilon}(\theta_0))}
$$

On en déduit, compte tenu de  $(1.99)$ , que :

$$
\sin \psi = \frac{V \sin \theta_i}{X'_q I G_{\epsilon}(\theta_0)} \cos \beta_{\epsilon}(\theta_0) + \frac{E^r - V \cos \theta_i}{X'_d I G_{\epsilon}(\theta_0)} \sin \beta_{\epsilon}(\theta_0)
$$
\n
$$
\cos \psi = \frac{V \sin \theta_i}{X'_q I G_{\epsilon}(\theta_0)} \sin \beta_{\epsilon}(\theta_0) - \frac{E^r - V \cos \theta_i}{X'_d I G_{\epsilon}(\theta_0)} \cos \beta_{\epsilon}(\theta_0)
$$
\n(1.100)

Le couple électromagnétique  $\Gamma$ e est lié à P par :  $\Gamma$ e = 3VI cos  $\varphi/\Omega$ . Comme  $\varphi=\psi-\theta_i$ , il vient :

$$
\Gamma e = \frac{3V}{\Omega G_{\epsilon}(\theta_0)} \left[ \frac{Er}{X_d} (\sin \theta_i \sin \beta_{\epsilon} - \cos \theta_i \cos \beta_{\epsilon}) + V \left\{ \frac{\sin \theta_i}{X_q} (\sin \beta_{\epsilon} \cos \theta_i + \cos \beta_{\epsilon} \sin \theta_i) + \frac{\cos \theta_i}{X_d} (\cos \beta_{\epsilon} \cos \theta_i - \sin \beta_{\epsilon} \sin \theta_i) \right\} \right]
$$
(1.101)

Pour une machine "traditionnelle"  $\beta_{\epsilon}=\pi/2$  et  $G_{\epsilon}=1$ , l'expression (1.101) devient:

$$
\Gamma e = \frac{3}{\Omega} \left[ \frac{\text{VEr}}{\text{X'}_{d}} \sin \theta_{i} + \frac{\text{V}^{2}}{2} \left( \frac{1}{\text{X'}_{q}} - \frac{1}{\text{X'}_{d}} \right) \sin 2\theta_{i} \right]
$$
(1.102)

et l'on retrouve la relation classique qui comporte les deux composantes du couple électromagnétique.

# **III SIMPLIFICATION DU DIAGRAMME.**

## III.1 Expression simplifiée du couple.

L'effet de saillance ayant déjà été considéré il est possible de simplifier l'expression ( 1.101) du couple en prenant en compte la remarque formulée au paragraphe III.1.4 du chapitre II qui précisait que l'induction était nulle alors que la f.m.m. ne l'était pas. Pour se rapprocher de la condition f.m.m. nulle il est possible de considérer une quantité  $C_1$  égale à :

$$
C_1 = (C(1,0)-C(1,-1))/2 \tag{1.103}
$$

et de poser:

$$
C(1,0)\in C_1, \ C(1,-1)\in C_1
$$

Dans ces conditions, les relations (1.66) et (1.67) donnent :

$$
G_{\varepsilon} = \frac{2C_1}{\pi^2} \sin \theta_0
$$
  
\n
$$
\cos \beta_{\varepsilon}(\theta_0) = -\cos \theta_0 , \quad \sin \beta_{\varepsilon}(\theta_0) = \sin \theta_0
$$
\n(1.104)

de sorte que l'expression  $(1.101)$  de  $\Gamma$ e devient:

$$
\Gamma e = \frac{3\pi^2}{2C_1\Omega} \left[ \frac{\text{VEr}}{\text{X'}_{d}} \sin\theta_i + \frac{V^2}{2} \left( \frac{1}{\text{X'}_{q}} - \frac{1}{\text{X'}_{d}} \right) \sin 2\theta_i
$$
  
+  $\cot g\theta_0 \left[ \frac{\text{VEr}}{\text{X'}_{d}} \cos\theta_i - V^2 \left( \frac{\sin^2\theta_i}{\text{X'}_{q}} + \frac{\cos^2\theta_i}{\text{X'}_{d}} \right] \right]$  (1.105)

En comparant (1.102) et (1.105) on s'aperçoit que le couple, comparativement à une machine classique, comporte une composante supplémentaire fonction de  $\theta_0$  qui prend en compte le décalage de l'onde de f.m.m..

Pour  $\theta_0 = \pi/2$  la cotangente est nulle et l'on retrouve l'expression (1.102) du couple ce qui est justifié dans la mesure où il n'y a pas dans ce cas de décalage de l'onde d'induction  $b_{(1)}^s$ 

#### III.2 Machine idéalisée.

Cette idéalisation prend en compte la quantité  $C_1$  définie par (1.103). Dans ces conditions, les relations ( 1.104) conduisent à :

$$
\Theta_0 = \pi - \beta_{\varepsilon} \tag{1.106}
$$

La rotation de  $\pi/2-\beta_{\varepsilon}$ , comme  $\theta_0=\pi/2+\psi$ , devient alors une rotation de  $\psi$ . Par conséquent  $I_f$ est colinéaire à  ${\underline{\mathbf{E}}}^{\text{r}}$ . La composante I<sub>fd</sub>r est nulle et I<sub>fq</sub>r=I<sub>f</sub>.

On en déduit donc, en posant  $X'_{ds}$  et  $X'_{qs}$  les réactances directe et inverse relatives à cette machine idéalisée donc simplifiée (ce qui justifie la présence de l'indice s), que :

$$
V \sin \theta_{i} = X'_{qs} I_{f}
$$
  
\n
$$
V \cos \theta_{i} = E^{r}
$$
\n(1.107)

• *Diagramme.* 

Les relations (1.107) montrent que le triangle formé par E<sup>r</sup>, V, et  $X'_{qs}I_f$  est rectangle. On vérifie donc la relation :

$$
\underline{E}^{\mathrm{r}} = \underline{V} + jX'_{\mathrm{qs}} \underline{I}_{\mathrm{f}} \tag{1.108}
$$

Comme d'autre part E<sup>r</sup> est imposé, le point extrémité du vecteur  $E<sup>r</sup>$  est également imposé comme indiqué à la figure 1.36, puisque celui-ci doit appartenir au cercle de diamètre V et au cercle de rayon E<sup>r</sup> et de centre O (ce qui suppose E<sup>r</sup> inférieur à V).

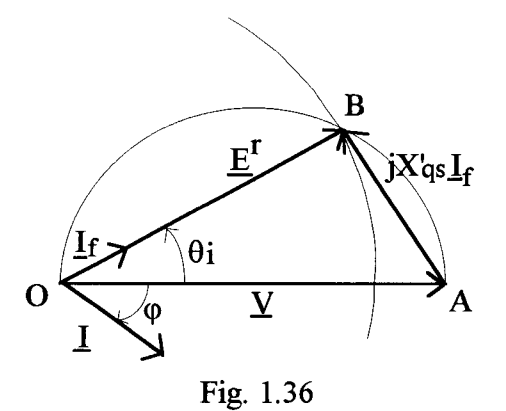

On en déduit que :

$$
\cos \theta_{i} = \frac{E^{r}}{V}
$$
\n
$$
\sin \theta_{i} = \frac{X'_{qs} I_{f}}{V}
$$
\n(1.109)

La relation (1.104) conduit à :  $I_f = G_8(\theta_0)I$  soit  $I_f = \frac{2C_1}{\pi^2} I \sin \theta_0$ ,  $\sin \theta_0$  et  $\sin \theta_i$  sont donc liés par:

$$
V\sin\theta_{i} = 2X'_{qs}\frac{C_{1}}{\pi^{2}}I\sin\theta_{0}
$$
 (1.110)

• *Couple électromagnétique.* 

Les relations (1.100), comme  $E^r = V\cos\theta_i$ , deviennent:

$$
\sin \psi = \frac{V \sin \theta_i}{X'_{qs} \, IG_{\epsilon}(\theta_0)} \cos \beta_{\epsilon}(\theta_0) , \cos \psi = \frac{V \sin \theta_i}{X'_{qs} \,IG_{\epsilon}(\theta_0)} \sin \beta_{\epsilon}(\theta_0)
$$

de sorte que  $\Gamma$ e est donné par :

$$
\Gamma e = \frac{3V^2 \pi^2}{2\Omega C_1 X'_{qs}} \left[ \frac{1}{2} \sin 2\theta_i - \cot g \theta_0 \sin^2 \theta_i \right]
$$
 (1.111)

Relation qu'il est également possible de déduire de (1.105) en considérant les égalités ( 1.109).  $\theta_0$  étant égal à :  $\frac{\gamma}{2} + \psi$ , (1.111) peut encore s'écrire :

$$
\Gamma e = \frac{3V^2 \pi^2}{2\Omega C_1 X'_{\text{qs}}} \left[ \frac{1}{2} \sin 2\theta_i + t g \psi \sin^2 \theta_i \right]
$$
 (1.112)

## • *Particularités de fonctionnement.*

Le diagramme de la figure 1.36 peut s'assimiler au diagramme à une réactance synchrone avec néanmoins une différence fondamentale, à savoir que la réactance qui intervient est X'<sub>qs</sub> et non  $X'_{ds}$ . D'ailleurs, comme  $I_{fd}$ r est nul, la réactance  $X'_{ds}$  n'est pas définie.

On en déduit donc que les composantes "flux tournants d'entrefer" générées par le stator et le rotor sont toujours en quadrature comme une machine à courant continu. Ce fonctionnement s'effectue par conséquent toujours à couple maximum.

Ce type de fonctionnement à V, I,  $\varphi$ , et  $\psi$  donnés ne permet pas d'imposer E<sup>r</sup>, il en résulte que la valeur de E<sup>r</sup> déduite du diagramme de la figure 1.36 est une valeur fictive que nous noterons  $E_f^r$ .

#### IV FONCTIONNEMENT EN CHARGE (utilisation des coefficients d'inductance).

IV.1 Définition des vecteurs complexes flux.

Le vecteur complexe "flux embrassé par les phases statoriques" dû uniquement aux effets générés par le stator, noté  $\Phi^s$ , s'écrit :

$$
\underline{\varphi}^{s} = \frac{2}{3} (\varphi_1^{s} + a\varphi_2^{s} + a^2\varphi_3^{s})
$$
 (1.113)

En considérant une machine bipolaire et en prenant en compte que les termes constants et les premiers termes (P=1) des développements de  $l_s(\theta)$  et  $m_{s's}(\theta)$ , il vient:

$$
\varphi_1^s = (L_0 + L_2' \cos 2\theta) i_1^s + \left[ M_0 + M_2' \cos 2(\theta - \frac{2\pi}{3}) - M''_2 \sin 2(\theta - \frac{2\pi}{3}) \right] i_2^s
$$
  
+ 
$$
\left[ M_0 + M_2' \cos 2(\theta - \frac{4\pi}{3}) + M''_2 \sin 2(\theta - \frac{4\pi}{3}) \right] i_3^s
$$
  

$$
\varphi_2^s = (L_0 + L_2' \cos(\theta - \frac{2\pi}{3})) i_2^s + \left[ M_0 + M_2' \cos 2(\theta - \frac{4\pi}{3}) - M''_2 \sin 2(\theta - \frac{4\pi}{3}) \right] i_3^s
$$
  
+ 
$$
\left[ M_0 + M_2' \cos 2\theta + M''_2 \sin 2\theta \right] i_1^s
$$
  

$$
\varphi_3^s = (L_0 + L_1' \cos 2(\theta - \frac{4\pi}{3})) i_3^s + [M_0 + M_0' \cos 2\theta - M''_0 \sin(\theta)] i_3^s
$$

$$
\varphi_3^s = (L_0 + L_2' \cos 2(\theta - \frac{4\pi}{3}))i_3^s + [M_0 + M_2' \cos 2\theta - M''_2 \sin(\theta)i_1^s
$$
  
+ 
$$
\left[M_0 + M_2' \cos 2(\theta - \frac{2\pi}{3}) + M''_2 \sin 2(\theta - \frac{2\pi}{3})\right]i_2^s
$$

En substituant ces expressions dans ( 1.113) et en considérant les formes complexes des sinus et cosinus on obtient :

$$
\underline{\varphi}^{s} = \frac{2}{3}(L_0 - M_0)\underline{i}^{s} + \frac{2}{3}\frac{1}{2}\underline{i}^{s*}e^{2j\theta}(L_2' - M_2' + \sqrt{3}M'_{2})
$$

Si les courant sont sinusoïdaux avec i<sup>s</sup> max à t=0, i<sup>s</sup> et i<sup>s\*</sup> sont donnés par :

$$
\underline{i}^{s} = I\sqrt{2}e^{j\omega t}, \ \underline{i}^{s^{*}} = I\sqrt{2}e^{-j\omega t}
$$

Comme  $\theta$ = $\omega t + \theta_0$  il en résulte que  $i^{s*} e^{j\omega t} = i^s e^{2j\theta_0}$  de sorte que  $\phi^s$  s'écrit :

$$
\underline{\varphi}^{s} = \frac{2}{3} (L_0 - M_0) \underline{i}^{s} + \frac{2}{3} \frac{1}{2} \underline{i}^{s} e^{2j\theta_0} (L_2 - M_2' + \sqrt{3} M'_{2})
$$
\n(1.114)

# IV.2 Définition des réactances directe et inverse.

Convenons de noter  $i^{s'}$  et  $\varphi^{s'}$  les vecteurs espaces  $i^{s}$  et  $\varphi^{s}$  définis dans le repère d<sup>r</sup>, q<sup>r</sup> lié au rotor. Soit i $_{d}^{s}$ ,  $\varphi_{d}^{s}$  leurs composantes suivant l'axe d<sup>r</sup> et i $_{q}^{s}$ ,  $\varphi_{q}^{s}$  celles suivant l'axe q<sup>r</sup>. On a, en notant  $L_d$  et  $L_q$  les inductances suivant les axes direct d<sup>r</sup> et en quadrature  $q^r$ , les relations:

$$
\varphi_{\mathbf{d}^r}^s = L_{\mathbf{d}} i_{\mathbf{d}^r}^s
$$
\n
$$
\varphi_{\mathbf{q}^r}^s = L_{\mathbf{q}} i_{\mathbf{q}^r}^s
$$
\n(1.115)

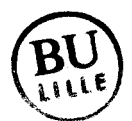

Nous avons représenté à la figure 1.37 les positions des vecteurs  $\varphi^s$ , is et i<sup>s</sup>e<sup>2j $\theta_0$ </sup> dans les référentiels  $d_1^s$ ,  $q_1^s$  et d<sup>r</sup>, q<sup>r</sup> à l'instant t=0.

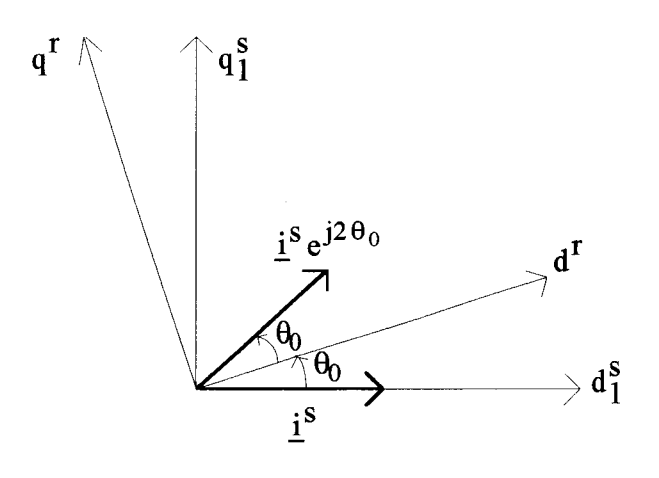

Fig. 1.37

On en déduit donc que :  
\n
$$
\varphi_{d^r}^s = \frac{2}{3} \left| \frac{i}{2} s \right| \cos \theta_0 \left[ (L_0 - M_0) + \frac{1}{2} (L_2 - M_2' + \sqrt{3} M'') \right], i_{d^r}^s = \left| \frac{i}{2} s \right| \cos \theta_0
$$
\n
$$
\varphi_{q^r}^s = \frac{2}{3} \left| \frac{i}{2} s \right| \sin \theta_0 \left[ (L_0 - M_0) - \frac{1}{2} (L_2' - M_2' + \sqrt{3} M'') \right], i_{q^r}^s = \left| \frac{i}{2} s \right| \sin \theta_0
$$

ce qui conduit à :

$$
L_{d} = (L_{0} - M_{0}) + \frac{1}{2} (L'_{2} - M'_{2} + \sqrt{3}M''_{2})
$$
  
\n
$$
L_{q} = (L_{0} - M_{0}) - \frac{1}{2} (L'_{2} - M'_{2} + \sqrt{3}M''_{2})
$$
\n(1.116)

Précisons que la transformation de Park [42] conduirait à un résultat en tous points identique.

#### IV.3 Fonctionnement idéalisé.

Les valeurs de  $L_0$ ,  $M_0$ ,  $L'_2$ ,  $M'_2$ , et  $M''_2$  déterminées au paragraphe III du chapitre III donnent:

$$
\frac{1}{2}(L'_{2} - M'_{2} + \sqrt{3}M''_{2}) \approx -(L_{0} - M_{0})
$$
\n(1.117)

Il en résulte que  $\varphi_{d^r}^s$  est nul ce qui était prévisible compte tenu de nos hypothèses initiales. On retrouve donc le fonctionnement idéalisé précédent.

Posons:

$$
\begin{aligned}\n\mathcal{L}_{0s} &= L_0 - M_0 \\
\mathcal{L}_{2s} &= -\frac{1}{2} (L_2 - M_2' + \sqrt{3} M''_2)\n\end{aligned}
$$
\n(1.118)

Soient  $X_{0s}$  et  $X'_{2s}$  les réactances correspondantes, il vient :

$$
L_{ds} = \mathcal{L}_{0s} - \mathcal{L'}_{2s} , X_{ds} = X_{0s} - X'_{2s}
$$
  
\n
$$
L_{qs} = \mathcal{L}_{0s} + \mathcal{L'}_{2s} , X_{qs} = X_{0s} + X'_{2s}
$$
\n(1.119)

Comme pour les grandeurs sinusoïdales, le vecteur espace s'assimile au vecteur de Fresnel, la relation (1.114) conduit à :

$$
\underline{E}^{s} = -j(X_{0s}\underline{I} + X'_{2s}\underline{I}')
$$

où l'on associe I à  $i^s$  et  $I$  à  $-i^s e^{2j\theta_0}$  (ce qui permet d'inclure dans  $I$  le signe - de la quantité L'<sub>2</sub> -M'<sub>2</sub> + $\sqrt{3}M''_2$ ). Comme  $i^s e^{2j\theta_0}$  est le symétrique de  $i^s$  par rapport à d<sup>r</sup>, - $i^s e^{2j\theta_0}$  sera le symétrique de  $i^s$  par rapport à  $q^r$ . I et  $I$ ' sont donc symétriques par rapport à  $q^r$ . Notons  $E_0^s$  la f.e.m. de réaction d'induit due à I et  $E_2^s$ ' celle liée à  $I$ ' :

$$
\underline{E}^{s} = \underline{E}_{0}^{s} + \underline{E}_{2}^{s'} \tag{1.120}
$$

Cette relation conduit au diagramme de la figure 1.38 où il apparaît que  $E^s$  est perpendiculaire à  $E<sup>r</sup>$ , ce qui ce traduit encore par :

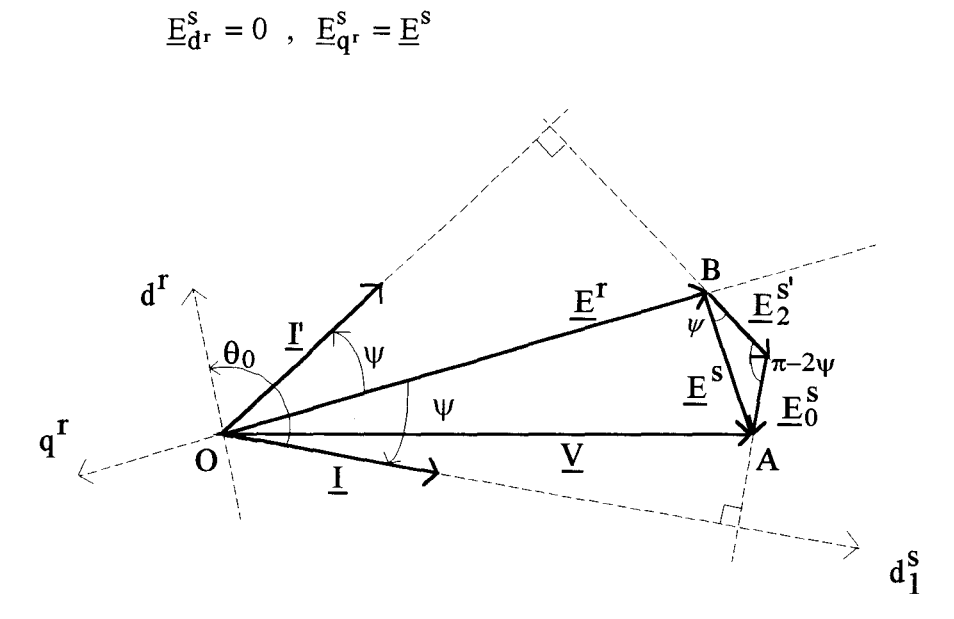

Fig. 1.38

En considérant les composantes suivant les axes d<sup>r</sup> et q<sup>r</sup> de  $E^s$  on peut procéder à la décomposition donnée à la figure 1.39.

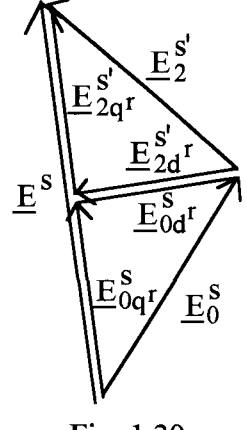

Fig. 1.39

On a donc auto compensation des phénomènes de réaction d'induit suivant l'axe direct (dus à  $I<sub>dr</sub>$ ), alors que les effets suivant l'axe q<sup>r</sup> (dus à  $I<sub>q</sub>$ r) se cumulent.

Comme:

$$
\underline{E}_{0\mathbf{q}^{r}}^{s} = -jX_{0s}\underline{I}_{\mathbf{q}^{r}} , \quad \underline{E}_{0\mathbf{d}^{r}}^{s} = -jX_{0s}\underline{I}_{\mathbf{d}^{r}}
$$

$$
\underline{E}_{2\mathbf{q}^{r}}^{s'} = -jX'_{2s}\underline{I}_{\mathbf{q}^{r}} , \quad \underline{E}_{2\mathbf{d}^{r}}^{s'} = -jX'_{2s}\underline{I}_{\mathbf{d}^{r}}
$$

et que:

$$
\underline{E}_{q^r}^s = \underline{E}^s = \underline{E}_{0q^r}^s + \underline{E}_{2q^r}^{s^r}
$$
  

$$
X_{0s} = X'_{2s}
$$
 (1.121)

il vient:

$$
\underline{E}^{s} = -jX_{0s}(\underline{I}_{\mathbf{q}^{r}} + \underline{I}'_{\mathbf{q}^{r}})
$$
\n(1.122)

Soit, compte tenu de la position particulière des vecteurs  $I$  et  $I$  :

$$
\underline{F}^s = -jX_{0s}(\underline{I} + \underline{I}')
$$

La résultante  $I^+I'$  conduit à  $2I_qr$  soit, en module,  $2I\cos\psi$ . Comme  $E^{s=2}X_{0s}I\cos\psi$ , le rapport AB sur  $I_q$ r est égal à  $X_{qs}$ =2 $X_{0s}$ . Précédemment nous avions (figure 1.36):

$$
X'_{qs} = \frac{AB}{IG_{\epsilon}(\theta_0)}
$$
d'où la relation entre  $X_{\alpha s}$  et  $X'_{\alpha s}$ :  $X_{\alpha s} = 2C_1X'_{\alpha s}/\pi^2$  soit  $X_{\alpha s} = X'_{\alpha s}$ 

On retrouve donc le même résultat que précédemment.

TI est important de noter, si l'on considère la procédure qui vient d'être définie, que l'on est en présence d'un double phénomène de réaction d'induit faisant intervenir la même réactance  $X_{\alpha s}$ . L'analyse initiale, basée sur des considérations physiques, lorsqu'on considère la présentation simplifiée conduit à un diagramme où ne figure qu'une seule réactance  $X'_{q}$  avec la particularité que pour définir celle-ci, il convient de considérer un courant fictif.

#### IV.4 Prise en compte des flux de fuites.

Avec le modèle idéalisé qui ignore les flux de fuites, on aboutit à une réactance directe  $X_{ds}$ nulle. Comme ces fuites affectent principalement les quantités  $L_0$  et  $L_2$  (cf. paragraphe III du chapitre III) et que celles-ci risquent, compte tenu des particularités que présente le rotor, d'être importantes, il nous parait nécessaire de proposer un diagramme plus précis.

#### IV.4.1 Diagramme.

Dans ces conditions, en supposant  $E_0^s$  supérieur à  $E_2^s$ , on obtient le diagramme de la figure 1.40 où OC=E<sup>r</sup>, AD =  $X_0I = E_0^s$ , CD =  $X'_2I = E_2^{s'}$ .

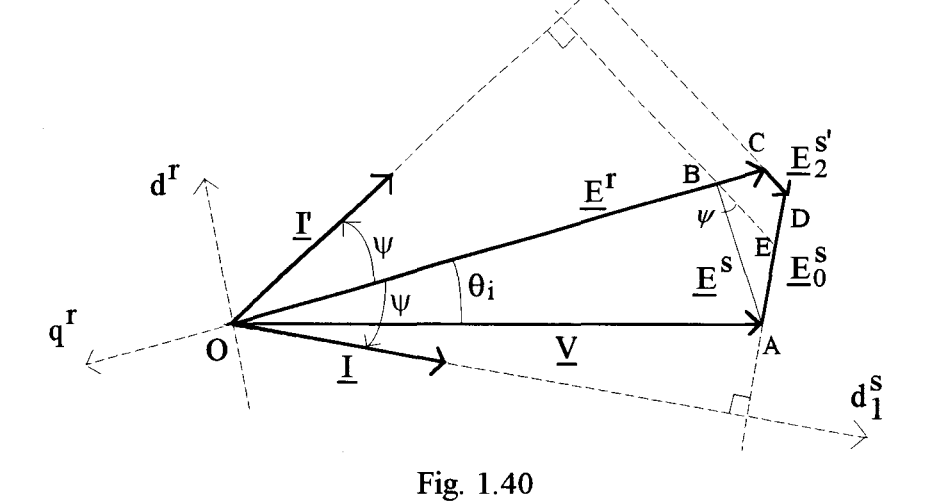

Comme  $-i^s e^{2j\theta_0}$  est toujours le symétrique de *i*<sup>s</sup> par rapport à q<sup>r</sup>, l'angle formé par AD et DC est égal à  $\pi$ -2 $\psi$ .

En supposant  $E_0^s = E_2^s$ , ce qui revient à négliger les flux de fuites, on obtient le point B avec AB perpendiculaire à Er. EB et CD sont donc parallèles.

Partant d'un point de fonctionnement à E<sup>r</sup>, V, I,  $\varphi$ , et  $\psi$  connus, on trace tout d'abord le support de AD sachant que celui-ci est perpendiculaire à I. On place ensuite le point B.  $\psi$ permet de situer le point E. Finalement de C on trace une parallèle à BE ce qui donne D. On déduit de ce diagramme :

• BC = 
$$
X_0I_{d^r} + X'_2I'_{d^r} = (X_0 - X'_2)I_{d^r}
$$
  
\nBC =  $X_dI_{d^r}$  (1.123)  
\n• AB =  $X_0I_{q^r} + X'_2I'_{q^r} = (X_0 + X'_2)I_{q^r}$   
\nAB =  $X_qI_{q^r}$  (1.124)

# IV.4.2 Détermination de  $X_d$  et  $X_q$ .

• *Essai en déwatté.* 

soit:

soit:

Dans ce cas D se trouve sur le support de V. L'extrémité du vecteur  $E<sup>r</sup>$  doit se trouver :

- sur le cercle de centre 0 et de rayon Er.
- sur le cercle de centre D et de rayon  $E_2^s$ .

Comme  $E_2^{s'}$  est plus petit que E<sup>r</sup>,  $\theta_i$  sera faible. Nous admettrons par conséquent que  $\theta_i$  est nul. Dans ces conditions on aboutit au diagramme de la figure 1.41 où il apparaît que la différence E<sup>r</sup>-V est égale à  $X_dI$ .

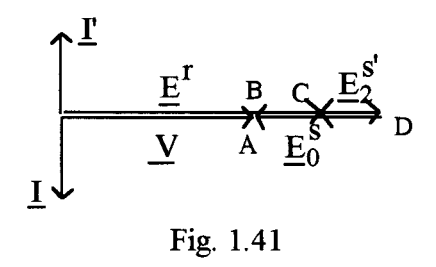

• *Essai en court-circuit.* 

Comme l'essai en court-circuit est un cas particulier de l'essai en déwatté avec V tendant vers 0 alors cet essai nous donnera  $X_d$ .

### • *Essai en charge.*

Un essai en charge avec mesure de  $\psi$  permettra en utilisant le diagramme de la figure 1.40 de déterminer Xq.

# IV .4. 3 Détermination des réactances de fuites.

La détermination de ces quantités est nécessaire pour pouvoir estimer correctement le facteur multiplicatif  $X$  qui lie les inductances réelles aux inductances réduites.

Le diagramme de la figure 1.40 montre que  $X_{0s}$  ou  $X'_{2s}$  (ces grandeurs étant égales) se déduisent de AE ou BE  $=X_{0s}I$ .

Notons  $X_f$  la réactance de fuites qui affecte  $L_0$  et  $X'_f$  celle relative à  $L'_2$ . Il vient :

$$
\begin{aligned} X_0 = & X_{0s} + X_f \\ X'_{2} = & X'_{2s} + X'_{f} \\ X_d = & X_{0} - X'_{2} = X_{ds} + X_f - X'_{f} \\ X_q = & X_{0} + X'_{2} = X_{qs} + X_f + X'_{f} \end{aligned}
$$

soit:

$$
X_f = \frac{(X_d - X_{ds}) + (X_q - X_{qs})}{2}
$$

$$
X'_f = \frac{(X_d - X_{ds}) - (X_q - X_{qs})}{2}
$$

Comme  $AB = X_q I_q r = X_{qs} I_q r$ ,  $X_q$  et  $X_{qs}$  sont égaux,  $X_{ds}$  étant nul il vient :

$$
X_f = X'_f = X_d/2 \tag{1.125}
$$

Après corrections, pour déterminer  $L_d$  et  $L_q$  nous utiliserons les relations :

$$
L_{d} = \mathcal{K} \left[ (L_{0} + L_{f} - M_{0}) + \frac{1}{2} (L'_{2} - M'_{2} + \sqrt{3} M''_{2} + 2L_{f}) \right]
$$
  

$$
L_{d} = \mathcal{K} \left[ (L_{0} + L_{f} - M_{0}) - \frac{1}{2} (L'_{2} - M'_{2} + \sqrt{3} M''_{2} + 2L_{f}) \right]
$$

celles-ci conduisent à :

$$
X_d = 2X_f
$$
  
\n
$$
X_q = X_0 + X'_2
$$
\n(1.126)

où l'on note que  $X_d$  est essentiellement lié aux fuites.

#### V ANALYSE CRITIQUE DES DIAGRAMMES.

V.1 Prise en compte des fuites.

Le diagramme de la figure 1.40, comme:

$$
AB = X_q I cos\psi = V cos\theta_i
$$
  
OC = E<sup>r</sup>=V cos\theta<sub>i</sub>+X<sub>d</sub>Isin $\psi$ 

conduit pour le couple électromagnétique à l'expression suivante :

$$
\Gamma e = \frac{3V}{\Omega} \left[ \frac{Er}{X_d} \sin \theta_i + \frac{V^2}{2} \left( \frac{1}{X_q} - \frac{1}{X_d} \right) \sin 2\theta_i \right]
$$
(1.127)

qui n'est autre que l'expression classique du couple électromagnétique d'une machine synchrone à pôles saillants.

Les relations (1.98), (1.99), (1.123) et (1.124) montrent que:

$$
X'_{d} G_{\epsilon}(\theta_{0}) = -\frac{X_{d} \sin \psi}{\cos(\psi + \beta_{\epsilon})}
$$

$$
X'_{q} G_{\epsilon}(\theta_{0}) = \frac{X_{d} \cos \psi}{\sin(\psi + \beta_{\epsilon})}
$$

Le couple électromagnétique donné par  $(1.101)$ , peut donc encore s'écrire :

$$
\Gamma e = \frac{3V}{\Omega} \left[ \frac{E^r \cos(\psi + \beta_{\epsilon}) \cos(\theta_i + \beta_{\epsilon})}{X_d \sin \psi} + V \left[ \frac{\sin \theta_i \sin(\psi + \beta_{\epsilon}) \sin(\theta_i + \beta_{\epsilon})}{X_q \cos \psi} - \frac{\cos \theta_i \cos(\psi + \beta_{\epsilon}) \cos(\theta_i + \beta_{\epsilon})}{X_d \sin \psi} \right] \right]
$$
(1.128)

Les relations (1.127) et (1.128) doivent conduire au même résultat. On montre aisément, par identification, que cette condition est vérifiée pour  $\beta$ <sub>E</sub>= $\pi/2$ . Cela signifie, si l'on prend en compte les flux de fuites, qu'il ne convient plus de considérer le décalage de l'onde de f.m.m. Physiquement ce résultat se justifie assez simplement dans la mesure où pour définir les coefficients de mutuelles inductances entre deux enroulements les cas a et b de la figure 1.42 peuvent conduire au même résultat.

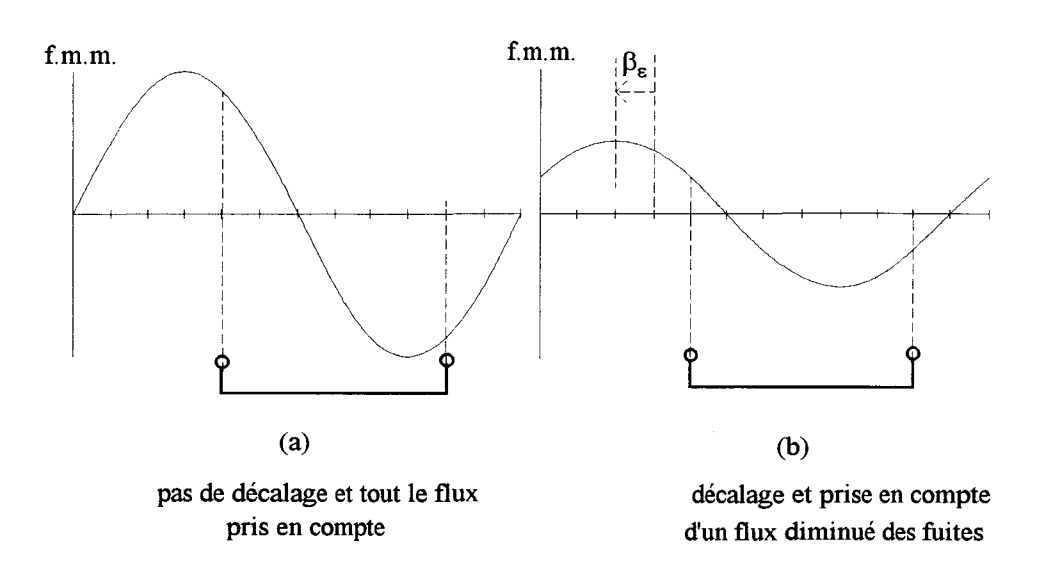

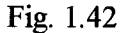

Ne pas prendre en compte ce décalage se traduit :

- par l'utilisation des relations (1.126) pour définir  $L_d$  et  $L_q$ ,
- à considérer un rotor équipotentiel d'un point de vue magnétique pour définir la répartition de l'onde de f.m.m..

# V.2 Flux de fuites négligés.

Dans ces conditions on utilise le diagramme de la figure 1.36 avec:

- $X_{ds}=0$ ,
- $X_{qs}$  défini par  $X_{qs}$ =2 $X_{0s}$ .

La valeur de Er déduite de ce diagramme est fausse, par contre l'expression du couple donnée par (1.112), qui peut encore s'écrire :

$$
\Gamma e = \frac{3V^2}{\Omega X_{qs}} \left[ \frac{1}{2} \sin 2\theta_i + t g \psi \sin^2 \theta_i \right]
$$
 (1.129)

conduit à des résultats corrects.

# DEUXIEME PARTIE

**COUPLES HARMONIQUES** 

REDUCTION ACTIVE DE

CERTAINES COMPOSANTES

# CHAPITRE 1

# COUPLES HARMONIQUES.

 $\sim$ 

Pour donner l'expression générale du couple électromagnétique, nous utiliserons la méthode de la coénergie magnétique. La présentation des composantes harmoniques du couple mettra en oeuvre le formalisme du vecteur complexe. L'analyse de ces composantes permettra d'estimer les grandeurs à injecter au niveau du système d'alimentation afin de réduire, voir annuler, certaines vibrations tangentielles de la machine engendrées par les couples harmoniques. Toute cette étude sera réalisée en négligeant les effets des courants induits dans les masses métalliques, la machine n'étant pas supposée dotée d'amortisseur.

#### I EXPRESSION GENERALE DU COUPLE ELECTROMAGNETIQUE.

Différentes méthodes permettent de déterminer le couple électromagnétique d'une machine électrique. Parmi les plus utilisées on trouve le calcul par le tenseur de Maxwell, les travaux virtuelles de Coulomb, la méthode des courants équivalents et la méthode de dérivation de la coénergie magnétique [32]. TI est montré que ces différentes méthodes de calcul donnent des résultats équivalents d'un point de vue global mais donnent des répartitions de force différentes [33][45][46]. Pour notre étude, nous utiliserons la méthode de la dérivation de la coénergie magnétique [47] car celle-ci se prête la mieux au calcul par le biais des inductances qui ont été définies auparavant.

#### I.l Principe de calcul du couple par la dérivée de la coénergie magnétique.

Le principe de calcul consiste à déterminer l'énergie magnétique ou sa fonction complémentaire, la coénergie du système, puis à dériver ces quantités par rapport à la variable qui traduit le degré de liberté du système [43].

Dans tout système électromécanique comportant k circuits électriques, on définit l'énergie magnétique stockée par ce système sous forme d'accroissement de la façon suivante:

$$
dW=\sum_{j=1}^ki_jd\phi_j
$$

avec i<sub>j</sub> : courant circulant dans le circuit électrique d'indice j,  $\varphi_j$  : flux totalisé par l'enroulement d'indice j.

Par analogie, on définit également la coénergie magnétique par son accroissement dW':

$$
dW'=\sum_{j=1}^k \phi_j di_j
$$

Si on ajoute dW' et dW on trouve :

$$
dW' + dW = d(W' + W) = \sum_{j=1}^k \phi_j di_j + i_j d\phi_j = \sum_{j=1}^k d(i_j \phi_j)
$$

soit:

$$
W' + W = \sum_{j=1}^{k} i_j \varphi_j
$$

Pour les systèmes linéaires, les flux sont proportionnels aux courants et la coénergie magnétique est égale à l'énergie magnétique: W'=W, par conséquent:

$$
W' = W = \frac{1}{2} \sum_{j=1}^{k} i_j \varphi_j
$$
 (2.1)

Pour un système électromécanique en rotation, le couple généré par la machine se déduit de (2.1) par:

$$
\Gamma_{\rm e} = \frac{\partial W'}{\partial \theta} \tag{2.2}
$$

où 8 correspond au degré de liberté du système donné dans ce cas par la position du rotor par rapport au stator.

#### 1.2 Application à la machine synchrone.

Pour calculer le couple électromagnétique de la machine à aimants, nous supposerons tout d'abord que l'induction rotorique est générée par un enroulement, comme pour une machine synchrone classique, parcouru par un courant constant ir.

Notons  $\phi^r$  et  $\phi^s_s$  les flux totalisés embrassés respectivement par l'enroulement rotorique et les phases statoriques.

Introduisons les mutuelles de couplage entre les enroulements primaires et secondaire. Ces quantités, en prenant en compte les conventions établies dans le chapitre III de la 1<sup>ère</sup> partie, seront notées  $M_{sr}(\theta)$  et  $M_{rs}(\theta)$  pour les distinguer des coefficients  $m_{ss}(\theta)$ .

Dans ces conditions, en notant l<sup>r</sup> l'inductance propre de l'enroulement rotorique et en considérant les coefficients d'inductance statoriques sous leur forme réelle et non plus réduites,  $\phi^{\text{r}}$  et  $\phi^{\text{s}}_{\text{s}}$  sont donnés par :

$$
\begin{pmatrix}\n\phi_1^s \\
\phi_2^s \\
\phi_3^s \\
\phi^r\n\end{pmatrix} = \begin{pmatrix}\n1_1 & m_{12} & m_{13} & M_{1r} \\
m_{21} & 1_2 & m_{23} & M_{2r} \\
m_{31} & m_{32} & 1_3 & M_{3r} \\
M_{r1} & M_{r2} & M_{r3} & I^r\n\end{pmatrix} \begin{pmatrix}\ni_1^s \\
i_2^s \\
i_3^s \\
i^r\n\end{pmatrix}
$$

soit:

$$
\begin{pmatrix} \begin{bmatrix} \phi^s \end{bmatrix} \end{pmatrix} = \begin{bmatrix} \begin{bmatrix} L(\theta) \end{bmatrix} & \begin{bmatrix} M_{sr}(\theta) \end{bmatrix} & \begin{bmatrix} i^s \end{bmatrix} \\ \begin{bmatrix} M_{rs}(\theta) \end{bmatrix}_{t} & \begin{bmatrix} i^r \end{bmatrix} & \begin{bmatrix} i^r \end{bmatrix} \end{pmatrix}
$$
\n(2.3)

avec:

$$
\begin{bmatrix} \phi^s \end{bmatrix} = \begin{bmatrix} \phi_1^s \\ \phi_2^s \\ \phi_3^s \end{bmatrix}, \begin{bmatrix} i^s \end{bmatrix} = \begin{bmatrix} i_1^s \\ i_2^s \\ i_3^s \end{bmatrix}, \begin{bmatrix} M_{sr} \end{bmatrix} = \begin{bmatrix} M_{1r} \\ M_{2r} \\ M_{3r} \end{bmatrix}, \begin{bmatrix} M_{rs} \end{bmatrix} = \begin{bmatrix} M_{r1} \\ M_{r2} \\ M_{r3} \end{bmatrix}
$$

[L( $\theta$ )] étant défini de façon analogue à (1.87) :  $[L(\theta)] = \frac{\ln 2K}{4} [L(\theta)]$  $\pi^4$ e

En remarquant que l'expression  $(2.1)$  de la coénergie peut encore s'écrire :

$$
W' = \frac{1}{2} ([is]_t \quad i^r) ([\phi^s])
$$

où l'indice t précise qu'il convient de considérer la matrice transposée, (2.3) conduit à :

$$
W' = \frac{1}{2} \left\{ \left[ i^s \right]_t \left[ L(\theta) \right] \left[ i^s \right] + i^r \left[ i^s \right]_t \left[ M_{sr}(\theta) \right] + i^r \left[ M_{rs}(\theta) \right]_t \left[ i^s \right] + i^r i^{r^2} \right\}
$$
(2.4)

Pour une machine synchrone classique, on vérifie l'égalité :  $[M_{sr}] = [M_{rs}]$ , de sorte que W' s'écrit :

$$
W' = \frac{1}{2} \left\{ \left[ i^s \right]_t \left[ L(\theta) \right] \left[ i^s \right] + 2i^r \left[ i^s \right]_t \left[ M_{sr}(\theta) \right] + i^r i^{2} \right\}
$$

Comme Jr est une constante, le couple électromagnétique s'exprime par :

$$
\Gamma e = \frac{1}{2} \left[ i^s \right]_t \frac{\partial}{\partial \theta} \left[ L \left( \theta \right) \right] \left[ i^s \right] + i^r \left[ i^s \right]_t \frac{\partial}{\partial \theta} \left[ M_{sr}(\theta) \right]
$$

## 1. 3 Cas de la machine synchrone à concentration de flux.

• Les composantes de  $[M_{sr}]i_r$  correspondent aux flux embrassés par les phases statoriques dus uniquement aux effets générés par le rotor. Compte tenu de (1.95) il vient :

$$
M_{sr}(\theta) = \frac{\hat{\varphi}_r^s}{i^r} f_s(\theta)
$$

de sorte que :

$$
[M_{sr}]i^{r} = \hat{\varphi}_{r}^{s}[f_{s}(\theta)]
$$
 (2.5)

avec:

$$
\begin{bmatrix} f_s(\theta) \end{bmatrix}_t = \begin{bmatrix} f_1(\theta) & f_2(\theta) & f_3(\theta) \end{bmatrix}
$$

\* Considérons à présent les coefficients Mrs· Lorsque la phase s du stator est alimentée, on a la configuration de la figure 2.1 où l'on a représenté l'enroulement "équivalent" du rotor symbolisé par une bobine rr'.

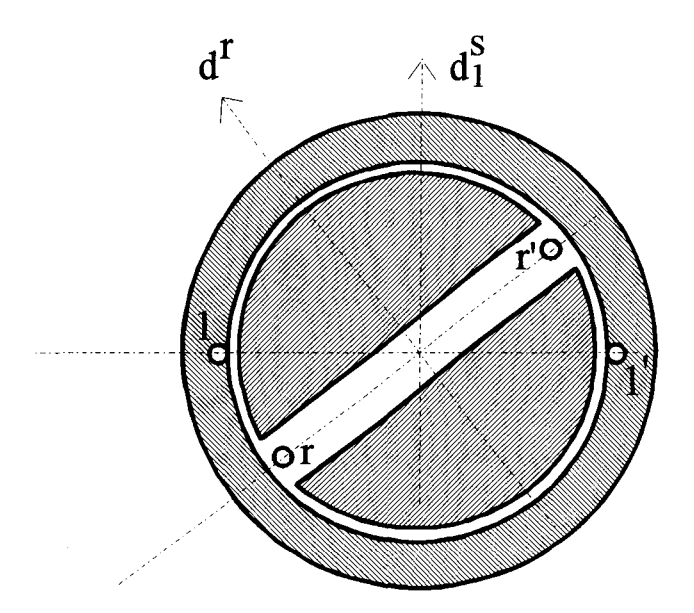

Fig. 2.1

Deux cas sont à considérer suivant que l'on néglige ou que l'on prend en compte les flux de fuites (cf. chapitre IV,  $1<sup>ère</sup>$  partie).

\*\* Si on néglige les flux de fuites alors le rotor se comporte comme un circuit ouvert pour le passage des lignes de champ on en déduit que les coefficients  $M_{rs}$  sont pratiquement nuls. On peut donc négliger ces couplages magnétiques ainsi que les effets qu'ils engendrent.

\* Les considérations précédentes conduisent, compte tenu de (2.4), à l'expression suivante du couple:

$$
\Gamma e = \frac{1}{2} \left[ i^s \right]_t \frac{\partial}{\partial \theta} \left[ L(\theta) \right] \left[ i^s \right] + \frac{\hat{\varphi}_r^s}{2} \left[ i^s \right]_t \frac{\partial}{\partial \theta} \left[ f_s(\theta) \right] \tag{2.6}
$$

Le second terme de (2.6) est divisé, comparativement à une machine classique, par le rapport 2. Cette différence, bien qu'elle ne justifie pas dans le détail l'expression du couple moyen donnée par (1.129) délivré par la machine à concentration de flux, nous conforte quant à sa forme assez particulière.

\*\* Si l'on prend en compte les flux de fuites, nous avons précisé qu'il convenait de supposer le rotor équipotentiel d'un point de vue magnétique. Dans ces conditions  $[M_{rs}]=[M_{sr}]$  et l'expression du couple est toujours donnée par (2.6) à condition de supprimer le rapport 2  $\sup \hat{\varphi}_r^{\rm S}$ .

### **TI DEFINITION DES DIVERSES COMPOSANTES.**

En considérant l'expression matricielle (1.87) des inductances statoriques, comme  $\left| L_0 \right|$ est constitué de termes constants, (2.6) permet de distinguer différentes composantes du couple électromagnétique  $\Gamma$ e :

$$
\Gamma \textrm{e=}\Gamma \textrm{e}_{\textrm{sr}}\textrm{+}\Gamma \textrm{e}_{\textrm{L}'}\textrm{+}\Gamma \textrm{e}_{\textrm{M}''}\textrm{+}\Gamma \textrm{e}_{\textrm{M}''}
$$

avec:

$$
\Gamma e_{\rm sr} = \frac{\hat{\varphi}_{\rm r}^{s}}{2} \Big[ i^s \Big]_t \frac{\partial}{\partial \theta} \Big[ f_s(\theta) \Big] \tag{2.7}
$$

$$
\Gamma e_{L'} = \frac{1}{2} \Big[ i^s \Big]_t \frac{\partial}{\partial \theta} \Big[ L'(\theta) \Big] \Big[ i^s \Big] \tag{2.8}
$$

$$
\Gamma \mathbf{e}_{\mathbf{M}'} = \frac{1}{2} \Big[ \mathbf{i}^{\mathbf{S}} \Big]_{t} \frac{\partial}{\partial \theta} \Big[ \mathbf{M}'(\theta) \Big] \Big[ \mathbf{i}^{\mathbf{S}} \Big] \tag{2.9}
$$

$$
\Gamma e_{m''} = \frac{1}{2} \left[ i^s \right]_t \frac{\partial}{\partial \theta} \left[ M''(\theta) \right] \left[ i^s \right] \tag{2.10}
$$

que nous allons caractériser en fonction du vecteur complexe courant statorique is (cf. annexe 2) défini par:

$$
\underline{i}^{s} = \frac{2}{3} (i_1^s + ai_2^s + a^2 i_3^s)
$$

Les courant réels i $_1^s$ , i $_2^s$ , i $_3^s$  s'expriment en fonction de  $i^s$  et de son conjugué  $i^{s^*}$  d'expression :

$$
\underline{i}^{s^*} = \frac{2}{3} (i_1^s + a^2 i_2^s + a i_3^s)
$$

en utilisant les relations :

 $\begin{array}{ccc} \n\cdot & \ast & \ast \\
\cdot & \cdot & \cdot \\
\cdot & \cdot & \cdot\n\end{array}$  $i^s = \frac{i^b + i^b}{i^b}$  $1 - 2$  $i_s = \frac{a^2 i^s + a i^s}{s}$  $\frac{1}{2}$  2

Dans ces conditions, les vecteurs  $[i^s]$  et  $[i^s]_t$  peuvent se définir en fonction de  $i^s$  et  $i^{s^*}$ :

$$
\begin{bmatrix} i^s \end{bmatrix} = \frac{1}{2} \begin{bmatrix} 1 \\ a^2 \\ a \end{bmatrix} i^s + \begin{bmatrix} 1 \\ a \\ a^2 \end{bmatrix} i^s \begin{bmatrix} * \\ a \\ a^2 \end{bmatrix}
$$
  
\n
$$
\begin{bmatrix} i^s \end{bmatrix}_t = \frac{1}{2} \begin{bmatrix} 1 & a^2 & a^i \end{bmatrix} i^s + \begin{bmatrix} 1 & a & a^2 \end{bmatrix} i^{s^*} \end{bmatrix}
$$
 (2.11)

# II.1 Développement de  $Te<sub>sr</sub>$ .

Compte tenu de (2.11), (2.7) s'écrit :

$$
\Gamma e_{sr} = \hat{\varphi}_r^s \frac{1}{2} \left[ \frac{(1 - a^2 - a)\underline{i}^s + (1 - a - a^2)\underline{i}^{s^*}}{2} \right] \left[ f_s(\theta) \right]
$$

On définit alors les fonctions  $f_s(\theta)$  donnée en (1.96) sous forme complexe. Cela donne, en introduisant les harmoniques de f.e.m. définies en (1.97) et après développements, l'expression suivante de  $\Gamma e_{sr}$ :

$$
\Gamma e_{\rm sr} = -\frac{3p}{\omega^2 \sqrt{2}} \Im \left[ i^{\rm s} E_1 e^{-j p \theta} \right] + \frac{3p}{\omega^2 \sqrt{2}} \Im \left[ i^{\rm s} \sum_{h_r=1}^{\infty} \left[ E_{h'_r} e^{j h'_r} p^{\theta} - E_{h''_r} e^{-j h''_r} p^{\theta} \right] \right]
$$
(2.12)

avec h'<sub>r</sub>=6h<sub>r</sub>-1, et h"<sub>r</sub>=6h<sub>r</sub>+1,  $\Im$  ] représentant la partie imaginaire du nombre complexe qui lui est associé.

# II.2 Développement de  $\Gamma$ e<sub>L'</sub>.

 $[L(\theta)]$  peut, compte tenu des expressions données en (1.89), en posant ko=3P, kd=3P-1, ki=3P+1, s'écrire :

$$
[L'(\theta)] = [L'_{2}(\theta)] + \sum_{P=1}^{\infty} [L'_{2kd}] + [L'_{2ki}] + [L'_{2ko}]
$$

 $\Gamma$ 

avec:

$$
\begin{bmatrix}\nL'_{2kd}(\theta)\end{bmatrix} = L'_{2kd} \begin{bmatrix}\n\cos 2kd p\theta & 0 & 0 \\
0 & \cos(2kd p\theta - \frac{2\pi}{3}) & 0 \\
0 & 0 & \cos(2kd p\theta - \frac{4\pi}{3})\n\end{bmatrix}
$$
\n
$$
\begin{bmatrix}\nL'_{2ki}(\theta)\end{bmatrix} = L'_{2ki} \begin{bmatrix}\n\cos 2kip\theta & 0 & 0 \\
0 & \cos(2kip\theta - \frac{4\pi}{3}) & 0 \\
0 & 0 & \cos(2kip\theta - \frac{2\pi}{3})\n\end{bmatrix}
$$
\n
$$
\begin{bmatrix}\nL'_{2ko}(\theta)\end{bmatrix} = L'_{2ko} \cos 2kop\theta \begin{bmatrix}\n1 & 0 & 0 \\
0 & 1 & 0 \\
0 & 0 & 1\n\end{bmatrix}
$$

Cela permet de faire apparaître les composantes directes, inverses et homopolaires des coefficients d'inductance,  $[L_2(\theta)]$  s'identifiant à une composante inverse de rang ki=1.

Le développement des cosinus sous leur forme complexe donne encore:

$$
\begin{bmatrix} L'_{2kd}(\theta) \end{bmatrix} = L'_{2kd} \frac{1}{2} \begin{bmatrix} e^{2jkdp\theta} \begin{pmatrix} 1 & 0 & 0 \\ 0 & a^2 & 0 \\ 0 & 0 & a \end{pmatrix} + e^{-2jkdp\theta} \begin{pmatrix} 1 & 0 & 0 \\ 0 & a & 0 \\ 0 & 0 & a^2 \end{pmatrix} \end{bmatrix}
$$

$$
\begin{aligned}\n\left[L'_{2ki}(\theta)\right] &= L'_{2ki} \frac{1}{2} \left[ e^{2jkip\theta} \begin{pmatrix} 1 & 0 & 0 \\ 0 & a & 0 \\ 0 & 0 & a^2 \end{pmatrix} + e^{-2jkip\theta} \begin{pmatrix} 1 & 0 & 0 \\ 0 & a^2 & 0 \\ 0 & 0 & a \end{pmatrix} \right] \\
\left[L'_{2ko}(\theta)\right] &= L'_{2ko} \frac{1}{2} \left[ e^{2j kop\theta} + e^{-2j kop\theta} \right] \begin{pmatrix} 1 & 0 & 0 \\ 0 & 1 & 0 \\ 0 & 0 & 1 \end{pmatrix}\n\end{aligned}
$$

En considérant les expressions (2.11) des courants, (2.8) permet de donner  $\Gamma e_L$  en fonction des composantes directes inverses et homopolaires des inductances :

$$
\text{Fe}_{L'} = \frac{1}{2} \left[ \frac{\left(1 - a^2 - a\right) i^s + \left(1 - a - a^2\right) i^s}{2} \right] \frac{\partial}{\partial \theta} \left[ \left[L'_2\right] + \sum_{P=0}^{\infty} \left[L'_{2kd}\right] + \left[L'_{2ki}\right] + \left[L'_{2ko}\right] \right] \frac{1}{2} \left[ \left(a^2 \right) i^s + \left(a \right) i^s \right] \tag{2.13}
$$

Le développement de (2.13) donne l'expression complexe finale de la composante  $\Gamma e_{\Gamma}$  du couple électromagnétique:

$$
\Gamma e_{L'} = -\frac{3p}{4} \Im \left\{ i^{s^2} \left[ \sum_{kd} (k dL'_{2kd} e^{2kdjp\theta} - \sum_{ki} k iL'_{2ki} e^{-2kijp\theta}) \right] \right\}
$$
  

$$
-\frac{3p}{2} \left| i^s \right|^2 \sum_{ko} k oL'_{2ko} \sin(2pko\theta)
$$
 (2.14)

#### II.3 Développement de  $\Gamma_{\text{C}_{\text{M}}.}$

Le développement de (2.9), compte tenu de la forme de la matrice  $[M'(\theta)]$  donnée en (1.88) et en considérant que la somme des trois courants statoriques et nulle, conduit à présenter différemment cette composante du couple. Celle-ci peut s'écrire :

$$
\Gamma \mathbf{e}_{\mathbf{M}'} = \frac{1}{2} \Big[ \mathbf{i}^{\mathbf{s}} \Big]_{t} \frac{\partial}{\partial \theta} \Big[ \mathbf{M}^{\prime \ast}(\theta) \Big] \Big[ \mathbf{i}^{\mathbf{s}} \Big] \tag{2.15}
$$

avec:

$$
\begin{bmatrix} M^{*}(\theta) \end{bmatrix} = \sum_{P=0}^{\infty} \begin{bmatrix} -M^{*}{}_{1,2P}(\theta) & 0 & 0 \\ 0 & -M^{*}{}_{2,2P}(\theta) & 0 \\ 0 & 0 & -M^{*}{}_{3,2P}(\theta) \end{bmatrix}
$$

On retrouve une forme similaire à celle qui a permis de donner  $\Gamma e_L$ . On en déduit alors immédiatement que :  $\overline{1}$ 

$$
\Gamma e_{\mathbf{M}'} = \frac{3p}{4} 3 \left\{ \frac{1}{2} s^2 \left[ \sum_{\mathbf{k} d} (\mathbf{k} d \mathbf{M'}_{2\mathbf{k} d} e^{2\mathbf{k} d \mathbf{j} p \theta} - \sum_{\mathbf{k} i} \mathbf{k} i \mathbf{M'}_{2\mathbf{k} i} e^{-2\mathbf{k} i \mathbf{j} p \theta}) \right] \right\}
$$
\n
$$
+ \frac{3p}{2} \left| \frac{1}{2} s \right|^2 \sum_{\mathbf{k} \in \mathbb{N}} \mathbf{k} \cdot \mathbf{M'}_{2\mathbf{k} \in \mathbb{N}} \sin(2p \mathbf{k} \cdot \theta)
$$
\n(2.16)

# II.4 Développement de  $\Gamma_{\text{EM}''}$ .

En décomposant la matrice  $[M''(\theta)]$  suivant les composantes directes, inverses et homopolaires de son développement en série de Fourier issu de (1.88), il vient :

 $\sim$ 

$$
[\mathbf{M}''(\theta)]=[\mathbf{M}''_2(\theta)]+\sum_{P=1}^{\infty}[\mathbf{M}''_{2kd}]+[\mathbf{M}''_{2ki}]+[\mathbf{M}''_{2ko}]
$$

avec, d'après (1.89):

$$
\begin{bmatrix}\nM''_{2kd}(\theta)\n\end{bmatrix} = M''_{2kd} \begin{bmatrix}\n0 & -\sin(2kd p\theta - \frac{2\pi}{3}) & \sin(2kd p\theta - \frac{4\pi}{3}) \\
\sin 2kd p\theta & 0 & -\sin(2kd p\theta - \frac{4\pi}{3}) \\
-\sin 2kd p\theta & \sin(2kd p\theta - \frac{2\pi}{3}) & 0\n\end{bmatrix}
$$
\n
$$
\begin{bmatrix}\nM''_{2ki}(\theta)\n\end{bmatrix} = M''_{2ki} \begin{bmatrix}\n0 & -\sin(2kip\theta - \frac{4\pi}{3}) & \sin(2kip\theta - \frac{2\pi}{3}) \\
\sin 2kip\theta & 0 & -\sin(2kip\theta - \frac{2\pi}{3}) \\
-\sin 2kip\theta & \sin(2kip\theta - \frac{4\pi}{3}) & 0\n\end{bmatrix}
$$
\n
$$
\begin{bmatrix}\n0 & -1 & 1\n\end{bmatrix}
$$

$$
[\text{M"}_{2\text{ko}}(\theta)] = \text{M"}_{2\text{ko}} \cos 2\text{kop}\theta \begin{bmatrix} 0 & -1 & 1 \\ 1 & 0 & -1 \\ -1 & 1 & 0 \end{bmatrix}
$$

 $[M''_2(\theta)]$  s'identifie à une composante inverse de rang ki=1.

En exprimant les sinus sous leur forme complexe et en utilisant les formes (2.11) des courants, (2.10) donne:

$$
\Gamma e_{\mathbf{M}^{\mathrm{u}}} = \frac{3\sqrt{3}p}{4} \mathfrak{I} \left\{ i^{*2} \left[ \sum_{\mathbf{k}d} (\mathbf{k} d\mathbf{M}^{\mathrm{u}})_{2\mathbf{k}d} e^{2\mathbf{k}d\mathbf{j}p\theta} + \sum_{\mathbf{k}i} \mathbf{k} i \mathbf{M}^{\mathrm{u}})_{2\mathbf{k}i} e^{-2\mathbf{k}i\mathbf{j}p\theta} \right] \right\}
$$
(2.17)

On remarque que les composantes homopolaires des  $[M''(\theta)]$  ne contribuent pas à élaborer un couple.

#### II. 5 Expression du couple.

Le regroupement de l'ensemble des composantes exprimées en (2.12), (2.14), (2.16) et (2.17) donne l'expression complète du couple électromagnétique :

$$
\Gamma e = -\frac{3p}{\omega 2\sqrt{2}} \Im \left[ \underline{i}^{s} E_{1} e^{-j p \theta} \right] + \frac{3p}{\omega 2\sqrt{2}} \Im \left[ \underline{i}^{s} \sum_{h_{r}=1}^{\infty} \left[ E_{h_{r}^{'} e^{j h_{r}^{'} p \theta} - E_{h_{r}^{''} e^{-j h_{r}^{''} p \theta}} \right] \right]
$$

$$
-\frac{3p}{4} \Im \left\{ \underline{i}^{s^{2}} \left[ \sum_{kd}^{\infty} k d L^{s} 2 k d e^{2k d j p \theta} - \sum_{ki} k i L^{s} 2 k i e^{-2k i j p \theta} \right] \right\}
$$

$$
-\frac{3p}{2} \left| \underline{i}^{s} \right|^{2} \sum_{k \in \mathbb{Z}} k \sigma L^{s} 2 k \sigma \sin(2pk \theta)
$$
(2.18)

avec:

$$
\mathcal{L'}_{2kd} = L'_{2kd} - M'_{2kd} - \sqrt{3}M''_{2kd}
$$

$$
\mathcal{L'}_{2ki} = L'_{2ki} - M'_{2ki} + \sqrt{3}M''_{2ki}
$$

$$
\mathcal{L'}_{2ko} = L'_{2ko} - M'_{2ko}
$$

On remarque que les composantes M"<sub>2P</sub> des mutuelles interviennent affectées d'un coefficient  $\sqrt{3}$  comme cela avait déjà été observé dans les expressions des inductances L<sub>d</sub> et L<sub>q</sub> présentées au chapitre IV de la première partie (relations (1.116)). L'intérêt d'avoir présenté l'expression du couple électromagnétique sous la forme complexe, en fonction du vecteur espace courant  $i^s$ , est que celle-ci offre plus de facilités pour la détermination des composantes harmoniques de couple.

Si l'on prend en compte les flux de fuites, il convient de supprimer le facteur 2 qui divise les deux premiers termes de (2.18).

## **ill DETERMINATION DES COMPOSANTES HARMONIQUES DU COUPLE.**

Nous allons à présent répertorier l'ensemble des paramètres, aussi bien internes à la machine que ceux liés à l'alimentation, qui interviennent dans l'élaboration d'une composante harmonique de couple.

la relation (2.18) permet de formuler les remarques préalables suivantes:

- Le couple électromagnétique  $\Gamma$ e résulte de deux phénomènes : le premier, due à l'interaction entre les courants statoriques et les f.e.m. à vide de la machine (ce qui correspond encore à l'interaction entre champs primaire et secondaire), le second, généré par l'interaction entre les courants et les inductances primaires (la composante du couple résultant étant communément appelée dans ce cas "couple réluctant").

- Les harmoniques de rang 3h<sub>r</sub> des f.e.m. n'ont pas d'effet sur le couple électromagnétique, par contre les harmoniques de rang 6k des inductances contribuent à son élaboration. Les composantes homopolaires des courants dont les harmoniques seront de rang  $h_s$  n'interviennent pas non plus dans la mesure où celles-ci disparaissent lorsqu'on utilise le formalisme du vecteur espace.

 $-$  En régime permanent à vitesse synchrone, le déphasage  $\psi$  entre les f.e.m. et les courants statoriques est constant de sorte que  $p\theta = \omega t + \pi/2 + \psi$ . Le développement du vecteur espace courant  $i^s$  permet alors de montrer que toutes les composantes de couple sont de rang 6h même si la machine est alimentée par des courants parfaitement sinusoïdaux et ceci bien que les inductances n'aient pas la forme classique généralement rencontrée.

### III.l Mise en évidence des composantes.

Considérons l'expression de  $i^s$  qui prend en compte les courants harmoniques (annexe 2):

$$
\underline{i}^s = \sqrt{2} \Bigg[ I_1 e^{j\omega t} - \sum_{h_s=1}^{\infty} \Bigg[ I_{h's} e^{-j(h'_s \omega t + \alpha_{h's})} - I_{h''s} e^{j(h''_s \omega t + \alpha_{h''s})} \Bigg] \Bigg]
$$

h's et h''s étant respectivement égaux à  $6h_s$ -1 et  $6h_s+1$ , hs prenant toutes les valeurs comprises entre 1 et l'infini.

Si on remplace i<sup>s</sup> dans (2.18), il est possible de déterminer l'ensemble des paramètres qui participent à l'élaboration de chaque composante harmonique de couple notée  $\Gamma_{6h}$ .

## III.1.1 Composantes résultant de l'interaction des champs.

L'action des composantes harmoniques de courant sur les composantes harmoniques de f.e.m. peut être résumée dans le tableau 2.1

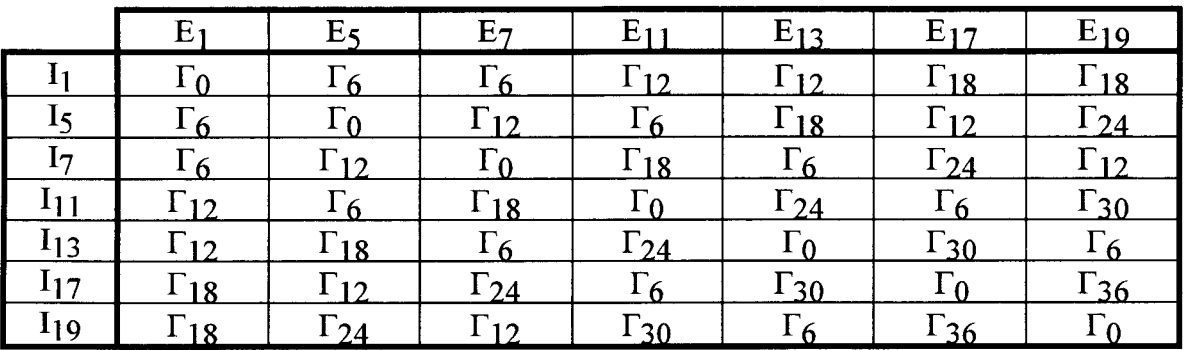

# Tableau 2.1

### III.1.2 Composantes du couple réluctant.

Les développements de  $i^{s^2}$  et  $|i^{s^2}|$ donnés en annexe 2 vont mettre en évidence des produits de composantes harmoniques de courant qui vont interagirent avec les composantes d'inductance.

Suite au remplacement de  $i^{s^2}$  et  $|i^s|^2$ dans (2.18), on aboutit aux tableaux de la planche 2.1 qui montrent, pour chaque harmonique d'inductance, quelles sont les composantes harmoniques de couple qui seront générées par les différentes interactions entre les composantes de courant.

### m.2 Principe d'élimination d'une composante harmonique de couple.

Les paramètres de construction de la machine étant immuables, le moyen utilisé pour éliminer une composante harmonique de couple sera d'agir sur les courants statoriques de la machine et plus particulièrement en injectant une composante harmonique de courant.

- Composantes relatives à  $\mathcal{L}_2$ :

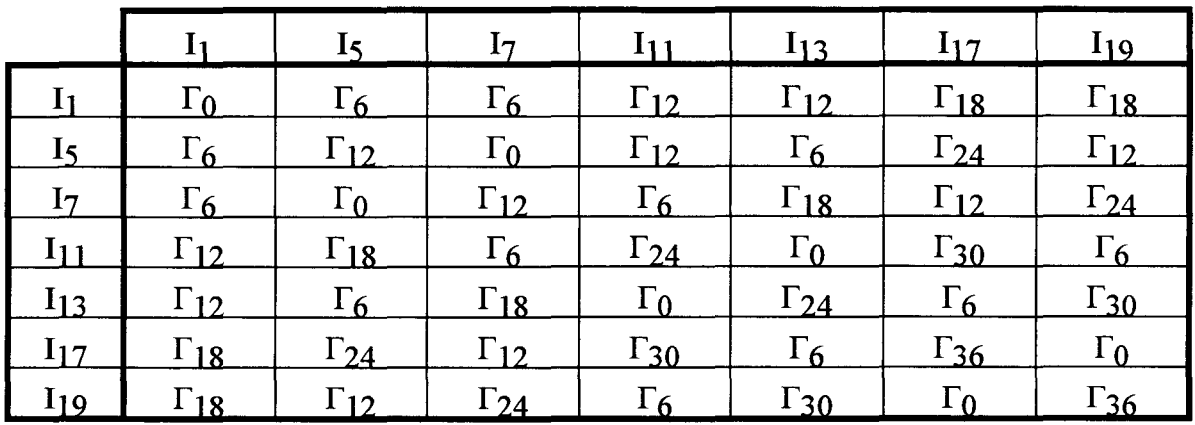

- Composantes relatives à  $\mathcal{L}_4$ :

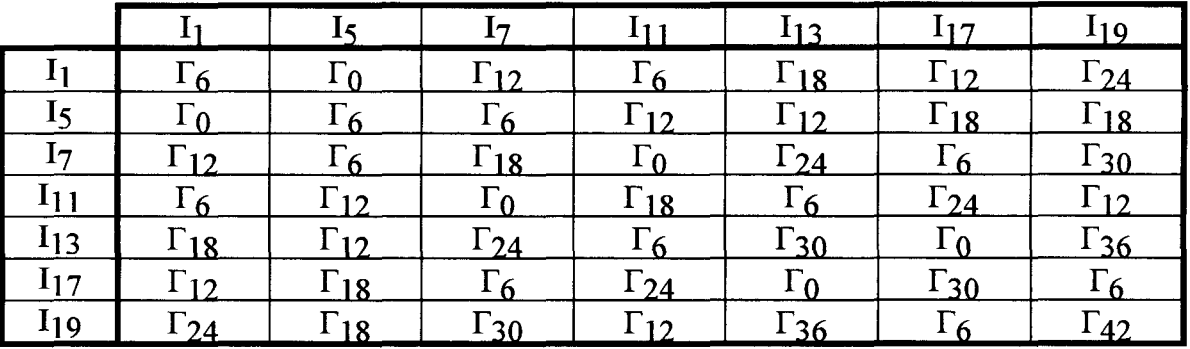

-Composantes relatives à  $\mathcal{L}_6$ :

|                |  |  | $I_5$   $I_7$   $I_{11}$   $I_{13}$   $I_{17}$   $I_{19}$                                                                                                    |                                                                                                    |
|----------------|--|--|----------------------------------------------------------------------------------------------------|----------------------------------------------------------------------------------------------------|
| $I_1$          |  |  |                                                                                                    | $\Gamma_6$ $\Gamma_0$ , $\Gamma_{12}$ $\Gamma_0$ , $\Gamma_{12}$ $\Gamma_6$ , $\Gamma_{18}$ $\Gamma_6$ , $\Gamma_{18}$ $\Gamma_{12}$ , $\Gamma_{24}$ $\Gamma_{12}$ , $\Gamma_{24}$                      |
| I <sub>5</sub> |  |  | $\begin{bmatrix} \Gamma_0, \Gamma_{12} \end{bmatrix}$ $\begin{bmatrix} \Gamma_6 \end{bmatrix}$ $\begin{bmatrix} \Gamma_6, \Gamma_{18} \end{bmatrix}$ $\begin{bmatrix} \Gamma_0, \Gamma_{12} \end{bmatrix}$ $\begin{bmatrix} \Gamma_{12}, \Gamma_{24} \end{bmatrix}$ $\begin{bmatrix} \Gamma_6, \Gamma_{18} \end{bmatrix}$ $\begin{bmatrix} \Gamma_{18}, \Gamma_{30} \end{bmatrix}$ |                                                                                                    |
| $I_7$          |  |  |                                                                                                    | $\Gamma_0$ , $\Gamma_{12}$ $\Gamma_6$ , $\Gamma_{18}$ $\Gamma_6$ $\Gamma_{12}$ , $\Gamma_{24}$ $\Gamma_0$ , $\Gamma_{12}$ $\Gamma_{18}$ , $\Gamma_{30}$ $\Gamma_6$ , $\Gamma_{18}$                      |
|                |  |  |                                                                                                    | $I_{11}$ $\Gamma_6$ , $\Gamma_{18}$ $\Gamma_0$ , $\Gamma_{12}$ $\Gamma_{12}$ , $\Gamma_{24}$ $\Gamma_6$ $\Gamma_{18}$ , $\Gamma_{30}$ $\Gamma_0$ , $\Gamma_{12}$ $\Gamma_{24}$ , $\Gamma_{36}$          |
|                |  |  |                                                                                                    | $I_{13}$ $\Gamma_6$ , $\Gamma_{18}$ $\Gamma_{12}$ , $\Gamma_{24}$ $\Gamma_0$ , $\Gamma_{12}$ $\Gamma_{18}$ , $\Gamma_{30}$ $\Gamma_6$ $\Gamma_{24}$ , $\Gamma_{36}$ $\Gamma_0$ , $\Gamma_{12}$          |
|                |  |  |                                                                                                    | $I_{17}$ $\Gamma_{12}$ , $\Gamma_{24}$ $\Gamma_6$ , $\Gamma_{18}$ $\Gamma_{18}$ , $\Gamma_{30}$ $\Gamma_0$ , $\Gamma_{12}$ $\Gamma_{24}$ , $\Gamma_{36}$ $\Gamma_6$ $\Gamma_{30}$ , $\Gamma_{42}$       |
|                |  |  |                                                                                                    | $I_{19}$ $\Gamma_{12}$ , $\Gamma_{24}$ $\Gamma_{18}$ , $\Gamma_{30}$ $\Gamma_{6}$ , $\Gamma_{18}$ $\Gamma_{24}$ , $\Gamma_{36}$ $\Gamma_{0}$ , $\Gamma_{12}$ $\Gamma_{30}$ , $\Gamma_{42}$ $\Gamma_{6}$ |

Planche 2.1

- Composantes relatives à  $\mathcal{L}'\mathbf{g}$ :

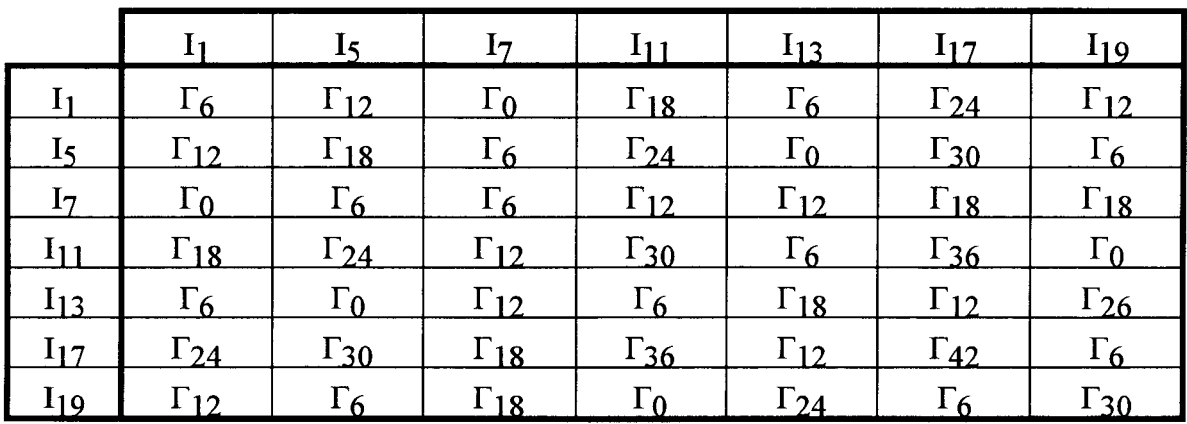

- Composantes relatives à  $\ell'{}_{10}$ :

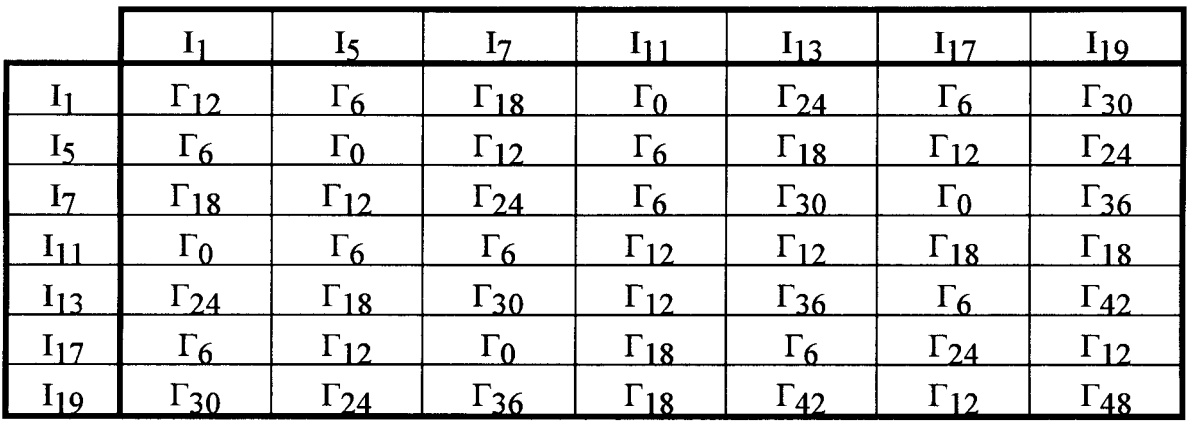

- Composantes relatives à  $\mathcal{L}'_{12}$ :

|                   |               | 15                                                                                                    | 17                                                                                                    | $-I_{11}$ | $I_{13}$ | $\vert$ $I_{17}$ | $I_{19}$                                                                                                    |
|-------------------|---------------|----------------------------------------------------------------------------------------------------|----------------------------------------------------------------------------------------------------|-----------|----------|------------------|----------------------------------------------------------------------------------------------------|
|                   | $\Gamma_{12}$ |                                                                                                    | $\Gamma_6$ , $\Gamma_{18}$   $\Gamma_6$ , $\Gamma_{18}$   $\Gamma_0$ , $\Gamma_{24}$   $\Gamma_0$ , $\Gamma_{24}$   $\Gamma_6$ , $\Gamma_{30}$   $\Gamma_6$ , $\Gamma_{30}$                                                                                                    |           |          |                  |                                                                                                    |
| $I_5$             |               |                                                                                                    | $\begin{bmatrix} \Gamma_6, \Gamma_{18} \end{bmatrix}$ $\begin{bmatrix} \Gamma_{12} \end{bmatrix}$ $\begin{bmatrix} \Gamma_0, \Gamma_{24} \end{bmatrix}$ $\begin{bmatrix} \Gamma_6, \Gamma_{18} \end{bmatrix}$ $\begin{bmatrix} \Gamma_6, \Gamma_{30} \end{bmatrix}$ $\begin{bmatrix} \Gamma_0, \Gamma_{24} \end{bmatrix}$ $\begin{bmatrix} \Gamma_{12}, \Gamma_{36} \end{bmatrix}$ |           |          |                  |                                                                                                    |
| $I_7$             |               |                                                                                                    |                                                                                                    |           |          |                  | $\Gamma_6$ , $\Gamma_{18}$   $\Gamma_0$ , $\Gamma_{24}$   $\Gamma_{12}$   $\Gamma_6$ , $\Gamma_{30}$   $\Gamma_6$ , $\Gamma_{18}$   $\Gamma_{12}$ , $\Gamma_{36}$   $\Gamma_0$ , $\Gamma_{24}$ |
|                   |               |                                                                                                    | $I_{11}$   $\Gamma_0$ , $\Gamma_{24}$   $\Gamma_6$ , $\Gamma_{18}$   $\Gamma_6$ , $\Gamma_{30}$   $\Gamma_{12}$   $\Gamma_{12}$ , $\Gamma_{36}$   $\Gamma_6$ , $\Gamma_{18}$   $\Gamma_{18}$ , $\Gamma_{42}$                                                                                                    |           |          |                  |                                                                                                    |
|                   |               |                                                                                                    |                                                                                                    |           |          |                  | $I_{13}$ $\Gamma_0$ , $\Gamma_{24}$ $\Gamma_6$ , $\Gamma_{30}$ $\Gamma_6$ , $\Gamma_{18}$ $\Gamma_{12}$ , $\Gamma_{36}$ $\Gamma_{12}$ $\Gamma_{18}$ , $\Gamma_{42}$ $\Gamma_6$ , $\Gamma_{18}$ |
| $\mathbf{I}_{17}$ |               |                                                                                                    | $\Gamma_6$ , $\Gamma_{30}$ $\Gamma_0$ , $\Gamma_{24}$ $\Gamma_{12}$ , $\Gamma_{36}$ $\Gamma_6$ , $\Gamma_{18}$ $\Gamma_{18}$ , $\Gamma_{42}$ $\Gamma_{12}$ $\Gamma_{24}$ , $\Gamma_{48}$                                                                                                    |           |          |                  |                                                                                                    |
|                   |               | $I_{19}$   $\Gamma_6$ , $\Gamma_{30}$   $\Gamma_{12}$ , $\Gamma_{36}$   $\Gamma_0$ , $\Gamma_{24}$   $\Gamma_{18}$ , $\Gamma_{42}$   $\Gamma_6$ , $\Gamma_{18}$   $\Gamma_{24}$ , $\Gamma_{48}$   $\Gamma_{12}$ |                                                                                                    |           |          |                  |                                                                                                    |

Planche 2.1 (suite)

Considérons par exemple l'harmonique de rang 6 de couple  $\Gamma_6$ , le tableau 2.1 ainsi que ceux de la planche 2.1 vont nous permettre de déterminer l'ensemble des paramètres qui participent à l'élaboration de  $\Gamma_6$ . Aussi, nous décomposerons  $\Gamma_6$  en une composante que nous noterons C<sub>6</sub> due au fondamental du courant et une composante  $C_6^*$  due aux harmoniques de courant.

- C<sub>6</sub> résulte de l'interaction des paramètres dont on peut faire la liste suivante :  $(I_1, E_5)$ ,  $(I_1, E_7)$ ,  $(\mathcal{L}_4', I_1^2)$ ,  $(\mathcal{L}_6', I_1^2)$  .... etc.

 $-c<sub>6</sub>$  résulte de l'interaction des paramètres suivants :  $(I_5, E_1)$ ,  $(I_7, E_1)$ ,  $(I_{11}, E_5)$ ,  $(I_{13}, E_7)$ ,  $(\mathcal{L}_2', I_1I_5), (\mathcal{L}_2', I_1I_7), (\mathcal{L}_4', I_5^2), (\mathcal{L}_4', I_5I_7), (\mathcal{L}_4', I_1I_{11}), (\mathcal{L}_6', I_5^2)$  ... etc.

L'élimination de  $\Gamma_6$  s'effectuera en injectant des harmoniques de courant de manière à générer une composante  $C_6^*$  telle que  $C_6^+C_6^*$ =0.

(2.19)

Des différents termes répertoriés en (2.19), il est évident que certains ont un effet prépondérant par rapport à d'autres. Leur quantification se fait en se reportant à l'équation générale du couple (2.18). Ainsi, afin d'agir de façon la plus efficace possible, il est nécessaire de trouver le terme le plus important.

Comme les fondamentaux  $E_1$ ,  $\mathcal{L}'_2$  sont supérieurs à leurs harmoniques, les termes de (2.19) où ces fondamentaux apparaissent auront un effet prépondérant dans la génération de l'harmonique de rang 6 de couple. On en déduit donc que c'est sur l'harmonique de rang 5 ou l'harmonique de rang 7 qu'il convient d'agir pour modifier le plus efficacement possible la composante harmonique de rang 6 de couple dans le but de l'éliminer.

Le même raisonnement peut être tenu pour les harmoniques de couple de rang supérieur. Il mène à la conclusion que pour modifier une composante harmonique de rang 6h<sub>s</sub>, il convient d'agir sur l'harmonique de rang  $6h_s$ -1 ou  $6h_s$ +1 de courant. Ce résultat est d'ailleurs évident si l'on considère pour définir le couple le produit vectoriel faisant intervenir les vecteurs espaces flux statorique et courant statorique.

Le rang de l'harmonique de courant à injecter étant déterminé, il est nécessaire de le caractériser en amplitude et en phase. Nous nous sommes plus particulièrement attachés à éliminer les deux premières composantes harmoniques de couple, à savoir de rang 6 et 12. Etant donné le nombre de paramètres intervenant dans l'élaboration des harmoniques de couple nous procéderons, pour cette détermination, à une étude numérique dont le principe est développé en annexe 3.

# **CHAPITRE II**

# CARACTERISATION DU BANC D'ESSAI

 $\bar{\beta}$ 

Nous allons, dans ce chapitre, procéder à la présentation de l'ensemble du banc d'essai qui servira aux vérifications expérimentales quant à l'élimination de certains harmoniques de couple.

Nous nous intéresserons tout d'abord aux caractéristiques de la machine utilisée. Nous déterminerons notamment les réactances synchrones en utilisant les diagrammes vectoriels présentés dans la première partie. Nous vérifierons également les propriétés établies quant aux relations entre les différents coefficients d'inductance.

Comme nous apprécierons les effets des harmoniques de couple par l'intermédiaire des vibrations tangentielles qu'ils génèrent, nous définirons ensuite les caractéristiques vibratoires de l'ensemble machine synchrone + châssis.

Finalement, nous présenterons la structure de l'onduleur qui alimentera la machine ainsi que la stratégie de commande utilisée.

# 1 CARACTERISTIQUES DE LA MACHINE A AIMANTS.

La machine étudiée est du type à concentration de flux. Les caractéristiques portées sur la plaque signalétique sont: 4.4 kW, 100Hz, 3000tr/mn, 380/220V, 9/13A.

Le nombre de paires de pôles est donc : p=2.

Les principales dimensions géométriques ont été données au paragraphe II du chapitre II de la première partie soit  $a=8$ , L=15 cm. Le couple de pertes a été estimé à 0.8Nm. Nous adopterons un couplage étoile pour les phases primaires.

#### 1.1 Forees électromotrices.

Nous avons relevé la forme d'onde de la f.e.m. aux bornes d'une phase de la machine lors d'un essai en alternateur à vide à la vitesse de 1500 tr/mn, puis procédé à l'analyse spectrale de cette onde . L'ensemble des résultats obtenus sont présentés à la planche 2.II où nous avons également précisé les amplitudes relatives (par rapport au fondamental) et les phases (estimées de façon numérique) des harmoniques de f e.m. les plus significatifs.

On remarque que les harmoniques 17 et 19 ont une amplitude supérieure à ceux de rang 11 et 13. Ces harmoniques sont en fait des harmoniques dus aux encoches statoriques (la machine possède 36 encoches) qui apparaissent nettement sur la forme d'onde de la fe.m ..

# CARACTERISATION DES F.E.M.

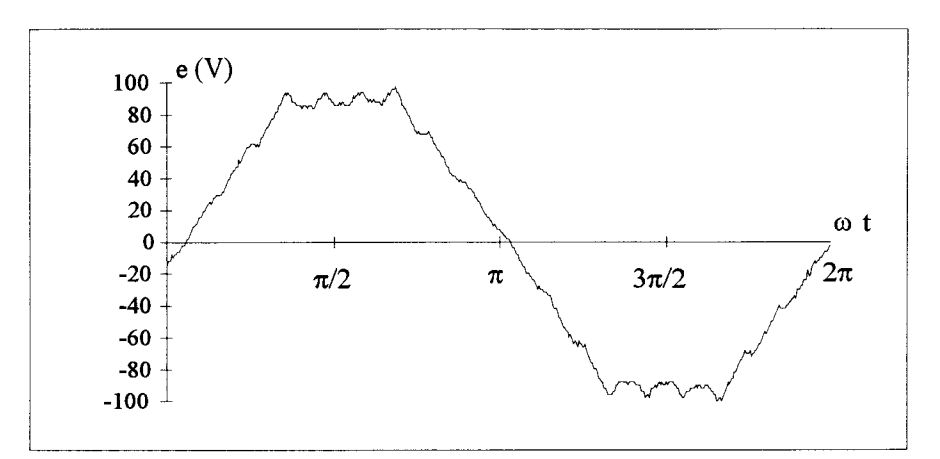

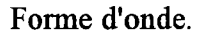

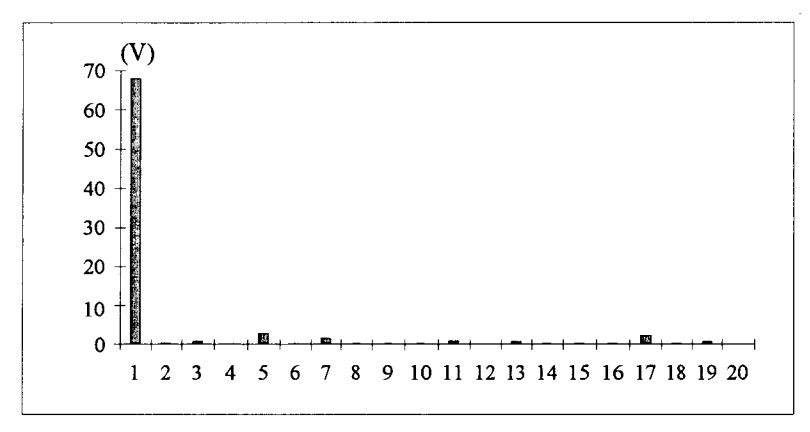

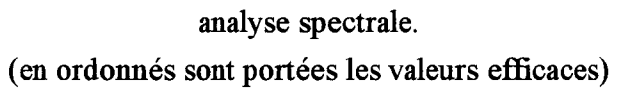

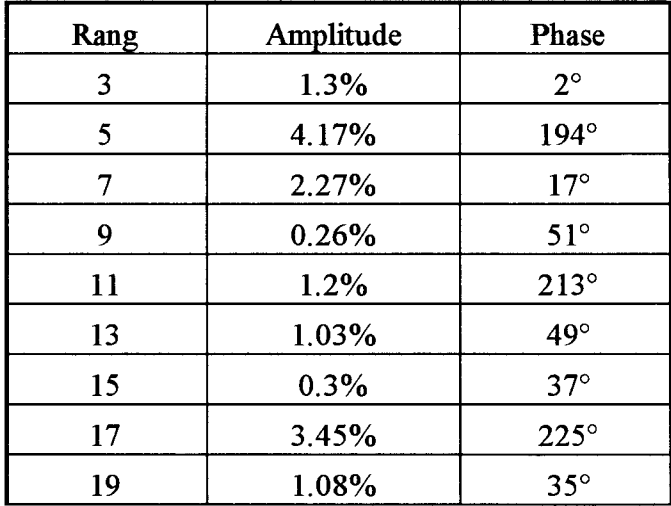

Caractéristiques des harmoniques.

Planche 2.II

#### 1.2 Détermination des réactances synchrones.

Les différentes réactances synchrones seront déterminées à partir d'essais en charge lors d'un fonctionnement en alternateur en exploitant le diagramme vectoriel de la machine synchrone à concentration de flux présenté à la figure 1.40.

Les grandeurs mesurées seront :

- le courant statorique 1,
- -la tension simple V aux bornes de l'alternateur,
- les angles  $\psi$ ,  $\varphi$  et  $\theta_i$ .

Les essais ont été réalisés à la vitesse nominale de 3000 tr/mn ce qui correspond à une fréquence de 100 Hz. La f.e.m. induite à vide vaut dans ces conditions 134 V.

Nous avons donné dans le tableau 2.ll les résultats de l'essai en charge pour plusieurs points de fonctionnement de la machine où  $E_f^r$  représente la f.e.m. fictive déduite du diagramme relatif à la machine idéalisée. Nous avons également précisé dans ce tableau les valeurs du rapport  $X'_{2s}/X'_{2}$  dont la constance justifie l'approche proposée pour définir les différentes réactances.

| I(A) | V(V) | W          | $\theta_i$        |    | $E_f^r(V)$ $X_{0s} = X'_{2s}$ | $X_0$      | $X'_2$         | Xqs        | $X_{\alpha}$ | $X_d$          |            | $X_f   X'_{2s} / X'_2$ |
|------|------|------------|-------------------|----|-------------------------------|------------|----------------|------------|--------------|----------------|------------|------------------------|
|      |      |            |                   |    | $(\Omega)$                    | $(\Omega)$ | $(\Omega)$     | $(\Omega)$ | $(\Omega)$   | $(\Omega)$     | $(\Omega)$ |                        |
| 7.5  | 135  | $61^\circ$ | $61^{\circ}$   57 |    | 13.6                          | 19.7       | 7.6            | 27.2       | 27.3         | 12.1           | 6.1        | $\vert$ 1.8            |
| 6.3  | 126  | $54^\circ$ | $54^\circ$        | 72 | 14.2                          | 20.2       | 8.2            | 28.4       | 28.3         | 12             | 6          | 1.7                    |
| 4.5  | 138  | $43^\circ$ | $43^\circ$        | 99 | 14.6                          | 20.2       | $\overline{9}$ | 29.2       | 29.2         | $ 11.2\rangle$ | 5.6        | 1.6                    |
| 5.6  | 131  | $51^\circ$ | $51^\circ$        | 80 | 14.8                          | 21         | 8.75           | 29.6       | 29.8         | 12.2           | 6.2        | $\mid$ 1.7             |
| 5    | 90   | $68^\circ$ | $38^\circ$        | 76 | 12.6                          | 18.6       | 6.4            | 25.2       | 30           | 12.4           | 6          | 2                      |

Tableau 2.ll

L'essai sur charge purement inductive et en court circuit conduisent pour  $X_d$  à 12.9 $\Omega$ . Nous adopterons pour la suite de l'étude les valeurs suivantes:

 $X_{0s}=X'_{2s}\approx 14\Omega$  $X_0=20\Omega$ ,  $X'_2=8\Omega$  $X_d$ =12 $\Omega$ ,  $X_q$ = $X_{qs}$ =28 $\Omega$ 

On obtient bien le phénomène de saillance inversée avec cependant un rapport plus faible que celui annoncé dans la littérature [ 48].

Comme  $L_0$ =54,  $M_0$ =-16 (cf. chapitre III de la 1<sup>ère</sup> partie), il vient :

$$
X_{0s} = \mathcal{K}(L_0 \text{-} M_0) 2\pi 100
$$

soit:  $\mathcal{X}=3,2$  10<sup>-4</sup> H.

Au chapitre IV de la première partie, nous avons montré que  $X_d \approx 2X_f$  ce qui donne  $X_f = 6\Omega$ , soit L<sub>p</sub> $\approx$ 9,6 10<sup>-3</sup>H ou L<sub>p</sub> $\approx$ 30.

La résistance d'une phase statorique est :  $\text{Rs}=0.8\Omega$ . Cette quantité est effectivement négligeable face aux réactances qui viennent d'être définies.

#### 1.3 Lois d'évolution des inductances.

Les mesures sont effectuées rotor à l'arrêt de sorte que les aimants n'ont aucun effet quant aux fe.m. induites dans les phases statoriques. On alimente la phase 1 par une tension sinusoïdale  $v_1$  de fréquence 50Hz en maintenant la valeur efficace  $I_1$  du courant absorbé constante quelle que soit la position du rotor.

Nous avons alors relevé les lois d'évolution des tensions qui apparaissaient aux bornes des trois phases de la machine (figure 2.2) en fonction de la position du rotor.

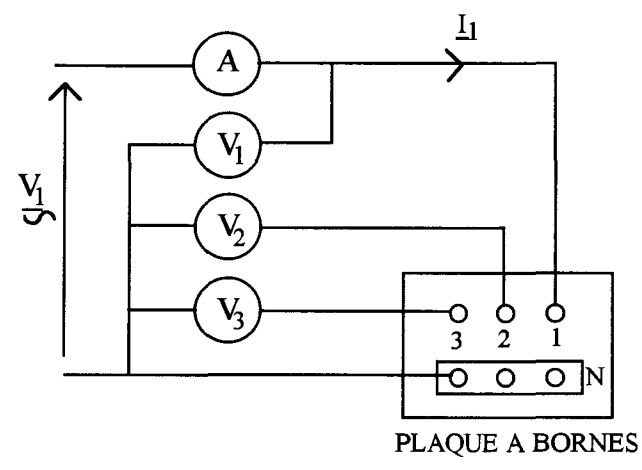

Fig. 2.2

Les inductances sont liées aux grandeurs mesurées par les relations :

- pour l'inductance propre, en tenant compte de la résistance R<sub>s</sub> des phases statoriques :  $1_1 = \frac{1}{\omega} \sqrt{\left(\frac{V_1}{I_1}\right)^2 - R_s^2}.$ 

- pour les inductances mutuelles : 
$$
m_{21} = \frac{V_2}{I_1 \omega}
$$
,  $m_{31} = \frac{V_3}{I_1 \omega}$ 

TI est à noter que l'injection de signaux sinusoïdaux au primaire de la machine rotor bloqué va engendrer des f.e.m. soit au niveau des amortisseurs rotoriques s'ils existent, soit au niveau de la masse du rotor. Il y aura donc apparition de courants induits au rotor qui vont perturber le flux créé par le stator. A cause de ce phénomène, cet essai ne donnera que des valeurs approchées des inductances qui seront inférieures aux valeurs réelles [ 49].

Néanmoins cet essai, généralement utilisé pour la détermination des réactances subtransitoires relatives à des régimes rapidement variables, s'il ne nous permet que d'estimer les valeurs des inductances, nous renseignera en contrepartie sur les lois d'évolution de celles-ci en fonction de  $\theta_0$ .

Nous avons représenté à la figure 2.3 les lois d'évolution de  $l_1$ , m<sub>21</sub> et m<sub>31</sub> pour un courant  $I_1$ valant successivement 3A (figure 2.3a) et 6A (figure 2.3b).

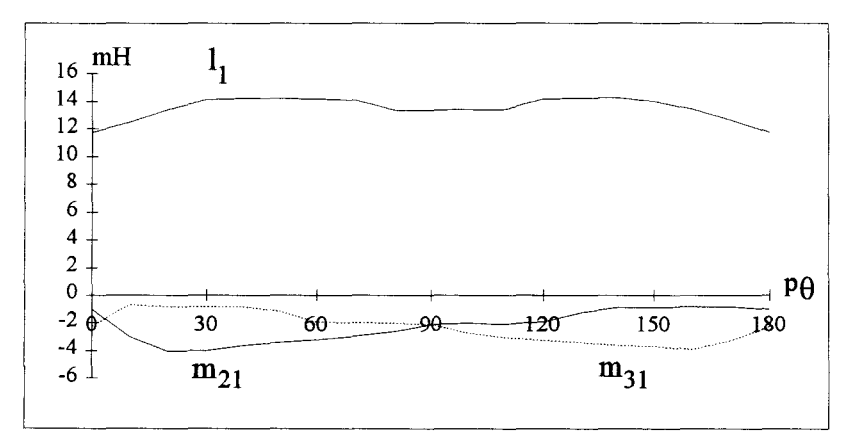

 $(a) I=3A$ 

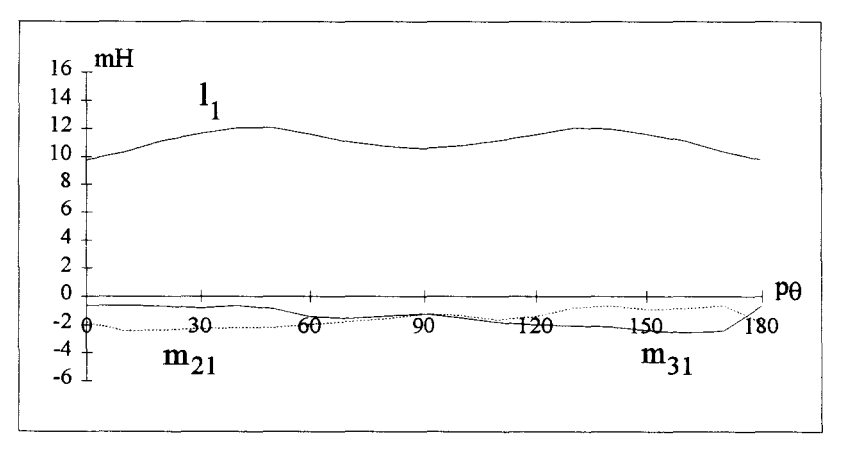

 $(b)$  I=6A

Fig. 2.3

Expérimentalement les fuites ne peuvent être négligées. Par conséquent en ne prenant en compte que les valeurs moyennes et les fondamentaux des coefficients d'inductance, compte tenu des valeurs de  $L_0$ ,  $M_0$ ,  $M_2$ ,  $L_2$  et  $M_{2}$  issues de l'analyse numérique, il vient:

$$
l_1 = \mathcal{K} \big[ L_0 + L_f + (L_2 - 2L_f) \cos 2p\theta \big]
$$

soit:

 $l_{1\,\text{(mH)}} \approx 27 - 2\cos 2p\theta$ 

(Le coefficient 2 qui multiplie *Lr* pour déterminer l'amplitude de l'harmonique résulte du coefficient 1/2 présent dans la définition de X'2, celle-ci justifie également le signe attribué à  $L'_2$ ).

Pour  $m_{21}$ , nous avons:

$$
m_{21} = \mathcal{K} \left[ M_0 + M'_2 \cos 2p\theta + M''_2 \sin 2p\theta \right]
$$

soit:

 $m_{21 (mH)} \approx -4.4 + 6.4 \cos 2p\theta - 12.2 \sin 2p\theta$ 

On note, à un rapport 2 près, une très bonne concordance pour l'inductance propre. Pour les mutuelles inductances, toujours au rapport 2 près, il y a concordance sur les valeurs moyennes par contre il semble que les harmoniques soient, d'un point de vue analytique, surestimés. ll est cependant difficile de conclure quant à ces quantités dans la mesure où :

- ces valeurs sont faibles donc les mesures délicates,

- les courants induits perturbent ces mesures,

- il est difficile à cause de ces courants induits de déceler d'éventuels passages par zéro de ces coefficients,

- nous n'avons pas pris en compte les fuites pour caractériser ces coefficients alors que les phases sont imbriquées.

Globalement cette étude met l'accent sur l'importance des fuites pour la détermination de ces coefficients d'inductance. Elle montre en outre, en ce qui concerne les valeurs moyennes, que  $M_0 \ll L_0$ . Par conséquent pour simplifier certaines études en régime harmonique, il sera possible de négliger les couplages magnétiques entre phases primaires.

# TI CARACTERISTIQUES VIBRATOIRES.

#### II.l Présentation du système.

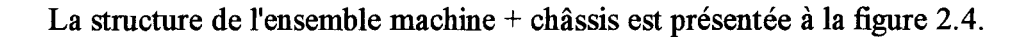

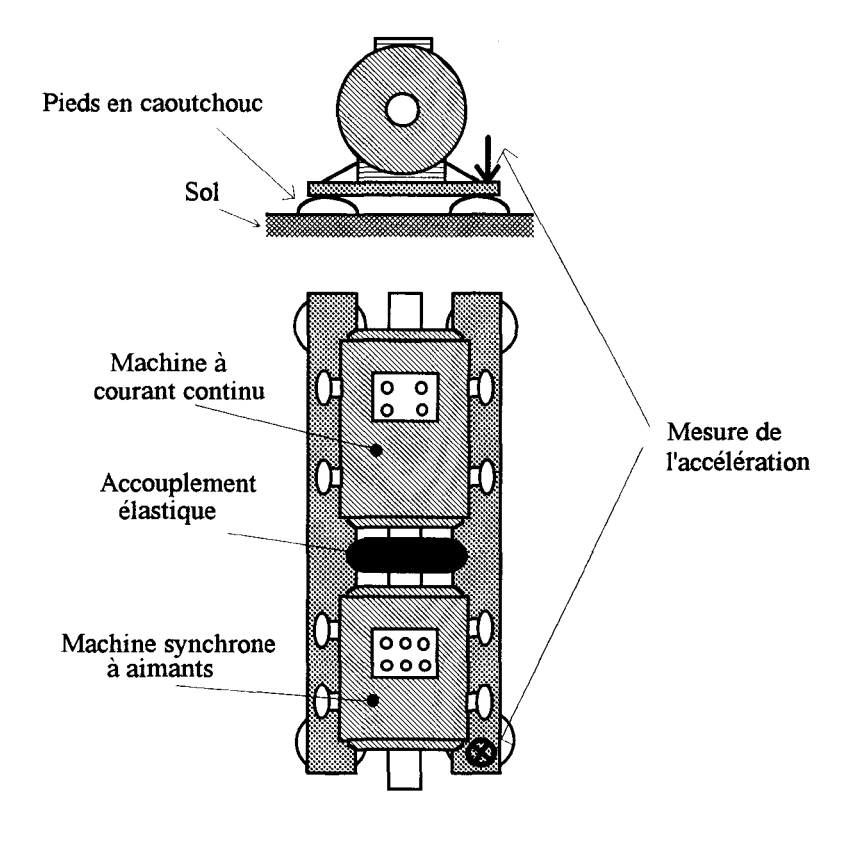

Fig. 2.4

Les pieds en caoutchouc autorisent plusieurs degrés de liberté quant aux déplacements du châssis engendrés par les vibrations tangentielles. Leur mesure, pour qu'elle soit réalisée dans les meilleures conditions, s'effectuera au niveau de ces pieds. C'est en effet à cet endroit que l'on observe les déplacements les plus importants, en outre les perturbations créées par les vibrations de la génératrice de charge sont, compte tenu de son éloignement, atténuées.

Les techniques de mesure des vibrations sont nombreuses. Celle que nous avons mis en oeuvre utilise le laser. Cette technique, dont le principe est développé en annexe 4, permet de mesurer la vitesse de déplacement du point visé par le système. La sensibilité de l'appareil utilisé est  $1 \mathrm{V/ms^{-1}}$ .

#### II.2 Transmittance mécanique du système.

Nous nous intéresserons plus particulièrement à la transmittance mécanique qui lie le couple de la machine à la vitesse au point mesuré par le laser. Cette fonction de transfert conjugue plusieurs phénomènes puisque :

- -le couple électromagnétique résulte des forces tangentielles appliquées au rotor,
- ces forces tangentielles, par réaction, se retrouvent au stator,
- -le stator, soumis à ces forces, est à l'origine de déplacements tangentiels,
- ces déplacements sont ensuite transmis au point de mesure au niveau du châssis.

Globalement la transmittance mécanique  $H(\omega)$  s'exprime comme étant le rapport de la vitesse de déplacement du point visé  $V(\omega)$  par le couple  $\Gamma$ e $(\omega)$  :  $H(\omega) = V(\omega) / \Gamma$ e $(\omega)$ .

Cette transmittance peut être décomposée en somme de transmittances élémentaires du second ordre relative chacune à un mode vibratoire [50][51] :

$$
H(\omega) = \sum_{i=1}^{\infty} \frac{A_i \omega^2}{1 + j \xi_i \frac{\omega}{\omega_{0i}} - \frac{\omega^2}{\omega_{0i}^2}}
$$

avec:

1

 $\begin{matrix} \begin{matrix} \mathbf{1} & \mathbf{1} &$ 

 $A_i$ : Gain statique relatif au mode i,

 $\xi_i$ : coefficient d'amortissement correspondant au mode i,

 $\omega_{0i}$ : pulsation propre relative au mode i.

Nous avons relevé cette transmittance mécanique de deux façons différentes, la première utilise la réponse à un choc, la seconde à recours à un excitateur harmonique.

#### - *Essai de choc*

Un choc situé au niveau du stator à l'aide d'un marteau aura l'effet d'une excitation impulsionnelle. L'analyse spectrale de la vibration obtenue donne alors une image directe de la transmittance mécanique du système en supposant que la fonction de transfert interne de la machine (qui prend en compte la relation entre forces tangentielles appliquées au rotor et forces tangentielles appliquées au stator) est égale à l'unité. Suite à cet essai, nous avons obtenu le spectre de la figure 2. 5 où apparaissent nettement deux fréquences de résonance comprises entre 200 et 300Hz.

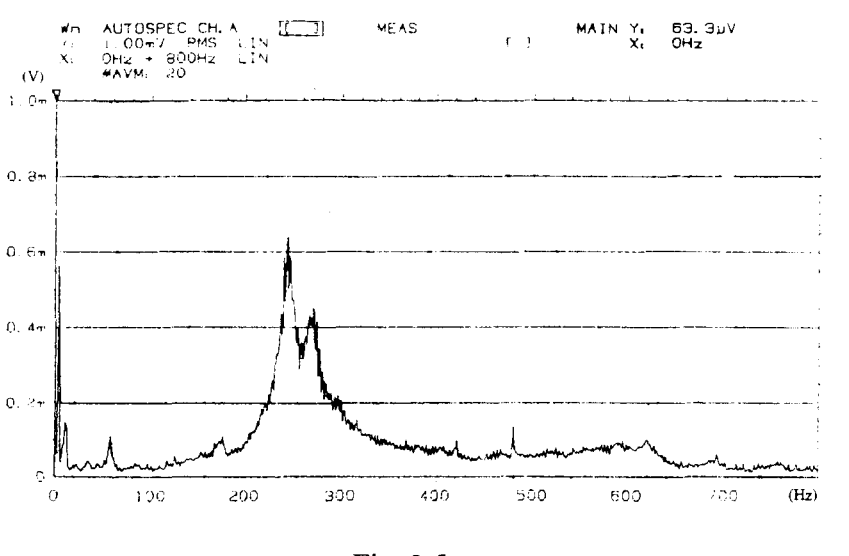

Fig. 2.5

#### *-Excitateur harmonique*

Le principe de l'excitateur harmonique est de générer volontairement des harmoniques de couple au niveau de la machine. Pour cela, on injecte un système triphasé de courant sinusoïdaux d'amplitude fixe mais de fréquence variable f dans les phases statoriques de la machine, le rotor étant à l'arrêt dans une position que nous noterons  $\theta_0$ .

Le courant étant sinusoïdal on a, pour le vecteur espace  $i^s$  l'expression suivante :  $i^s = \sqrt{2}l_1e^{j\omega t}$ 

Pour 
$$
\underline{i}^{s2}
$$
 et  $|\underline{i}^{s}|^2$  il vient :  $\underline{i}^{s2} = 2I_1^2 e^{2j\omega t}$  et  $|\underline{i}^{s}|^2 = 2I_1^2$ 

Afin de mettre en évidence la proportionnalité entre les amplitudes des harmoniques de f.e.m. et la pulsation  $\omega$ , posons :

ns :  
\n
$$
\Phi_{h_r} = \frac{E_{h_r}}{\omega}.
$$

Dans ces conditions, (2.18) devient :

$$
\Gamma e = -3p\Phi_1 I_1 \Im \left[e^{j(\omega t - p\theta_0)}\right] + 3pI_1 \Im \left[\sum_{h_r=1}^{\infty} \left[\Phi_{h'_r} e^{j(\omega t + h'_r p\theta_0)} - \Phi_{h''_r} e^{j(\omega t - h''_r p\theta_0)}\right]\right]
$$
  

$$
-\frac{3pI_1^2}{2} \Im \left[\sum_{kd} (kd\ell'_{2kd} e^{j(2\omega t + 2kd p\theta_0)} - \sum_{ki} ki\ell'_{2ki} e^{j(2\omega t - 2ki p\theta_0)}\right]
$$
  

$$
-3pI_1^2 \sum_{ko} ko\ell''_{2ko} sin(2pk\sigma\theta_0)
$$

Soit encore :

$$
\Gamma e = -3p\Phi_1 I_1 \sin(\omega t - p\theta_0) + 3pI_1 \sum_{h_r=1}^{\infty} \left[ \Phi_{h'_r} \sin(\omega t + h'_r p\theta_0) - \Phi_{h''_r} \sin(\omega t - h''_r p\theta_0) \right]
$$
  

$$
- \frac{3pI_1^2}{2} \left[ \sum_{kd} k d'_2 \chi_{2kd} \sin(2\omega t + 2k d p\theta_0) - \sum_{ki} k i d'_2 \chi_{2ki} \sin(2\omega t - 2k i p\theta_0) \right]
$$
  

$$
-3pI_1^2 \sum_{ko} k o'_2 \chi_{ko} \sin(2pk \theta_0)
$$
 (2.20)

Le couple issu de l'alimentation en courant sinusoïdal de la machine à l'arrêt comporte trois séries de termes.

- Des harmoniques de couple à la fréquence f des courants, proportionnels à l'amplitude de ceux-ci, qui résultent de l'interaction des champs créés par le primaire et la roue polaire.
- Des harmoniques de couple à la fréquence 2f proportionnels au carré de l'amplitude des courants. Ces harmoniques résultent de l'interaction du champ créé par les courants avec la saillance rotorique.
- Un couple constant proportionnel au carré du courant et dépendant des harmoniques de rang 6h des inductances.

Pour une fréquence des courants de 146 Hz, on obtient le spectre de vibrations de la figure 2.6. On vérifie bien la propriété énoncée précédemment, à savoir une raie de vibration à la fréquence des signaux d'alimentation ainsi qu'une raie à la fréquence double.

Nous avons ensuite relevé les variations fonction de f de l'amplitude de la vibration de fréquence f. Cela conduit à la courbe de la figure 2.7.

Le courant injecté est de 0.32 A efficace. Il est donc possible, d'après (2.20), d'obtenir l'amplitude du couple généré à la fréquence f que nous noterons  $\Gamma_{\text{exc}}$ . Comme  $\Phi_{h'r}$  et  $\Phi_{h''r}$ sont faibles devant  $\Phi_1$  nous pouvons avec une bonne approximation négliger ces quantités, dans ces conditions,  $\Gamma_{\text{exc}}$  s'écrit :

$$
\Gamma_{\text{exc}} = -3p\Phi_1 I_1 \sin(\omega t - p\theta_0)
$$

Sachant que  $\Phi_1=E_1/\omega$  avec  $E_1=68$  V à la fréquence de 50 Hz et que p vaut 2, il vient :  $\Gamma_{\text{exc}}$  = -0.41 sin( $\omega t - p\theta_0$ ).

L'amplitude du couple d'excitation à la fréquence des courants est donc de 0.41 Nm.

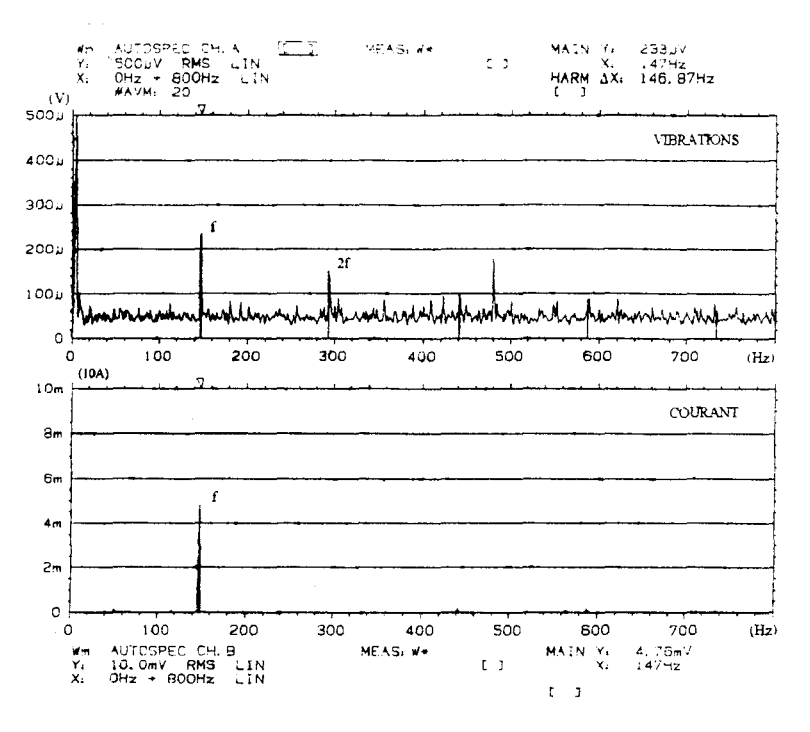

Fig. 2.6.

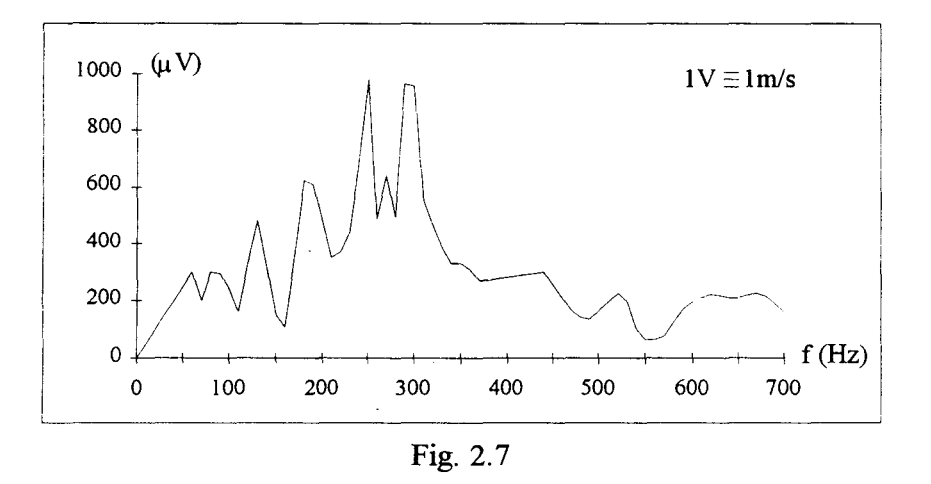

On voit, comme précédemment (essai à un choc}, apparaître deux fréquences de résonance comprises entre 200 et 300 Hz.

l,

## **III PRESENTATION DE L'ONDULEUR.**

L'onduleur que nous avons réalisé est basé sur une régulation en courant par comparateur à hystérésis. La structure du convertisseur est l'onduleur de tension, il impose la forme d'onde ainsi que la fréquence des courants de sortie.

Ce type de commande permettra, dans le cadre de notre étude, d'analyser le comportement vibratoire de la machine dans n'importe quelle configuration de fonctionnement. Nous pourrons ainsi étudier les harmoniques de couple de la machine en fonction de l'angle  $\psi$ .

Nous ne développerons pas dans ce mémoire l'aspect étude de la commande par hystérésis qui a fait l'objet de développements mathématiques complexes [52]. Nous nous intéresserons surtout dans notre présentation à la mise en oeuvre de l'ensemble onduleur + commande.

lli.l Structure de l'onduleur.

L'onduleur de tension triphasé est composé de 6 IGBT avec diodes en anti parallèle. Sa structure est donnée figure 2.8.

N est le neutre du récepteur. Si ce dernier est connecté en triangle il suffit de considérer un neutre fictif. O est un point de référence fictif au potentiel  $V_0=U/2$ .

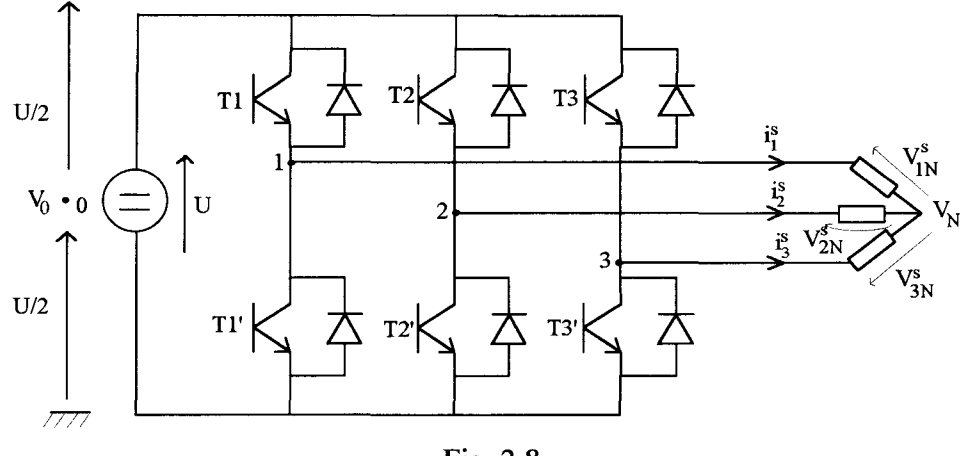

Fig. 2.8

Si le récepteur est équilibré, la somme des tensions simples est nulle. On montre alors que  $V_N$ est au potentiel V<sub>0</sub> [53] : V<sub>N</sub>=V<sub>0</sub>, ce qui permet d'établir les expressions qui donnent V<sub>SN</sub> :

$$
V_{1N}^{s} = \frac{1}{3} [2V_{10} - V_{20} - V_{30}]
$$
  
\n
$$
V_{2N}^{s} = \frac{1}{3} [2V_{20} - V_{30} - V_{10}]
$$
  
\n
$$
V_{3N}^{s} = \frac{1}{3} [2V_{30} - V_{10} - V_{20}]
$$
\n(2.21)

Comme les interrupteurs correspondant à chaque bras ont un fonctionnement complémentaire, les tensions V<sub>10</sub>, V<sub>20</sub> et V<sub>30</sub>, prennent comme valeur soit +U/2 soit -U/2.

#### III.2 Principe de la commande.

Le synoptique de la commande est donné figure 2.9.

Soient trois références de courant notées  $i_1^{s^*}$ ,  $i_2^{s^*}$ ,  $i_3^{s^*}$  ayant une forme d'onde quelconque. On désire que les trois courants statoriques is, is, is aient une allure qui soit fidèle aux références correspondantes. Pour cela, on prélève l'image des courants par l'intermédiaire d'un capteur à effet hall. Ces courants sont ensuite comparés à leur référence respective à laquelle on ajoute  $\delta_s dh/2$  où  $\delta_s$  est le signe de l'erreur is<sup>\*</sup> - i<sup>s</sup> et dh l'épaisseur de la bande d'hystérésis. Le résultat issu de cette comparaison sert à commander les deux interrupteurs du bras correspondant à la phase concernée d'après le principe suivant :

- si le courant mesuré is est inférieur à la référence is<sup>\*</sup> on ferme l'interrupteur du haut et l'on à  $V_{s0}$ =U/2.

- Si le courant mesuré is est supérieur à la référence is<sup>\*</sup> on ferme l'interrupteur du bas ce qui donne: VsO=-U/2.

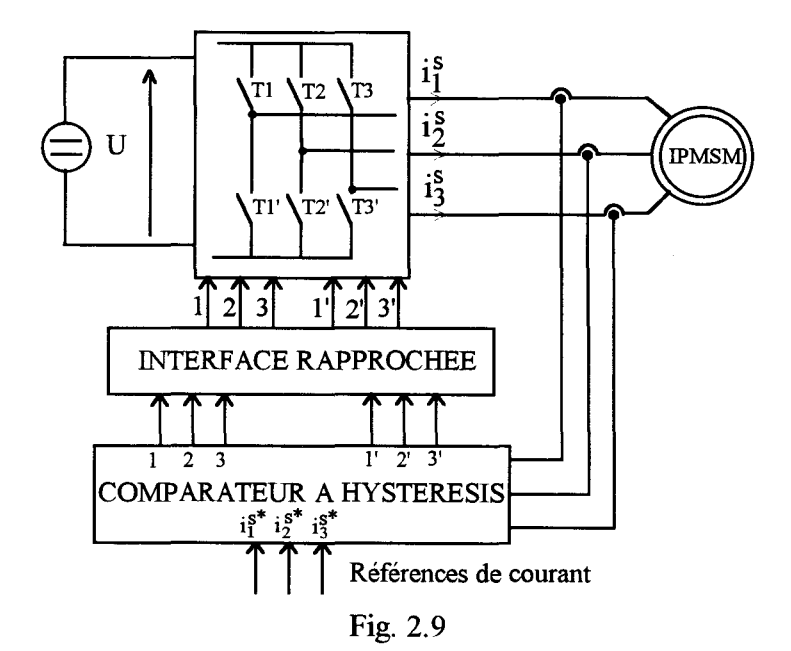
Etant donné les valeurs des tensions  $V_{sN}^s$  exprimées en (2.21) qui dépendent de l'état des interrupteurs donc de la valeur des courants, on a la forme d'onde du courant représenté figure 2.10 où dh=0.4A.

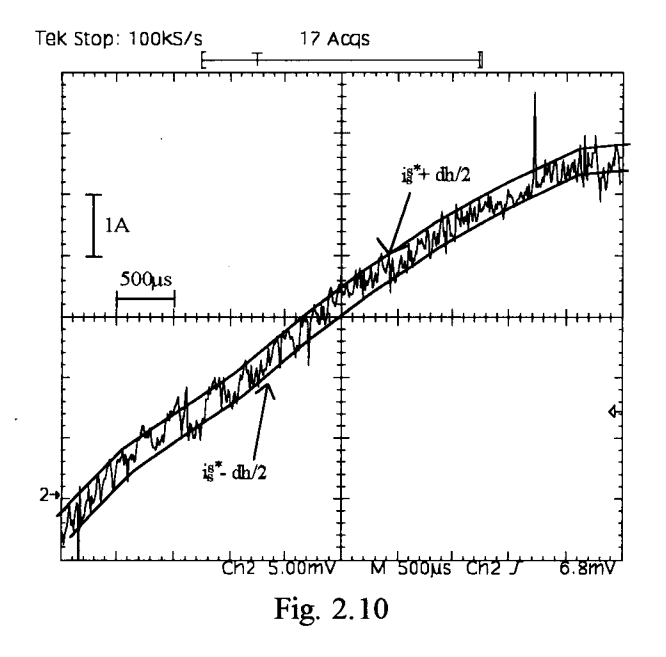

Comme l'évolution d'un courant ne dépend pas uniquement de sa valeur mais aussi de celle des deux autres, il est possible, selon les états des interrupteurs, qu'un courant sorte temporairement de la bande d'hystérésis [16].

#### *Contraintes imposées* à *U.*

Il convient de noter quant au fonctionnement de l'onduleur à hystérésis, que le gradient di<sup>s</sup>/dt doit toujours être supérieur à celui de la référence sinon le courant ne sera pas capable de rester dans la bande d'hystérésis. En considérant que la caractéristique de la charge est purement selfique (on notera L la valeur de l'inductance), on doit vérifier la relation suivante :

$$
\frac{V_{sN}}{L} = \frac{di_s^s}{dt}
$$
 (2.22)

Comme V<sub>SN</sub> est directement lié à la tension d'entrée U, il est nécessaire que U soit suffisamment élevé pour fournir la vitesse de croissance des courants nécessaire de manière à respecter:

$$
\frac{V_{sN}}{L} > \left(\frac{di_s^{s*}}{dt}\right)_{MAX}
$$

$$
Le \left(\frac{di_s^{s*}}{dt}\right)_{MAX}
$$
est fonction de la fréquence de i<sub>s</sub><sup>s\*</sup> et de sa forme d'onde.

#### *Contrainte imposée à dh.*

La contrainte imposée à la bande d'hystérésis dh se résume à être la plus étroite possible de manière à obtenir une décomposition spectrale du courant qui soit très proche de celle de la référence.

#### *Limites de fonctionnement.*

Le principal inconvénient de la commande par hystérésis est que la fréquence de fonctionnement des interrupteurs n'est pas contrôlée. Cette fréquence est directement liée à la vitesse de croissance di<sup>s</sup>/dt des courants à l'intérieur de la bande d'hystérésis. Elle dépend donc, d'après (2.22) de U et de L et aussi bien sûr de la largeur de bande dh. Cette fréquence augmente si :

- U augmente,
- dh diminue,
- L diminue.

Comme une fréquence de fonctionnement élevée est préjudiciable aux interrupteurs, il en résulte que les contraintes énoncées précédemment sur U et dh sont incompatibles avec un bon fonctionnement des interrupteurs car elles imposent une fréquence de fonctionnement élevée. TI sera donc nécessaire de trouver un compromis entre U, dh et la fréquence de fonctionnement des interrupteurs sachant que ce compromis ne sera valable que pour une charge donnée.

#### III. 3 Elaboration des références.

Les références de courant sont élaborées à partir d'un ordinateur PC. Comme les formes d'ondes des références sont définies à partir de leurs harmoniques, le système de génération de ces signaux a été conçu de manière à en modifier aisément le contenu.

L'ordinateur génère deux signaux numériques ayant le même contenu harmonique déphasés entre eux de  $2\pi/3$ . Le synoptique du système d'élaboration de ces références est présenté à la figure 2. 11.

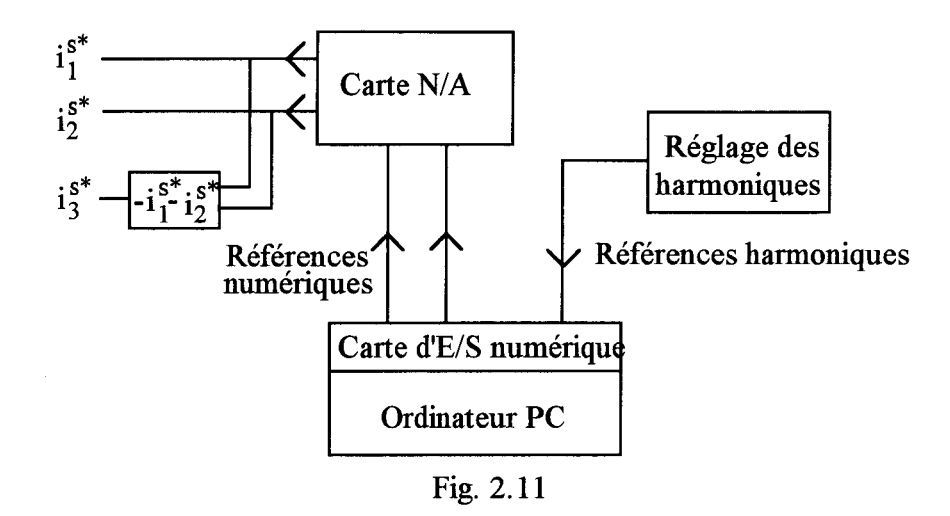

Les références harmoniques donnent les informations concernant la phase et l'amplitude d'un harmonique donné ainsi que l'amplitude et la fréquence du fondamental.

Les références numériques issues de la carte d'E/S sont ensuite converties en références analogiques is<sup>\*</sup> et is<sup>\*</sup>. La troisième référence is<sup>\*</sup> est reconstituée à partir des deux premières en considérant que la somme des trois références doit être nulle.

En ce qui concerne l'aspect logiciel du système, celui-ci est développé à partir du langage turbo pascal.

On écrit préalablement en mémoire l'ensemble des échantillons correspondant à une période des signaux de référence. Le programme est ensuite structuré en une boucle infinie dans laquelle on effectue les opérations suivantes :

- lecture des caractéristiques harmoniques sur le port d'entrée,
- -s'il y a eu modification des harmoniques alors, on recalcule tous les échantillons qu'on place ensuite en mémoire,
- écriture des deux échantillons courant sur le port de sortie.

Le réglage de la fréquence s'effectue en insérant dans la boucle infinie une temporisation réglable de l'extérieur.

Le nombre d'échantillons par période est de 360 soit un échantillon par degré. Notons ici que le choix d'un grand nombre d'échantillons s'effectue au détriment de la fréquence maximum accessible en sortie.

III.4 Caractéristiques et performances de l'onduleur.

La partie puissance de l'onduleur comprend 3 modules IGBT avec diodes en anti parallèle intégrées. L'IGBT présente l'avantage d'offrir un bon compromis puissance - fréquence de fonctionnement. TI convient donc parfaitement à notre application. Les composants utilisés sont des IGBT semikron de 50 A, 1000 V.

La génération des références de courant est réalisée à partir d'un ordinateur PC type 386 SX. La tension continue d'entrée est U=300 V. Cette tension est suffisante pour que le courant reste dans la bande d'hystérésis imposée, et égale à 0.4A, lorsqu'on alimente notre machine synchrone à aimants et ceci dans n'importe quelle configuration de fonctionnement. Etant donnée la largeur de la bande d'hystérésis, l'analyse du spectre de la tension aux bornes d'un IGBT fait apparaître une fréquence de découpage des interrupteurs se situant entre 25 kHz et 30kHz.

L'onduleur possède les caractéristiques suivantes :

- -courant maximal disponible en sortie: 7.2 A,
- -fréquence maximale du courant: 120Hz.

Afin d'apprécier les possibilités de l'onduleur, nous avons imposé une référence de fréquence 50 Hz composée d'un fondamental de valeur efficace 4 A et d'un harmonique de rang 5 ayant une amplitude relativement au fondamental de 15% et une phase à l'origine de 180°. Les figures de la planche 2.ill donnent les formes d'ondes ainsi que les spectres de la référence et du courant mesuré.

On remarque une excellente corrélation entre la référence et le courant de sortie que ce soit du point de vue des formes d'ondes ou des spectres. On notera néanmoins les variations du courant dans la bande d'hystérésis qui conduiront à des harmoniques hautes fréquences qui perturberont les tensions qui apparaîtront aux bornes de la machine.

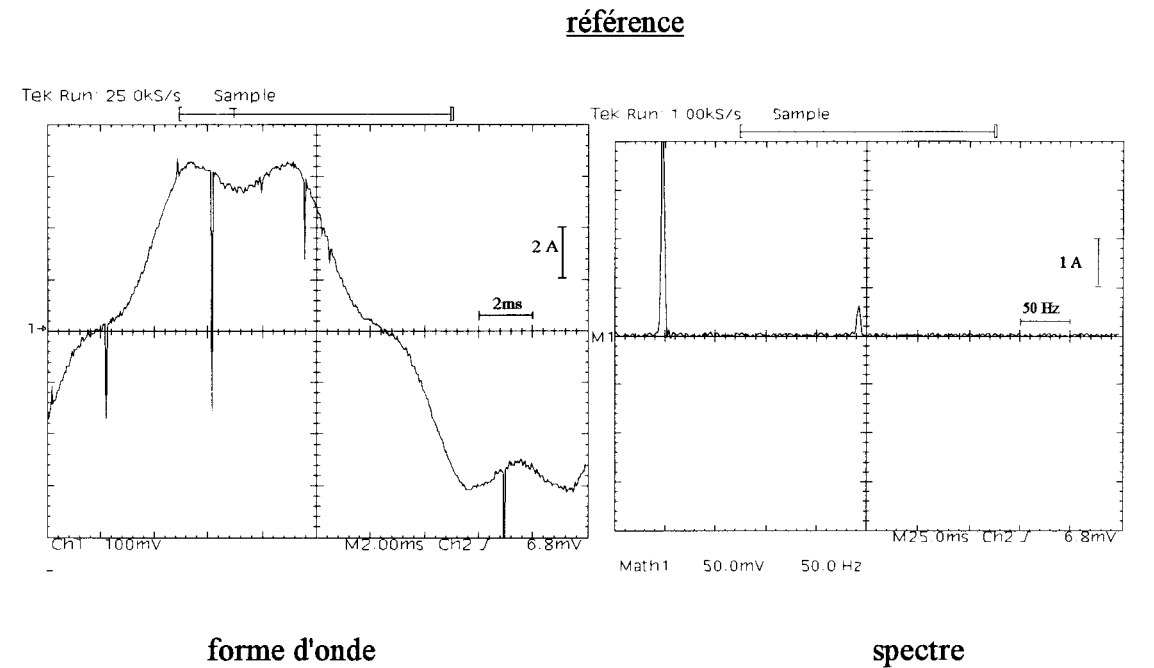

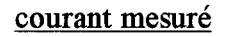

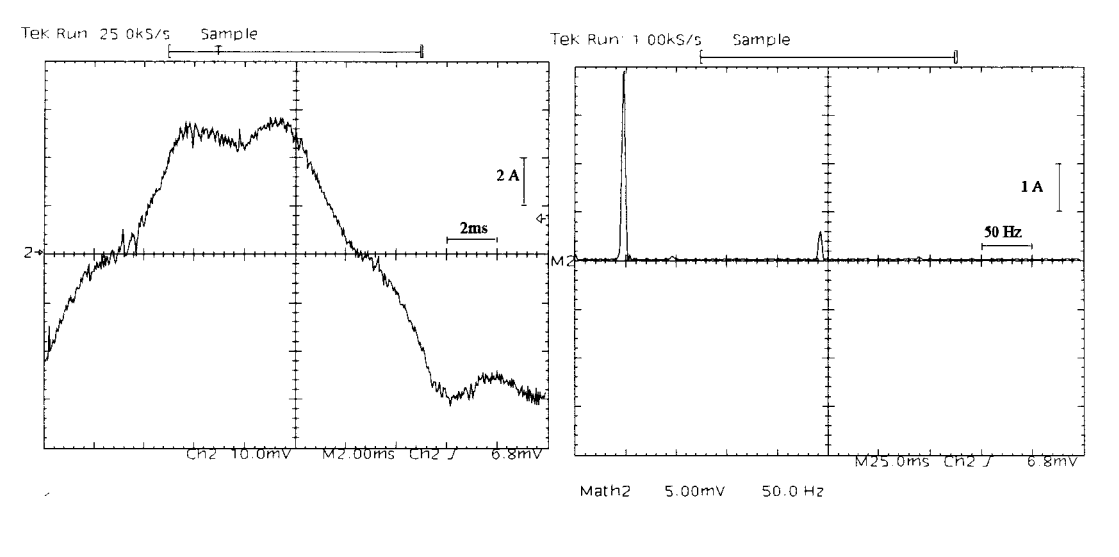

**forme d'onde spectre** 

**Planche 2.m** 

Nous avons également représenté à la figure 2.12 l'allure du courant dans le cas où la tension d'entrée U n'est pas assez élevée. On remarque que le courant ne parvient pas à suivre la pente imposée par la référence, il sort donc de la bande d'hystérésis.

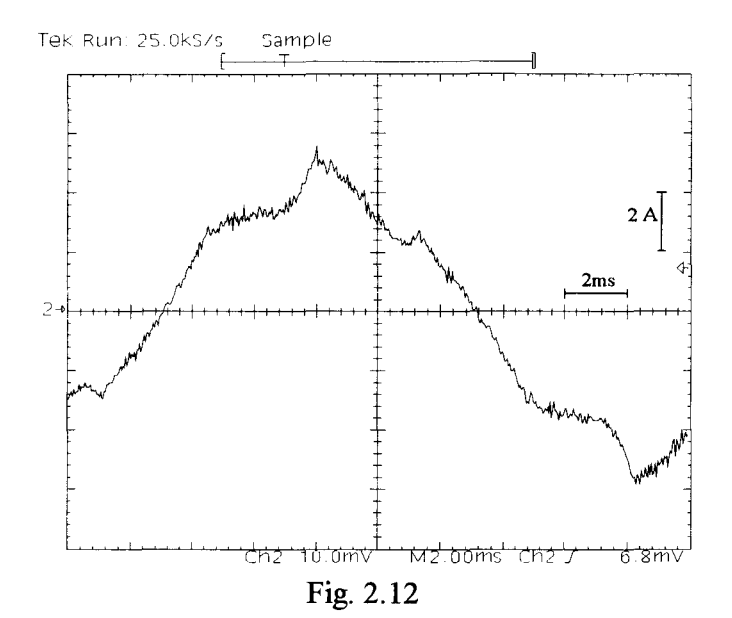

# **CHAPITRE III**

# REDUCTION DES VIBRATIONS

Ce dernier chapitre est consacré aux vérifications expérimentales quant à la réduction des vibrations. Pour cela, nous exploiterons le principe selon lequel les harmoniques de couple génèrent les vibrations tangentielles. Par conséquent, si un harmonique de couple est éliminé, il en sera de même pour la composante harmonique de même rang présente dans le spectre de vibrations tangentielles.

Afin d'apprécier correctement les effets des harmoniques de courant injectés sur le couple, les essais s'effectueront à une vitesse de rotation telle que l'harmonique de couple considéré soit à une fréquence proche d'une fréquence de résonance mécanique de manière à amplifier ses effets. Nous choisirons de nous placer sur la fréquence de résonance se situant aux alentours de 300Hz.

L'ensemble de nos essais ont été réalisés pour un courant dont le fondamental a une valeur efficace de 4 A. Nous comparerons également les caractéristiques des harmoniques à injecter à celles issues des résultats de simulation prenant en compte les coefficients d'inductance définis dans la première partie ainsi que les éléments calculés dans le chapitre II de cette seconde partie.

# **I EVOLUTION DE L'HARMONIQUE 6 DE VIBRATIONS.**

Pour une fréquence de 49Hz, l'harmonique de rang 6 de couple se situe à la fréquence de 294 Hz qui correspond à une résonance mécanique. Nous avons représenté figure 2.13 l'harmonique 6 de vibrations généré en fonction de l'angle de charge  $\psi$ .

Les mesures de vibrations ont été réalisées par vibromètre laser dont la sensibilité est  $1 \text{mV/mm}^{-1}$ .

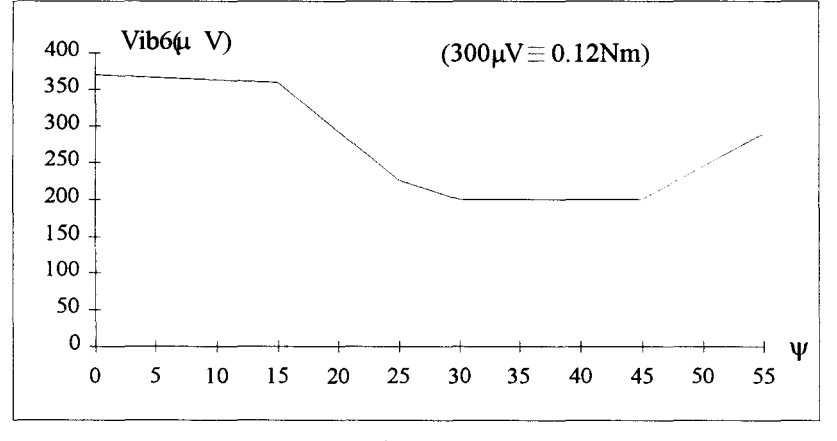

Fig 2.13

TI est possible de quantifier l'harmonique de rang 6 de couple en exploitant les résultats de l'essai de l'excitateur du chapitre II de la seconde partie. TI a été en effet observé lors de cet essai une vibration générant un signal de  $1000\mu$ V à la fréquence 294 Hz (correspondant ici à la fréquence du rang 6 de couple). Durant cet essai, l'amplitude de l'harmonique de couple était de 0.41Nm. On observe sur la figure 2.13 des vibrations générant un signal électrique variant autour de  $300\mu$ V, on peut donc en déduire que pour cette fréquence ces vibrations sont engendrées par un harmonique de couple d'amplitude 0.12Nm.

La courbe de la figure 2.14 résulte de l'étude numérique en prenant en compte les flux de fuites. Elle donne l'évolution de l'harmonique de rang 6 de couple en fonction de  $\psi$ .

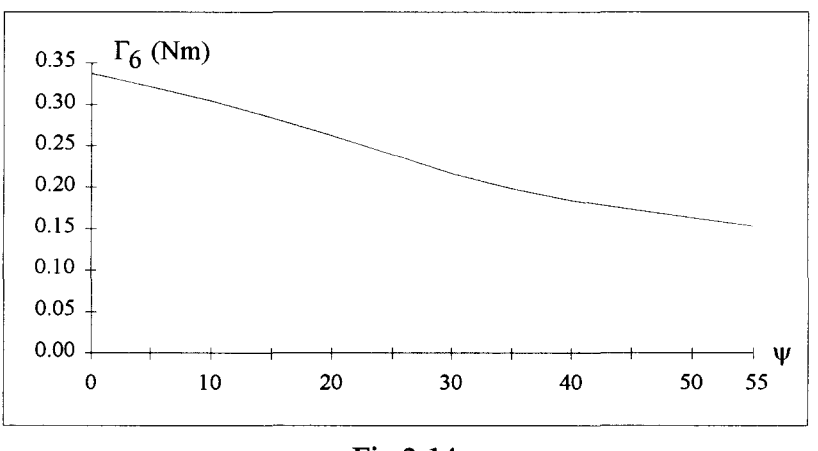

Fig 2.14

Si on considère que  $\Gamma_6$  de la figure 2.14 varie autour de 0.25 Nm, on retrouve le rapport 2 qui apparaissait sur les coefficients d'inductance entre les résultats théoriques et expérimentaux. Néanmoins, il apparaît une bonne concordance dans leurs lois d'évolution en fonction de l'angle  $\psi$ .

### II ELIMINATION DE L'HARMONIQUE 6 DE VIBRATIONS.

Nous nous intéressons ici à l'élimination de l'harmonique 6 de couple par injection d'un harmonique de rang 5 ou de rang 7 de courant. Nos essais se déroulent toujours à une fréquence de 49 Hz.

Afin de donner facilement les caractéristiques des harmoniques de courant injectés, nous noterons dans la suite r<sub>i</sub> l'amplitude de l'harmonique de rang i exprimée relativement à l'amplitude du fondamental :  $r_i = I_i/I_1$ , et  $\alpha_i$  la phase de cet harmonique de rang i par rapport à celle du fondamental.

### 11.1 Machine à vide.

Dans un premier temps, la machine fonctionnera quasiment à vide soit avec un angle de charge  $\psi$  valant 55 $^{\circ}$ .

L'allure temporelle des vibrations pour un courant quasi sinusoïdal ainsi que leurs représentations spectrales sont données à la planche 2.IV. On observe une importante vibration à la fréquence de 294 Hz.

### *Injection d'un harmonique de rang 5 de courant.*

Nous avons injecté dans la machine un harmonique de rang 5 de courant ayant les caractéristiques suivantes:  $r_5=2.4\%$ ,  $\alpha_5=225^\circ$ . Les résultats sont présentés planche 2.V où l'on remarque que l'harmonique 6 de vibrations est éliminé.

Pour obtenir l'élimination de l'harmonique 6 de couple, l'étude numérique donne dans les mêmes conditions, un harmonique 5 de courant tel que  $r_5=4.6\%$ ,  $\alpha_5=193^\circ$ .

### *Injection d'un harmonique de rang* 7 *de courant.*

L'injection d'un harmonique de rang 7 de courant adéquat permet également d'éliminer l'harmonique de rang 6 de vibrations. Pour  $r_7=2.5\%$ ,  $\alpha_7=210^\circ$  on obtient le spectre de vibrations de la planche 2.V où l'on note également l'élimination de l'harmonique 6 de vibrations.

Dans les mêmes conditions de fonctionnement, l'étude numérique donne, pour obtenir l'élimination de l'harmonique 6 de couple  $r_7=4.5\%$ ,  $\alpha_7=169^\circ$ .

On observe qu'il y a toujours un écart voisin de 2 sur les quantités  $r_i$ . Il n'y a en outre pas de grand écart entre les taux d'harmonique 5 et d'harmonique 7 de courant à injecter. Aussi comme un harmonique de rang élevé limite les possibilités de l'onduleur, il sera préférable d'injecter un harmonique 5 de courant. On notera néanmoins, comme les amplitudes relatives des harmoniques de courant à injecter sont de quelques pourcents, que se pose un problème de réglage à partir de notre onduleur dans la mesure où celui-ci doit être relativement fin.

### Courant sinusoïdal. f=49 Hz, *w=55°*

 $\sum_{i=1}^n m_i$ 

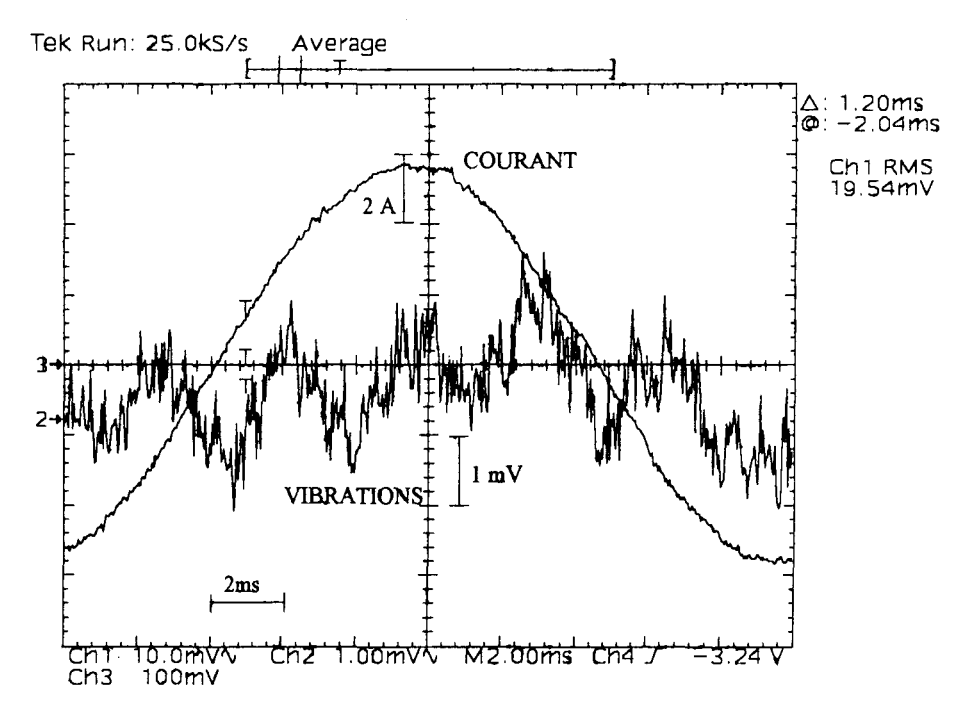

Formes d'ondes.

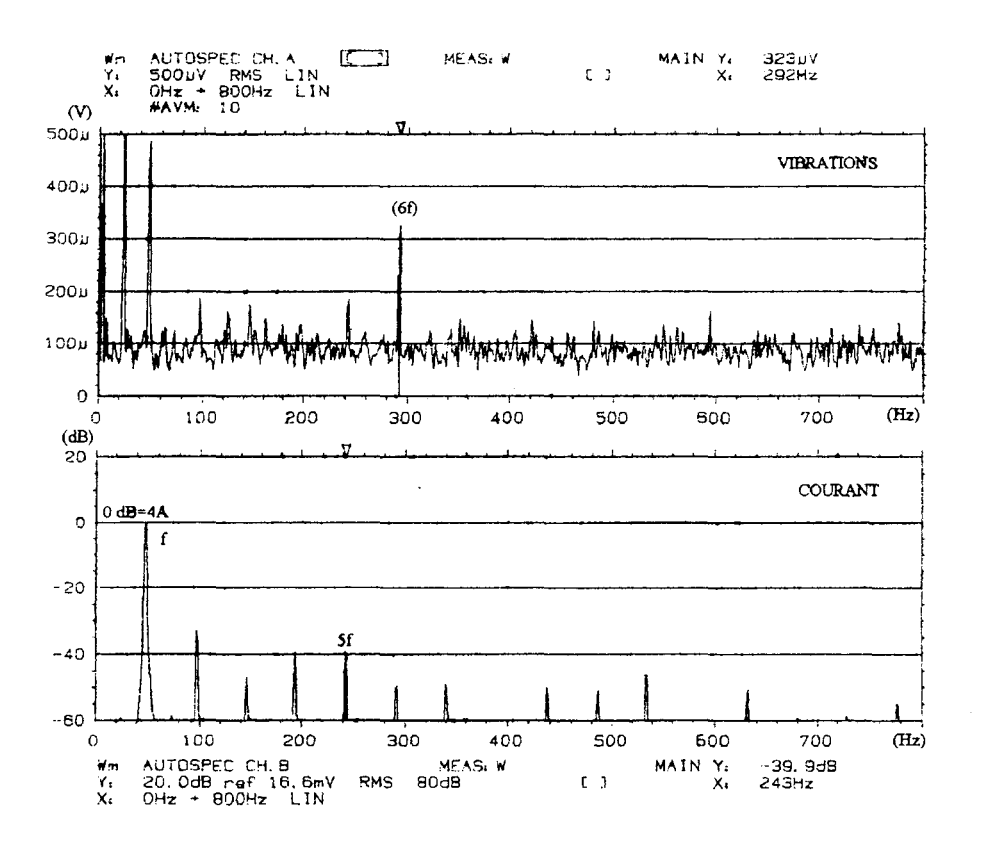

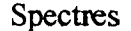

#### Planche 2.IV

### f=49 Hz,  $v=55^{\circ}$

 $\overline{a}$ 

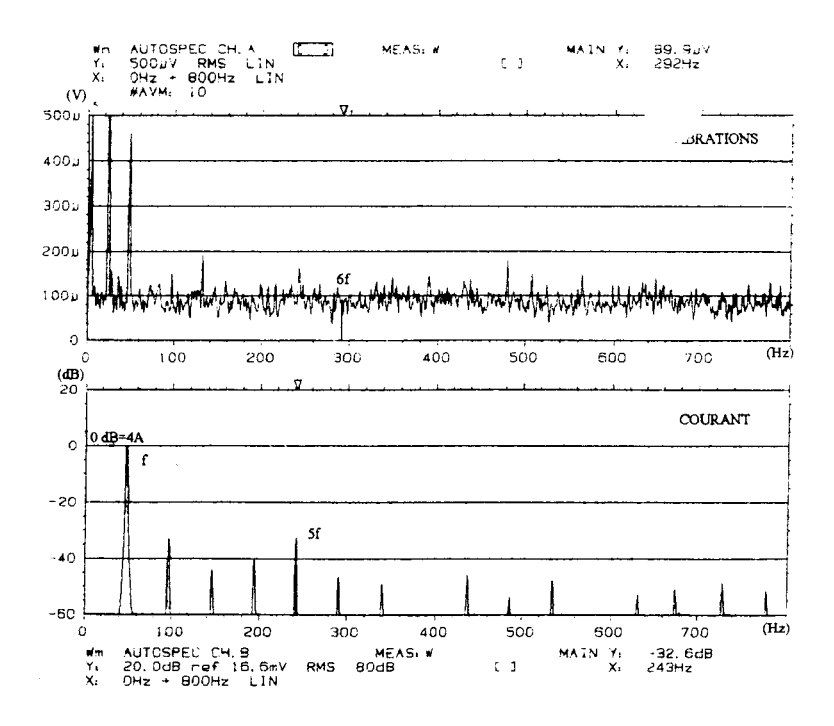

### Injection d'un harmonique 5 de courant.

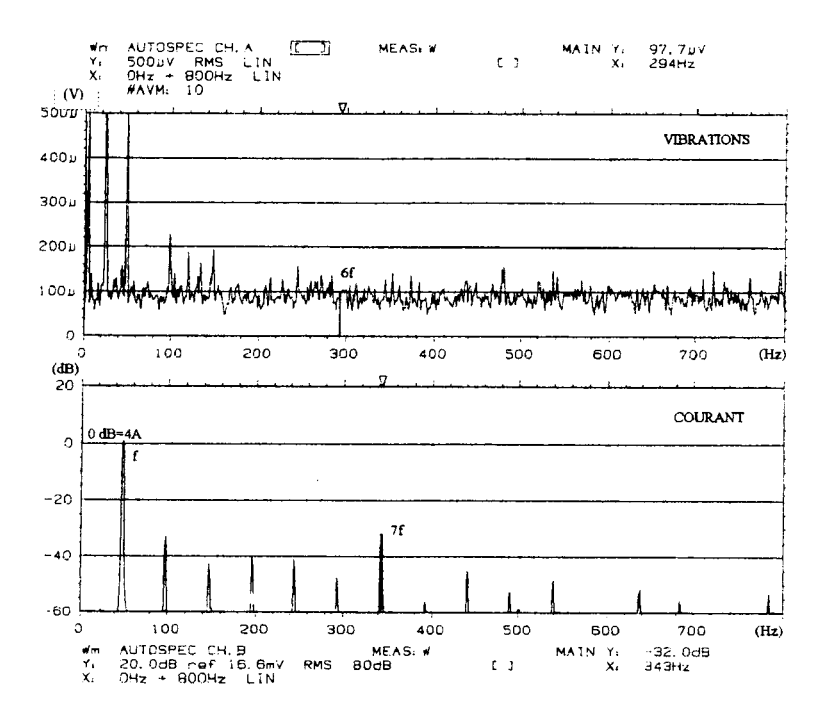

Injection d'un harmonique 7 de courant.

Planche 2.V

#### II.2 Machine en charge.

La machine est maintenant chargée par la génératrice de charge avec un angle  $\psi$  valant 0°. Dans ces conditions, les expressions (1.127) et (1.129) conduisent toutes deux à 5.1 Nm pour le couple moyen, valeur qui est très proche de celle déduite de l'expérimentation. Les figures de la planche 2. VI donnent les spectres de vibrations tangentielles lorsque la machine est alimentée par un courant purement sinusoïdal de 4 A efficace et ceux correspondant à l'injection d'un harmonique 5 de courant ayant les caractéristiques suivantes :  $r_5=3.5\%$ ,  $\alpha$ <sub>5</sub>=270°. On note dans ce cas l'élimination de l'harmonique 6 de vibrations. Pour obtenir le même résultat, l'étude numérique donne  $r_5=6.3\%$ ,  $\alpha_5=320^\circ$ .

### II.3 Caractéristiques des harmoniques injectés.

Nous avons analysé les lois d'évolution en fonction de  $\psi$  des caractéristiques (amplitude et phase) de l'harmonique 5 de courant qu'il est nécessaire à injecter pour éliminer l'harmonique de rang 6 de vibrations.

Les résultats déduits de l'expérimentation sont donnés à la figure 2.15. Ceux présentés à la figure 2.16 sont issus de l'étude numérique.

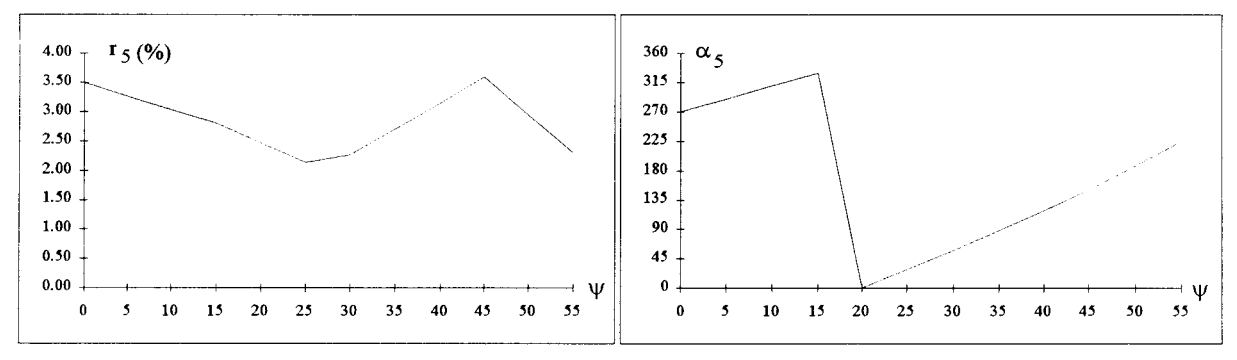

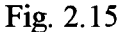

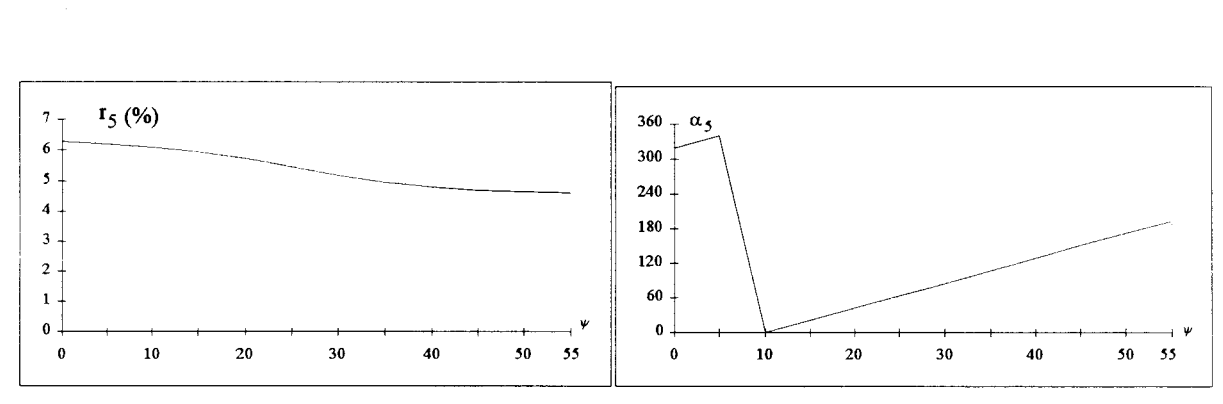

Fig. 2.16

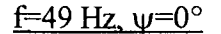

 $\overline{a}$ 

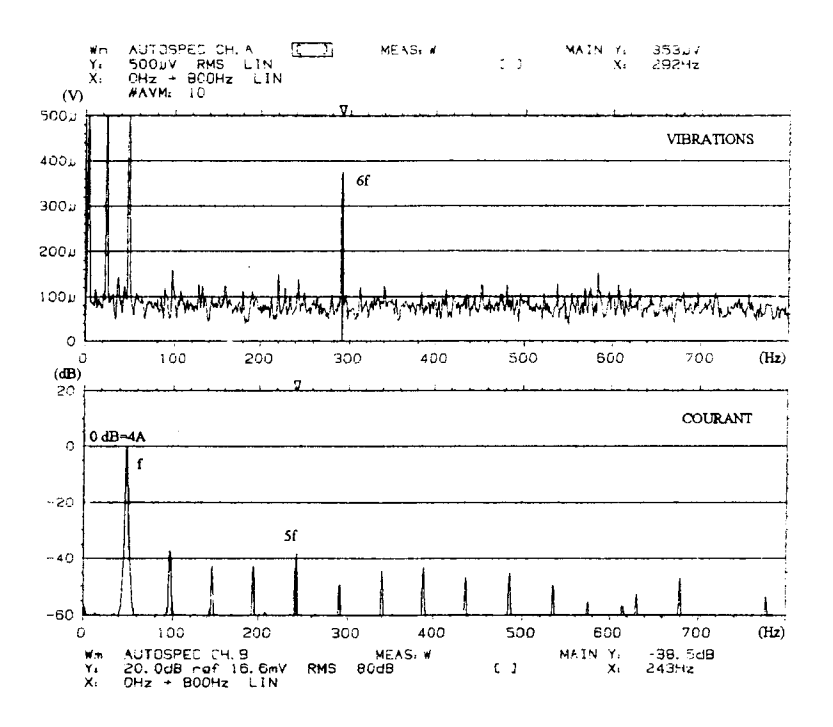

Courant quasi sinusoïdal.

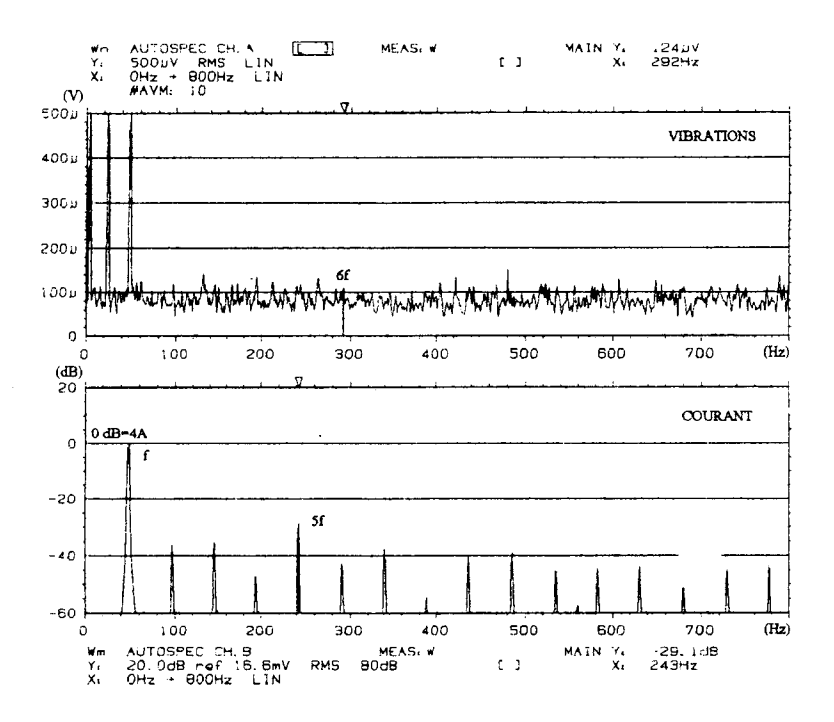

Injection d'un harmonique 5 de courant.

Planche 2.VI

 $\ddot{\phantom{a}}$ 

En ce qui concerne l'amplitude de l'harmonique 5 injecté, les résultats expérimentaux donnent un taux variant légèrement autour de 3% alors que la simulation donne un taux variant autour de 5%. On retrouve le rapport 2 mis en évidence au 1 de ce chapitre. Pour la phase *as* de l'harmonique 5, on trouve une bonne concordance entre les résultats expérimentaux et les résultats de simulation.

On remarque que bien que l'harmonique de rang 6 de couple varie du simple au double sur l'étendue de la plage de variation de  $\psi$  (figure 2.14), le taux d'harmonique à injecter varie quant à lui dans une plage plus restreinte. Cette propriété peut s'avérer intéressante dans le cadre d'une régulation de l'harmonique de courant à injecter. La boucle de régulation devra en effet agir principalement sur la phase  $\alpha_5$  de l'harmonique.

### III ELIMINATION DE L'HARMONIQUE 12 DE VIBRATIONS.

On se place maintenant à une fréquence telle que l'harmonique de rang 12 de couple excite la résonance mécanique proche de 300 Hz. Les courants seront donc imposés à la fréquence de 25 Hz. Comme il est difficile à ces faibles vitesses de charger la machine à courant continu, nous ne ferons qu'un seul essai relatif à un fonctionnement à vide, soit avec un angle  $\psi$  valant 63°.

La valeur efficace du fondamental du courant est toujours de 4 A Nous vérifierons qu'un harmonique de rang 11 de courant élimine l'harmonique 12 de vibrations tangentielles.

Les figures de la planche 2. VII donnent les spectres de vibrations pour un courant quasi sinusoïdal et pour un courant comportant un harmonique de rang 11 ayant les caractéristiques suivantes:  $r_{11}=3.6\%$ ,  $\alpha_{11}=5^\circ$ . On observe pour ce second cas l'élimination de l'harmonique 12 de vibrations.

Pour obtenir les mêmes résultats dans les mêmes conditions, la simulation numérique donne  $r_{11}=1\%$ ,  $\alpha_{11}=52^{\circ}$ 

On remarque, dans le cas de l'élimination de l'harmonique de rang 6 de couple, que la simulation surestime le taux d'harmonique de courant à injecter alors que pour l'élimination de l'harmonique 12, ce taux est sous estimé.

 $\ddot{\phantom{0}}$ 

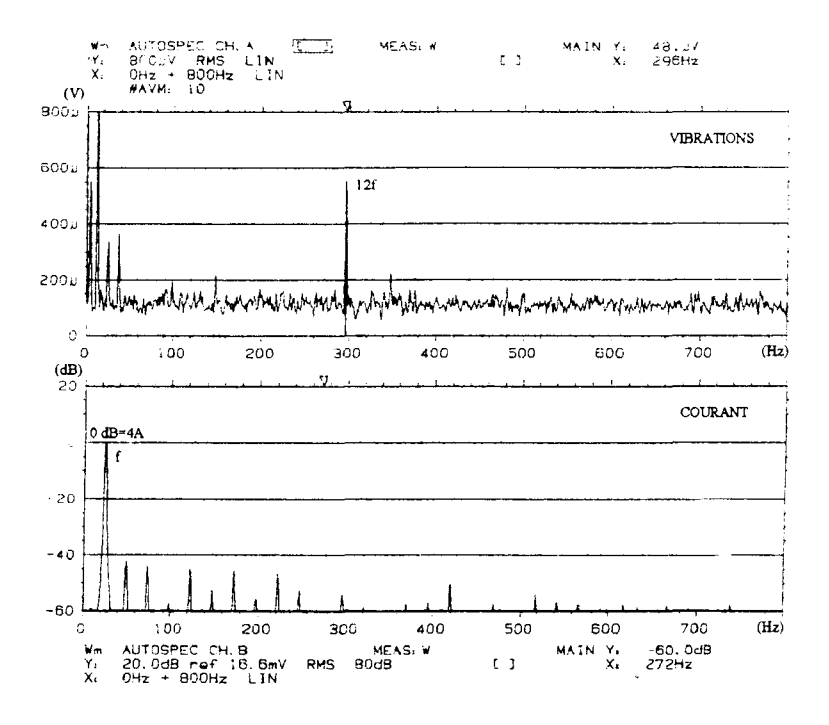

Courant quasi sinusoïdal.

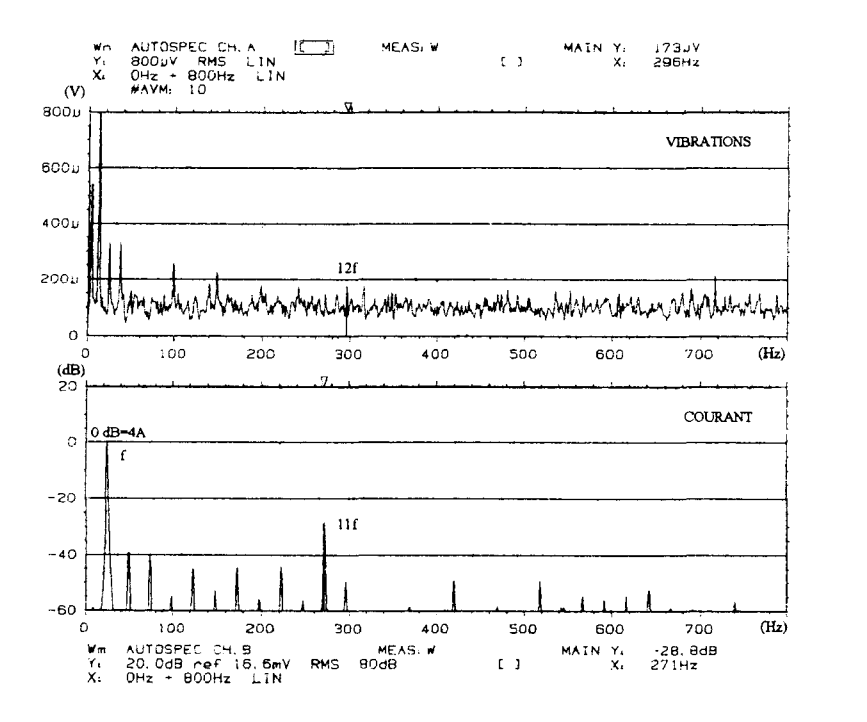

Injection d'un harmonique 11 de courant.

Planche 2. VII

# **CONCLUSION**

Notre travail a porté sur l'étude de la machine synchrone à concentration de flux. La première partie de ce mémoire a été consacrée à la modélisation de cette machine, la seconde a été essentiellement axée sur l'étude des couples harmoniques et de leur réduction dans l'optique d'atténuer les vibrations tangentielles.

La première partie comprend quatre chapitres.

Dans le premier chapitre, la géométrie particulière de la machine nous a permis de définir la perméance par unité d'angle. Nous avons pu ainsi proposer un modèle "à saillance variable" du rotor de la machine.

Le second chapitre a été consacré à la détermination de la répartition de la force magnétomotrice dans l'entrefer en prenant en compte les particularités de la machine. Nous y avons mis en évidence une propriété importante liée, comparativement à une machine synchrone classique, au décalage de l'axe de l'onde de f.m.m..

Dans le troisième chapitre, nous avons déterminé les expressions des inductances statoriques de la machine.

Le quatrième chapitre a été consacré à l'établissement du diagramme de fonctionnement de la machine en tenant compte des particularités énoncées précédemment. Après avoir défini les f e.m. engendrées par les aimants dans les phases statoriques, nous avons établi le diagramme de fonctionnement en charge en utilisant deux approches différentes :

- la première considère les propriétés établies quant à la répartition de la f.m.m. dans l'entrefer et notamment le décalage de l'axe magnétique.

- la seconde utilise les expressions des inductances, il y a été mis en évidence l'importance des flux de fuites pour la détermination de la réactance directe.

Cette analyse montre, malgré la géométrie particulière de la machine, qu'il est possible de considérer le diagramme à deux réactances utilisé pour les machines synchrones classiques avec saillance inversée.

ll est intéressant de noter que les diverses considérations physiques sur lesquelles reposaient cette étude sont analogues à celles formulées en électronique des signaux dans l'étude de l'amplificateur opérationnel.

En outre, il est apparu que l'on pouvait utiliser un diagramme simplifié prenant en compte le décalage magnétique et négligeant les flux de fuites mais que les mêmes résultats pouvaient être obtenus en faisant abstraction de ce décalage magnétique à condition de tenir compte des flux de fuites.

La seconde partie, consacrée à l'étude des harmoniques de couple, à été décomposée en trois chapitres.

Dans le premier chapitre, nous avons déterminé le couple électromagnétique de la machine par la méthode de la dérivation de la coénergie magnétique et en utilisant le formalisme du vecteur espace courant. Nous y avons mis en évidence l'ensemble des composantes harmoniques de couple ainsi que les différents paramètres qui interviennent dans leur élaboration. Nous avons finalement proposé une méthode d'élimination d'une composante harmonique de couple.

Le second chapitre a été consacré à la présentation du banc d'essai expérimental. Nous y avons donné les caractéristiques principales de la machine utilisée. Nous avons notamment calculé les réactances synchrones à partir d'essais en charge en exploitant les diagrammes définis dans la première partie. Nous avons ensuite déterminé expérimentalement les lois d'évolution des inductances de la machine, ce qui a permis de retrouver globalement les propriétés caractérisant les inductances établies dans la première partie. Nous avons ensuite mis en évidence les caractéristiques vibratoires de la machine. Finalement nous avons présenté l'onduleur ainsi que la commande qui a été réalisée pour la réduction des vibrations.

Cette réduction a été mise en oeuvre dans le troisième chapitre. On y a montré que l'élimination d'une composante harmonique de vibrations est réalisable dans n'importe quelle configuration de fonctionnement.

Globalement cette étude nous a permis de mettre en oeuvre les principes généraux de l'électrotechnique à l'étude d'une machine particulière qui est la machine synchrone à concentration de flux. La différence fondamental que nous avons mis en évidence nous fait penser que cette étude pourrait être utilement mise à profit pour son dimensionnement mais également pour affiner l'implantation de techniques, telle que la commande vectorielle, lors d'une utilisation en vitesse variable. En outre, moyennant certains développements, il serait possible, compte tenu de certaines caractéristiques non conventionnelles, de concevoir des capteurs statiques (vitesse, position, ... ) propres à ce type de machine.

# **ANNEXE1**

### CALCUL DES INTEGRALES POUR LA DETERMINATION DE  $p(\alpha,\theta)$ .

$$
I_a(a, h_0) = \int_0^{\pi/2} \frac{\cos 2h_0 \theta''}{1 + a\theta''} d\theta''
$$
 (A1.1)

$$
I_b(a, k') = \int_0^{\pi/2} \frac{\sin 2k' \theta''}{1 + a\theta''} d\theta''
$$
 (A1.2)

La détermination de ces intégrales est réalisable en considérant les développements limités des fonctions sinus et cosinus et en effectuant le changement de variable suivant  $u=1+a\theta$ ". Dans ce cas, comme  $\theta$ " varie entre 0 et  $\pi/2$ , u varie entre 1 et  $1 + a\pi/2$ .

$$
\sin ku = \sum_{n=0}^{\infty} (-1)^n \frac{(ku)^{2n+1}}{(2n+1)!}
$$

$$
\cos ku = 1 + \sum_{m=1}^{\infty} (-1)^m \frac{(ku)^{2m}}{(2m)!}
$$

ll est à noter que ces séries ne posent pas de problème de convergence.

On détermine alors, à partir de ces séries, les intégrales indéfinies suivantes:

$$
\int \frac{\sin ku}{u} du = \sum_{n=0}^{\infty} (-1)^n \frac{(ku)^{2n+1}}{(2n+1)(2n+1)!}
$$
 (A1.3)

$$
\int \frac{\cos ku}{u} du = \ln(ku) + \sum_{m=1}^{\infty} (-1)^m \frac{(ku)^{2m}}{2m(2m)!}
$$
 (A1.4)

On remarque que la seconde intégrale diverge pour u variant autour de zéro mais cela ne pose pas de problème compte tenu du domaine de variation de u précisé précédemment.

# - Détermination de  $I_a(a, h_0)$

le changement de variable effectué conduit à du=adθ". Dans ces conditions, (A1.1) devient :

$$
I_{a}(a, h_{0}) = \int_{1}^{1 + a\pi/2} \frac{\cos(\frac{2h_{0}}{a}u - \frac{2h_{0}}{a})}{u} \frac{du}{a}
$$

Le développement du cosinus permet de faire intervenir les intégrales (A1.3) et (A1.4), on a alors:

$$
I_a(a, h_0) = \frac{1}{a} \left[ \cos \frac{2h_0}{a} \left[ \ln(\frac{2h_0}{a} u) + \sum_{m=1}^{\infty} (-1)^m \frac{(\frac{2h_0}{a} u)^{2m}}{2m(2m)!} \right] + \sin \frac{2h_0}{a} \sum_{n=0}^{\infty} (-1)^n \frac{(\frac{2h_0}{a} u)^{2n+1}}{(2n+1)(2n+1)!} \right]_1^{1 + a\pi/2}
$$

# - Détermination de  $I_b(a, k')$

Compte tenu du changement de variable, (A1.2) s'écrit:

$$
I_b(a, k') = \int_1^{1 + a\pi/2} \frac{\sin(\frac{2k'}{a}u - \frac{2k'}{a})}{u} \frac{du}{a}
$$

Après développement du sinus, on a, on considérant (A1.3) et (A1.4):

$$
I_b(a, k') = \frac{1}{a} \left[ \cos \frac{2k'}{a} \sum_{n=0}^{\infty} (-1)^n \frac{(\frac{2k'}{a}u)^{2n+1}}{(2n+1)(2n+1)!} - \sin \frac{2k'}{a} \left[ \ln(\frac{2k'}{a}u) + \sum_{m=1}^{\infty} (-1)^m \frac{(\frac{2k'}{a}u)^{2m}}{2m(2m)!} \right] \right]_1^{1 + a\pi/2}
$$

### ANNEXE2

#### PRESENTATION DU VECTEUR COMPLEXE

Le vecteur complexe, encore appelé vecteur espace [15][48], conduit à la transformation à 1 axe. TI permet de présenter les résultats sous forme très condensée en traitant sous forme complexe des grandeurs fonctions non sinusoïdales du temps. Si l'on considère les courants statoriques, le vecteur complexe i<sup>s</sup> est donné par :

$$
\underline{i}^{s} = \frac{2}{3} (i_{1}^{s} + ai_{2}^{s} + a^{2}i_{3}^{s})
$$
 (A2.1)

 $.2\pi$ a est un opérateur de rotation :  $a = e^{\int a}$  qui traduit un décalage spatial et non temporel. On s'aperçoit, si le système de courants statoriques comprend une composante harmonique homopolaire, que celle-ci n'apparaîtra pas dans  $i<sup>s</sup>$ .

Comme d'ordinaire le système triphasé équilibré de courants est exempt d'harmonique 3, nous adopterons, pour définir le courant dans la phase s, l'expression :

$$
i_{s}^{s} = I_{1}\sqrt{2}\cos(\omega t - (s-1)\frac{2\pi}{3} + \alpha_{1})
$$
  
+ 
$$
\sum_{h_{s}=1}^{\infty} \left[ I_{h'_{s}}\sqrt{2}\cos(h'_{s}\omega t + (s-1)\frac{2\pi}{3} + \alpha_{h'_{s}}) + I_{h''_{s}}\sqrt{2}\cos(h''_{s}\omega t + (s-1)\frac{2\pi}{3} + \alpha_{h''_{s}}) \right]
$$

avec  $h'_s = 6h_s - 1$  et  $h''_s = 6h_s + 1$ .

Compte tenu de  $(A2.1)$  on aboutit pour définir  $i^s$  à :

$$
\underline{i}^{s} = \underline{i}_{1} + \sum_{h_{s}=0}^{\infty} (\underline{i}_{h'_{s}} + \underline{i}_{h''_{s}})
$$
 (A2.2)

avec:

$$
\frac{i_1}{\left| \mathbf{h}_{s} \right|} = I_1 \sqrt{2} e^{j(\omega t + \alpha_1)}
$$
\n
$$
\frac{i_{\mathbf{h}_{s}^{\prime}}}{\left| \mathbf{h}_{s}^{\prime \prime} \right|} = -I_{\mathbf{h}_{s}^{\prime}} \sqrt{2} e^{-j(h_{s}^{\prime} \omega t + \alpha_{h_{s}^{\prime}})}
$$
\n
$$
\frac{i_{\mathbf{h}_{s}^{\prime \prime}}}{\left| \mathbf{h}_{s}^{\prime \prime} \right|} = I_{\mathbf{h}_{s}^{\prime \prime}} \sqrt{2} e^{j(h_{s}^{\prime} \omega t + \alpha_{h_{s}^{\prime}})}
$$
\n(A2.3)

Certains développements utilisent les quantités i<sup>s2</sup> ainsi que  $\left| \underline{i}^s \right|$ 2 dont nous allons préciser les expressions.

• calcul de  $i^{s2}$  :

$$
\underline{i}^{s2} = 2I_1e^{2j(\omega t + \alpha_1)} + 2\sum_{h_s=1}^{\infty} I_{h'_s}{}^2 e^{-2j(h'_s\omega t + \alpha_{h'_s})} + I_{h''_s}{}^2 e^{2j(h''_s\omega t + \alpha_{h''_s})}
$$
\n
$$
+ 4I_1 \sum_{h_s=1}^{\infty} -I_{h'_s}e^{-j((h'_s-1)\omega t + \alpha_{h'_s}-\alpha_1)} + I_{h''_s}e^{j((h''_s+1)\omega t + \alpha_{h''_s}+\alpha_1)}
$$
\n
$$
+ 2\sum_{h_s=1}^{\infty} \sum_{h_{s1}=1}^{\infty} I_{h'_{s1}}I_{h'_{s2}}e^{-j((h'_{s1}+h'_{s2})\omega t + \alpha_{h'_{s1}}+\alpha_{h'_{s2}})} + I_{h''_{s1}}I_{h''_{s2}}e^{j((h''_{s1}+h''_{s2})\omega t + \alpha_{h''_{s1}}+\alpha_{h''_{s2}})}
$$
\n
$$
+ 4I_1 \sum_{h_s=1}^{\infty} \sum_{h_{s2}=1}^{\infty} I_{h'_{s1}}I_{h'_{s2}}e^{-j((h'_{s1}-h''_{s2})\omega t + \alpha_{h'_{s1}}-\alpha_{h''_{s2}})} - I_{h''_{s1}}I_{h'_{s2}}e^{j((h''_{s1}-h'_{s2})\omega t + \alpha_{h''_{s1}}-\alpha_{h'_{s2}})}
$$

avec

\n
$$
h'_{s1} = 6h_{s1} - 1, \quad h''_{s1} = 6h_{s1} + 1
$$
\net

\n
$$
h'_{s2} = 6h_{s2} - 1 \quad \text{et } h''_{s2} = 6h_{s2} + 1
$$

• Calculate 
$$
\left| \underline{i}^s \right|^2
$$

$$
\left| \underline{i}^{s} \right|^{2} = 2 \left[ I_{1} \cos(\omega t + \alpha_{1}) + \sum_{h_{s}=1}^{\infty} \left[ -I_{h'_{s}} \cos(h'_{s} \omega t + \alpha_{h'_{s}}) + I_{h''_{s}} \cos(h''_{s} \omega t + \alpha_{h''_{s}}) \right] \right]^{2}
$$
  
+2 
$$
\left[ I_{1} \sin(\omega t + \alpha_{1}) + \sum_{h_{s}=1}^{\infty} I_{h'_{s}} \sin(h'_{s} \omega t + \alpha_{h'_{s}}) + I_{h''_{s}} \sin(h''_{s} \omega t + \alpha_{h''_{s}}) \right]^{2}
$$
(A2.5)

Il est souvent intéressant de définir les grandeurs réelles  $i_1^s$ ,  $i_2^s$ ,  $i_3^s$  à partir du vecteur complexe. Ce retour s'effectue en considérant la quantité complexe is\* :

$$
\underline{i}^{s^*} = \frac{2}{3} (i_1^s + a^2 i_2^s + a i_3^s)
$$

Dans ces conditions :

$$
i_1^s = \frac{i^s + i^{s^*}}{2} , i_2^s = \frac{a^2 i^s + a i^{s^*}}{2} , i_3^s = \frac{a i^s + a^2 i^{s^*}}{2}
$$
 (A2.6)

Bien que seul le vecteur complexe courant ait une signification physique, il est possible d'exprimer les autres grandeurs électriques (tension, flux embrassé par les phases, etc...) à l'aide de vecteurs complexes.

# ANNEXE3

# RESOLUTION DES EQUATIONS DIFFERENTIELLES PAR LA METHODE POLYNOMIALE.

n existe plusieurs méthodes de résolution numérique des équations différentielles, celle que nous avons retenu est la méthode polynomiale [30][54]. Le principe de cette méthode est de considérer que l'ensemble des grandeurs varient suivant un polynôme d'ordre q durant l'intervalle de temps  $\Delta t$  qui constitue le pas de calcul.

### 1 EXPRESSIONS POLYNOMIALES DES DIFFERENTES VARIABLES.

Durant l'intervalle  $t_n, t_{n+1}$ , les différentes variables peuvent alors s'exprimer de la façon suivante:

- *Pour les courants et les tensions simples :* 

$$
i_s^s = \sum_{k=0}^q a_{sk} (t - t_n)^k \quad , \quad v_s^s = \sum_{k=0}^q b_{sk} (t - t_n)^k
$$

- *Pour la vitesse de rotation et la position du rotor :* 

$$
\Omega = \sum_{k=0}^{q} d_k (t - t_n)^k \quad , \ \ \theta = \sum_{k=0}^{q+1} c_k (t - t_n)^k \quad \text{avec } d_k = (k+1)c_{k+1}
$$

La position angulaire du rotor s'obtient par intégration. Comme le polynôme donnant la vitesse est de degré q, celui donnant la position doit donc être de degré  $q+1$ .

- *Pour le couple électromagnétique :* 

$$
\Gamma_e = \sum_{k=0}^{q} \Gamma_{ek} (t - t_n)^k
$$

- *Pour les inductances :* 

en ce qui concerne les inductances, leur évolution sera supposée linéaire en fonction de la position durant l'intervalle  $\Delta t$ . L'inductance m<sub>s's</sub> (en notant l<sub>s</sub> la quantité m<sub>ss</sub>) s'exprime de la façon suivante :

$$
m_{s's} = m_{s's}(\theta_n) + \dot{m}_{s's}(\theta_n)(\theta - \theta_n)
$$

où  $\dot{m}_{s's}(\theta_n)$  est la valeur de  $\frac{ans_s}{10}$  pour  $\theta=\theta_n$ . de

*-Pour lesfonctionfs:* 

On supposera que ces fonctions évoluent également linéairement durant l'intervalle *L1t* :

$$
f_s = f_s(\theta_n) + \dot{f}_s(\theta_n)(\theta - \theta_n)
$$

où  $\dot{f}_s(\theta_n)$  est la valeur de  $\frac{df_s}{d\theta}$  pour  $\theta=\theta_n$ .

### ll EQUATIONS ELECTRIQUES.

#### II.1 Equations de tension

L'expression des flux statoriques est la suivante :

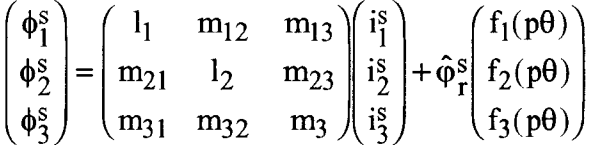

Comme la somme des trois courants est supposée nulle, nous allons transformer ce système triphasé initial en un système à deux équations en posant :  $i_3^s = -i_1^s - i_2^s$ , d'où :

$$
\begin{pmatrix} \phi_1^s \\ \phi_2^s \end{pmatrix} = \begin{pmatrix} l_1 - m_{13} & m_{12} - m_{13} \\ m_{21} - m_{23} & l_2 - m_{23} \end{pmatrix} \begin{pmatrix} i_1^s \\ i_2^s \end{pmatrix} + \hat{\varphi}_r^s \begin{pmatrix} f_1(p\theta) \\ f_2(p\theta) \end{pmatrix}
$$

Les équations de tension donnent :

$$
\begin{pmatrix} v_1^s \\ v_2^s \end{pmatrix} = R_s \begin{pmatrix} i_1^s \\ i_2^s \end{pmatrix} + \frac{d}{dt} \begin{pmatrix} \phi_1^s \\ \phi_2^s \end{pmatrix}
$$
 (A3.1)

En remplaçant les différentes grandeurs par leurs expressions polynomiales, (A3.1) conduit à:

$$
\begin{bmatrix} \mathcal{L}^0 \end{bmatrix} \begin{pmatrix} a_{1,k+1} \\ a_{2,k+1} \end{pmatrix} = \frac{1}{k+1} \begin{bmatrix} B_k \end{bmatrix}
$$
 (A3.2)

avec:

$$
\begin{bmatrix} \mathcal{L}^{0} \end{bmatrix} = \begin{pmatrix} l_{1}(\theta_{n}) - m_{13}(\theta_{n}) & m_{12}(\theta_{n}) - m_{13}(\theta_{n}) \\ m_{21}(\theta_{n}) - m_{23}(\theta_{n}) & l_{2}(\theta_{n}) - m_{23}(\theta_{n}) \end{pmatrix}
$$

$$
\begin{bmatrix} B_{k} \end{bmatrix} = \begin{pmatrix} b_{1k} - R_{s}a_{1k} - \hat{\phi}_{r}^{s}\hat{f}_{1}(\theta_{n})(k+1)c_{k+1} - \sum_{j=1}^{2} (\dot{m}_{1j}(\theta_{n}) - \dot{m}_{13}(\theta_{n})) \sum_{m=1}^{k+1} m c_{m}a_{1,k-m+1} \\ b_{2k} - R_{s}a_{2k} - \hat{\phi}_{r}^{s}\hat{f}_{2}(\theta_{n})(k+1)c_{k+1} - \sum_{j=1}^{2} (\dot{m}_{2j}(\theta_{n}) - \dot{m}_{23}(\theta_{n})) \sum_{m=1}^{k+1} m c_{m}a_{2,k-m+1} \\ m = 1 \end{pmatrix}
$$

# II.2 Equation du couple électromagnétique.

L'équation du couple électromagnétique est donnée par :

$$
\Gamma_e=\frac{1}{2}\Big(\begin{matrix} \mathbf{i}\mathbf{s} & \mathbf{i}\mathbf{s} \\ \mathbf{i}\mathbf{l} & \mathbf{i}\mathbf{s} \\ 1 & 1\end{matrix}\Big) \frac{\partial}{\partial \theta}\begin{bmatrix} \mathbf{l}_1 & m_{21} & m_{31} \\ m_{12} & \mathbf{l}_2 & m_{32} \\ m_{13} & m_{23} & \mathbf{l}_3 \end{bmatrix}\begin{pmatrix} \mathbf{i}\mathbf{s} \\ \mathbf{i}\mathbf{s} \\ \mathbf{i}\mathbf{s} \\ \mathbf{i}\mathbf{s} \end{pmatrix}+\hat{\phi}_r^s\Big(\mathbf{i}\mathbf{s} - \mathbf{i}\mathbf{s} - \mathbf{i}\mathbf{s}\Big)\frac{\partial}{\partial \theta}\begin{pmatrix} f_1(\mathbf{p}\theta) \\ f_2(\mathbf{p}\theta) \\ f_3(\mathbf{p}\theta) \end{pmatrix}
$$

Si on remplace les différentes grandeurs par leurs équivalents polynomiaux, on aboutit à :

$$
\Gamma_{ek} = \frac{1}{2} \sum_{i=1}^{3} \sum_{j=1}^{3} \dot{m}_{ij}(\theta_n) \sum_{m=0}^{k} a_{i,m} a_{j,k-m} + \hat{\varphi}_r^s \sum_{i=1}^{3} \dot{f}_i(\theta_n) a_{i,k}
$$
(A3.3)

### **ill EQUATION MECANIQUE.**

On suppose que la charge comprend un frottement sec générant un couple constant Cr et un frottement visqueux caractérisé par un coefficient f. En notant J le moment d'inertie de l'ensemble machine+charge, le couple mécanique  $\Gamma_m$  s'écrit :

$$
\Gamma_{\rm m} = J \frac{d^2 \theta}{dt^2} + f \frac{d\theta}{dt} + Cr \tag{A3.4}
$$

En posant :  $\Gamma_m = \sum_{m}^{q} \Gamma_{mk} (t - t_n)^k$  $k=0$ 

il vient:

$$
\Gamma_{mk} = J(k+1)(k+2)c_{k+2} + f(k+1)c_{k+1} + Crf(k)
$$
\n(A3.5)

où F(k) est une fonction d'existence définie par:

 $F(k)=1$  si k=0,  $F(k)=0$  si k $\neq 0$ .

Le couple mécanique étant égal au couple électromagnétique produit par la machine on a, quelque soit k,  $\Gamma_{ek} = \Gamma_{mk}$ .

#### IV **PRINCIPE DE RESOLUTION.**

IV.l Cas d'une alimentation en tension.

Les différentes étapes de calcul sont :

- Détermination des coefficients :

- Les tensions étant connues, on détermine par identification l'ensemble des coefficients  $b_{sk}$ .
- La connaissance des courants à l'instant  $t_n$  donne les coefficients  $a_{s0}$ .
- La connaissance de la position et de la vitesse à l'instant  $t_n$  donne  $c_0$  et  $c_1$ .

- Calcul et inversion de la matrice  $[\mathcal{L}^0]$ .

 $-k=0$ 

• à partir de (A3.2) et de l'inverse de  $\ell^{0}$ , on déduit les a<sub>s1</sub>,

- à partir de (A3.3), on calcule  $\Gamma_{e0}$ ,
- l'égalité  $\Gamma_{e0} = \Gamma_{m0}$  permet, à partir de (A3.5) de déterminer c<sub>2</sub>.

 $-k=1$ 

- à partir de (A3.2) et de l'inverse de  $\ell^{0}$ , on déduit les a<sub>52</sub>,
- à partir de (A3.3), on calcule  $\Gamma_{e1}$ ,
- l'égalité  $\Gamma_{\text{el}}=\Gamma_{\text{m1}}$  permet, à partir de (A3.5) de déterminer c<sub>3</sub>.

 $-$  etc.. jusque  $k=q-1$ .

- On calcule les différentes grandeurs à l'instant  $t_{n+1}$  à partir des coefficients de leur décomposition polynomiale.

On reprend ces différentes étapes pour l'intervalle suivant.

IV.2 Cas d'une alimentation en courant.

Dans le cas d'une alimentation en courant, les différentes étapes de calcul sont :

- Détermination des coefficients : la connaissance des courants ainsi que la position et la vitesse à l'instant  $t_n$  donne l'ensemble des  $a_{sk}$  ainsi que  $c_0$  et  $c_1$ .

- Calcul de la matrice  $\lbrack \ell^{0} \rbrack$ .

```
- k=O
```
- à partir de  $(A3.2)$ , on en déduit les  $b_{s0}$ ,
- à partir de (A3.3), on calcule  $\Gamma_{\text{e}0}$ ,
- l'égalité  $\Gamma_{e0} = \Gamma_{m0}$  permet, à partir de (A3.5) de déterminer c<sub>2</sub>.

```
-k=1
```
- à partir de  $(A3.2)$ , on en déduit les  $b_{s1}$ ,
- à partir de (A3.3), on calcule  $\Gamma_{e1}$ ,
- l'égalité  $\Gamma_{\text{el}} = \Gamma_{\text{m1}}$  permet, à partir de (A3.5) de déterminer c<sub>2</sub>.

 $-$  etc.. jusque  $k=q-1$ .

- On détermine ensuite les différentes grandeurs à l'instant  $t_{n+1}$  à partir des coefficients de leur décomposition polynomiale.

On recommence ce calcul pour l'intervalle de temps suivant.

# V AVANTAGES ET INCONVENIENTS DE LA **METHODE.**

L'avantage de la méthode polynomiale est qu'elle permet facilement de tenir compte des équations de couplage électromécanique, ce qui aurait été plus difficile avec d'autres méthodes de résolution. Un autre avantage de cette méthode est qu'elle permet d'être facilement étendue afin de prendre en compte les caractéristiques de l'onduleur alimentant la machine et notamment les caractéristiques des éventuels filtres d'entrée ou de sortie.

L'inconvénient principal est le temps de résolution. Pour chaque pas de calcul, il est nécessaire d'inverser une matrice (pour l'alimentation en tension) puis effectuer l'ensemble des calculs relatifs aux étapes de résolution qui sont relativement nombreuses.

En ce qui concerne notre étude, nous avons estimé que des polynômes d'ordre q=2 donnait un bon compromis entre la précision de calcul et le temps de calcul. L'algorithme de résolution a été programmé par l'intermédiaire du langage turbo pascal.

# ANNEXE4

### MESURE DE VIBRATIONS PLANES PAR VIBROMETRE LASER

L'appareil utilisé est le 3544 de Brüel et Kjaer.

#### Principe de la mesure.

L'appareil génère un faisceau laser hélium néon de faible consommation (<2mW). Le laser est utilisé pour sa propriété de cohérence temporelle. La caractéristique de cette propriété du laser est la conservation de la phase entre 2 ondes lors de leur trajet dans l'espace à condition que la différence des longueurs des trajets ( si les deux ondes ne parcourent pas le même chemin) reste inférieure à une longueur appelée longueur de cohérence.

Dans la mesure de vibrations par laser, c'est l'effet Doppler qui est exploité. Lors de sa réflexion sur la surface visée, l'onde laser va subir l'effet Doppler. Ce phénomène se caractérise par le fait que la fréquence de l'onde réfléchie est décalée d'une quantité proportionnelle à la vitesse de déplacement de la surface dans la direction de l'onde.

Si la cible bouge vers l'appareil, la fréquence après réflexion sera plus élevé.

Si la cible s'éloigne de l'appareil, la fréquence de l'onde après réflexion sera plus faible.

Si la cible vibre, l'onde après réflexion sera modulée en fréquence à la "fréquence de Doppler", cette fréquence de Doppler est proportionnelle à la vitesse de la cible.

### La bande réfléchissante.

Afin d'assurer la réflexion de l'onde laser, une bande réfléchissante doit être collé sur la surface visée. Cette bande contient en surface une forte densité de sphères en verre qui ont la propriété de réfléchir la lumière dans la même direction que la direction incidente. Cela signifie que la direction du laser n'a pas à être forcément perpendiculaire à la surface traitée, c'est donc toujours la composante de la vitesse dans la direction de l'onde qui sera mesurée.

#### Principe de fonctionnement du 3544.

Le principe de fonctionnement est donné figure A3. 1.

L'appareil crée tout d'abord une onde laser qui est ensuite divisé en deux par l'intermédiaire d'un séparateur de faisceau. Une onde est envoyé à l'extérieur de l'appareil en direction de l'objet vibrant sur lequel on veut effectuer la mesure. La vibration de la surface visée va faire subir à l'onde l'effet Doppler lors de sa réflexion, d'où un décalage en fréquence proportionnel à la composante dans la direction de l'onde de la vitesse de déplacement de l'objet. De retour dans l'appareil, cette onde est mixée à l'onde de référence. L'onde résultante est alors envoyée à un photo-détecteur, le signal électrique qui y est issue est ensuite traité par un suiveur de fréquence qui détecte la fréquence de décalage due à l'effet Doppler causé par la vibration. L'électronique de traitement produit finalement une tension proportionnelle à la vitesse de déplacement de l'objet dans la direction de l'onde.

Notons qu'afin de respecter la longueur de cohérence (les longueurs des trajets des deux ondes étant différentes), il est conseillé de tenir l'appareil à une distance inférieur à 80 cm de la zone visée.

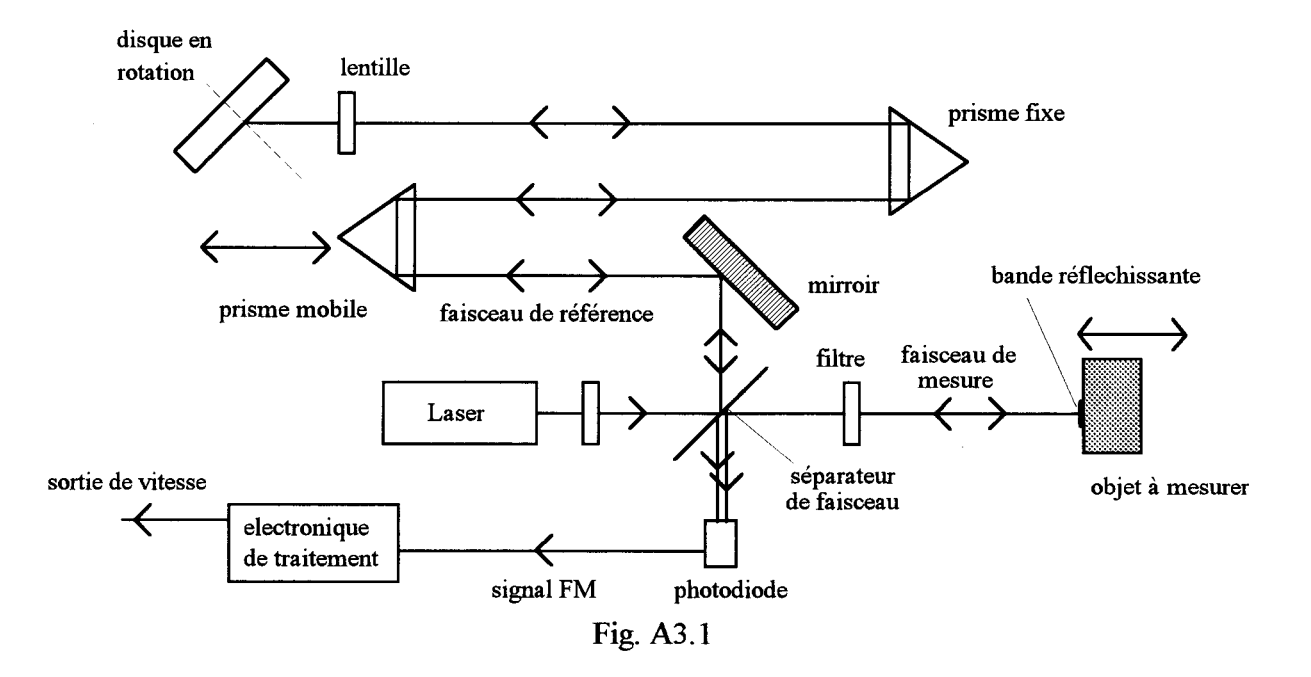

### Gamme de mesures.

L'appareil est capable de mesurer des vitesses allant de 20µm/s à 1m/s pour des fréquences variant de OHz à 20kHz.

### **REFERENCES BffiLIOGRAPIDQUES**

- [1] P. BRISSONNEAU, L. BRUGEL, A KIENER, D. LEBOUC, J.P. YONNET. "Nouvelles structures de moteurs à aimants permanents". RGE, Oct 1984, pp. 632-641.
- [2] M. LAJOIE-MAZENC, P. MATHIEU, B. DAVAT. "Utilisation des aimants permanents dans les machines à commutation électronique". Journées d'études SEE, Sept 1983, Nancy, pp. 605-612.
- [3] P. VIAROUGE, M. LAJOIE-MAZENC, C. ANDRIEUX. "Design and construction of a permanent magnet servomotor for direct drive application". IEEE IA-23, 1987, pp. 526- 531.
- [4] K.J. BINNS. "Permanent magnet drives: the state of the art". Speedam, 1994, Taormina, pp. 109-114.
- [5] T.S. LOW, M.A JABBAR, M. AZIZUR RAHMAN. "Permanent magnet motors for brushless operation". IEEE Trans. IA-26, 1990, pp. 124-129.
- [6] P. PILLAY, R. KRISHNAN. "Modelling of permanent magnet motor drives". IEEE Trans. on Industrial Electronics Vol. 35, 1988, pp. 537-541.
- [7] T.J.E. MILLER, A HUTTON, C. COSSAR, D.A STATON. "Design of a synchronous reluctance motor drive". IEEE Trans. IA-27 1991, pp. 741-749.
- [8] Y. LIAO, T.A LIPO. "A new doubly salient permanent magnet motor for adjustable speed drives". Speedam, 1992, Positano, pp. 415-420.
- [9] M. LAJOIE-MAZENC, **P.** VIAROUGE. "Alimentation des machines synchrones". Techniques de l'ingénieur, traité génie électrique, Vol. D3630, 6-1991.
- [10] T.M. JAHNS, G.B. KLIMAN, T.W. NEUMANN. "Interior permanent magnet synchronous motors for adjustable speed drive". IEEE Trans. IA-22, 1986, pp. 738 746.
- [11] RE. BETZ, R LAGERQUIST, M. JOVANOVIC, T.J.E MILLER, RH MIDDLETON. "Control of synchronous reluctance machines". IEEE Trans. IA-29, 1993, pp. 1110-1122.
- [12] B.J. CHALMERS, L. MUSABA. "Performance of a variable frequency current fed drive with interior type permanent magnet rotor". Speedam 1992, Positano, pp. 385-389.
- [13] A TIJERINA ARAIZA. "Contribution à l'étude de la commande numérique du couple et de la vitesse dans les machines synchrones à aimants permanents". Doctorat de l'université de Paris VI, 1989.
- [14] G.R. SLEMON, A.V. GUMASTE. "Steady-state analysis of a permanent magnet synchronous motor drive with current source inverter". IEEE Trans. IA-19, 1983, pp. 190-197.
- [15] D. ROGER "La machine asynchrone double étoile. Régimes transitoires. Alimentation à fréquence variable". Doctorat de l'université de Lille I, N° 1055, 1993.
- [16] M. LAJOIE-MAZENC, C. VILLANUEVA, J. HECTOR. "Study and implementation of hysteresis controlled inverter on a permanent magnet synchronous machine". IEEE Trans. IA-21, 1985, pp. 408-413.
- [17] T. SEBASTIAN, G.R. SLEMON. "Operating limits of a inverter driven permanent magnet motor drives". IEEE Trans. IA-23, 1987, pp. 327-333.
- [18] A. BALESTRINO, A. LANDI. "Adaptive VS control of brushless motors". Speedam 1992, Positano, pp. 283-287.
- [19] J.F. EGGLESTON, J. ARRILLAGA, A. SEMLYEN. "Analysis of the harmonic distortion resulting from the interaction between synchronous machines and HVDC convertors". IEEE Trans. on Power Delivery, Vol. 3, 1988, pp. 325-332.
- [20] T. HIMEI, S. FUNABIKI, Y. AGARI, M. OKADA. "Analysis of voltage source inverter fed permanent magnet synchronous motor taking account of converter performance". IEEE Trans. IA-21, 1985, pp. 279-284.
- [21] J.S. HSU. "An approximate model for studying harmonie current amplifications in current source inverter fed induction motors". IEEE Trans. on Energy Conversion, Vol. 7, 1992, pp. 739-746.
- [22] T.M. JAHNS. "Torque production in permanent magnet synchronous motor drives with rectangular current excitation". IEEE Trans. IA-20, 1984, pp. 803-813.
- [23] E.D. GOODMAN. "Torque, voltage, and current harmonics of synchronous machines". IEEE Trans IA-20, 1984, pp. 209-215.
- [24] R ROMARY, D. ROGER, P. BOULET, J.F. BRUDNY. "A current source PWM inverter used to reject harmonie torques of the permanent magnet synchronous machine". Speedam 1994, Taormina, pp. 115-120.
- [25] H. LE-HUY, R. PERRET, R. FEUILLET. "Minimization of torque ripple in brushless DC motor drive". IEEE Trans. IA-22, 1986, pp.748-755.
- [26] C. MARCHAND, A. RAZEK. "Optimal torque production of digitally controlled permanent magnet synchronous motor drives". lEE Proceedings-B, Vol 140, May 1993, pp. 232-240.
- [27] E. FAVRE, L. CARDOLETTI, M. JUFER "Permanent magnet synchronous motors: A comprehensive approach to cogging torque suppression". IEEE Trans. IA-29, 1993, pp. 1141-1149.
- [28] M. ILIC-SPONG, T.J.E. MILLER, S.R MACMINN, J.S. THORP. "Instantaneous torque control of electric motor drives". IEEE Trans. on Power Electronics, Vol 2, 1987 pp. 55-61.
- [29] J.Y. LE CHENADEC. "Minimization de l'ondulation de couple des machines à réluctance variable à double saillance. Influence des caractéristiques de la machine et des limites de l'onduleur". Doctorat d'université du LESIR de CACHAN, 1993.
- [30] J.F. BRUDNY. "Etude quantitative des harmoniques du couple du moteur asynchrone triphasé d'induction". Thèse d'habilitation, n° H29, Lille, 1991.
- [31] D. BELKHAYAT. "Réduction du bruit magnétique des machines asynchrones alimentées en tension sous fréquence variable". Doctorat de l'université de Lille I, N° 1293, 1994.
- [32] N. SADOWSKI, Y. LEFEVRE, M. LAJOIE-MAZENC, J.P.A BASTOS. "Sur le calcul des forces magnétiques". J. Phys. III, Mai 1992, pp. 859-870.
- [33] N. SADOWSKI, Y. LEFEVRE, M. LAJOIE-MAZENC, J. CROS. "Finite element torque calculation in electrical machine while considering the mouvement". IEEE Trans. on Magnetics, Vol. 28, 1992, pp. 1410-1413.
- [34] T. TÀRNHUVUD, K. REICHERT. "Accuracy problems of force and torque calculation in FE-systems". IEEE Trans. on magnétics, Vol.24, 1988, pp.443-446.
- [35] J.F. GIERAS, M. WING. "Performance calculation for a permanent magnet DC motor using classical and finite element approaches". Speedam, 1992, Positano, pp. 47-52.
- [36] T.J.E MILLER. "BRUSHLESS PERMANENT MAGNET AND RELUCTANCE MOTOR DRIVES". Clarendon Press, Oxford 1989.
- [37] F. PIRIOU, A. RAZEK. "A numerical model for saturated inductances in synchronous machines". Electrical Machines and Power Systems, 1983, pp. 215-224.
- [38] C. MARCHAND. "Contribution à l'étude de l'optimisation du couple dans les servomoteurs synchrones à aimants permanents. Mise en oeuvre d'une modélisation électromagnétique dans la commande numerique." Doctorat de l'université de Paris VI, 1991.
- [39] V. OSTOVIC. "Computation of saturated permanent magnet AC motor performance by means of magnetic circuits". IEEE IA-23, 1987, pp.836-841.
- [40] J. CHATELAIN. "MACHINES ELECTRIQUES", Tome 2. Presses polytechniques romandes, Dunod, 1983.
- [41] J.C. SABONNADIERE, J.L. COULOMB. "Calcul des champs électromagnétiques". Techniques de l'ingénieur, Vol. D3020, 12-1988.
- [42] J. LESENNE, F. NOTELET, G. SEGUIER. "INTRODUCTION A L'ELECTROTECHNIQUE APPROFONDIE". Technique et Documentation, 1981.
- [43] M. JUFER. "ELECTROMECANIQUES". Editions Georgi, Dunod, 1979.
- [44] G. SEGUIER, F. NOTELET. "ELECTROTECHNIQUE INDUSTRIELLE". Technique et documentation, Paris, 1981.
- [45] J. MIZIA, K. ADAMIAK, A.R. EASTHAM, G.E. DAWSON. "Finite element force calculation: comparison of methods for electrical machines". IEEE Trans. on Magnetics, Vol. 24, 1988, pp.447-450.
- [ 46] W. MÜLLER. "Comparison of different methods of force calculation". IEEE Trans. on magnetics, Vol. 26, 1990, pp. 1058-1061.
- [47] M. MARINESCU, N. MARINESCU. "Numerical computation of torques in permanent magnet motors by Maxwell stresses and energy method". IEEE Trans. on Magnetics, Vol. 24, 1988, pp. 463-466.
- [48] P. VAS. "VECTOR CONTROL OF AC MACHINES". Oxford science publications, 1990.
- [49] J.F. BRUDNY, F. NOTELET. "Experimental determination of the asynchronous machine inductance fluctuations". ICEM, 1988, Pise, Italie, pp. 627-632.
- [50] S. WATANABE, S. KENJO, F. SATO, M. YAMAMOTO. "Natural frequencies and vibration behaviour of motor stators". IEEE Trans. on Power Apparatus and Systems, Vol. 102, 1983, pp. 949-956.
- [51] S. CLENET. "Influence de l'alimentation électronique sur le couple et le comportement vibratoire des machines synchrones à aimants permanents". Doctorat de l'INP de Toulouse,  $N^{\circ}$  782, 1993.
- [52] H. BUHLER. "REGLAGE PAR MODE DE GLISSEMENT". Presses Polytechniques Romandes, Lausanne, 1986.
- [53] G. SEGUIER, F. LABRIQUE. "LA CONVERSION CONTINU-ALTERNATIF". Technique et Documentation, Paris, 1986.
- [54] P. PELLETIER. "TECHNIQUES NUMERIQUES APPLIQUEES AU CALCUL SCIENTIFIQUE". Masson et Cie édition, Paris, 1971.

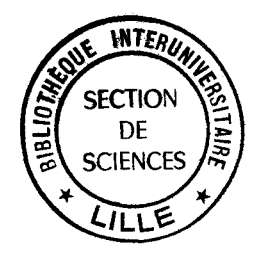